# THÈSE

### PRÉSENTÉE À

# L'UNIVERSITÉ BORDEAUX I

### ÉCOLE DOCTORALE DES SCIENCES PHYSIQUES ET DE L'INGÉNIEUR

### par Alexandre POUX

### POUR OBTENIR LE GRADE DE

## DOCTEUR

### SPÉCIALITÉ : MÉCANIQUE

### Conditions limites de sortie pour les méthodes de time-splitting appliquées aux équations de Navier-Stokes

*Soutenue :* 07 décembre 2012

*Après avis de :*

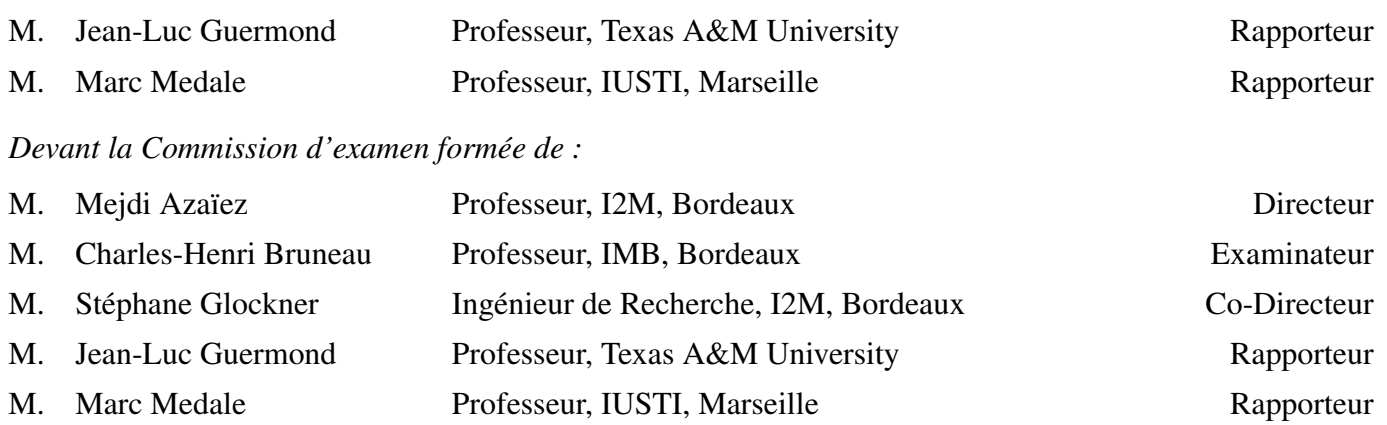

M. Xavier Nicolas M. Richard Pasquetti Maître de Conférences, LETEM, Marne-La-Vallée Directeur de Recherche du CNRS, Nice Examinateur Examinateur

## <span id="page-2-0"></span>Remerciements

Je tiens dans un premier temps à remercier ceux sans qui, grâce à la confiance qu'ils m'ont accordé, ce travail n'existerait pas : mes encadrants de thèse aux cotés desquels j'ai beaucoup appris. Je suis reconnaissant envers mon directeur de thèse Mejdi Azaïez, professeur à l'I2M, pour son attention de tout instant sur mes travaux, ses conseils et sa franchise. J'adresse aussi toute ma gratitude à mon co-directeur de thèse, Stéphane Glockner, ingénieur de recherche à l'I2M, pour le temps conséquent qu'il m'a accordé et ses conseils avisés quasi-quotidiens.

Ce travail a été réalisé au sein de l'UMR TREFLE (Transferts Écoulements Fluides Énergétique) qui maintenant est un département de l'I2M (Institut de Mécanique et d'Ingénierie de Bordeaux). Je souhaite remercier le directeur d'alors et de maintenant, Éric Arquis, professeur à l'I2M, qui m'a ouvert les portes de ce laboratoire.

Je tiens à remercier Jean-Luc Guermond, professeur à l'université du Texas, et Marc Médale, professeur à l'IUSTI, d'avoir acceptés d'être les rapporteurs de ce travail. J'associe à ces remerciements Charles-Henri Bruneau, professeur à l'IMB, Xavier Nicolas, maître de conférences au LETEM, et Richard Pasquetti, directeur de recherche à Nice, pour avoir accepté d'examiner mon travail.

J'aimerais remercier Marc Duruflé, maître de conférence à l'INRIA, et Marie Touzet-Cortinat, maître de conférence à l'I2M, pour m'avoir permis de m'initier aux plaisirs de l'enseignement durant ces trois années, aux joies de la correction de copies ainsi qu'à l'immense gratitude des étudiants.

Je désire en outre remercier toutes les personnes du département TREFLE pour leur sympathie, leur amitié. J'ai eu beaucoup de plaisir à travailler avec eux. Le cadre de travail était idéal.

Je remercie tout particulièrement Cédric Lebot, maître de conférence, qui a su me supporter dans son bureau pendant ces trois années et dont l'implication qu'il met à enseigner à ses étudiants, qui, pourtant, ne sont pas tous des flèches, est exemplaire. Flèches qu'il a par ailleurs l'habitude de tirer, activité que j'ai eu le plaisir de partager avec lui lors d'une courte initiation.

Je tiens à remercier chaleureusement tous les doctorants du TREFLE, et en particulier Jérémy Leboi avec qui j'ai pu partager de longues conversations geek, Adrien Etcheverlepo et sa femme Johana Pinilla avec qui j'ai partagé de nombreuses bières, Louiza Benazzouk avec qui je n'ai pas partagé de bières mais qui prouve tous les jours que si la France est un pays de râleurs, alors l'Algérie lui ressemble beaucoup, et Antoine Lemoine qui m'a fait le plaisir de partager mes convictions quand il s'agit de refaire le monde autour d'un café.

Enfin je remercie toute ma famille et en particulier ma compagne Clémentine Aubry, de m'avoir soutenu durant ces trois ans, malgré mon moral vacillant ainsi que d'avoir participé à l'une des tâches les plus difficiles de cette thèse : la correction des fautes d'orthographe dans mon manuscrit, dont je suis sûr que certaines seront passées inaperçues malgré toutes les relectures.

Toutefois, je ne remercie pas les membres de la communauté des logiciels libres ainsi que des libres penseurs comme certains démocrates, en raison de leurs travaux passionnants et enrichissants qui m'ont, par moment, empêché de m'investir à cent pour cent dans ce travail.

## <span id="page-4-0"></span>Table des matières

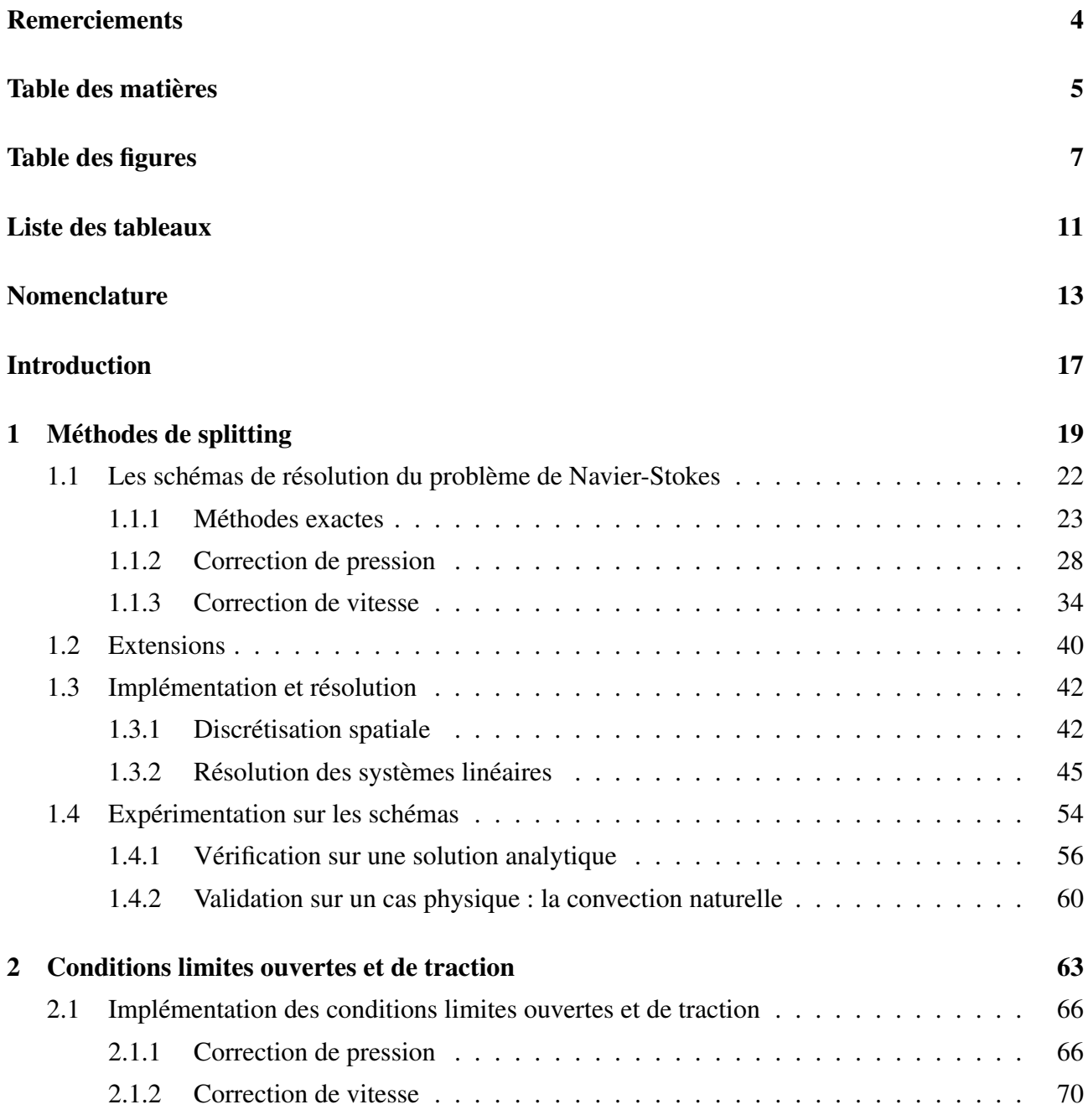

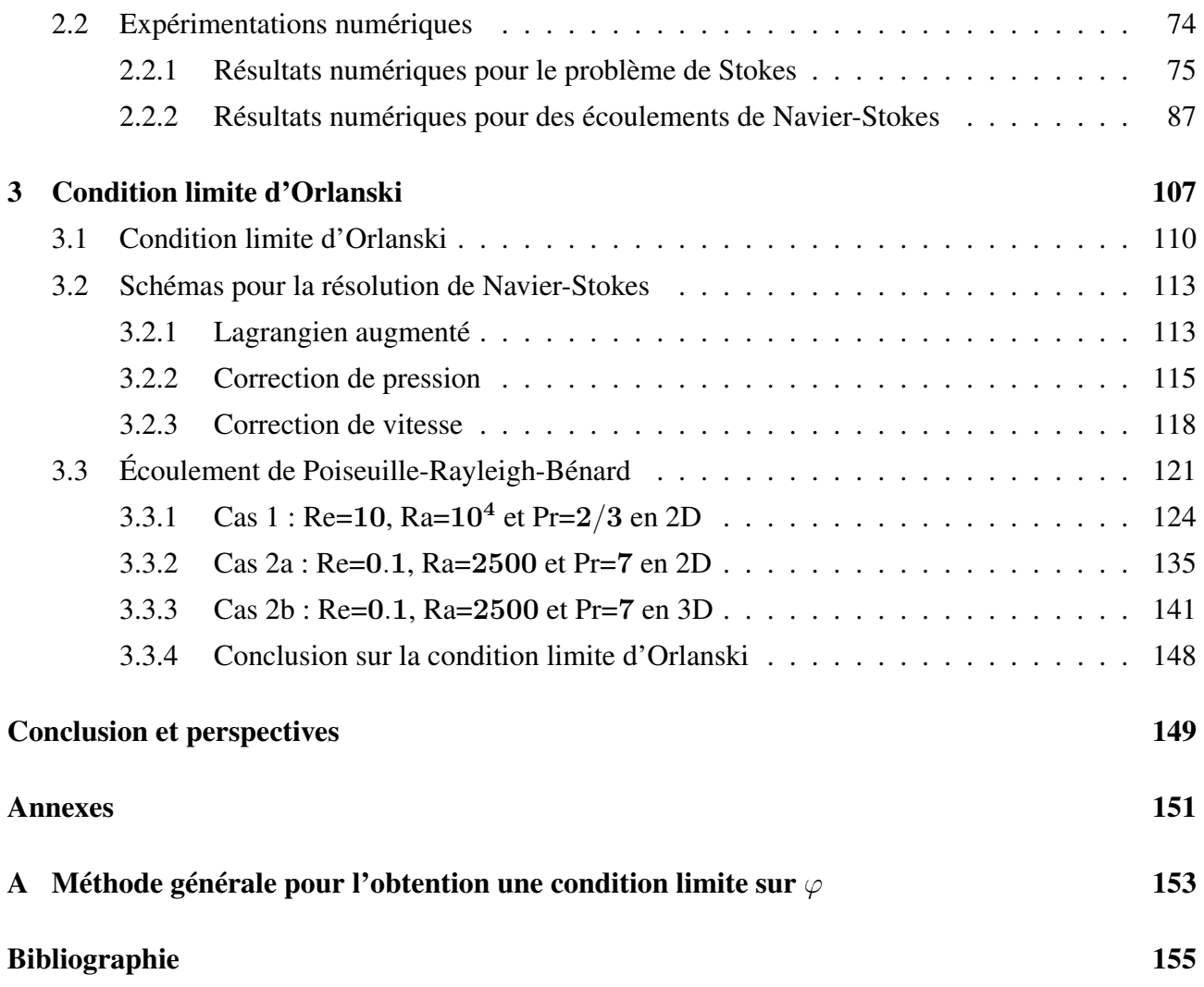

# <span id="page-6-0"></span>Table des figures

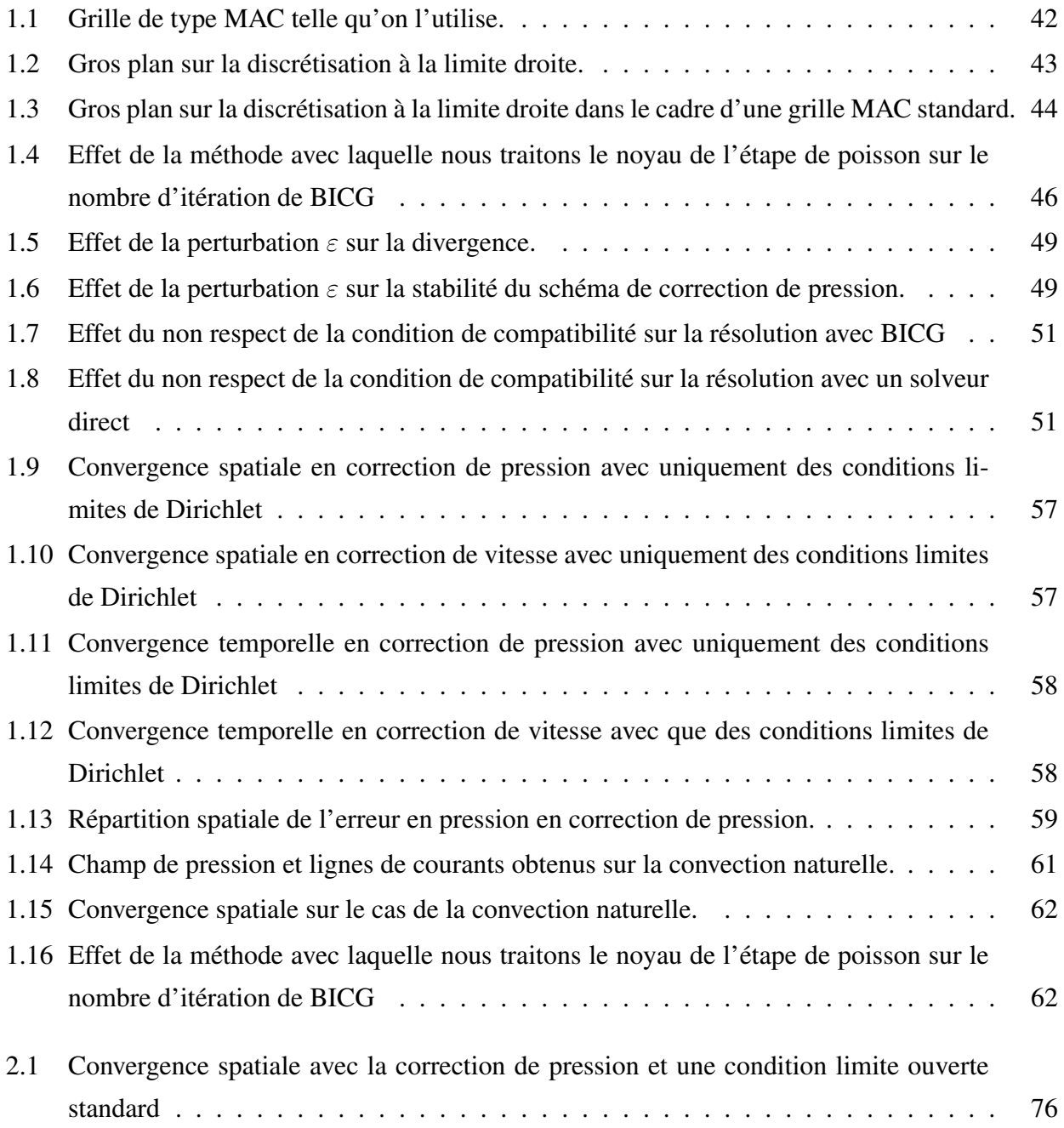

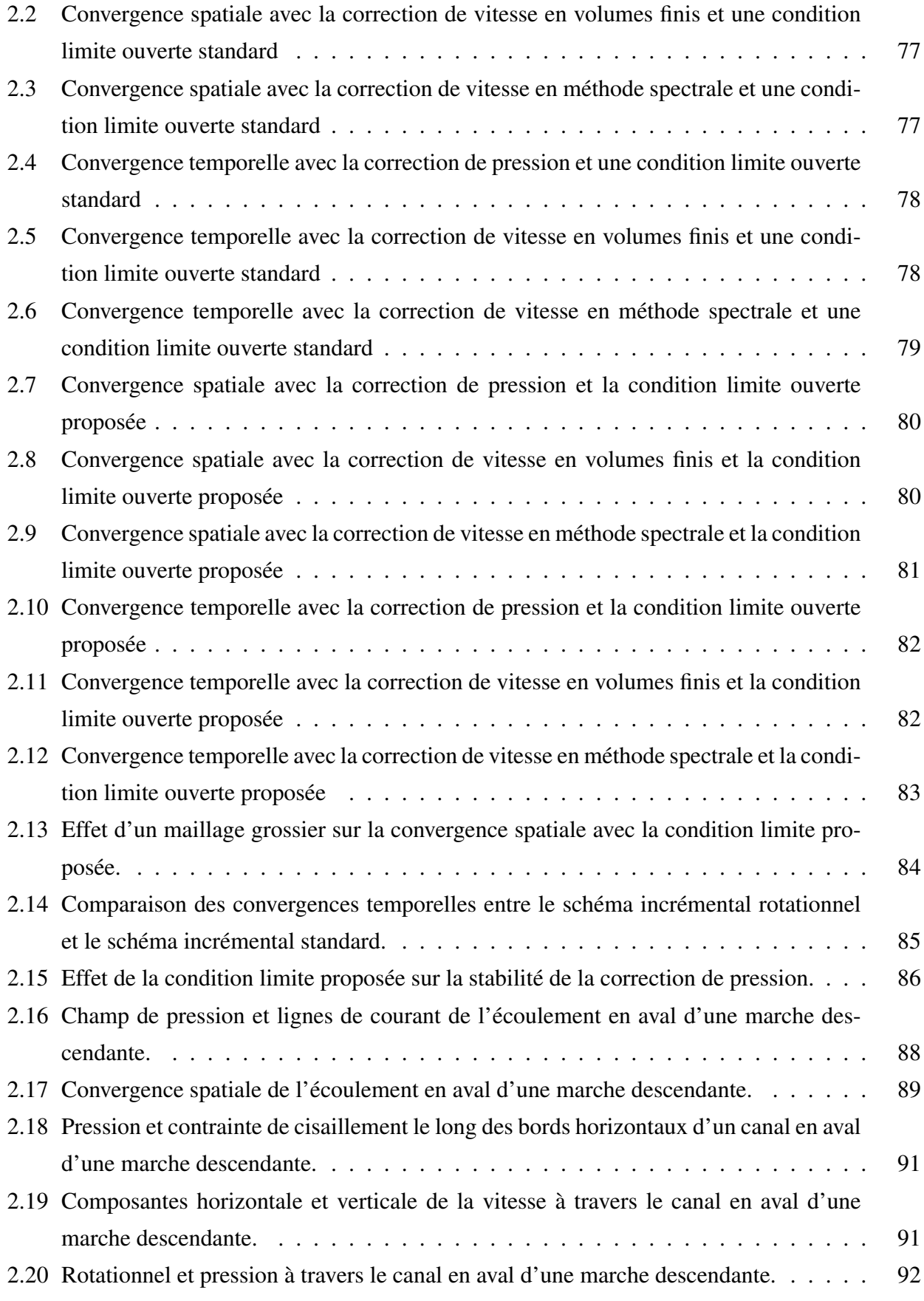

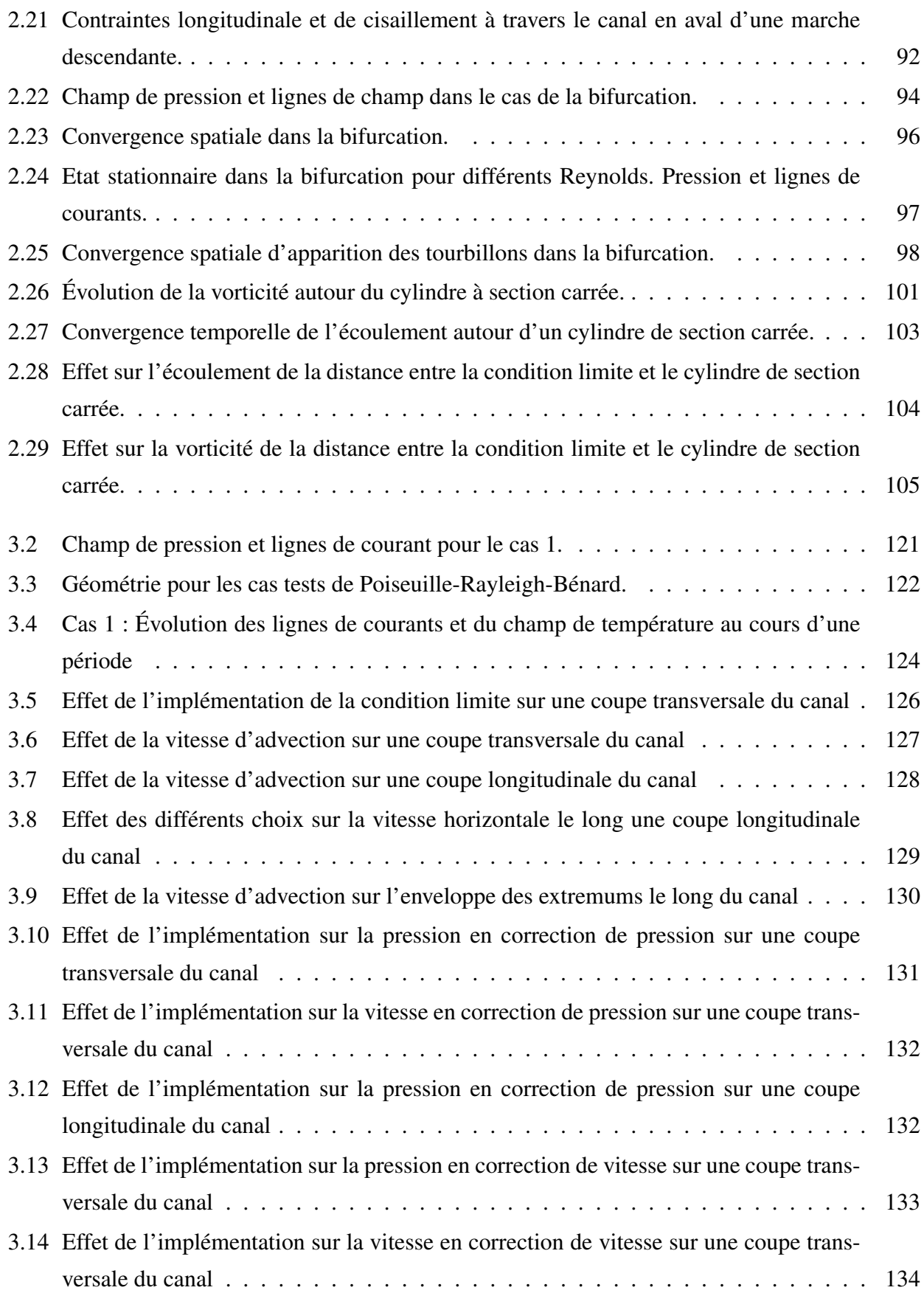

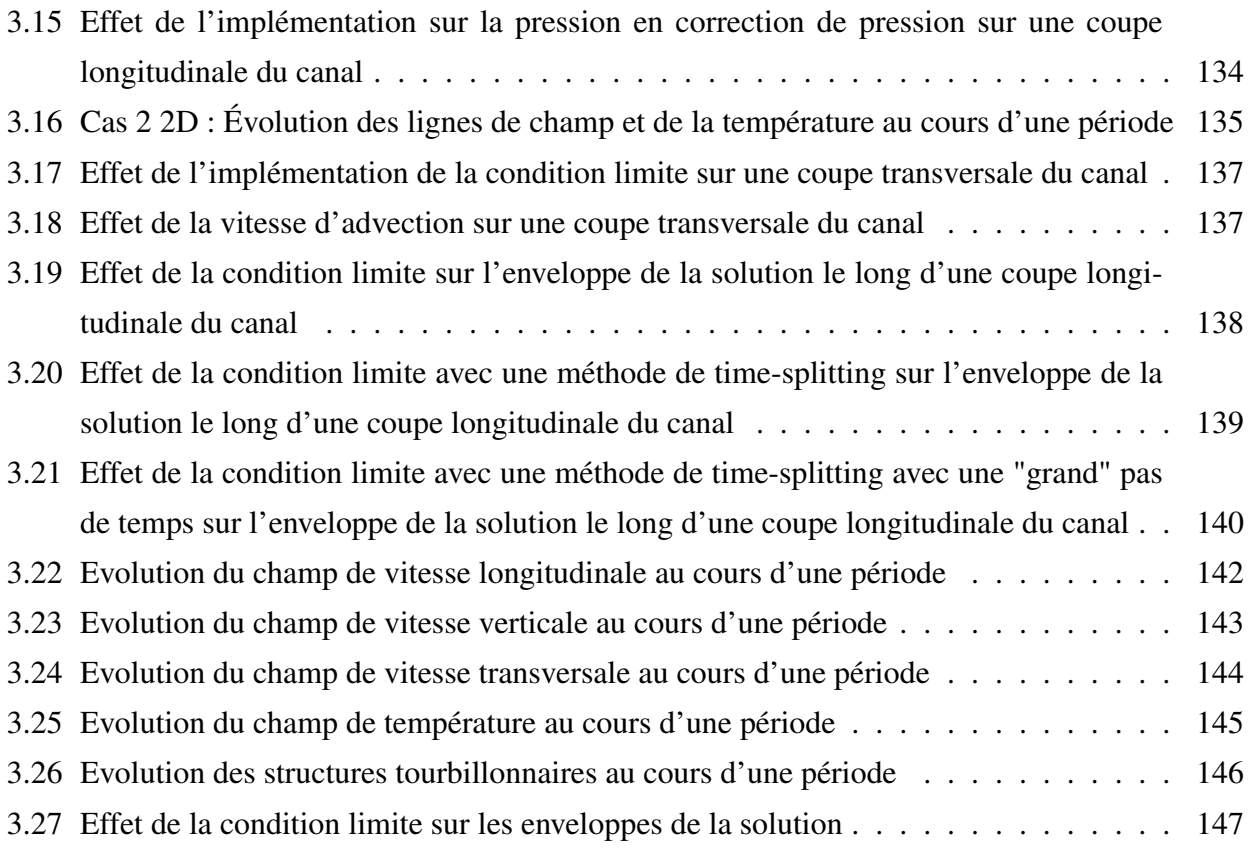

## <span id="page-10-0"></span>Liste des tableaux

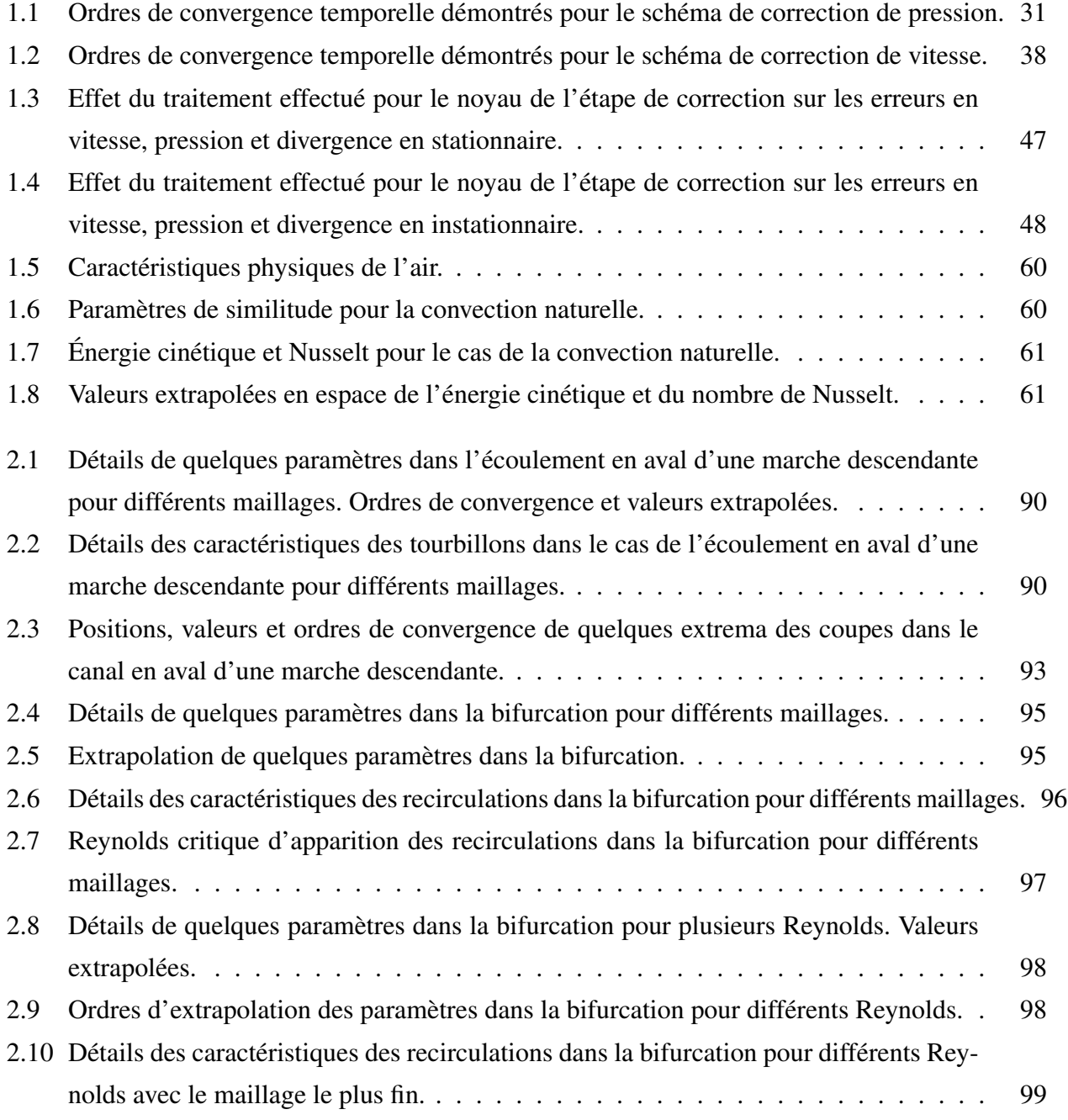

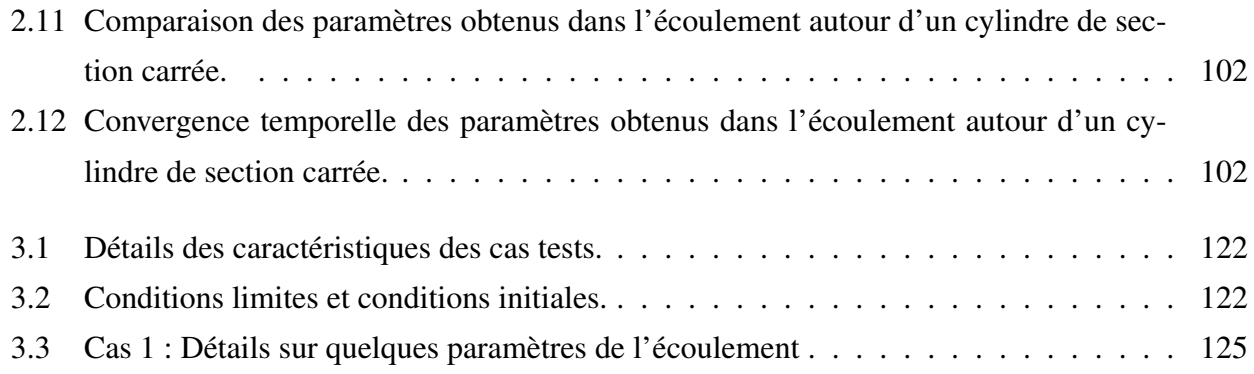

## <span id="page-12-0"></span>Nomenclature

#### Lettres latines

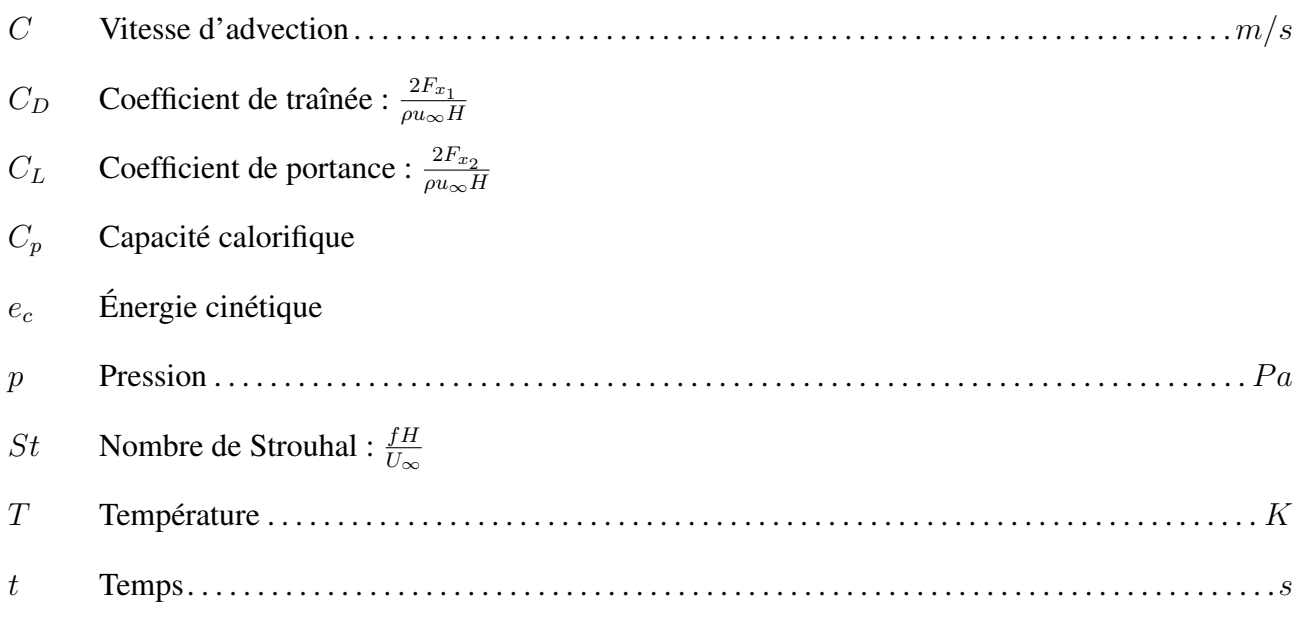

#### Lettres grecques

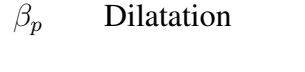

- ∆*h* Perte de charge
- Γ Frontière du domaine de calcul
- *λ* Conductivité thermique
- *µ* Viscosité cinématique
- *ν* Viscosité dynamique

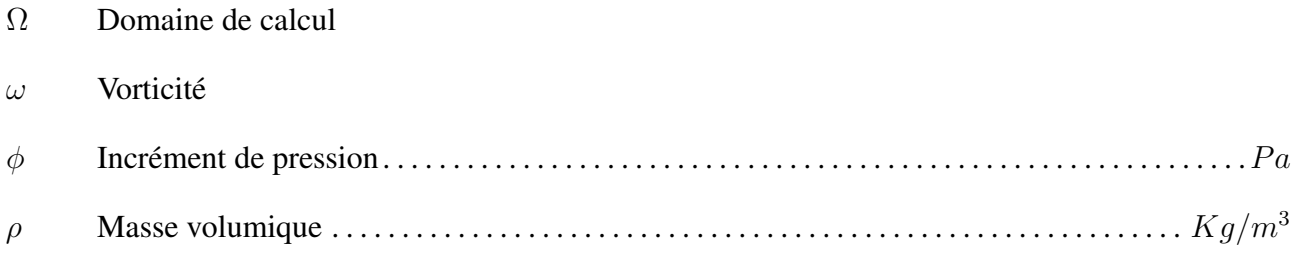

#### **Vecteurs**

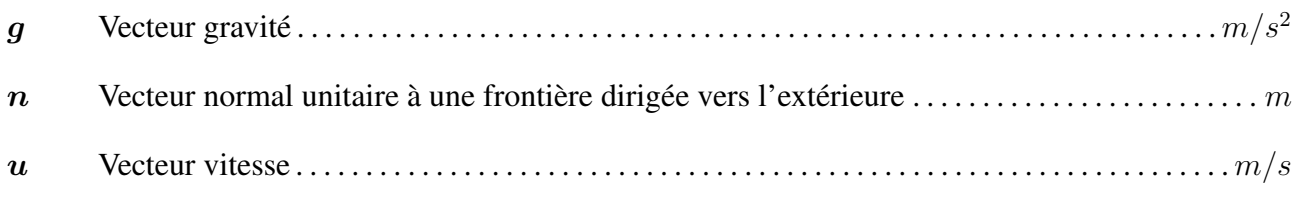

#### Tenseurs

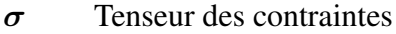

*Id* Tenseur identité

#### Opérateurs mathématiques

- ∆ Opérateur laplacien
- ∇ Opérateur gradient
- ∇ · Opérateur divergence
- ∇× Opérateur rotationnel
- *∂* Opérateur dérivée partielle

#### Indices et exposants

- *D* Condition limite de Dirichlet
- *d* Dimension du problème (2D ou 3D)
- $k$  Relatif aux itérations du lagrangien augmenté
- *N* Condition limite de sortie
- *n* Relatif au pas de temps
- *T* Transposé

#### Paramètres de similitude

- *Nu* Nusselt : *<sup>φ</sup>conv φcond*
- *Pr* Prantdl :  $\frac{\mu C_p}{\lambda}$
- *Ra* Rayleigh : *gβδT L*<sup>3</sup> *νa*
- *Re* Reynlolds :  $\frac{\rho LV_{ref}}{\nu}$

## <span id="page-16-0"></span>Introduction

La simulation d'écoulements incompressibles pose de nombreuses difficultés, comme le traitement de la non-linéarité du terme inertiel ou la prise en compte de multiples phases. Nous nous intéresserons ici à deux autres difficultés. La première consiste à savoir comment traiter la contrainte d'incompressibilité et le couplage vitesse/pression afin d'obtenir une solution précise à moindre coût. Pour cela nous nous intéresserons en particulier à deux méthodes de time-splitting : la correction de pression et la correction de vitesse. Elles permettent de réduire significativement le temps de calcul nécessaire pour obtenir une solution satisfaisant la contrainte d'incompressibilité, au prix d'une certaine dégradation de la précision. Ces méthodes consistent à découper le problème en deux, en résolvant la vitesse et la pression de manière successive. Étant très largement utilisées, de nombreuses études théoriques et numériques discutent de leurs stabilités et de leurs précisions. Leur principal défaut provient de la nécessité d'introduire une condition limite sur la pression qui n'est pas donnée a priori par la physique. Un mauvais choix sur cette condition limite peut engendrer un perte importante de précision.

La seconde difficulté à laquelle nous nous intéresserons porte sur des conditions limites de sortie. En effet, dans de nombreuses situations l'écoulement est amené à sortir du domaine de calcul. Il est alors nécessaire d'utiliser des conditions limites qui ne sont pas données par la physique et qui ne doivent pas perturber l'écoulement amont. Une grande variété de ce type de condition limite existe, nous nous sommes intéressés ici à l'implémentation, dans le cadre des méthodes de splitting, de deux d'entre elles : la condition limite de traction et la condition limite d'Orlanski ou condition limite non-réflective. Ces conditions limites de sortie ont été très peu étudiées dans le cadre des schémas de time-splitting et un certain nombre de questions restent ouvertes, en particulier avec la correction de vitesse.

Dans le premier chapitre de cette thèse, nous détaillerons, dans le cadre de conditions limites de Dirichlet uniquement, les méthodes de time-splitting. Nous détaillerons les difficultés pouvant apparaître lors de leurs implémentations, en particulier lors de l'étape sur la pression. Nous terminerons par un certain nombre d'expériences numériques afin de mettre en évidence l'importance des choix d'implémentation, et les caractéristiques numériques des schémas.

Le second chapitre de cette thèse sera consacré à la condition limite de traction. Nous proposons une nouvelle implémentation de cette condition limite dans le cadre de la correction de pression et de la correction de vitesse. Nous montrerons qu'elle permet d'obtenir, pour la vitesse et la pression, des ordres de convergence de deux, se rapprochant ainsi des ordres de convergence formels des méthodes utilisées. Nous poursuivrons par l'étude de trois cas physiques mettant en œuvre cette condition limite. Les deux premiers sont des écoulements 2D laminaires stationnaires dans des canaux. Le premier se situe en aval d'une marche descendante, le second se situe au niveau d'une bifurcation. Le dernier cas est un écoulement 2D instationnaire autour d'un obstacle dans un environnement ouvert.

Dans le troisième et dernier chapitre, nous nous intéresserons à la condition limite d'Orlanski. Celle-ci prend la forme d'une équation de transport sur les composantes de la vitesse et sur la température. Cette équation nécessite la définition d'une certaine vitesse d'advection C dans la direction normale à la limite. Nous proposons ici une nouvelle manière de calculer cette vitesse d'advection C et nous nous comparerons à différentes définitions issues de la littérature dans le cadre de différentes implémentations de cette condition limite. Nous effectuons cette comparaison sur trois écoulements de Poiseuille-Rayleigh-Bénard : le premier en 2D à Reynolds modéré (Re=10), puis à bas Reynolds (Re=0,1) en 2D et en 3D.

## <span id="page-18-0"></span>Chapitre 1

### Méthodes de splitting

Une difficulté majeure dans l'obtention de solutions numériques des équations de Navier-Stokes incompressibles, en dehors du traitement des non-linéarités, vient de Stokes, et plus particulièrement de la manière dont le champ de pression assurant une vitesse à divergence nulle est déterminé. La question est de savoir comment découpler la vitesse et la pression afin d'obtenir une solution précise du problème de Stokes instationnaire à moindre coût.

Historiquement, l'idée initiale a été proposée par Uzawa [\[5,](#page-154-1) [24\]](#page-155-0) et a été utilisée dans de nombreux contextes [\[17,](#page-155-1) [26\]](#page-156-0). Il s'agit d'une méthode sûre et efficace pour l'approximation numérique du problème de Stokes qui consiste en un découplage analytique exact de la vitesse et de la pression. Malheureusement, dans le cas de géométries complexes ou de domaines en 3D, cette méthode se révèle inappropriée, son coût numérique devenant trop important. La méthode du lagrangien augmenté est une alternative itérative décrite par Fortin et Glowinski dans [\[24\]](#page-155-0). Cette méthode permet aussi de calculer la solution exacte, mais s'avère être aussi très coûteuse. Cependant, une solution relativement précise peut être obtenue avec un nombre restreint d'itérations. Cela permet de gagner largement en temps de calcul, au prix d'une incompressibilité non satisfaite exactement. Elle peut être ensuite complétée par une étape de projection vectorielle [\[13\]](#page-155-2) afin de satisfaire la contrainte. Une autre classe de méthodes approximatives, à laquelle appartient la méthode qui nous intéresse, consiste à découpler la pression et la vitesse numériquement au moyen d'un schéma à pas fractionnaires. Ces schémas permettent de réduire significativement le temps de calcul pour obtenir une solution satisfaisant la contrainte d'incompressibilité, au prix d'une certaine dégradation de la précision.

Cette méthode étant très utilisée, de nombreuses études théoriques et numériques ont été réalisées discutant de la stabilité, de la précision et de leur gain de temps de calcul important. L'état de l'art du point de vue théorique et numérique est décrit dans un article de Guermond *et al* [\[30\]](#page-156-1). Les plus utilisées d'entre-elles sont les méthodes de correction de pression. Elles ont été introduites par Chorin-Temam [\[14,](#page-155-3) [74\]](#page-159-0), puis ont été améliorées par Goda [\[27\]](#page-156-2) (schéma incrémental standard), et plus récemment par Timmermans [\[75\]](#page-160-0) (schéma incrémental rotationnel). Lors de chaque pas de temps, la résolution est scindée en deux étapes. La pression est explicitée dans un premier temps de façon à prédire la vitesse. Ensuite, en projetant cette vitesse dans un espace adapté lors d'une seconde étape, la vitesse solénoïdale et la pression sont calculées. L'équation à résoudre sur la pression, ou l'incrément de pression, est une équation de Poisson obtenue à partir de l'équation de la quantité de mouvement et de la contrainte d'incompressibilité. Dans [\[72\]](#page-159-1) et [\[31\]](#page-156-3), les auteurs ont démontré la stabilité et les ordres de convergence que l'on peut espérer avec de telles approches. Le schéma de correction de vitesse est une alternative moins connue, développée par Orszag dans [\[56\]](#page-158-0) (schéma standard incrémental) et Karniadakis dans [\[38\]](#page-156-4) (schema rotationnel incrémental) et plus récemment par Guermond et Shen dans [\[33\]](#page-156-5). Elle consiste à échanger les deux étapes. Ces deux schémas ont des caractéristiques numériques très proches, mais, des indices numériques montrent dans [\[38\]](#page-156-4) que le schéma de correction de vitesse serait plus stable. Cela a été remarqué pour des discrétisations temporelles d'ordre élevé dans [\[38\]](#page-156-4) et avec les équations de Navier-Stokes dans [\[18\]](#page-155-4). Dans ce dernier article, les auteurs proposent un schéma inconditionnellement stable grâce à une implémentation originale du terme d'inertie.

Dans ce chapitre, nous allons présenter les méthodes que sont la correction de pression et la correction de vitesse dans le cadre des conditions limites de Dirichlet. Nous détaillerons ensuite les difficultés pouvant apparaître lors de leurs implémentations, en particulier lors de l'étape de Poisson. Nous terminerons par un certain nombre d'expériences numériques afin de mettre en évidence l'importance des choix d'implémentation, et les caractéristiques numériques des schémas. Enfin, nous conclurons par un cas physique.

Dans un premier temps, introduisons quelques notations. L'espace de Lebesgue des fonctions aux carrés intégrables *L* 2 (Ω) est pourvu du produit scalaire :

$$
(\phi,\psi) = \int_{\Omega} \phi \psi \, d\boldsymbol{x}
$$

et de la norme induite :

$$
\|\psi\|_{L^2(\Omega)}=\left(\int_{\Omega}|\psi(\boldsymbol{x})|^2\right)^{\frac{1}{2}}.
$$

Nous découpons l'intervalle de temps  $[0, t^*]$  en *N* subdivisions de longueur  $\Delta t = \frac{t^*}{N}$  $\frac{t^*}{N}$ , appelées pas de temps, et nous définissons  $t^n = n\Delta t$ , pour tout  $n, 0 \le n \le N$ . Soit  $\varphi^0, \varphi^1, ..., \varphi^N$  une suite de fonctions de  $E = L^2$ . Nous notons cette suite  $\varphi^{\Delta t}$ , et nous définissons la norme discrète suivante :

$$
||\varphi^{\Delta t}||_{l^2(E)} = \left(\Delta t \sum_{k=0}^N ||\varphi^k||_E^2\right)^{\frac{1}{2}}
$$
(1.0.1)

En pratique, l'estimation d'erreur suivante peut être utilisée :

$$
||\varphi||_{E(t^*)}^2 = ||\varphi(\,\cdot\,,t^*||_E) \tag{1.0.2}
$$

Enfin, les lettres latines écrites en gras telles que *u, w, f*, etc, représentent des quantités vectorielles, tandis que les majuscules (ex. *X*, etc) sont des fonctions sur des champs vectoriels.

### <span id="page-21-0"></span>1.1 Les schémas de résolution du problème de Navier-Stokes

Nous considérons un domaine Lipschitzien Ω ⊂ *IR<sup>d</sup>* , (*d=2 ou 3*), *n* la normale unitaire à la frontière Γ = *∂*Ω dirigée vers l'extérieur et un point quelconque de Ω sera noté x. Notre étude consiste, pour un intervalle de temps donné [0*, t*<sup>∗</sup> ] et une condition initiale nulle : *u*(*.,* 0), à calculer les champs de vitesse  $u = u(x, t)$  et de pression  $p = p(x, t)$  vérifiant :

$$
\rho\left(\partial_t \mathbf{u} + (\mathbf{u} \cdot \nabla)\mathbf{u}\right) - \nabla \cdot \mu\left(\nabla \mathbf{u} + \nabla \mathbf{u}^T\right) + \nabla p = \mathbf{f} \quad \text{ dans } \Omega \times ]0, t^*]
$$
 (1.1.3)

$$
\nabla \cdot \mathbf{u} = 0 \qquad \text{dans } \Omega \times ]0, t^*] \tag{1.1.4}
$$

<span id="page-21-1"></span>
$$
\boldsymbol{u} = \boldsymbol{g} \qquad \text{sur } \Gamma \times ]0, t^*] \tag{1.1.5}
$$

où *ρ* et *µ* sont respectivement la masse volumique et la viscosité dynamique de l'écoulement. La force volumique  $f = f(x, t)$  et la condition limite  $g = g(x, t)$  sont connues. Dans un souci de simplicité, nous choisissons *g* = 0 et les caractéristiques du fluide constantes en temps et en espace. Nous négligeons aussi le terme d'inertie réduisant ainsi le système aux équations de Stokes instationnaire. Finalement le problème qui nous intéresse peut s'écrire :

$$
\rho \partial_t \mathbf{u} - \mu \Delta \mathbf{u} + \nabla p = \mathbf{f} \qquad \text{ dans } \Omega \times ]0, t^*]
$$
 (1.1.6)

$$
\nabla \cdot \mathbf{u} = 0 \qquad \text{ dans } \Omega \times ]0, t^*]
$$
 (1.1.7)

<span id="page-21-2"></span>
$$
u = 0 \qquad \qquad \text{sur } \Gamma \times ]0, t^*] \tag{1.1.8}
$$

Il est intéressant de noter que les termes ∆*u* et ∇ ·  $(\nabla u + (\nabla u)^T)$  ne sont parfaitement équivalents que lorsque la contrainte d'incompressibilité est satisfaite :

$$
\nabla \cdot (\nabla \boldsymbol{u} + (\nabla \boldsymbol{u})^T) = \Delta \boldsymbol{u} + \nabla (\nabla \cdot \boldsymbol{u})
$$

Pour résoudre ce problème [\(1.1.6\)](#page-21-1)-[\(1.1.8\)](#page-21-2), Nous commençons par "casser" la continuité en temps des quantités  $\bm{u}$  et  $p$ , solutions de ce problème, en ne cherchant à en déterminer leurs valeurs  $(\bm{u}(.,t^n))_{0\leq n\leq N}$ et (*p*(*., t<sup>n</sup>* ))0≤*n*≤*<sup>N</sup>* uniquement sur le découpage temporel en utilisant un schéma temporel classique. Ainsi, une première approximation consistera à calculer deux suites  $(\bar{u}^n)_{0 \le n \le N}$  et  $(\bar{p}^n)_{0 \le n \le N}$  d'une manière itérative solutions de la version semi-discrète suivante :

$$
\rho \frac{\alpha \bar{\mathbf{u}}^{n+1} + \beta \bar{\mathbf{u}}^n + \gamma \bar{\mathbf{u}}^{n-1}}{\Delta t} - \mu \Delta \bar{\mathbf{u}}^{n+1} + \nabla \bar{p}^{n+1} = \mathbf{f}^{n+1} \quad \text{ dans } \Omega,
$$
 (1.1.9)

$$
\nabla \cdot \bar{\boldsymbol{u}}^{n+1} = 0 \qquad \text{ dans } \Omega, \tag{1.1.10}
$$

<span id="page-21-4"></span><span id="page-21-3"></span>
$$
\bar{u}^{n+1} = 0 \qquad \text{sur } \Gamma \qquad (1.1.11)
$$

La valeur des paramètres *α, β, γ* dépend du schéma temporel utilisé, ici :

- *α* = 1, *β* = −1, *γ* = 0 pour le schéma d'Euler du premier ordre ;
- $-\alpha=\frac{3}{2}$  $\frac{3}{2}, \beta = -2, \gamma = \frac{1}{2}$  $\frac{1}{2}$  pour la différence rétrograde du second ordre.

Ce système est particulièrement coûteux à résoudre en raison de la contrainte d'incompressibilité et du couplage vitesse-pression. Plusieurs méthodes existent pour découpler ce système parmi lesquels : la méthode d'Uzawa qui consiste en un découplage algébrique exact, la méthode du lagrangien augmenté qui est une méthode itérative exacte, et les méthodes de time-splitting : la correction de vitesse et la correction de pression. Nous présentons ici rapidement les méthodes exactes, et en particulier la méthode de lagrangien augmenté que nous utiliserons dans le chapitre 3. Ensuite, nous présenterons plus en détails les méthodes de splitting qui nous intéressent plus particulièrement.

#### <span id="page-22-0"></span>1.1.1 Méthodes exactes

Cette section a pour but de présenter la théorie garantissant l'existence et l'unicité des solutions du problème de Stokes [\(1.1.12\)](#page-22-1)-[\(1.1.12\)](#page-22-1) et introduire quelques algorithmes pour découpler la vitesse et la pression présentes dans le problème de Stokes. Toujours dans un but de simplicité, nous allons réduire les équations de Stokes instationnaire à celles de Stokes stationnaire : trouver *u* et *p* solutions de

$$
-\mu \Delta u + \nabla p = \mathbf{f} \quad \text{dans} \quad \Omega, \tag{1.1.12}
$$

<span id="page-22-1"></span>
$$
\nabla \cdot \mathbf{u} = 0 \qquad \text{dans} \quad \Omega. \tag{1.1.13}
$$

Une fois discrétisé par la méthode d'approximation de notre choix, le problème de Stokes se présente sous forme d'un système algébrique

$$
[\boldsymbol{K}]\underline{\boldsymbol{u}} + [\boldsymbol{C}]\underline{p} = [\boldsymbol{M}]\underline{\boldsymbol{f}},\tag{1.1.14}
$$

<span id="page-22-3"></span><span id="page-22-2"></span>
$$
[C]^T \underline{\mathbf{u}} = \underline{0}.\tag{1.1.15}
$$

Les matrices de rigidité  $[K]$  et de masse  $[M]$  sont carrées de  $\mathbb{R}^{N,N}$ , la matrice du gradient  $[C]$  est une matrice rectangulaire de *IRN,M* et la matrice [*C*] *T* représente la divergence discrète. La donnée *f* est un vecteur de  $\mathbb{R}^N$  et les inconnues sont les vecteurs  $\underline{u}$  de  $\mathbb{R}^N$  et *p* de  $\mathbb{R}^M$  avec *N* et *M* deux entiers. On notera que les matrices sont écrites en gras quand le résultat de leur application est un champ vectoriel.

Le système [\(1.1.14\)](#page-22-2)-[\(1.1.15\)](#page-22-3) est bien posé et admet une solution unique continue par rapport aux données (donc stable) si :

- 1. la matrice  $[K]$  est symétrique, définie positive sur  $\mathbb{R}^N$ ,
- 2. la matrice [*C*] est injective (son noyau est réduit au vecteur nul).

#### 1.1.1.1 Méthode d'Uzawa

On montre que le système [\(1.1.14\)](#page-22-2)-[\(1.1.15\)](#page-22-3) admet une solution unique que l'on peut obtenir en découplant la vitesse et la pression en résolvant d'abord

<span id="page-23-0"></span>
$$
[S]\underline{p} = \underline{b},\tag{1.1.16}
$$

avec

$$
[S] = [C]^T [\mathbf{K}]^{-1} [C], \tag{1.1.17}
$$

$$
\underline{b} = [C]^T [\mathbf{K}]^{-1} [\mathbf{M}] \underline{\mathbf{f}}, \tag{1.1.18}
$$

et ensuite

$$
[\boldsymbol{K}]\underline{\boldsymbol{u}} = [\boldsymbol{M}]\underline{\boldsymbol{f}} - [\boldsymbol{C}]\underline{\boldsymbol{p}}.\tag{1.1.19}
$$

Il est rare d'inverser la matrice  $[C]^{T}[\boldsymbol{K}]^{-1}[C]$  pour calculer la pression, notament pour le cas tridimensionnel où les calculs deviennent rapidement impossibles. On préfère résoudre itérativement le système [\(1.1.16\)](#page-23-0) en profitant du caractère symétrique et défini positif de la matrice [*S*] [\[24\]](#page-155-0). Une méthode itérative du type gradient se prête bien à cette classe de problèmes. En effet, on sait que résoudre [\(1.1.16\)](#page-23-0) revient de manière équivalente à minimiser la fonctionnelle

$$
\mathcal{J}(\underline{q}) = \frac{1}{2} \left( [S] \underline{q}, \underline{q} \right) - \left( \underline{b}, \underline{q} \right). \tag{1.1.20}
$$

Par ailleurs on introduit la fonctionnelle :

<span id="page-24-0"></span>
$$
\mathcal{K}(\underline{q}) = \frac{1}{2} \left( [\mathbf{K}] \, \underline{\mathbf{u}}(\underline{q}), \underline{\mathbf{u}}(\underline{q}) \right). \tag{1.1.21}
$$

Les deux fonctionnelles  $\mathcal J$  et  $\mathcal K$  sont égales à une constante additive près : elles admettent donc le même minimum. La solution de [\(1.1.16\)](#page-23-0) est l'unique *p* caractérisée par

$$
\mathcal{K}(\underline{p}) = \inf_{\underline{q} \in \mathbb{R}^M} \mathcal{K}(\underline{q}) \quad \text{avec} \quad [\mathbf{K}] \underline{\mathbf{u}}(\underline{q}) = [\mathbf{M}] \underline{\mathbf{f}} - [\mathbf{C}] \underline{q}.
$$
 (1.1.22)

#### Algorithme d'Uzawa

Pour résoudre le problème de minimisation [\(1.1.22\)](#page-24-0), on part d'un vecteur donné  $p^0 \in I\!\!R^M$ , d'une suite de vecteurs appelés directions,  $\underline{w}^m \in I\!\!R^m$  à choisir, et on construit la suite des itérés  $p^m \in I\!\!R^M$ tels que

$$
\underline{p}^{m+1} = \underline{p}^m - \rho^m \underline{w}^m,\tag{1.1.23}
$$

 $\phi$  and a le scalaire *ρ*<sup>*m*</sup> ∈ *R* minimise  $K(p<sup>m</sup> − ρ<sup>m</sup>)$  par rapport à *ρ* :

$$
\mathcal{K}(\underline{p}^m - \rho^m \underline{w}^m) = \inf_{\rho \in \mathbb{R}} \mathcal{K}(\underline{p}^m - \rho \underline{w}^m). \tag{1.1.24}
$$

Les algorithmes varient par le choix des vecteurs de directions  $w^m \in \mathbb{R}^m$ . L'algorithme d'Uzawa [\[5\]](#page-154-1) correspond au choix  $\underline{w}^m = \underline{g}_m$ , où  $\underline{g}_m$  désigne le gradient de  $\mathcal{K}(\underline{p}^m)$ . Il s'énonce : à partir du vecteur  $p^0 \in I\!\!R^M$  on calcule  $\underline{\bm{u}}^0 \in I\!\!R^N$  tel que

$$
[\boldsymbol{K}]\,\underline{\boldsymbol{u}}^0=\rho\underline{\boldsymbol{f}}-[\boldsymbol{C}]\,\underline{p}^0.
$$

Ensuite, pour tout  $m \geq 0$ , connaissant  $\underline{\mathbf{u}}^m \in \mathbb{R}^N$  et  $p^m \in \mathbb{R}^M$ , une itération en vitesse-pression s'écrit :

$$
\underline{g}^{m} = -[C]^T \underline{u}^{m},
$$

$$
[\mathbf{K}] \underline{z}^{m} = [C] \underline{g}^{m},
$$

$$
\rho^{m} = \frac{\| \underline{g}^{m} \|^{2}}{([C] \underline{g}^{m}, \underline{z}^{m})},
$$

$$
\underline{p}^{m+1} = \underline{p}^{m} - \rho^{m} \underline{w}^{m},
$$

$$
\underline{\mathbf{u}}^{m+1} = \underline{\mathbf{u}}^{m} + \rho^{m} \underline{\mathbf{z}}^{m}.
$$

#### 1.1.1.2 Lagrangien augmenté

On peut interpréter le système [\(1.1.14\)](#page-22-2)-[\(1.1.15\)](#page-22-3) comme étant un problème de point-selle. On introduit le lagrangien (Fortin [\[24\]](#page-155-0)) défini sur *IR<sup>N</sup>* × *IR<sup>M</sup>* par :

$$
\mathcal{L}(\underline{\boldsymbol{w}},\underline{q}) = \frac{1}{2} \left( [\boldsymbol{K}] \underline{\boldsymbol{w}}, \underline{\boldsymbol{w}} \right) + \left( [C]^T \underline{\boldsymbol{w}}, \underline{q} \right) + \left( \underline{\boldsymbol{f}}, \underline{\boldsymbol{w}} \right). \tag{1.1.25}
$$

Le système [\(1.1.14\)](#page-22-2)-[\(1.1.15\)](#page-22-3) est équivalent à chercher le point selle  $(\underline{u}, p)$  de la fonctionnelle  $\mathcal{L}$ :

$$
\forall \underline{\boldsymbol{w}} \in \mathbb{R}^N, \forall \underline{q} \in \mathbb{R}^M, \ \mathcal{L}(\underline{\boldsymbol{u}}, \underline{q}) \le \mathcal{L}(\underline{\boldsymbol{u}}, \underline{p}) \le \mathcal{L}(\underline{\boldsymbol{w}}, \underline{q}) \tag{1.1.26}
$$

Le choix du lagrangien n'est pas unique, on peut définir toute une famille. Par exemple, pour  $r \geq 0$ , on peut choisir :

$$
\mathcal{L}_r(\underline{\boldsymbol{w}},\underline{q}) = \frac{1}{2} \left( [\boldsymbol{K}] \underline{\boldsymbol{w}}, \underline{\boldsymbol{w}} \right) + \frac{r}{2} ||[C]^T \underline{\boldsymbol{w}}||^2 + \left( [C]^T \underline{\boldsymbol{w}}, \underline{q} \right) + \left( \underline{\boldsymbol{f}}, \underline{\boldsymbol{w}} \right).
$$

Toutes ces fonctionnelles, appelées *lagrangien augmenté*, ont le même point-selle. Le paramètre *r* joue un rôle important dans l'accélération de la convergence des algorithmes itératifs pour résoudre  $(1.1.16)$  (voir [\[24\]](#page-155-0)).

Le point-selle de la fonctionnelle  $\mathcal{L}_r(\underline{\boldsymbol{w}}, q)$  est l'unique solution du problème

$$
-\mu \Delta \mathbf{u} + \nabla (p - r \nabla \cdot \mathbf{u}) = \mathbf{f} \quad \text{ dans } \Omega,
$$
  

$$
\nabla \cdot \mathbf{u} = 0 \quad \text{ dans } \Omega.
$$

Ce dernier problème est aussi appelé *formulation pénalisée du problème de Stokes*. Notons que cette formulation n'est efficace que pour des paramètres *r* très élevés, ce qui a pour conséquence l'augmentation du nombre de condition du système à résoudre. Elle n'est pas recommandable pour les problèmes instationnaires.

Ce système est ensuite résolu par un processus itératif, là aussi appelé algorithme d'Uzawa : on cherche une suite de vecteur

$$
-\mu \Delta \boldsymbol{u}^{(k+1)} - r \nabla \left(\nabla \cdot \boldsymbol{u}^{(k+1)}\right) = -\nabla p^{(k)} + \boldsymbol{f} \quad \text{ dans } \Omega.
$$
 (1.1.27)

$$
p^{(k+1)} + dp \nabla \cdot \mathbf{u}^{(k+1)} = p^{(k)} \qquad \text{dans} \quad \Omega. \tag{1.1.28}
$$

$$
\boldsymbol{u}^{(k+1)} = \mathbf{0} \qquad \text{sur} \quad \partial \Omega. \tag{1.1.29}
$$

où l'indice *k* correspondant aux itérations nécessaires pour la convergence du processus itératif. Le nouveau paramètre *dp* permet lui aussi d'accélérer la convergence. Il est généralement choisi égal à *r*. La solution du problème [\(1.1.9\)](#page-21-3)-[\(1.1.11\)](#page-21-4) est obtenue à convergence de ce processus, c'est à dire que lorsque  $\nabla \cdot \boldsymbol{u}^{k+1} < \varepsilon$  on a  $\boldsymbol{u} = \boldsymbol{u}^{k+1}$  et  $p = p^{k+1}$ .

#### Remarques

On pourra remarquer que la méthode de lagrangien augmenté avec  $dp = r$  est équivalente à un algorithme d'Uzawa dans lequel on aurait fixé  $\rho^m = r = dp$ .

Ces méthodes sont tout aussi valables en instationnaire, la diagonale de [*K*] étant simplement alourdie d'un terme *<sup>α</sup>* ∆*t* , ses propriétés sont inchangées.

De même, il est possible d'utiliser ces méthodes en multiphasique. Dans ce contexte, il peut être avantageux de faire varier les paramètres *ρ <sup>m</sup>, r, dp* dans l'espace. Pour plus de détail, voir [\[77\]](#page-160-1).

#### <span id="page-27-0"></span>1.1.2 Correction de pression

Le schéma de correction de pression consiste à décomposer les équations [\(1.1.9\)](#page-21-3)-[\(1.1.11\)](#page-21-4) en deux sous-problèmes. Le premier étant un problème de prédiction-diffusion qui va calculer une prédiction du champ de vitesse qui contiendra toute la physique de l'écoulement sans tenir compte de la contrainte d'incompressibilité et en explicitant la pression : <sup>c</sup>hercher *u* <sup>∗</sup>*,n*+1 tel que :

$$
\rho \frac{\alpha \mathbf{u}^{*,n+1} + \beta \mathbf{u}^n + \gamma \mathbf{u}^{n-1}}{\Delta t} - \mu \Delta \mathbf{u}^{*,n+1} + \nabla p^* = \boldsymbol{f}^{n+1} \quad \text{ dans } \Omega \tag{1.1.30}
$$

<span id="page-27-3"></span>
$$
\mathbf{u}^{*,n+1} = 0 \qquad \text{sur } \Gamma \tag{1.1.31}
$$

La pression explicite *p* <sup>∗</sup> permet de passer du schéma non-incrémental (*p* <sup>∗</sup> = 0) introduit par Chorin et Témam au schéma incrémental  $(p^* = p^n)$  proposé par Goda.

La deuxième étape est une correction de l'erreur commise obtenue en soustrayant l'étape précédente au système [\(1.1.9\)](#page-21-3)-[\(1.1.11\)](#page-21-4). Elle permet de calculer la pression et de corriger la vitesse pour rendre cette dernière solénoïdale : <sup>c</sup>hercher (*u <sup>n</sup>*+1*, ϕ<sup>n</sup>*+1) tels que :

$$
\frac{\rho\alpha}{\Delta t}\left(\mathbf{u}^{n+1}-\mathbf{u}^{*,n+1}\right)+\nabla\varphi^{n+1}=\mathbf{0}\qquad\qquad\text{dans }\Omega,
$$
\n(1.1.32)

<span id="page-27-2"></span>
$$
\nabla \cdot \boldsymbol{u}^{n+1} = 0 \qquad \text{ dans } \Omega,
$$
 (1.1.33)

<span id="page-27-4"></span><span id="page-27-1"></span>
$$
\boldsymbol{u}^{n+1} \cdot \boldsymbol{n} = 0 \qquad \text{sur } \Gamma \qquad (1.1.34)
$$

Où *ϕ* est défini par :

$$
\varphi^{n+1} = p^{n+1} - p^* + \chi \mu \nabla \cdot \mathbf{u}^{*,n+1}
$$
\n(1.1.35)

Le paramètre  $\chi$  est utilisé pour choisir entre la forme standard ( $\chi = 0$ ) qui néglige l'erreur commise sur le terme de viscosité et la forme rotationnelle (*χ* = 1) proposée par Timmermans *et al.*. Pour comprendre le terme rotationnel dans [\(1.1.35\)](#page-27-1), nous remarquons qu'en appliquant deux fois l'opérateur rotationnel sur l'équation [\(1.1.32\)](#page-27-2), nous avons :

$$
\nabla \times \nabla \times \mathbf{u}^{*,n+1} = \nabla \times \nabla \times \mathbf{u}^{n+1} + \nabla \times \nabla \times \frac{\Delta t}{\rho \alpha} \nabla \varphi^{n+1}
$$
  
=  $\nabla \times \nabla \times \mathbf{u}^{n+1}$   
=  $-\Delta \mathbf{u}^{n+1}$  (1.1.36)

Ainsi, en prenant la somme des équations [\(1.1.30\)](#page-27-3) et [\(1.1.32\)](#page-27-2), nous obtenons :

$$
\rho \frac{\alpha \mathbf{u}^{n+1} + \beta \mathbf{u}^n + \gamma \mathbf{u}^{n-1}}{\Delta t} - \mu \Delta \mathbf{u}^{n+1} + \nabla p^{n+1} = \mathbf{f}^{n+1} + \mu (1 - \chi) \nabla (\nabla \cdot \mathbf{u}^{*,n+1}) \tag{1.1.37}
$$

Le schéma rotationnel est donc consistant avec [\(1.1.9\)](#page-21-3) en annulant le terme  $\mu \nabla (\nabla . \bm{u}^{*,n+1})$ . Il permet donc de réduire les erreurs commises en améliorant parfois l'ordre de convergence. Cependant, ce terme n'a de sens que si *ρ* et *µ* sont constants, ce schéma n'est donc pas toujours utilisable, en particulier, avec des écoulements multiphasiques.

Nous pouvons réécrire la deuxième étape [\(1.1.32\)](#page-27-2)-[\(1.1.34\)](#page-27-4) sous la forme équivalente d'une équation de Poisson sur  $\varphi^{n+1}$  obtenue en appliquant l'opérateur divergence sur l'équation [\(1.1.32\)](#page-27-2) : chercher  $(\varphi^{n+1})$  tel que :

$$
\frac{\Delta t}{\alpha \rho} \Delta \varphi^{n+1} = \nabla \cdot \boldsymbol{u}^{*,n+1} \qquad \text{ dans } \Omega,
$$
 (1.1.38)

$$
C.L.(\varphi^{n+1}) \qquad \qquad \text{sur } \Gamma \tag{1.1.39}
$$

La vitesse et la pression sont donc mises à jour avec les relations [\(1.1.32\)](#page-27-2) et [\(1.1.35\)](#page-27-1), c'est à dire :

$$
p^{n+1} = p^n + \varphi^{n+1} - \chi \mu \nabla . \mathbf{u}^{*,n+1}
$$
 (1.1.40)

$$
\boldsymbol{u}^{n+1} = \boldsymbol{u}^{*,n+1} - \frac{\Delta t}{\rho \alpha} \nabla \varphi^{n+1}
$$
\n(1.1.41)

Cette nouvelle forme de l'étape de correction met en évidence la nécessité de définir une condition limite *C.L.*(*ϕ <sup>n</sup>*+1) sur l'incrément de pression qui n'est, a priori, pas donnée par la physique. L'approche classique consiste à utiliser les conditions limites issues de la décomposition de Hodge-Helmholtz [\(1.1.50\)](#page-32-0), ce qui amène à utiliser des conditions de type Neumann homogène, là où une condition de type Dirichlet est imposée sur la vitesse. Cette condition limite n'est évidement pas physique. En particulier, si l'on considère le schéma incrémental standard, elle revient à imposer d'après  $(1.1.35)$ :

$$
\partial_n p^{n+1}|_{\Gamma} = \partial_n p^0|_{\Gamma} \tag{1.1.42}
$$

Elle provoque donc une couche limite sur la pression qui est une source des erreurs de splitting. Le schéma incrémental rotationnel améliore la situation puisque, cette fois-ci, la condition limite amène à [\(1.1.43\)](#page-29-0) (toujours via [\(1.1.35\)](#page-27-1)) qui est une condition limite consistante sur la pression. L'erreur de splitting se manifeste donc maintenant uniquement sur la composante tangentielle de la vitesse  $u^{n+1}$ .

<span id="page-29-0"></span>
$$
\partial_n p^{n+1}|_{\Gamma} = \left( \boldsymbol{f}^{n+1} - \mu \nabla \times \nabla \times \boldsymbol{u}^{n+1} \right) \cdot \boldsymbol{n}|_{\Gamma} \qquad (1.1.43)
$$

En conclusion, la résolution se fera en trois étapes :

– Prédiction-diffusion : chercher *u* <sup>∗</sup>*,n*+1 tel que :

$$
\rho \frac{\alpha \mathbf{u}^{*,n+1} + \beta \mathbf{u}^n + \gamma \mathbf{u}^{n-1}}{\Delta t} - \mu \Delta \mathbf{u}^{*,n+1} + \nabla p^* = \boldsymbol{f}^{n+1} \quad \text{ dans } \Omega \tag{1.1.44}
$$

<span id="page-29-1"></span>
$$
\mathbf{u}^{*,n+1} = 0 \qquad \text{sur } \Gamma \qquad (1.1.45)
$$

 $-$  Correction : chercher  $\varphi^{n+1}$  tel que :

$$
\frac{\Delta t}{\alpha \rho} \Delta \varphi^{n+1} = \nabla \cdot \boldsymbol{u}^{*,n+1} \qquad \text{ dans } \Omega,
$$
 (1.1.46)

$$
\partial_n \varphi^{n+1} = 0 \qquad \qquad \text{sur } \Gamma \tag{1.1.47}
$$

 $-$  Conclusion : calculer  $(\boldsymbol{u}^{n+1}, p^{n+1})$  :

$$
p^{n+1} = p^* + \varphi^{n+1} - \chi \mu \nabla . \mathbf{u}^{*,n+1}
$$
 (1.1.48)

$$
\boldsymbol{u}^{n+1} = \boldsymbol{u}^{*,n+1} - \frac{\Delta t}{\rho \alpha} \nabla \varphi^{n+1}
$$
\n(1.1.49)

Ce schéma a fait l'objet de nombreuses études mathématiques. Spatialement, la seule source d'erreur se trouve dans la condition limite sur la pression ou son incrément. Dans le cas de Dirichlet sur la vitesse, la condition de Neumann sur la pression ou son incrément est imposée de manière "faible" (voir section (1.3.1)). On observe que la couche limite artificielle en pression ne pollue pas la précision spatiale (voir [\[30\]](#page-156-1)) de la discrétisation qui, dans notre cas, est d'ordre deux en vitesse et en pression. Il est inconditionnellement stable et assure une divergence nulle à la précision machine. De plus, les ordres de convergence temporels notés dans le tableau [1.1](#page-30-0) ont été démontrés (voir [\[30\]](#page-156-1)).

| Schéma                   | Vitesse   Pression |
|--------------------------|--------------------|
| Non-incrémental standard | 1/2                |
| Incrémental standard     |                    |
| Incrémental rotationnel  |                    |

<span id="page-30-0"></span>Tableau 1.1 – Ordres de convergence temporelle démontrés pour le schéma de correction de pression.

Des expériences numériques [\[32\]](#page-156-6) permettent de penser que l'ordre 1 en pression avec le schéma incrémental standard est principalement dû à la condition limite *∂np* = 0 tandis que l'ordre 3/2 avec le schéma rotationnel est, lui, dû aux singularités des coins. Cela a été illustré par les auteurs en observant que les erreurs par rapport à une solution analytique étaient principalement réparties sur le bord avec le schéma standard et dans les coins avec le schéma rotationnel. Avec une discrétisation polaire, on voit clairement que le niveau d'erreur sur le bord du domaine avec la version rotationnelle et du même ordre de grandeur que dans le domaine, et l'ordre de convergence mesuré est bel et bien de deux.

Dans [\[44\]](#page-157-0) les auteurs proposent une version de la correction de pression non incrémentale qui permet d'obtenir des ordres de convergence plus élevés (3 pour la vitesse et la pression), tout en restant inconditionnellement stable. Pour cela, ils proposent de tenir compte de l'incrément de pression pour écrire la condition limite sur la vitesse prédite :

$$
\boldsymbol{u}^{*,n+1} = \boldsymbol{g} + \frac{\Delta t}{\rho \alpha} \varphi^*
$$

où  $\varphi^*$  est une extrapolation de  $\varphi^{n+1}$ . Ainsi, lorsque l'on corrige la vitesse avec la relation [\(1.1.49\)](#page-29-1), l'erreur sur la composante tangentielle :

$$
\boldsymbol{u}^{n+1} = \boldsymbol{g} - \frac{\Delta t}{\rho \alpha} \varphi^{n+1}
$$

est réduite et devient :

$$
\boldsymbol{u}^{n+1} = \boldsymbol{g} - \frac{\Delta t}{\rho \alpha} (\varphi^{n+1} - \varphi^*)
$$

Toutefois, utilisant une discrétisation spatiale d'ordre 2, nous ne nous sommes pas intéressés plus en détails à cette proposition, nous limitant donc à l'ordre 2 en temps. De plus, par la suite, nous ne traiterons pas du schéma non-incrémental, celui-ci n'ayant aucun avantage face à la version incrémentale. Ainsi, la pression *p*<sup>∗</sup> ne sera plus utilisée par la suite, et directement remplacée par *p<sup>n</sup>*.

#### Lien avec la décomposition de Hodge-Helmholtz

On définit H l'espace fonctionnel suivant :

$$
H = \{ \mathbf{u} \in H(\text{div}, \Omega) : \nabla \cdot \mathbf{u} = 0, \mathbf{u} \cdot \mathbf{n} = \mathbf{0} \}
$$

On peut démontrer (voir la démonstration complète dans [\[26\]](#page-156-0)) que :

$$
H^{\perp} = \left\{ \nabla \varphi : \varphi \in H^1(\Omega) \right\}
$$

Ainsi, on nommera *décomposition de Hodge-Helmholtz* la décomposition suivante :

<span id="page-32-1"></span><span id="page-32-0"></span>
$$
L^2(\Omega) = H \oplus H^\perp \tag{1.1.50}
$$

En termes de fonctions, si  $u \in L^2(\Omega)$ , cette décomposition nous permet d'affirmer qu'il existe,  $v \in H$  et  $\varphi \in H^1(\Omega)/I$ R tels que :

$$
u = v + \nabla \varphi \qquad \qquad \text{dans } \Omega,\tag{1.1.51}
$$

En appliquant l'opérateur divergence sur cette équation, on peut trouver une équation permettant de trouver *ϕ* en utilisant une condition limite obtenue directement à partir de [\(1.1.51\)](#page-32-1) (dans le cas où  $u \cdot n = 0$ :

$$
\Delta \varphi = \nabla \cdot \boldsymbol{u} \qquad \text{ dans } \Omega,
$$
 (1.1.52)

$$
\partial_n \varphi = 0 \qquad \qquad \text{sur } \Gamma \tag{1.1.53}
$$

Ce système possède une et unique solution.

On peut faire un parallèle avec la correction de pression en remarquant que l'étape de correction [\(1.1.32\)](#page-27-2) est une décomposition de Hodge-Helmholtz de la vitesse  $u^{*,n+1} \in L^2(\Omega)$  en  $u^{n+1} \in H$  et  $\nabla \frac{\Delta t}{\rho \alpha} \varphi^{n+1} \in H^{\perp}$ . On pourra remarquer que ce parallèle n'est possible que si la masse volumique est constante.

#### <span id="page-33-0"></span>1.1.3 Correction de vitesse

Ce schéma est très proche du schéma précédent puisqu'il consiste à inverser les deux sous-étapes. Nous partons donc de la version semi-discrète du problème de Stokes instationnaire [\(1.1.9\)](#page-21-3)-[\(1.1.11\)](#page-21-4) :  $\mathbf{c}$ hercher  $(\boldsymbol{\bar{u}}^{n+1}, \bar{p}^{n+1})$  tels que :

$$
\rho \frac{\alpha \bar{\mathbf{u}}^{n+1} + \beta \bar{\mathbf{u}}^n + \gamma \bar{\mathbf{u}}^{n-1}}{\Delta t} - \mu \Delta \bar{\mathbf{u}}^{n+1} + \nabla \bar{p}^{n+1} = \mathbf{f}^{n+1} \quad \text{ dans } \Omega,
$$
 (1.1.54)

$$
\nabla.\bar{\boldsymbol{u}}^{n+1} = 0 \qquad \qquad \text{dans } \Omega,\tag{1.1.55}
$$

<span id="page-33-2"></span><span id="page-33-1"></span>
$$
\bar{u}^{n+1} = 0 \qquad \qquad \text{sur } \Gamma \tag{1.1.56}
$$

Où la valeur des paramètres *α, β, γ* dépend du schéma temporel utilisé, ici :

– *α* = 1, *β* = −1, *γ* = 0 pour le schéma d'Euler du premier ordre ;  $-\alpha=\frac{3}{2}$  $\frac{3}{2}, \beta = -2, \gamma = \frac{1}{2}$  $\frac{1}{2}$  pour la différence rétrograde du second ordre.

Nous procédons ensuite comme précédemment en décomposant les équations [\(1.1.54\)](#page-33-1)-[\(1.1.56\)](#page-33-2) en deux sous-problèmes. Dans un premier temps, le terme visqueux est explicité et nous calculons un champ de vitesse solénoïdal et une pression sans tenir compte de toute la physique de l'écoulement :  $c$ hercher  $\boldsymbol{u}^{*,n+1}$  et  $p^{n+1}$  tels que :

$$
\rho \frac{\alpha \mathbf{u}^{*,n+1} + \beta \mathbf{u}^n + \gamma \mathbf{u}^{n-1}}{\Delta t} - \mu \Delta \mathbf{u}^n + \nabla p^{n+1} = \mathbf{f}^{n+1} \quad \text{ dans } \Omega \tag{1.1.57}
$$

<span id="page-33-3"></span>
$$
\nabla \mathbf{u}^{*,n+1} = 0 \qquad \text{ dans } \Omega, \tag{1.1.58}
$$

$$
\boldsymbol{u}^{*,n+1} \cdot \boldsymbol{n} = 0 \qquad \text{sur } \Gamma \qquad (1.1.59)
$$

La deuxième étape est une étape de correction de la vitesse prédite *u* <sup>∗</sup>*,n*+1 contenant toute la physique n'ayant pas été prise en compte lors de l'étape précédente, ici les contraintes visqueuses : chercher  $u^{n+1}$  tel que :

$$
\frac{\rho\alpha}{\Delta t}\left(\mathbf{u}^{n+1}-\mathbf{u}^{*,n+1}\right)-\mu\Delta\left(\mathbf{u}^{n+1}-\mathbf{u}^{n}\right)=\mathbf{0}\qquad\text{ dans }\Omega,
$$
\n(1.1.60)

<span id="page-33-4"></span>
$$
u^{n+1} = 0 \qquad \text{sur } \Gamma \tag{1.1.61}
$$

Comme pour le schéma de correction de pression, il existe une version rotationnelle qui part du principe que  $\Delta \bar{\bm{u}}^{n+1} = -\nabla \times \nabla \times \bar{\bm{u}}^{n+1}$ , ce terme n'a donc de sens que si  $\rho$  et  $\mu$  sont constants et ce schéma n'est donc pas toujours utilisable, en particulier pour les écoulements multiphasiques. En utilisant le même principe de construction, ce schéma s'écrit :

Prédiction : chercher  $u^{*,n+1}$  et  $p^{n+1}$  tels que :

$$
\rho \frac{\alpha \mathbf{u}^{*,n+1} + \beta \mathbf{u}^n + \gamma \mathbf{u}^{n-1}}{\Delta t} + \mu \nabla \times \nabla \times \mathbf{u}^n + \nabla p^{n+1} = \boldsymbol{f}^{n+1} \quad \text{ dans } \Omega \tag{1.1.62}
$$

<span id="page-34-0"></span>
$$
\nabla \mathbf{.} \mathbf{u}^{*,n+1} = 0 \qquad \text{ dans } \Omega, \tag{1.1.63}
$$

$$
\boldsymbol{u}^{*,n+1} \cdot \boldsymbol{n} = 0 \qquad \text{sur } \Gamma \qquad (1.1.64)
$$

Correction : chercher  $u^{n+1}$  tel que :

$$
\frac{\rho\alpha}{\Delta t}\left(\mathbf{u}^{n+1}-\mathbf{u}^{*,n+1}\right)-\mu\Delta\mathbf{u}^{n+1}-\mu\nabla\times\nabla\times\mathbf{u}^n=\mathbf{0}\qquad\text{ dans }\Omega,\tag{1.1.65}
$$

<span id="page-34-1"></span>
$$
u^{n+1} = 0 \qquad \text{sur } \Gamma \tag{1.1.66}
$$

Dans les deux cas (standard et rotationnel), les étapes de prédiction et de correction peuvent être réécrites sous une forme plus simple. Pour obtenir une forme simplifiée de l'étape de correction, il suffit de sommer les deux étapes de prédiction et de correction  $(1.1.57) + (1.1.60)$  $(1.1.57) + (1.1.60)$  ou  $(1.1.62) + (1.1.65)$  $(1.1.62) + (1.1.65)$ , ce qui donne dans le cas standard et dans le cas rotationnel le système suivant : chercher  $u^{n+1}$  tel que :

$$
\rho \frac{\alpha \mathbf{u}^{n+1} + \beta \mathbf{u}^n + \gamma \mathbf{u}^{n-1}}{\Delta t} - \mu \Delta \mathbf{u}^{n+1} + \nabla p^{n+1} = \mathbf{f}^{n+1} \quad \text{ dans } \Omega \tag{1.1.67}
$$

$$
\boldsymbol{u}^{n+1} = 0 \qquad \qquad \text{sur } \Gamma \tag{1.1.68}
$$

Pour l'étape de prédiction, il est possible de la réécrire sous la forme d'une équation de Poisson. Pour la version standard (resp. rotationnelle), il faut dans un premier temps soustraire l'étape [\(1.1.57\)](#page-33-3) (resp.  $(1.1.62)$ ) prise au pas de temps  $t^k$  à l'étape  $(1.1.57)$  (resp.  $(1.1.62)$ ) prise au pas de temps  $t^{k+1}$ et simplifier l'expression obtenue avec l'étape [\(1.1.60\)](#page-33-4) (resp. [\(1.1.65\)](#page-34-1)). Ce qui donne dans le cas standard et dans le cas rotationnel le système équivalent suivant : chercher  $u^{*,n+1}$  et  $\varphi^{n+1}$  tels que :

$$
\rho \frac{\alpha \boldsymbol{u}^{*,n+1} + (\beta - \alpha) \boldsymbol{u}^n + (\gamma - \beta) \boldsymbol{u}^{n-1} - \gamma \boldsymbol{u}^{n-2}}{\Delta t} + \nabla \varphi^{n+1} = \boldsymbol{f}^{n+1} - \boldsymbol{f}^n \quad \text{ dans } \Omega, \qquad (1.1.69)
$$

<span id="page-35-0"></span>
$$
\nabla \cdot \mathbf{u}^{*,n+1} = 0 \qquad \text{ dans } \Omega, \qquad (1.1.70)
$$

<span id="page-35-1"></span>
$$
\boldsymbol{u}^{*,n+1} \cdot \boldsymbol{n} = \boldsymbol{0} \qquad \text{sur } \Gamma \qquad (1.1.71)
$$

*ϕ* étant défini par la relation suivante, où le paramètre *χ* est utilisé pour choisir entre le schéma incrémental standard ( $\chi = 0$ ) et celui rotationnel ( $\chi = 1$ ) :

$$
\varphi^{n+1} = p^{n+1} - p^n + \chi \mu \nabla \cdot \boldsymbol{u}^n \tag{1.1.72}
$$

En appliquant l'opérateur divergence sur l'équation [\(1.1.69\)](#page-35-0), nous obtenons finalement le problème de Poisson suivant : <sup>c</sup>hercher *ϕ <sup>n</sup>*+1 tel que :

$$
\Delta \varphi^{n+1} = \nabla \cdot \left[ -\frac{\rho}{\Delta t} \left( (\beta - \alpha) \mathbf{u}^n + (\gamma - \beta) \mathbf{u}^{n-1} - \gamma \mathbf{u}^{n-2} \right) + \boldsymbol{f}^{n+1} - \boldsymbol{f}^n \right] \quad \text{dans } \Omega, \qquad (1.1.73)
$$

$$
C.L.(\varphi^{n+1}) \qquad \qquad \text{sur } \Gamma \qquad (1.1.74)
$$

Enfin, la vitesse et la pression sont mises à jour avec les relations [\(1.1.69\)](#page-35-0) et [\(1.1.72\)](#page-35-1), c'est à dire :

$$
\alpha \boldsymbol{u}^{*,n+1} = -(\beta - \alpha)\boldsymbol{u}^n - (\gamma - \beta)\boldsymbol{u}^{n-1} + \gamma \boldsymbol{u}^{n-2} + \frac{\Delta t}{\rho} \left(\boldsymbol{f}^{n+1} - \boldsymbol{f}^n - \nabla \varphi^{n+1}\right) \qquad (1.1.75)
$$

$$
p^{n+1} = p^n + \varphi^{n+1} - \chi \mu \nabla \cdot \boldsymbol{u}^n \tag{1.1.76}
$$

Comme dans le cadre de la correction de pression, cette nouvelle forme de l'étape de prédiction met en évidence la nécessité de définir une condition limite  $C.L.(\varphi^{n+1})$  sur la pression qui n'est a priori pas donnée par la physique. L'approche classique consiste à utiliser les conditions limites issues de la décomposition de Hodge-Helmholtz [\(1.1.50\)](#page-32-0), ce qui amène à utiliser des conditions de type Neumann sur l'incrément de pression là où une condition de type Dirichlet est imposée sur la vitesse. Cette condition limite n'est évidement pas physique. En particulier, si l'on considère le schéma incrémental standard, [\(1.1.60\)](#page-33-4) implique Δ $u^{n+1} \cdot n|_{Γ} = Δu^0 \cdot n|_{Γ}$  ce qui, réinjectée dans
[\(1.1.57\)](#page-33-0), donne pour la pression

$$
\partial_n p^{n+1}|_{\Gamma} = \left( f^{k+1} + \mu \Delta u^0 \right) \cdot \mathbf{n}|_{\Gamma} \tag{1.1.77}
$$

Elle provoque donc une couche limite artificielle sur la pression qui est une source des erreurs de splitting. Le schéma incrémental rotationnel améliore la situation puisque cette fois-ci, la condition limite amène à [\(1.1.78\)](#page-36-0) qui est une condition limite consistante sur la pression. L'erreur de splitting se manifeste donc maintenant uniquement sur la composante tangentielle de la vitesse  $u^{n+1}$ .

<span id="page-36-0"></span>
$$
\partial_n p^{n+1}|_{\Gamma} = \left( \boldsymbol{f}^{n+1} + \mu \Delta \boldsymbol{u}^{n+1} \right) \cdot \boldsymbol{n}|_{\Gamma} \qquad (1.1.78)
$$

En conclusion, la résolution se fera en trois étapes :

 $-$  Prédiction : chercher  $\varphi^{n+1}$  tel que :

$$
\frac{\Delta t}{\rho} \Delta \varphi^{n+1} = \nabla \cdot \left[ -(\beta - \alpha) \mathbf{u}^n - (\gamma - \beta) \mathbf{u}^{n-1} + \gamma \mathbf{u}^{n-2} + \frac{\Delta t}{\rho} \left( \mathbf{f}^{n+1} - \mathbf{f}^n \right) \right]
$$
\ndans  $\Omega$ , (1.1.79)

$$
\partial_n \varphi^{n+1} = \left( \boldsymbol{f}^{n+1} - \boldsymbol{f}^n \right) \cdot \boldsymbol{n} \qquad \text{sur } \Gamma \qquad (1.1.80)
$$

− Calculer  $\boldsymbol{u}^{*,n+1}$  et  $p^{n+1}$  :

$$
p^{n+1} = p^n + \varphi^{n+1} - \chi \mu \nabla \cdot \boldsymbol{u}^n \tag{1.1.81}
$$

$$
\alpha \boldsymbol{u}^{*,n+1} = -(\beta - \alpha)\boldsymbol{u}^n - (\gamma - \beta)\boldsymbol{u}^{n-1} + \gamma \boldsymbol{u}^{n-2} + \frac{\Delta t}{\rho} \left( \boldsymbol{f}^{n+1} - \boldsymbol{f}^n - \nabla \varphi^{n+1} \right)
$$
(1.1.82)

 $-$  Correction-diffusion : chercher  $u^{n+1}$  tel que :

$$
\rho \frac{\alpha \mathbf{u}^{n+1} + \beta \mathbf{u}^n + \gamma \mathbf{u}^{n-1}}{\Delta t} - \mu \Delta \mathbf{u}^{n+1} + \nabla p^{n+1} = \mathbf{f}^{n+1} \quad \text{ dans } \Omega \tag{1.1.83}
$$

$$
\mathbf{u}^{n+1} = 0 \qquad \qquad \text{sur } \Gamma \tag{1.1.84}
$$

Ce schéma a fait l'objet de moins d'études mathématiques que la correction de pression. Toutefois la majorité des résultats sont toujours valables. Spatialement, la seule source d'erreur se trouve toujours dans la condition limite sur l'incrément de pression. Dans le cas de Dirichlet sur la vitesse, la condition de Neumann sur la pression ou son incrément est imposé de manière "faible" (voir section 1.3.1). On observe que la couche limite artificielle en pression ne pollue pas la précision spatiale (voir [\[30\]](#page-156-0)) de la discrétisation qui, dans notre cas, est d'ordre deux en vitesse et en pression. Il est inconditionnellement stable et assure une divergence nulle à la précision machine. De plus, les ordres de convergence temporels notés dans le tableau [1.2](#page-37-0) ont été démontrés (voir [\[30\]](#page-156-0)).

| Schéma                   | Vitesse   Pression |
|--------------------------|--------------------|
| Non-incrémental standard | 1/2                |
| Incrémental standard     |                    |
| Incrémental rotationnel  |                    |

<span id="page-37-0"></span>Tableau 1.2 – Ordres de convergence temporelle démontrés pour le schéma de correction de vitesse.

Comme en correction de pression, les auteurs de [\[44\]](#page-157-0) proposent aussi une version de la correction de vitesse qui permettrais d'obtenir des ordres de convergence plus élevés, de l'ordre de 3 pour la vitesse et la pression, tout en restant inconditionnellement stable. Pour cela, ils proposent là aussi de modifier la condition limite lors de la prédiction afin de réduire l'erreur sur la composante tangentielle. Toutefois, utilisant une discrétisation spatiale d'ordre 2, nous ne nous sommes pas intéressé plus en détails à cette proposition, nous limitant donc à l'ordre 2 en temps.

### Lien avec la décomposition de Hodge-Helmholtz

On rappelle la *décomposition de Hodge-Helmholtz* [\(1.1.50\)](#page-32-0) définie dans la section précédente :

$$
L^2(\Omega) = H \oplus H^{\perp} \tag{1.1.85}
$$

où les espaces fonctionnels sont définis par :

$$
H = \{ \mathbf{u} \in H(\text{div}, \Omega) : \nabla \cdot \mathbf{u} = 0, \mathbf{u} \cdot n = \mathbf{0} \}
$$

$$
H^{\perp} = \{ \nabla \varphi : \varphi \in H^{1}(\Omega) \}
$$

En termes de fonctions, si  $u \in L^2(\Omega)$ , cette décomposition nous permet d'affirmer qu'il existe,  $\boldsymbol{v} \in H$  et  $\varphi \in H^1(\Omega)/I\!\!R$  tel que :

$$
u = v + \nabla \varphi \qquad \qquad \text{dans } \Omega \qquad (1.1.86)
$$

De plus, nous avons un système permettant d'obtenir *ϕ*, et donc *v* par soustraction (dans le cas où  $u \cdot n = 0$ :

$$
\Delta \varphi = \nabla \cdot \boldsymbol{u} \qquad \qquad \text{ dans } \Omega \qquad (1.1.87)
$$

$$
\partial_n \varphi = 0 \qquad \qquad \text{sur } \Gamma \tag{1.1.88}
$$

On peut faire un parallèle avec la correction de vitesse en remarquant que l'étape de prédiction  $(1.1.61)$  est une décomposition de Hodge-Helmholtz en  $\alpha u^{n+1} \in H$  et  $\nabla \frac{\Delta t}{\rho} \varphi^{n+1} \in H^\perp$  de la quantité suivante :

$$
-(\beta-\alpha)\boldsymbol{u}^{n}-(\gamma-\beta)\boldsymbol{u}^{n-1}+\gamma\boldsymbol{u}^{n-2}+\frac{\Delta t}{\rho}\left(\boldsymbol{f}^{n+1}-\boldsymbol{f}^{n}\right)
$$

On pourra remarquer que ce parallèle n'est possible que si la masse volumique est constante.

# 1.2 Extensions

En partant de ces schémas, il peut-être nécessaire de prendre en compte d'autres termes que ceux de Stokes qui peuvent être explicites ou implicites, linéaires ou non-linéaires. Les termes explicites ne posent évidement pas de problèmes puisqu'ils sont contenus dans le second membre *f n*+1 .

#### Terme inertiel

La manière la plus simple de prendre en compte le terme d'inertie consiste à le linéariser et à le rajouter uniquement dans l'étape de diffusion. Ainsi, le terme  $(u \cdot \nabla)u$  devient  $((2u^n - u^{n-1}) \cdot \nabla) u^{*, n+1}$ en correction de pression et  $((2u^n - u^{n-1}) \cdot \nabla) u^{n+1}$  en correction de vitesse. Cependant, de récents travaux en correction de vitesse (voir [\[18\]](#page-155-0)) tendent à montrer qu'il serait préférable d'expliciter ce terme lors de l'étape de prédiction sur la pression et de corriger l'erreur commise lors de l'étape de diffusion grâce à la vitesse intermédiaire. C'est à dire :

 $-$  Prédiction : chercher  $\varphi^{n+1}$  tel que :

$$
\frac{\Delta t}{\rho} \Delta \varphi^{n+1} = \nabla \cdot \left[ -(\beta - \alpha) \mathbf{u}^n - (\gamma - \beta) \mathbf{u}^{n-1} + \gamma \mathbf{u}^{n-2} + \Delta t \left( \frac{\mathbf{f}^{n+1} - \mathbf{f}^n}{\rho} - (\mathbf{u}^n \cdot \nabla) \mathbf{u}^n \right) \right]
$$
\ndans  $\Omega$ , (1.2.89)

$$
\partial_n \varphi^{n+1} = \left( \boldsymbol{f}^{n+1} - \boldsymbol{f}^n - \rho(\boldsymbol{u}^n \cdot \nabla) \boldsymbol{u}^n \right) \cdot \boldsymbol{n} \qquad \text{sur } \Gamma \qquad (1.2.90)
$$

 $-$  Calculer  $\boldsymbol{u}^{n+1}$  et  $p^{n+1}$  :

$$
p^{n+1} = p^n + \varphi^{n+1} - \chi \mu \nabla \cdot \mathbf{u}^n
$$
  
\n
$$
\alpha \mathbf{u}^{*,n+1} = -(\beta - \alpha) \mathbf{u}^n - (\gamma - \beta) \mathbf{u}^{n-1} + \gamma \mathbf{u}^{n-2}
$$
  
\n
$$
+ \Delta t \left( \frac{\mathbf{f}^{n+1} - \mathbf{f}^n - \nabla \varphi^{n+1}}{\rho} - (\mathbf{u}^n \cdot \nabla) \mathbf{u}^n \right)
$$
\n(1.2.92)

 $-$  Correction-diffusion : chercher  $u^{n+1}$  tel que :

$$
\rho \left( \frac{\alpha \mathbf{u}^{n+1} + \beta \mathbf{u}^n + \gamma \mathbf{u}^{n-1}}{\Delta t} + (\mathbf{u}^{*,n+1} \cdot \nabla) \mathbf{u}^{n+1} - (\mathbf{u}^n \cdot \nabla) \mathbf{u}^n \right) \n- \mu \Delta \mathbf{u}^{n+1} + \nabla p^{n+1} = \boldsymbol{f}^{n+1} \quad \text{dans } \Omega \qquad (1.2.93)
$$
\n
$$
\mathbf{u}^{n+1} = 0 \qquad \text{sur } \Gamma \qquad (1.2.94)
$$

Cette implémentation n'a pas été testée. Il semblerait que cela n'améliore pas particulièrement la précision du schéma, mais celui-ci serait (beaucoup) plus stable. Cependant, cette idée n'est pas transposable directement en correction de pression.

#### Écoulements multi-phasiques

Le modèle 1-fluide [\[39\]](#page-157-1) permet l'étude d'écoulements multiphasiques, en considérant un fluide équivalent dont les caractéristiques physiques sont amenées à varier dans l'espace. Cela ne change en rien la méthode de construction des schémas telle que décrite précédemment. Il y a, cependant, deux différences. La première, concerne le terme de viscosité qui ne s'écrira plus *µ*∆*u* mais  $\nabla$  ⋅ *µ*  $(\nabla u + \nabla u^T)$ . La seconde concerne l'étape de Poisson puisque l'on devra résoudre  $\nabla \frac{\Delta t}{\rho} \nabla$  en lieu et place de l'opérateur <del>∆</del>*t* ∆. Cet opérateur peut devenir très coûteux à résoudre en cas de fort gradient de masse volumique. À noter que les solveurs/préconditionneurs multigrille sont très adaptés à la résolution de cette équation. Attention, la forme rotationnelle des schémas de correction de vitesse et de correction de pression n'est pas valable dans ce cadre.

#### Termes linéaires : *αu*

Ces termes peuvent apparaître lorsque l'on considère des écoulements en milieu poreux ou lorsque l'on utilise la pénalisation. Cette dernière, introduite dans [\[40,](#page-157-2) [3,](#page-154-0) [4,](#page-154-1) [12\]](#page-155-1), est utilisée pour prendre en compte des obstacles grâce à l'ajout d'un terme *<sup>µ</sup> K V* dans Navier-Stokes où la perméabilité *K* tend vers +∞ dans le fluide et vers 0 dans le solide. En pratique *K* sera égale à 10<sup>20</sup> dans le fluide et à 10<sup>−</sup><sup>20</sup> dans un solide. Ces termes linéaires ne posent pas de problèmes particuliers quant à leur implémentation puisqu'il suffit de rajouter lors de l'étape de prédiction, un terme en  $\frac{\mu}{K}u^{*,n+1}$  et dans la correction  $\frac{\mu}{K}(\mathbf{u}^{n+1}-\mathbf{u}^{*,n+1})$ . Lors du passage à l'équation de Poisson (en appliquant l'opérateur divergence), cela conduira comme ci-dessus à considérer un Laplacien à coefficient variable ∇*.* 1  $\frac{\rho}{\Delta t} + \frac{\mu}{K}$ *K* ∇.

# 1.3 Implémentation et résolution

## 1.3.1 Discrétisation spatiale

<span id="page-41-0"></span>La discrétisation spatiale est basée sur une méthode volumes finis selon un schéma centré d'ordre deux. Pour éviter les modes parasites, la pression est discrétisée sur une grille décalée de type Marker and Cells [\[34\]](#page-156-1) illustrée sur la figure [1.1.](#page-41-0) Un choix un peu particulier a été fait ici puisque les inconnues scalaires sont situées aux coins des cellules du maillage.

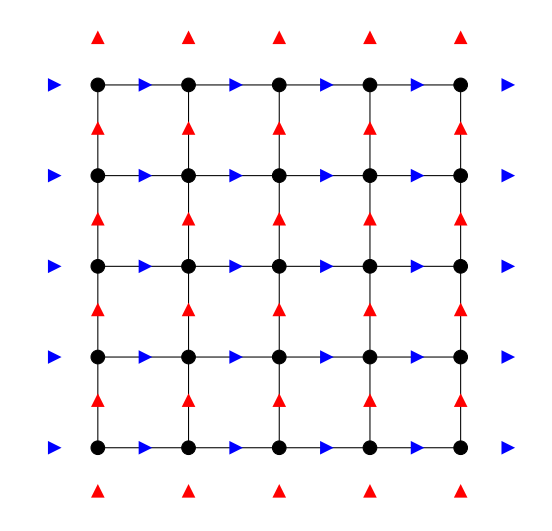

FIGURE 1.1 – Grille de type MAC telle qu'on l'utilise.

Les triangles bleus représentent les points de discrétisation de la vitesse horizontale, en rouge la vitesse verticale et les ronds noirs la pression et la température. Cette grille décalée nécessite quelques remarques quant à la discrétisation des conditions limites et de certains termes aux bords du domaine :

Dirichlet : nous avons la pression et la composante tangentielle de la vitesse discrétisées sur la limite, donc nous n'avons pas de difficultés pour imposer cette condition limite pour ces variables. En revanche, nous n'avons pas de point de vitesse normale sur la condition limite. Nous avons choisi d'imposer cette condition limite de Dirichlet avec un schéma centré, ou basculement, en imposant *<sup>u</sup>ext*+*uint* <sup>2</sup> = *ulim*. Pour cela, nous utiliserons la pénalisation introduite dans le paragraphe précédent. Cela consiste à modifier l'équation volumique en rajoutant pour l'inconnue  $u_{ext}$  un terme *Bio*  $\left(\frac{u_{ext} + u_{int}}{2}\right)$  $\frac{u_{int}}{2} - u_{lim}$  dans l'équation volumique qui est (mal) discrétisée. Le paramètre *Bio* vaut en pratique 10<sup>40</sup> sur les points de vitesses où une condition limite de Dirichlet est imposée, et vaut 0 partout ailleurs. Ainsi, après un préconditionnement de Jacobi, les lignes de la matrice concernant ces points représentent exactement la condition limite.

Neumann : pour la composante normale de la vitesse, la discrétisation est naturelle et est imposée par pénalisation comme pour une condition de Dirichlet. Pour la pression et pour la composante tangentielle de la vitesse, cette condition limite est imposée "faiblement" : nous discrétisons le problème volumique (Navier-Stokes pour la vitesse, Poisson pour la pression) et nous utilisons la condition limite pour exprimer le coefficient correspondant au point à l'extérieur en fonction du point à l'intérieur.

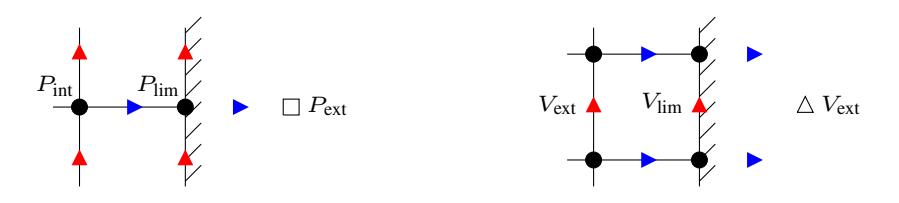

FIGURE 1.2 – Gros plan sur la discrétisation à la limite droite.  $P_{ext}$  et  $V_{ext}$  n'existent pas mais seraient nécessaires pour discrétiser fortement une condition de Neumann avec  $P_{\text{int}}$  ou  $V_{\text{int}}$ .

Par exemple, pour l'incrément de pression *ϕ*, en notant *a* et *b* les coefficients issus respectivement de la discrétisation centrée du Laplacien [\(1.3.95\)](#page-42-0) et Neumann [\(1.3.96\)](#page-42-1) et *S*1*, S*<sup>2</sup> leurs termes sources respectifs, et en indiçant par P le point courant, E celui à droite, W à gauche, N au nord et S au sud, nous avons :

$$
a_P \varphi|_P + a_N \varphi|_N + a_S \varphi|_S + a_E \varphi|_E + a_W \varphi|_W = S_1 \tag{1.3.95}
$$

<span id="page-42-1"></span><span id="page-42-0"></span>
$$
b_E \varphi|_E + b_W \varphi|_W = S_2 \tag{1.3.96}
$$

On peut éliminer dans la première équation la dépendance en *ϕ*|*E*, point qui n'existe pas, on aboutit directement à la condition limite que l'on impose :

$$
a_P \varphi|_P + a_N \varphi|_N + a_S \varphi|_S + \left(a_W - \frac{a_E}{b_E} b_W\right) \varphi|_W = S_1 - \frac{a_E}{b_E} S_2 \tag{1.3.97}
$$

Dans le cas d'une condition limite homogène, cela revient à doubler le coefficient du point à l'intérieur.

Gradient de pression : si la composante tangentielle ne pose pas de difficultés, le gradient normal ne peut pas être calculé correctement sur le point de vitesse à l'extérieur du domaine. Cependant, ce n'est pas un problème dans le cadre des conditions limites de Dirichlet ou Neumann puisque dans les deux cas, le point de vitesse à l'extérieur du domaine est pénalisé.

Néanmoins, la discrétisation du gradient de l'incrément de pression est nécessaire lors de la correction de la vitesse (en correction de pression) et lors de la prédiction de la vitesse (en correction de vitesse) pour calculer la vitesse à partir de ∇*ϕ*. En conséquence, nous ne calculons pas cette vitesse à partir de ∇*ϕ* à la limite, nous nous servons plutôt de la condition limite. Celle-ci est connue puisqu'il s'agit toujours de la même condition limite pour les composantes normales de la vitesse prédite et la vitesse finale.

Divergence : pas de difficultés, la discrétisation est naturelle. Toutefois dans les coins entre deux conditions limites de Dirichlet non homogènes et non constantes (en particulier pour des cas analytiques), il faut savoir que le basculement peut provoquer une divergence non nulle ce qui peut engendrer des erreurs importantes sur la pression. Pour ne pas tenir compte de ces erreurs sur la pression, il suffit de l'extrapoler dans les coins. Ça ne change pas la précision du schéma dans le reste du domaine.

#### Remarque

Dans le cadre d'une discrétisation volumes finis sur grille MAC standard (avec les inconnues scalaires au centre des cellules), le même genre de difficultés apparaît. En particulier, pour une condition limite de Dirichlet, le basculement doit être utilisé pour la vitesse tangentielle et la pression.

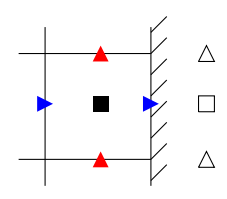

FIGURE 1.3 – Gros plan sur la discrétisation à la limite droite dans le cadre d'une grille MAC standard.

## 1.3.2 Résolution des systèmes linéaires

Tous les calculs sont faits en parallèle sur une partition par blocs structurés du domaine. Celle-ci est obtenue par une méthode décrite dans [\[1\]](#page-154-2).

La résolution de l'étape de diffusion (prédiction en correction de pression, correction en correction de vitesse) ne pose pas de problème de résolution particulier. La matrice, bien que n'étant pas symétrique, est bien conditionnée et se résout très bien. Il faut néanmoins remarquer qu'un préconditionnement Jacobi est nécessaire à cause de la pénalisation. En effet, laisser des termes de l'ordre de 10<sup>40</sup> dans la matrice conduit à des difficultés de résolution. Ensuite, un solveur itératif BiCGStab(2) est généralement suffisant pour résoudre le système sans autres préconditionnements (il est toutefois éventuellement possible de faire un préconditionnement ILU(0) en plus). Dans le cas du Lagrangien augmenté, la matrice est beaucoup moins bien conditionnée à cause du terme *r*∇∇ ·*u*, il est plutôt conseillé d'utiliser le solveur direct MUMPS [\[2\]](#page-154-3) à la place de BiCGStab(2) pour les cas 2D et un préconditionnement ILU(0) pour les cas 3D.

En revanche, l'étape de Poisson (correction en correction de pression, prédiction en correction de vitesse) nécessite quelques réflexions.

#### 1.3.2.1 Inversibilité de l'étape de Poisson

L'étape de Poisson s'écrit de la façon suivante :

<span id="page-44-1"></span><span id="page-44-0"></span>
$$
\Delta \varphi^{n+1} = \nabla \cdot \boldsymbol{f}^{n+1} \qquad \text{ dans } \Omega,
$$
 (1.3.98)

$$
\partial_n \varphi^{n+1} = g^{n+1} \qquad \qquad \text{sur } \Gamma \tag{1.3.99}
$$

On peut remarquer que le noyau de ce système linéaire est de dimension 1. En effet si  $\varphi^{n+1}$  est solution de [\(1.3.98\)](#page-44-0) et [\(1.3.99\)](#page-44-1), alors  $\varphi^{n+1} + c$  avec  $c \in \mathbb{R}$  est solution de ce même système. La matrice *A* obtenue après discrétisation n'est donc pas inversible.

Une première méthode, simple et efficace, consiste à chercher la solution à moyenne nulle et à exploiter une particularité des solveurs itératifs tel que CG et GMRES qui conservent la moyenne, lors de la résolution, si la matrice A du système à inverser est symétrique. Cette particularité est due au fait que lors de la résolution tous les vecteurs considérés appartiennent à  $Im(A) = Ker(A)^{\perp}$  si le vecteur initial y appartient aussi. En effet, les seules opérations faites sont des compositions linéaires et des produits matrice-vecteurs avec A, donc sont des opérations de *Im*(*A*) dans *Im*(*A*).

Le fait que le noyau ne soit pas réduit à  $\{0\}$  signifie qu'une ou plusieurs équations sont redondantes. Il apparaît donc une autre méthode qui consiste à supprimer cette équation redondante et à la remplacer par une contrainte supplémentaire, comme fixer la valeur de  $\varphi^{n+1}$  en un point (généralement dans un coin) par exemple. Il s'agit donc de remplacer dans la matrice une ligne correspondant à l'équation [\(1.3.98\)](#page-44-0) par l'équation de la nouvelle contrainte.

Une dernière méthode consiste à perturber légèrement l'équation [\(1.3.98\)](#page-44-0) à l'aide d'un paramètre *ε <<* 1 :

$$
\Delta \varphi^{n+1} - \varepsilon \varphi^{n+1} = \nabla \cdot f^{n+1} - \varepsilon \varphi^n \tag{1.3.100}
$$

En conclusion, pour résoudre l'étape de Poisson avec un solveur direct, il suffit d'ajouter une contrainte. Avec un solveur itératif de type CG ou GMRES, ne rien faire est une solution suffisante. Toutefois, utiliser la perturbation peut permettre de gagner en temps de calcul au prix d'une légère perte de précision. Ceci est visible sur la figure [1.4.](#page-45-0) Nous remarquons que la méthode qui consiste à fixer  $\varphi^{n+1}$  en un point est plus difficile à résoudre et ce quel que soit le solveur choisi et l'endroit où l'on place cette contrainte.

<span id="page-45-0"></span>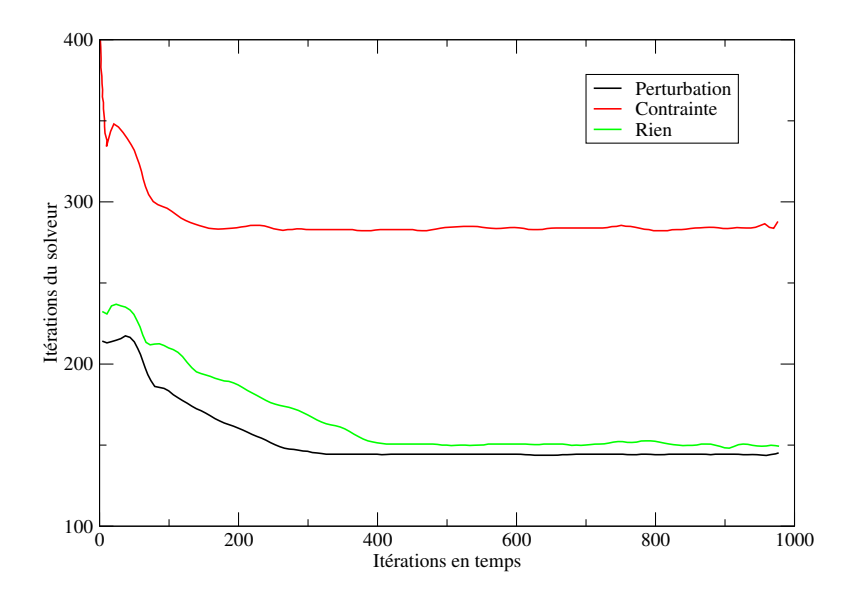

FIGURE 1.4 – Évolution au cours du temps du nombre d'itération de BICG (de la librairie Hypre) sans préconditionnement lors de la résolution de l'étape de poisson en fonction de la méthode avec laquelle nous traitons le noyau sur le cas test analytique stationnaire ( $\omega = 0$ ) introduit dans le paragraphe suivant.

Par la suite, nous utiliserons le solveur direct MUMPS [\[2\]](#page-154-3) en fixant un point ou, lorsqu'une résolution directe devient trop coûteuse, un solveur itératif BiCGStab(1) avec préconditonnement MUL-TIGRILLE [\[71,](#page-159-0) [9\]](#page-154-4) de la librairie Hypre en exploitant sa capacité à trouver une solution au problème non inversible. Les solutions étant identiques dans les deux cas (voir paragraphe suivant), nous ne préciserons pas quand nous utiliserons l'un ou l'autre.

#### Remarque sur la précision

Nous pouvons vérifier que la méthode utilisée pour rendre la matrice inversible a une faible influence sur la solution obtenue. Pour cela, nous faisons des calculs sur un cas test analytique en correction de pression. Le domaine choisi est  $\Omega = [-1, 1]^2$ , la solution est imposée sur tout le bord  $(\bm{t}=\bm{u}^{ex})$  et les solutions exactes choisies pour  $\bm{u}^{ex}=\left(u^{ex}_{x_1},u^{ex}_{x_2}\right)$  et  $p^{ex}$  sont :

<span id="page-46-1"></span>
$$
u_{x_1}^{ex} = \sin(x_1)\sin(x_2)\cos(2\pi\omega t)
$$
  
\n
$$
u_{x_2}^{ex} = \cos(x_1)\cos(x_2)\cos(2\pi\omega t)
$$
  
\n
$$
p^{ex} = \sin(2x_1 - x_2)\cos(2\pi\omega t)
$$

Dans le cas stationnaire ( $\omega = 0s^{-1}$ ), la solution obtenue est toujours la même à la précision machine (10<sup>−</sup><sup>15</sup>) près, comme nous pouvons le voir dans le tableau [1.3.](#page-46-0)

<span id="page-46-0"></span>

|                                                                                                    | Vitesse                                                                                                    | Pression | Divergence |
|----------------------------------------------------------------------------------------------------|----------------------------------------------------------------------------------------------------|----------|------------|
|                                                                                                    | Sans contrainte   3,9469212297264×10 <sup>-4</sup>   2,6201961487458×10 <sup>-3</sup>   1,32×10 <sup>-14</sup> |          |            |
|                                                                                                    | Avec contrainte   3,9469212297169×10 <sup>-4</sup>   2,6201961487411×10 <sup>-3</sup>   3,88×10 <sup>-13</sup> |          |            |
| Avec perturbation ( $\epsilon = 1 \times 10^{-3}$ ) 3,9469212297260 $\times 10^{-4}$ 2,6201961487461 $\times 10^{-3}$ 6,67 $\times 10^{-15}$ |                                                                                                    |          |            |

Tableau 1.3 – Erreurs L2 finales sur la vitesse, la pression et la divergence dans le cas stationnaire avec un pas d'espace de 1/16 en fonction du traitement effectué pour le noyau de l'étape de correction.

Cependant, en instationnaire ( $\omega = 1s^{-1}$ ), la dernière méthode, utilisant le paramètre  $\varepsilon$ , se démarque des deux autres en dégradant la divergence mais toutes les trois obtiennent des niveaux d'erreur comparables, comme nous pouvons le voir dans le tableau [1.4.](#page-47-0) Les niveaux d'erreur étant au mieux deux ordres de grandeur au dessus de la divergence, le fait que celle-ci soit perturbée n'influe que très peu sur la solution obtenue.

<span id="page-47-0"></span>

|                                                     | Vitesse                          | Pression                       | Divergence           |
|-----------------------------------------------------|----------------------------------|--------------------------------|----------------------|
| Sans contrainte                                     | $1,3,9804522135009\times10^{-4}$ | $3,4003264832318\times10^{-3}$ | $1.17\times10^{-15}$ |
| Avec contrainte                                     | $3,9804522135007\times10^{-4}$   | $3,4003264832328\times10^{-3}$ | $1,29\times10^{-15}$ |
| Avec perturbation ( $\epsilon = 1 \times 10^{-3}$ ) | $3,9812406417763\times10^{-4}$   | $3,4011999362064\times10^{-3}$ | $1.83\times10^{-6}$  |
| Avec perturbation ( $\epsilon = 1 \times 10^{-6}$ ) | $3,9804529972639\times10^{-4}$   | $3,4003273525909\times10^{-3}$ | $1.83\times10^{-9}$  |

Tableau 1.4 – Erreurs L2 finales sur la vitesse et la pression dans le cas instationnaire avec un pas d'espace de 1/16 et un pas de temps de 10<sup>-2</sup> en fonction du traitement effectué pour le noyau de l'étape de correction.

Pour comprendre l'origine de cette perturbation, on peut prendre la divergence de l'équation [\(1.1.32\)](#page-27-0) en correction de pression, et nous montrons que cela revient à perturber la contrainte de divergence nulle par :

$$
\nabla \cdot \mathbf{u}^{n+1} = -\varepsilon \left( \varphi^{n+1} - \varphi^n \right) \tag{1.3.101}
$$

$$
\simeq -\varepsilon (\Delta t)^2 \partial_{t^2} p \tag{1.3.102}
$$

L'erreur commise est donc nulle en stationnaire, et est du second ordre en temps et du premier en *ε* en instationnaire. Nous pouvons vérifier que cette dégradation, est bien d'ordre 2 en temps et d'ordre 1 en *ε* (voir [\(1.3.102\)](#page-46-1)) sur la figure [1.5](#page-48-0) qui montre l'évolution de la divergence en fonction du pas de temps pour différentes valeurs de *ε*.

<span id="page-48-0"></span>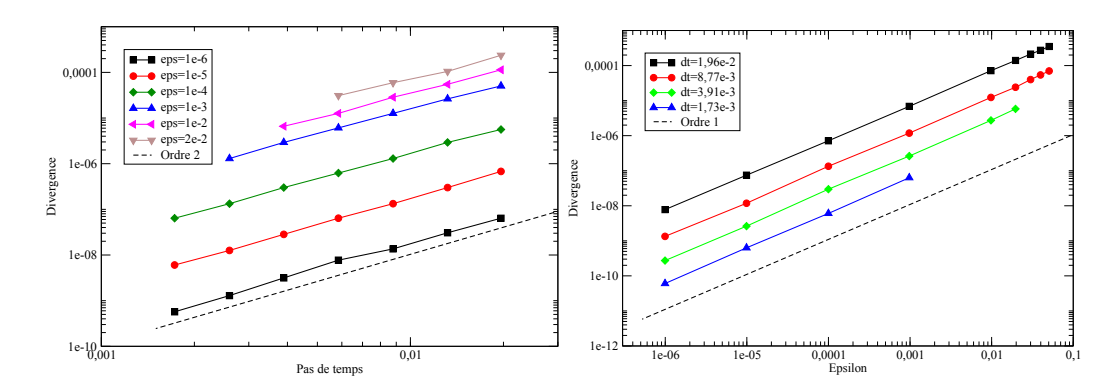

**FIGURE 1.5** – Évolution de la norme L2 de la divergence finale ( $t^* = 2s$ ) obtenue sur le cas test analytique instationnaire en fonction du pas de temps et de la valeur de *ε* pour un pas d'espace  $\Delta x = 1/128$ .

<span id="page-48-1"></span>Cependant, on remarque que nous ne pouvons pas prendre *ε* aussi grand que l'on veut. En effet, outre l'erreur commise en instationnaire, cela peut déstabiliser la résolution temporelle. La figure [1.6](#page-48-1) semble mettre en exergue la nécessité de respecter une condition du type *<sup>ε</sup>* ∆*t <* constante.

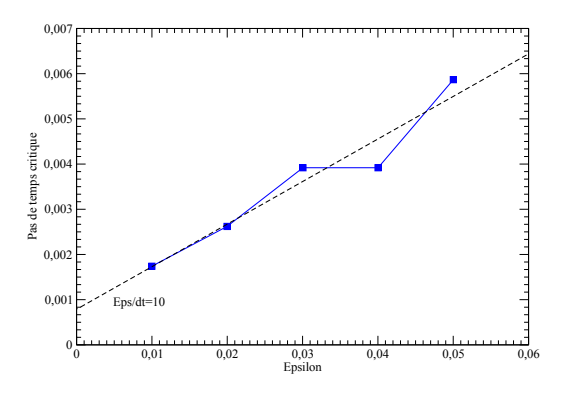

FIGURE 1.6 – Évolution du pas de temps critique en fonction de la valeur de *ε* pour le cas analytique instationnaire avec un pas d'espace ∆*x* = 1*/*128.

#### Remarque : construction d'une matrice symétrique

Exploiter la capacité des solveurs itératifs à trouver une solution sans rendre la matrice inversible nécessite de s'assurer que la matrice est symétrique, ce qui, en plus, permet d'accélérer la résolution quelque soit le solveur utilisé (en particulier en diphasique avec de forts gradients de masse volumique). Pour cela, les conditions limites sont importantes :

- Dirichlet : Il faut renvoyer au second membre les termes correspondant à des points à la limite et rompre les connexions entre les points à l'intérieur du domaine et ceux à la limite.
- Neumann : Il faut diviser toute la ligne de la matrice et du second membre correspondant à des points à la limite par 2 s'il est sur une face, 4 s'il est sur une arrête ou 8 s'il est dans un coin.

Le préconditionnement initial aussi peut faire perdre à la matrice son caractère symétrique. En effet, pour un problème s'écrivant *Ax* = *b*, un préconditionnement classique avec une matrice P, le problème à résoudre devient *PAx* = *Pb*, et la matrice PA n'est a priori plus symétrique, même dans le cas simple d'un Jacobi par point. Une solution consiste à appliquer le préconditionnement de la manière suivante :

$$
P^{1/2}A(P^{1/2})^T Y = P^{1/2}b \tag{1.3.103}
$$

$$
X = P^{1/2}Y \t\t(1.3.104)
$$

Ainsi la matrice  $P^{1/2}A(P^{1/2})^T$  à inverser reste symétrique, ce qui permet par exemple d'utiliser le gradient conjugué.

#### 1.3.2.2 Compatibilité du second membre et des conditions limites

La seconde chose que l'on peut remarquer à propos de l'étape de Poisson est une condition de compatibilité qui apparaît en intégrant l'équation [\(1.3.98\)](#page-44-0) :

$$
\iiint_{\Omega} \nabla \cdot \mathbf{f}^{n+1} dV - \iiint_{\Omega} \Delta \varphi^{n+1} dV = \iint_{\Gamma} \partial_n \mathbf{f}^{n+1} dS - \iint_{\Gamma} g^{n+1} dS = C \quad (1.3.105)
$$

Cette condition de compatibilité entre le second membre et la condition limite est, certes, vérifiée si les systèmes considérés sont tous résolus exactement, mais, afin de faire des économies de temps de calculs, il peut arriver que ce ne soit pas le cas. Dès lors, la résolution du système linéaire s'en trouve perturbée, puisqu'il n'existe pas de solution exacte. Ces perturbations peuvent prendre différentes formes selon la manière dont on traite le noyau du système linéaire.

<span id="page-50-0"></span>Comme nous pouvons le voir sur la figure [1.7,](#page-50-0) dans le cas d'un solveur itératif sans contrainte supplémentaire, la convergence sera limitée par *C*, et pourra finir par diverger en raison d'une moyenne de la solution tendant vers  $+\infty$  lors du processus itératif.

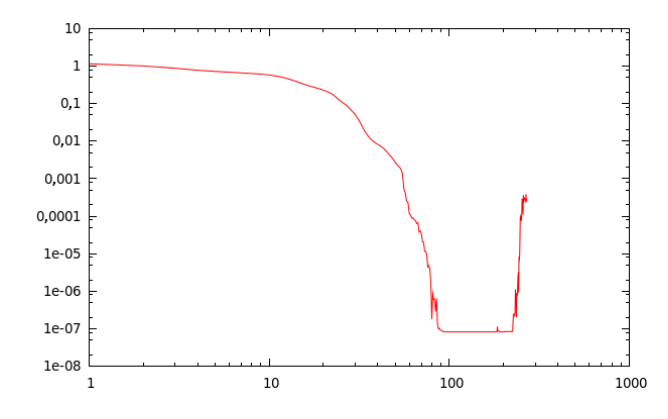

FIGURE 1.7 – Évolution du résidu de BICG lors de la résolution de l'étape de correction lorsque  $C = 10^{-7}$ .

<span id="page-50-1"></span>Dans le cas où l'on rajoute une contrainte, nous observons que la solution obtenue aura des défauts. En particulier, comme nous pouvons le voir sur la figure [1.8,](#page-50-1) une erreur sur **∇***.u <sup>n</sup>***+1** pourra apparaître là où cette contrainte est imposée. Ceci s'explique par le fait qu'en supprimant un degré de liberté sur la pression, nous supprimons de fait la contrainte de divergence nulle sur la vitesse en ce point (quel qu'il soit). Il est intéressant de noter que ce défaut ne disparaît pas à convergence pour le cas stationnaire.

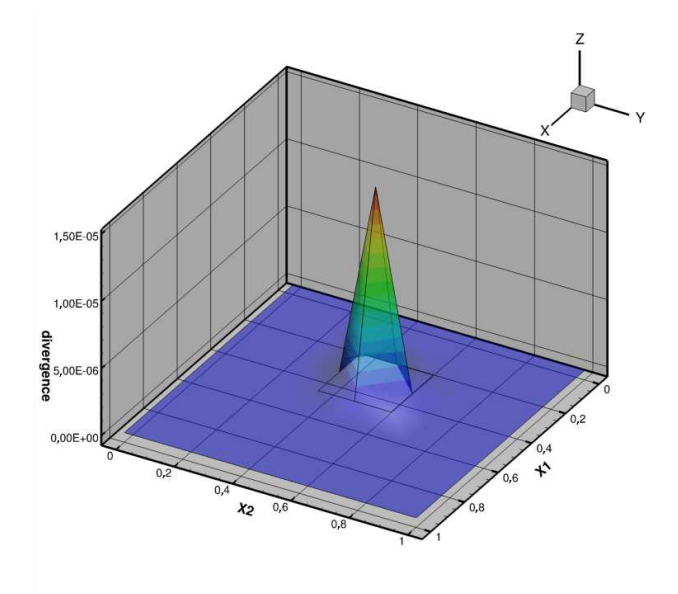

FIGURE 1.8 – Pic de divergence apparaissant lors de la résolution de l'étape de correction avec un solveur direct lorsque  $C = 10^{-7}$ .

Enfin, dans le cas où l'on perturbe le système avec le paramètre *ε*, il n'est plus nécessaire de vérifier *C* = 0 pour résoudre le système, puisque en intégrant nous obtenons maintenant :

$$
C = -\varepsilon \iiint_{\Omega} \left( \varphi^{n+1} - \varphi^n \right) dV \tag{1.3.106}
$$

Au cours du processus temporel, la moyenne des erreurs faites sur les conditions limites lors de l'étape de prédiction vont donc s'accumuler sur l'incrément de pression et donc, sur la pression. L'absence de contrôle de la moyenne de la pression peut-être gênante, puisque elle peut éventuellement devenir très grande (surtout si *ε* est petit), dégradant ainsi la précision de résolution.

Pour éviter ces problèmes, il est nécessaire et suffisant de rendre le système et le second membre compatibles. Pour cela, une solution simple consiste à rajouter la constante C au second membre :

$$
\Delta \varphi^{n+1} = \nabla \cdot \boldsymbol{f}^{n+1} - \frac{C}{V} \tag{1.3.107}
$$

Où  $V = \iiint_{\Omega} dV$  est le volume du domaine d'étude.

Cependant, si ce traitement permet la résolution du système, nous constatons que cette constante engendre une erreur sur la contrainte d'incompressibilité et sur la condition limite. En effet, nous observons, en correction de pression comme en correction de vitesse, que la vitesse obtenue après résolution de cette étape n'est pas à divergence nulle comme elle le devrait et ne satisfait pas exactement ses conditions limites, même si l'étape de projection est résolue exactement. Par exemple, pour la correction de pression, cela apparaît en intégrant sur  $\Omega$  la divergence de l'équation [\(1.3.101\)](#page-46-1) :

$$
\iiint_{\Omega} \mathbf{\nabla} \cdot \mathbf{u}^{*,n+1} dV - \iiint_{\Omega} \frac{\Delta t}{\rho \alpha} \Delta \varphi^{n+1} dV = C = \iiint_{\Omega} \mathbf{\nabla} \cdot \mathbf{u}^{n+1} dV \qquad (1.3.108)
$$

$$
= \iint_{\Gamma} \mathbf{u}^{n+1} \cdot \mathbf{n} dS \qquad (1.3.109)
$$

$$
= C \tag{1.3.110}
$$

Il existe cependant un moyen de satisfaire simultanément la contrainte divergence nulle, la condition limite et la condition de compatibilité indépendamment de la résolution de l'étape de prédiction. Pour cela, plutôt que de modifier le second membre en rajoutant une constante, nous pouvons modifier le système en prenant  $\tilde{g}^{n+1} = \partial_n \boldsymbol{f}^{n+1}$  ce qui donne pour la correction de pression [\(1.3.111\)](#page-52-0) et la correction de vitesse [\(1.3.112\)](#page-52-0) :

<span id="page-52-0"></span>
$$
\partial_n \varphi^{n+1} = \frac{\rho \alpha}{\Delta t} (\boldsymbol{u}^{*,n+1} - \boldsymbol{u}^{n+1}). \boldsymbol{n}
$$
\n(1.3.111)

$$
\partial_n \varphi^{n+1} = \frac{\rho}{\Delta t} \left[ -(\beta - \alpha) \boldsymbol{u}^n - (\gamma - \beta) \boldsymbol{u}^{n-1} + \gamma \boldsymbol{u}^{n-2} + \frac{\Delta t}{\rho} \left( \boldsymbol{f}^{n+1} - \boldsymbol{f}^n \right) \right] \cdot \boldsymbol{n} (1.3.112)
$$

Nous pouvons vérifier que si  $u^{*,n+1}$  ou  $u^{n+1}$  satisfont exactement la condition limite de Dirichlet, ils sont nuls et donc nous avons bien  $q = \tilde{q}$ .

Ces deux méthodes permettent aussi efficacement l'une que l'autre de résoudre les problèmes de résolution. Cependant, si la première méthode engendre une vitesse dont la divergence présente des défauts de l'ordre de ceux obtenus sous contrainte (cette fois-ci répartis dans le domaine, et non pas concentrés en un point), la seconde à l'avantage de permettre d'obtenir une vitesse à divergence nulle et satisfaisant la condition limite. Elle a aussi l'avantage de ne pas propager dans le temps les erreurs commises. Nous observons, en effet, qu'avec l'étape de prédiction constamment résolue à une précision de 10<sup>-10</sup>, la moyenne du second-membre (l'erreur faite sur la condition limite de *u*<sup>\*,*n*+1</sup>)</sub> converge vers 0 au cours du temps dans le cas stationnaire.

Dans tous les cas, les niveaux d'erreurs et les ordres de convergence sur la vitesse et la pression sont inchangés puisque l'influence de ce traitement est l'ordre de 10<sup>−</sup><sup>10</sup> donc totalement invisible sur l'erreur en pression ou en vitesse.

# 1.4 Expérimentation sur les schémas

La vérification et la validation d'un code de calcul sont des étapes nécessaires à la réalisation d'un outil numérique fiable (voir [\[53,](#page-158-0) [68\]](#page-159-1)). La vérification, en rapport avec les mathématiques, vise à analyser la solution numérique d'un modèle numérique alors que la validation, en rapport avec la physique, vise à analyser la capacité des modèles à représenter un phénomène physique réel.

La vérification ne nécessite aucun lien avec la réalité d'un phénomène physique, c'est essentiellement un processus mathématique et informatique qui quantifie les erreurs numériques qui existent dans toute simulation (erreurs d'arrondis, des méthodes itératives, de discrétisation, etc.). Dans le cadre de schémas numériques, cette quantification se fait principalement en étudiant les ordres de convergence de ces schémas, c'est à dire, la vitesse à laquelle la norme de l'erreur de troncature *e<sup>r</sup>* diminue lorsque l'on diminue le pas d'espace ou de temps. Pour un schéma d'ordre *p >* 0 en espace et  $q > 0$  en temps, on a :

$$
||e_r|| = O((h)^p + (\tau)^q)
$$

En faisant varier le pas d'espace *h* (ou le pas de temps *τ* ) et en faisant le rapport de deux solutions, on remarque :

$$
\frac{||e_r^{h_1}||}{||e_r^{h_2}||} = \frac{Ch_1^p + O((h_1)^{p+1} + (\tau)^q)}{Ch_2^p + O((h_2)^{p+1} + (\tau)^q)} = \left(\frac{h_1}{h_2}\right)^p + O\left(\frac{h_1^{p+1}}{h_2^p} + \frac{h_1^p}{h_2^{p-1}} + (\tau)^q\right)
$$

Ainsi, il est possible de calculer de manière locale la valeur de *p* (ou *q*) grâce à la relation [\(1.4.113\)](#page-53-0). Il faudra, de plus, s'assurer que leurs valeurs sont stables sur des domaines de pas d'espace ou de pas de temps suffisamment grands, c'est à dire que les solutions sont bien dans la zone asymptotique de convergence.

<span id="page-53-0"></span>
$$
p = \frac{\ln\left(\frac{e_r^{h_1}}{e_r^{h_2}}\right)}{\ln\left(\frac{h_1}{h_2}\right)}
$$
(1.4.113)

La validation est le processus qui détermine le degré auquel le modèle offre une représentation précise d'un phénomène physique dans la perspective d'une utilisation des résultats. Il s'agit donc de comparer des solutions numériques précises à des résultats expérimentaux (ou théoriques). Pour avoir une solution numérique précise, nous serons amenés à utiliser la méthode d'extrapolation de Richardson [\[66,](#page-159-2) [67\]](#page-159-3). À partir de plusieurs solutions calculées sur quatre maillages avec un pas d'espace *h*1*, h*2*, h*<sup>3</sup> et *h*<sup>4</sup> vérifiant un rapport consécutif constant, l'extrapolation de Richardson nous permet en effet d'obtenir une solution plus précise que le maillage le plus fin. Les ordres de convergence *α* et les valeurs extrapolées *f*ext sont donnés par :

$$
\alpha = \frac{\ln\left(\frac{f_{h_1} - f_{h_3}}{f_{h_2} - f_{h_4}}\right)}{\ln\left(\frac{h_1}{h_2}\right)} \tag{1.4.114}
$$

$$
f_{\text{ext}} = \frac{\left(\frac{h_3}{h_4}\right)^{\alpha} f_{h_4} - f_{h_3}}{\left(\frac{h_3}{h_4}\right)^{\alpha} - 1}
$$
 (1.4.115)

Cette méthode est tout aussi valable pour la convergence temporelle. Cependant, une précaution est à prendre avec la méthode de Richardson puisque celle-ci n'est valable que dans la zone asymptotique de convergence, c'est à dire qu'il faut s'assurer que les ordres de convergence locaux [\(1.4.113\)](#page-53-0) calculés à partir de la solution extrapolée ne varient pas entre le maillage le plus grossier et le maillage le plus fin.

Nous suivrons ce processus de validation et de vérification tout au long de cette thèse. Les travaux entrepris dans cette thèse seront faits au sein d'un code de calcul existant : Thetis. Ce code ayant été largement validé et vérifié par ailleurs, nous ne nous intéresserons qu'à ce qui concerne directement les conditions limites et les méthodes de splitting. Nous nous intéresserons donc dans un premier temps aux ordres de convergence spatiaux et temporels des schémas sur un cas manufacturé. Ensuite, nous nous intéresserons à un ou plusieurs cas physiques.

## 1.4.1 Vérification sur une solution analytique

Afin de calculer les ordres de convergence en espace et en temps, nous utilisons une solution analytique. Le domaine choisi est  $\Omega = [0;1]^2$ , la solution est imposée sur tout le bord ( $\bm{g} = \bm{u}^{ex}$ ) et les solutions exactes choisies pour  $\boldsymbol{u}^{ex} = \left(u^{ex}_{x_1}, u^{ex}_{x_2}\right)$  et  $p^{ex}$  sont :

$$
u_{x_1}^{ex} = \sin(x_1)\sin(x_2)\cos(2\pi\omega t)
$$
  
\n
$$
u_{x_2}^{ex} = \cos(x_1)\cos(x_2)\cos(2\pi\omega t)
$$
  
\n
$$
p^{ex} = \sin(2x_1 - x_2)\cos(2\pi\omega t)
$$

En injectant cette solution dans les équations de Navier-Stokes, on obtient le second membre à utiliser.

#### 1.4.1.1 Ordres de convergence spatiaux

Afin d'étudier les erreurs spatiales, nous considérons le cas stationnaire ( $\omega = 0$ ) et nous regardons l'évolution des erreurs en vitesse et pression obtenues à stationnarité (10<sup>−</sup><sup>12</sup>) en fonction du pas d'espace avec un pas de temps fixé à ∆*t* = 10<sup>−</sup><sup>3</sup> . Étant donné que l'on utilise une discrétisation spatiale à l'ordre deux, nous nous attendons à ce que les erreurs diminuent comme ∆*x* 2 . Nous pouvons vérifier sur les figures [1.9](#page-56-0) pour la correction de pression et [1.10](#page-56-1) pour la correction de vitesse, que l'on a bien une convergence optimale en espace pour la vitesse et la pression pour les versions standard et rotationnelle tout en satisfaisant une divergence nulle partout à la précision machine 10<sup>−</sup><sup>14</sup> .

<span id="page-56-0"></span>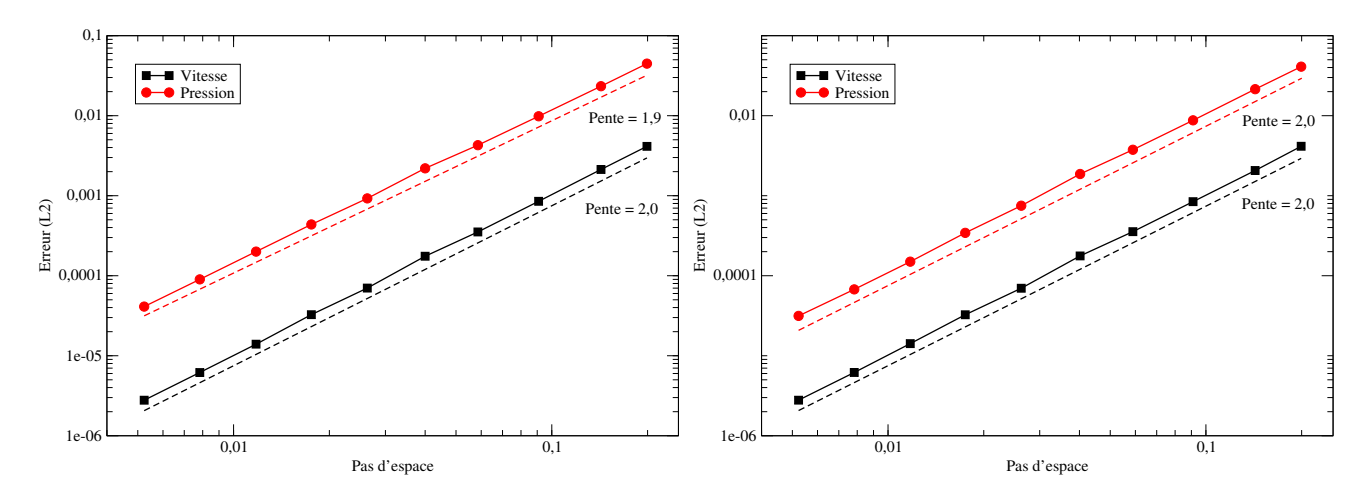

FIGURE 1.9 – Évolution des erreurs de vitesse et pression en fonction du pas d'espace avec une méthode de correction de pression version standard (à gauche) et rotationnelle (à droite).

<span id="page-56-1"></span>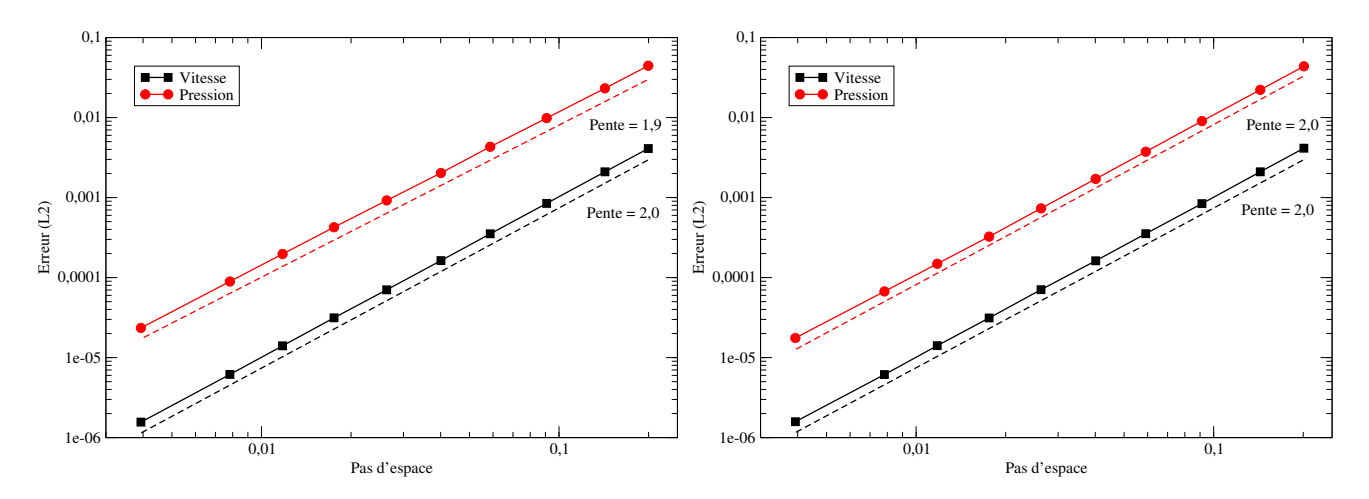

FIGURE 1.10 – Évolution des erreurs de vitesse et pression en fonction du pas d'espace avec une méthode de correction de vitesse version standard (à gauche) et rotationnelle (à droite).

#### 1.4.1.2 Ordres de convergence en temps

Ensuite, pour regarder l'erreur commise par le découpage en temps, nous considérons le cas instationnaire ( $\omega = 0, 7$ ) et nous regardons l'évolution des erreurs en fonction du pas de temps pour un pas d'espace donné (∆*x* = 1*/*256). Comme nous pouvons le voir sur la figure [1.11](#page-57-0) pour la correction de pression et [1.12](#page-57-1) pour la correction de vitesse, nous obtenons avec une discrétisation temporelle à l'ordre deux, une convergence du second ordre pour la vitesse et d'ordre 3/2 pour la pression avec le schéma incrémental standard et 2 avec le schéma rotationnel.

<span id="page-57-0"></span>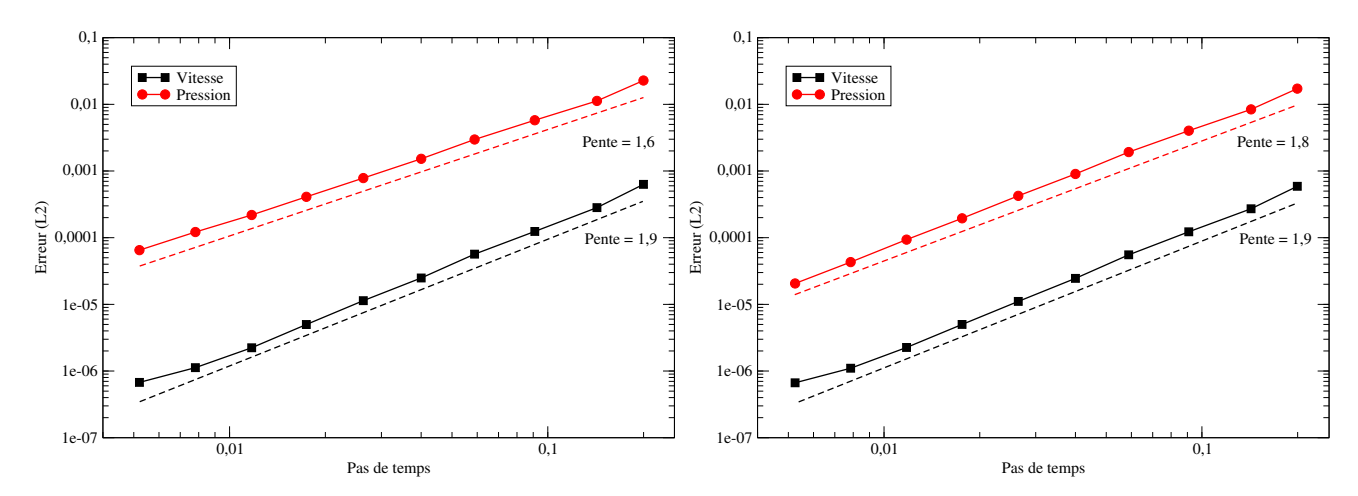

FIGURE 1.11 – Évolution des erreurs de vitesse et pression en fonction du pas de temps avec le cas test analytique et une discrétisation temporelle à l'ordre 2. Correction de pression incrémentale standard (gauche) et rotationnelle (droite).

<span id="page-57-1"></span>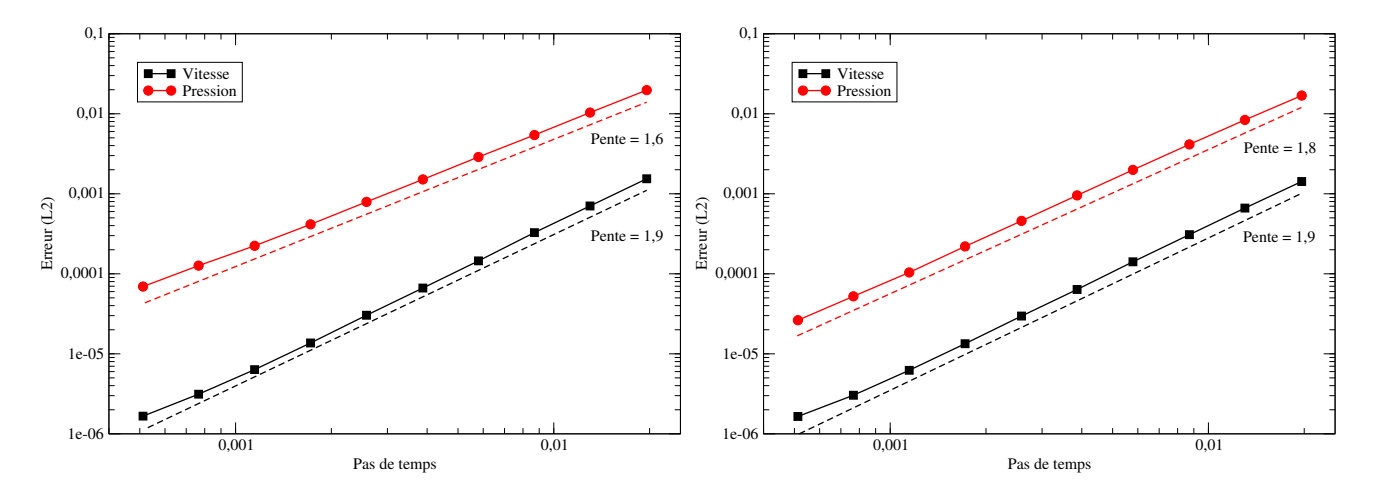

FIGURE 1.12 – Évolution des erreurs de vitesse et pression en fonction du pas de temps avec le cas test analytique et une discrétisation temporelle à l'ordre 2. Correction de vitesse incrémentale standard (gauche) et rotationnelle (droite).

Si nous regardons la répartition spatiale des erreurs sur la pression, nous remarquons qu'avec le schéma incrémental standard, les erreurs sont particulièrement importantes le long des bords, c'est à dire là où nous imposons la condition limite  $\partial_n \varphi = 0$ . Avec le schéma rotationnel, celles-ci sont principalement dans les coins, ce qui montre bien que la forme rotationnelle supprime la couche limite en pression. En fait, l'ordre 3/2 en pression que l'on observe avec le terme rotationnel semble être principalement dû aux singularités des coins. Ceci peut-être confirmé dans des domaines cylindriques ou périodiques, où l'on observera effectivement un ordre deux en vitesse et pression.

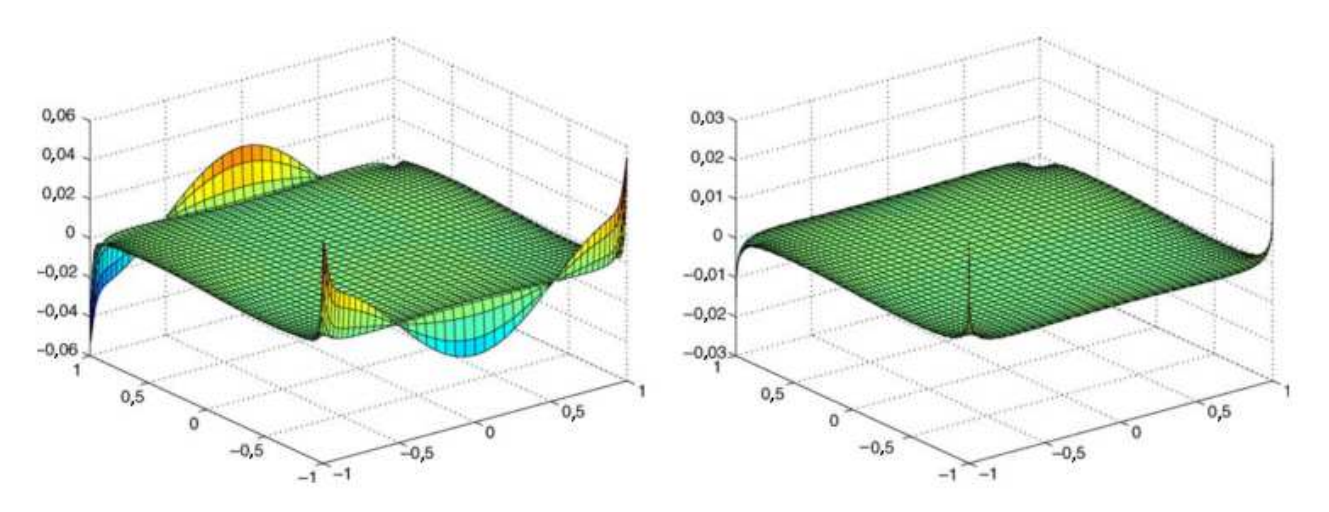

FIGURE 1.13 – Répartition spatiale de l'erreur en pression avec le schéma standard (gauche) et sa forme rotationnelle (droite) en correction de pression.

### 1.4.2 Validation sur un cas physique : la convection naturelle

La méthode de correction de pression a été testée sur le cas de la convection naturelle afin d'observer son comportement sur un cas réel.

Il s'agit d'une cavité carrée  $[0; 0, 1]^2$  contenant de l'air (tableau [1.5\)](#page-59-0) à une température  $T_0 = 300K$ . Les parois supérieure et inférieure sont considérées comme adiabatiques tandis que les parois latérales sont maintenues à température constante respectivement notées  $T_g$  et  $T_d$  d'écart  $\delta T = T_g - T_d = 1.06$ °C est faible de façon à rester dans l'approximation de Boussinesq. Toutes les parois sont supposées adhérentes. Nous nous intéressons à l'écoulement stationnaire considéré comme incompressible et une loi d'état linéaire est choisie pour le fluide.

<span id="page-59-0"></span>Masse volumique :  $\rho=1, 18$  kg.m<sup>-3</sup> | Viscosité :  $\mu=1, 85.10^{-5}$  Pa.s Conductivité thermique :  $\lambda = 2,62.10^{-2}$  W.m<sup>-1</sup>.K<sup>-1</sup> Dilatation :  $\beta_p = 9,87.10^{-6}$  K<sup>-1</sup> Capacité calorifique :  $C_p = 1006$  J.Kg<sup>-1</sup>.K<sup>-1</sup>

Tableau 1.5 – Caractéristiques physiques de l'air.

Les paramètres de similitude de ce problème sont :

Prantdl :  $Pr = \frac{\mu C_p}{\lambda} = 0,71$  Rayleigh :  $Ra = \frac{g\beta \delta TL^3}{\nu a} = 10^5$ Reynlolds :  $Re = \frac{\rho LV_{ref}}{\nu} = 10^2$  Nusselt :  $Nu = \frac{\phi_{tot}}{\phi_{cond}} = 4,52$ 

Tableau 1.6 – Paramètres de similitude pour la convection naturelle.

Où  $V_{ref} = 10^{-2}$ m.s<sup>-1</sup> est une vitesse caractéristique de l'écoulement,  $\phi_{cond} = \lambda \frac{Te - Tf}{L}$  $\frac{-Tf}{L}$  est le flux  $\text{conductif de référence et } \phi_{tot} = \iint_{\Omega} \rho C_p T \bm{u}.\bm{x} - \lambda \partial_x T \text{ est le flux total.}$ 

Il s'agit d'un cas test académique standard mettant en œuvre le schéma de correction de pression couplé à l'équation de l'énergie. Le traitement de ce couplage est réalisé en explicitant la masse volumique lors de la résolution de Navier-Stokes, la température est ensuite calculée à partir de la vitesse obtenue. Nous nous plaçons dans l'approximation de Boussinesq c'est à dire que la masse volumique sera considérée comme constante dans Navier-Stokes, à l'exception du terme de gravité, ce qui signifie que même si la masse volumique est variable nous pouvons utiliser le schéma de correction de pression rotationnel. La figure [1.14](#page-60-0) montre la solution obtenue. L'écoulement est constitué de deux gros tourbillons au centre et deux petits dans les coins en haut à gauche et en bas à droite.

<span id="page-60-0"></span>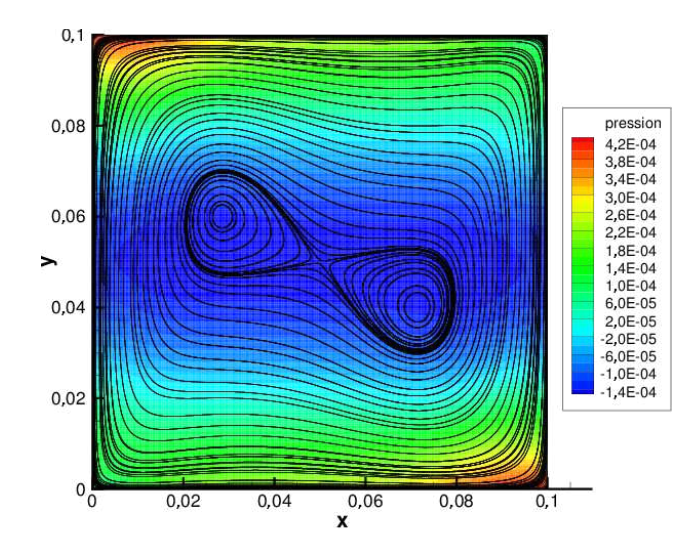

FIGURE 1.14 – Champ de pression et lignes de courants obtenus sur la convection naturelle avec un pas d'espace de 1/512.

Le tableau [1.7](#page-60-1) donne les valeurs obtenues pour l'énergie cinétique ( $e_c = \int_{\Omega} \frac{1}{2}$  $\frac{1}{2}\rho\boldsymbol{u}^2~d\boldsymbol{x})$  et le nombre de Nusselt en fonction du maillage. L'extrapolation de Richardson [\[66,](#page-159-2) [67\]](#page-159-3) est utilisée pour calculer les ordres de convergence et valeurs extrapolées présentées dans le tableau [1.8.](#page-60-2) Nous pouvons constater que nous avons un bon accord avec la litterature [\[42\]](#page-157-3). De plus, sur la figure [1.15](#page-61-0) montrant l'évolution des erreurs par rapport à l'extrapolation en fonction du pas d'espace, nous pouvons constater que l'on obtient bien un ordre de convergence spatiale de deux sur le Nusselt et sur l'énergie cinétique.

<span id="page-60-1"></span>

| $\Delta x$ | 1/16        | 1/32                                                                                                    | 1/64   | 1/128  | 1/256  | 1/512  |
|------------|-------------|----------------------------------------------------------------------------------------------------|--------|--------|--------|--------|
|            |             | $e_c$ 2,3176×10 <sup>-7</sup> 2,4532×10 <sup>-7</sup> 2,4882×10 <sup>-7</sup> 2,4966×10 <sup>-7</sup> 2,4986×10 <sup>-7</sup> 2,4992×10 <sup>-7</sup> |        |        |        |        |
|            | $Nu$ 4,0541 | 4,3990                                                                                                    | 4,4907 | 4,5139 | 4,5197 | 4,5212 |

Tableau 1.7 – Énergie cinétique et Nusselt en fonction du maillage.

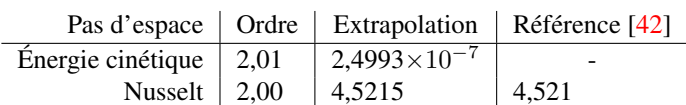

<span id="page-60-2"></span>Tableau 1.8 – Valeurs extrapolées en espace de l'énergie cinétique et du nombre de Nusselt.

<span id="page-61-0"></span>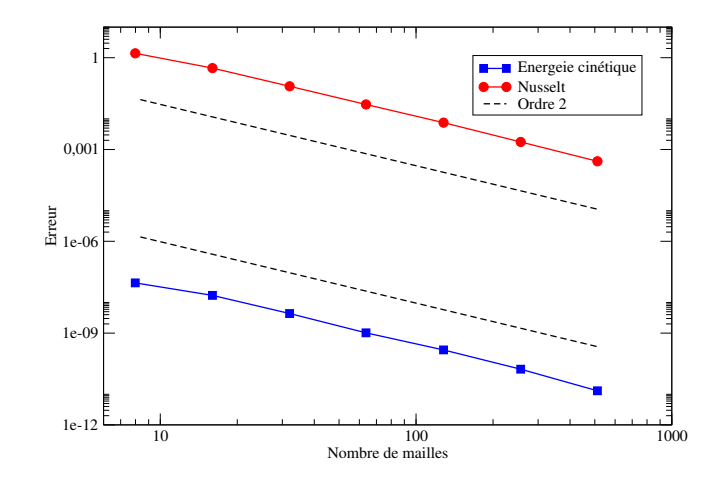

FIGURE 1.15 – Évolution de l'erreur sur l'énergie cinétique et sur le nombre de Nusselt par rapport à la solution extrapolée en fonction du nombre de mailles.

<span id="page-61-1"></span>Nous pouvons constater sur la figure [1.16,](#page-61-1) que la méthode avec perturbation permet de résoudre l'étape de correction avec un solveur itératif avec moins d'itérations. Cela confirme ce qui a été remarqué au paragraphe précédent.

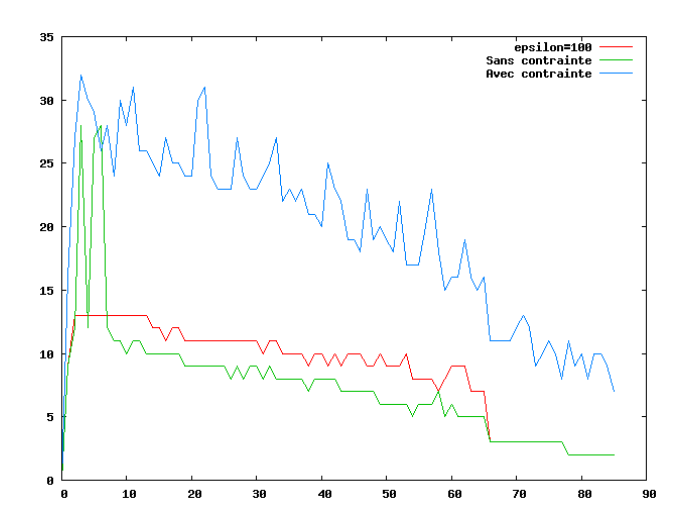

FIGURE 1.16 – Évolution du nombre d'itération de BICG (de la librairie Hypre) préconditionné multigrille lors de la résolution de l'étape de correction en fonction de la méthode dont nous traitons le noyau au cours du temps sur un maillage  $512^2$ .

Concernant ce qui se passe lorsque l'étape de prédiction est mal résolue, nous aboutissons aux mêmes comportements qu'au paragraphe précédent. De même, les deux méthodes présentées (ajout d'une constante au second membre et condition limite non-homogène) permettent de résoudre correctement (sans pic de divergence, et sans une moyenne de la solution tendant vers  $+\infty$ ) la seconde ayant toujours l'avantage de fournir une vitesse à divergence nulle.

# Chapitre 2

# Conditions limites ouvertes et de traction

Dans le chapitre précédent, nous avons détaillé les méthodes de correction de vitesse et de correction de pression dans le cadre de la condition limite de Dirichlet uniquement. Dans de nombreuses situations, où l'écoulement est amené à sortir du domaine de calcul, nous devons utiliser une condition limite dont l'implémentation numérique ne doit pas perturber l'écoulement amont. Une grande variété de ce type de conditions limites existe [\[76,](#page-160-0) [70\]](#page-159-4). Nous nous sommes intéressés ici aux conditions limites ouvertes et de traction, qui sont efficaces pour de faibles nombres de Reynolds et pour les interactions fluides structures [\[43,](#page-157-4) [15,](#page-155-2) [29\]](#page-156-2). La condition limite de traction a été utilisée avec succès pour étudier différents écoulements, tels que ceux autour d'un cylindre circulaire, autour d'une marche descendante ou lors d'une bifurcation dans un canal [\[43\]](#page-157-4). Bruneau propose, dans [\[11,](#page-154-5) [10\]](#page-154-6), une évolution de la condition limite de traction en prenant en compte les effets inertiels. Hasan propose dans [\[35\]](#page-156-3), dans le cadre de calcul d'écoulements incompressibles autour de corps rigides, d'extrapoler la vitesse sur la limite de sortie, la pression étant obtenue grâce à la condition limite de traction.

Malheureusement, les schémas à pas fractionnaires ont été très peu étudiés dans le cadre des conditions limites ouvertes et de traction et, comme mentionné dans [\[31\]](#page-156-4), un certain nombre de questions restent ouvertes. Guermond *et al.* ont montré dans [\[30\]](#page-156-0) que l'on peut seulement obtenir des ordres de convergence spatiaux-temporels entre 1 et 3/2 sur la vitesse, et 1/2 sur la pression pour le schéma incrémental standard de correction de pression. Ils ont montré que la forme rotationnelle de cette méthode permet d'obtenir des ordres de convergence spatiaux-temporels de l'ordre de 3/2 pour la vitesse et la pression. Févrière dans [\[21\]](#page-155-3) réussit à améliorer les niveaux d'erreurs sur un cas analytique avec une condition limite ouverte en combinant méthodes de pénalisation et de projection, mais sans amélioration des ordres de convergence. Enfin, il n'existe à notre connaissance aucun résultat sur la méthode de correction de vitesse en présence de conditions limites de traction, même si nous nous attendons à obtenir les mêmes résultats tant ces méthodes sont proches.

Dans ce chapitre, nous proposons une nouvelle implémentation des conditions limites ouvertes ou de traction dans le cadre à la fois de la correction de pression [\[63\]](#page-159-5) et de la correction de vitesse [\[62\]](#page-158-1). Nous montrerons qu'elle permet d'obtenir des ordres de convergence intéressants à la fois pour la vitesse et la pression en étudiant le comportement des deux schémas de projection sur une solution analytique.

Nous poursuivrons par l'étude de trois cas physiques mettant en œuvre des conditions limites de traction. Les deux premiers sont des écoulements 2D laminaires stationnaires dans des canaux. Le premier se situe en aval d'une marche descendante et nous permettra de nous comparer précisément à la littérature. Le second se situe au niveau d'une bifurcation, la littérature sur ce cas étant pauvre. Nous nous proposons d'établir une solution de référence et d'étudier en particulier l'influence du nombre de Reynolds sur la structure de l'écoulement. Dans ces deux premiers cas, nous pourrons calculer des ordres de convergence en espace et utiliser l'extrapolation de Richardson pour obtenir des valeurs précises de différents paramètres caractéristiques de l'écoulement. Le dernier cas est un écoulement 2D instationnaire autour d'un obstacle dans un environnement ouvert. Nous étudierons l'influence de la condition limite sur l'écoulement amont et nous pourrons calculer des ordres de convergence temporels et obtenir des valeurs extrapolées précises.

Nous supposons ici que Γ, bord d'un domaine Ω, est partitionné en deux parties Γ*<sup>D</sup>* et Γ*<sup>N</sup>* . Nous cherchons à calculer sur un intervalle de temps  $[0, t^*]$  donné le champ de vitesse  $u = u(x, t)$  et de pression *p* = *p*(*x, t*) satisfaisant les équations de Stokes instationnaire dans le domaine Ω :

$$
\rho \partial_t \mathbf{u} - \nabla \cdot \tilde{\boldsymbol{\sigma}} = \boldsymbol{f} \tag{2.0.1}
$$

$$
\nabla \cdot \mathbf{u} = 0 \tag{2.0.2}
$$

où *σ***˜** est le pseudo tenseur des contraintes et *ρ* la masse volumique. La force volumique *f* = *f*(*x, t*) est supposée connue. En notant  $\mu$  la viscosité dynamique du fluide, le pseudo tenseur des contraintes est défini par :

$$
\tilde{\boldsymbol{\sigma}} = \mu \nabla \boldsymbol{u} - p \mathrm{Id} \tag{2.0.3}
$$

La condition limite ouverte consiste simplement à imposer une pseudo contrainte normale à la condition limite, c'est à dire :  $\tilde{\sigma} \cdot n|_{\Gamma_N} = (t)$ . Le problème de Stokes instationnaire complet s'écrira donc :

$$
\rho \partial_t \mathbf{u} - \mu \Delta \mathbf{u} + \nabla p = \mathbf{f} \qquad \text{ dans } \Omega \times [0, t^*] \qquad (2.0.4)
$$

$$
\nabla \cdot \mathbf{u} = 0 \qquad \qquad \text{dans } \Omega \times [0, t^*] \tag{2.0.5}
$$

<span id="page-64-1"></span>
$$
\boldsymbol{u} = \boldsymbol{g} \qquad \qquad \text{sur } \Gamma_D \times [0, t^*] \tag{2.0.6}
$$

$$
(\mu \nabla \mathbf{u} - p \mathbf{Id}) \cdot \mathbf{n} = \mathbf{t} \quad \text{sur } \Gamma_N \times [0, t^*]
$$
 (2.0.7)

où la contrainte  $t = t(x, t)$  et la condition limite  $g = g(x, t)$  sont supposées connues. Dans un souci de simplicité, nous choisissons  $g = 0$ . Enfin, la condition initiale est donnée par  $u(., 0)$ .

Dans le cas où le terme visqueux s'écrit ∆*u*, cette condition limite est naturelle, mais dans le cas où on l'écrit sous forme conservative  $\nabla \cdot (\nabla \boldsymbol{u} + (\nabla \boldsymbol{u})^t)$ , la condition limite naturelle devient alors la condition limite de traction [\(2.0.8\)](#page-64-0).

<span id="page-64-0"></span>
$$
\boldsymbol{\sigma} \cdot \boldsymbol{n} = \left(\mu \left(\nabla \boldsymbol{u} + (\nabla \boldsymbol{u})^t\right) - p \mathrm{Id}\right) \cdot \boldsymbol{n} = \boldsymbol{t} \tag{2.0.8}
$$

où  $\sigma$  est le tenseur des contraintes.

De la même façon qu'au chapitre précédent, il faudra définir une condition limite sur la vitesse pour l'étape de diffusion et une condition limite sur l'incrément de pression pour l'équation de poisson. Là aussi, nous pouvons utiliser les résultats d'une décomposition de Hodge-Helmholtz [\(1.1.50\)](#page-32-0) en imposant la condition limite [\(2.0.7\)](#page-64-1) lors de l'étape de diffusion en explicitant la pression si nécessaire, puis une condition limite de Neumann sur Γ*<sup>D</sup>* et de Dirichlet sur Γ*<sup>N</sup>* pour l'incrément de pression. Guermond rappelle dans [\[29\]](#page-156-2) que ce "choix naturel" mène à une sorte de blocage numérique pour *χ* = 0 puisque la condition limite sur l'incrément de pression implique que la pression reste égale à sa condition initiale à la limite. L'algorithme convergera donc mal et lentement. Pour éviter cette difficulté, les auteurs conseillent d'utiliser la version incrémentale rotationnelle.

## 2.1 Implémentation des conditions limites ouvertes et de traction

Nous développons ici une alternative qui améliore la précision du schéma incrémental standard en restant compatible avec le schéma rotationnel. En effet, la condition limite sur *ϕ* peut-être obtenue en dérivant la décomposition de Helmholtz-Hodge [\(1.1.50\)](#page-32-0) de *u* <sup>∗</sup>*,n*+1. Cette approche a déjà été suivie par Brazza dans [\[37\]](#page-156-5) et Kirpatrick dans [\[41\]](#page-157-5) pour d'autres types de conditions limites de sortie (non-réfléchissantes ou Neumann).

Cette méthode consiste à trouver une formulation, que l'on appellera "faible", de la condition limite en combinant celle-ci à un prolongement de l'équation volumique de la décomposition de Hodge-Helmholtz [\(1.1.50\)](#page-32-0) à la limite. Nous verrons que le résultat pourra se mettre sous la forme d'une équation à la limite dont la dépendance au problème volumique est explicite. Ainsi cette méthode consiste finalement à déterminer l'incrément de pression à la limite à utiliser comme second membre d'un condition limite de Dirichlet non-homogène.

Dans un souci de simplicité, nous choisissons Ω comme étant un carré et Γ<sub>N</sub> sera son bord droit. Nous établirons cette condition limite alternative dans le cadre de la correction de pression puis de la correction de vitesse.

## 2.1.1 Correction de pression

Nous commençons par rappeler le schéma standard :

– Prédiction-diffusion : chercher *u* <sup>∗</sup>*,n*+1 tel que :

$$
\rho \frac{\alpha \mathbf{u}^{*,n+1} + \beta \mathbf{u}^n + \gamma \mathbf{u}^{n-1}}{\Delta t} - \mu \Delta \mathbf{u}^{*,n+1} + \nabla p^n = \boldsymbol{f}^{n+1} \quad \text{ dans } \Omega \tag{2.1.9}
$$

<span id="page-65-3"></span><span id="page-65-2"></span><span id="page-65-1"></span><span id="page-65-0"></span>
$$
\mathbf{u}^{*,n+1} = 0 \qquad \text{sur } \Gamma_D \qquad (2.1.10)
$$

$$
\left(\mu \nabla \boldsymbol{u}^{*,n+1} - \tilde{p}^{n+1} \mathrm{Id}\right) \cdot \boldsymbol{n} = \boldsymbol{t}^{n+1} \qquad \text{sur } \Gamma_N \tag{2.1.11}
$$

où  $\tilde{p}^{n+1}$  est une extrapolation de  $p^{n+1}$  ( $\tilde{p}^{n+1} = p^n$  ou  $\tilde{p}^{n+1} = 2p^n - p^{n-1}$ )  $-$  Correction : chercher  $\varphi^{n+1}$  tel que :

$$
\frac{\Delta t}{\alpha \rho} \Delta \varphi^{n+1} = \nabla . \mathbf{u}^{*,n+1} \qquad \text{ dans } \Omega,
$$
\n(2.1.12)

$$
\partial_n \varphi^{n+1} = 0 \qquad \qquad \text{sur } \Gamma_D \tag{2.1.13}
$$

$$
\varphi^{n+1} = 0 \qquad \qquad \text{sur } \Gamma_N \tag{2.1.14}
$$

 $-$  Conclusion : calculer  $(\boldsymbol{u}^{n+1}, p^{n+1})$  :

<span id="page-66-0"></span>
$$
p^{n+1} = p^n + \varphi^{n+1} - \chi \mu \nabla . \mathbf{u}^{*,n+1}
$$
 (2.1.15)

$$
\boldsymbol{u}^{n+1} = \boldsymbol{u}^{*,n+1} - \frac{\Delta t}{\rho \alpha} \nabla \varphi^{n+1}
$$
\n(2.1.16)

Notre objectif est de trouver une alternative à la condition limite [\(2.1.14\)](#page-65-0). Le point de départ de notre approche consiste à prolonger le domaine de validité de l'équation [\(2.1.16\)](#page-66-0) à la limite Γ*<sup>N</sup>* , puis d'en dériver la première composante par rapport à *x*<sup>1</sup> :

<span id="page-66-1"></span>
$$
-\frac{\Delta t}{\alpha \rho} \partial_{x_1^2} \varphi^{n+1} = \partial_{x_1} u_{x_1}^{n+1} - \partial_{x_1} u_{x_1}^{*,n+1}
$$
\n(2.1.17)

Nous projetons l'équation [\(2.0.7\)](#page-64-1) exprimée au temps  $t^{n+1}$  et l'équation [\(2.1.11\)](#page-65-1) dans la direction  $x_1$  :

$$
\mu \partial_{x_1} u_{x_1}^{n+1} - p^{n+1} = t_{x_1}^{n+1} \tag{2.1.18}
$$

$$
\mu \partial_{x_1} u_{x_1}^{*,n+1} - \tilde{p}^{n+1} = t_{x_1}^{n+1} \tag{2.1.19}
$$

En combinant ces trois équations, nous obtenons une forme équivalente de [\(2.1.17\)](#page-66-1) :

$$
-\frac{\Delta t}{\alpha \rho} \partial_{x_1^2} \varphi^{n+1} = \frac{1}{\mu} (p^{n+1} - \tilde{p}^{n+1})
$$

Selon le choix de l'extrapolation  $\tilde{p}^{n+1}$ ,  $p^{n+1} - \tilde{p}^{n+1}$  peut être remplacé par son expression en fonction de *ϕ <sup>n</sup>*+1 et de la divergence de la vitesse prédite. Nous aboutissons facilement à la condition limite suivante :

<span id="page-66-2"></span>
$$
\left(\frac{\Delta t}{\alpha \rho} \partial_{x_1^2} + \frac{1}{\mu}\right) \varphi^{n+1} = H^{n+1} \tag{2.1.20}
$$

où *H<sup>n</sup>*+1 est connu et dépend de la discrétisation temporelle. Pour le schéma du premier ordre en temps, nous avons :

$$
H^{n+1} = \chi \nabla \cdot \boldsymbol{u}^{*,n+1} \tag{2.1.21}
$$

où, dans le cas d'un schéma d'ordre deux :

$$
H^{n+1} = \frac{\varphi^n}{\mu} + \chi \nabla \cdot \left( \mathbf{u}^{*,n+1} - \mathbf{u}^{*,n-1} \right) \tag{2.1.22}
$$

En soustrayant [\(2.1.20\)](#page-66-2) dans [\(2.1.12\)](#page-65-2) (dont le domaine de validité a été prolongé à la limite Γ*<sup>N</sup>* ), nous obtenons une version plus simple à implémenter :

$$
\left(\frac{\Delta t}{\alpha \rho} \partial_{x_2^2} - \frac{1}{\mu}\right) \varphi^{n+1} = \nabla \cdot \boldsymbol{u}^{*,n+1} - H^{n+1}
$$
\n(2.1.23)

Il est intéressant de noter dans cette dernière version qu'elle ne fait apparaître que des dérivées tangentielles de  $\varphi$  ce qui permet de découpler totalement l'équation à la limite Γ<sub>N</sub> du reste du domaine. Cette équation est définie sur Γ*<sup>N</sup>* et, pour la résoudre, on a besoin de conditions limites sur *∂*Γ<sub>*N*</sub>. Celles-ci sont directement données par la condition limite sur Γ<sub>*D*</sub>, c'est à dire qu'il s'agit d'une condition de Neumann. Ainsi, il est possible de résoudre cette équation dans une étape préliminaire et d'utiliser la solution *ϕ* ∗ comme une condition limite de Dirichlet non-homogène lors de l'étape de correction.

Les calculs ci-dessus sont tout à fait valables pour la condition limite de traction, mais aboutissent à un résultat légèrement différent pour *H<sup>n</sup>*+1 et *ϕ* ∗ :

$$
H^{n+1} = \frac{\varphi^n}{2\mu} + \frac{\chi}{2} \nabla \cdot \left( \boldsymbol{u}^{*,n+1} - \boldsymbol{u}^{*,n-1} \right) \tag{2.1.24}
$$

$$
\left(\frac{\Delta t}{\alpha \rho} \partial_{x_2^2} - \frac{1}{2\mu}\right) \varphi^* = \nabla \cdot \mathbf{u}^{*,n+1} - H^{n+1}
$$
\n(2.1.25)

En conclusion, voici l'algorithme complet de correction de pression en présence d'une condition limite ouverte à l'ordre 2 dans un domaine cartésien en trois dimensions. En notant  $n$ ,  $\tau_1$  et  $\tau_2$  respectivement la normale unitaire orientée vers l'extérieur et ses deux vecteurs tangents associés, et *τ* la normale unitaire à  $∂Γ<sub>N</sub>$ , nous avons :

Prédiction : *trouver*  $u$ <sup>∗,*n*+1</sup> tel que :

$$
\rho \frac{\alpha \mathbf{u}^{*,n+1} + \beta \mathbf{u}^n + \gamma \mathbf{u}^{n-1}}{\Delta t} - \mu \Delta \mathbf{u}^{*,n+1} + \nabla p^n = \boldsymbol{f}^{n+1} \quad \text{ dans } \Omega \tag{2.1.26}
$$

 $\mathbf{u}^{*,\tau}$ 

$$
^{*,n+1} = 0 \qquad \qquad \text{sur } \Gamma_D \tag{2.1.27}
$$

$$
\left(\mu \nabla \boldsymbol{u}^{*,n+1} - \tilde{p}^{n+1} \mathrm{Id}\right) \cdot \boldsymbol{n} = \boldsymbol{t}^{n+1} \quad \text{sur } \Gamma_N \tag{2.1.28}
$$

Calculer  $H^{n+1}$  sur  $\Gamma_N$ :

$$
H^{n+1} = \frac{\varphi^n}{\mu} + \chi \nabla \cdot \left( \boldsymbol{u}^{*,n+1} - \boldsymbol{u}^{*,n-1} \right) \tag{2.1.29}
$$

Condition limite : Calculer  $\varphi^*$  tel que : (l'équation [\(2.1.31\)](#page-68-0) vient de [\(2.1.13\)](#page-65-3))

$$
\left(\frac{\Delta t}{\alpha \rho} (\partial_{\tau_1^2} + \partial_{\tau_2^2}) - \frac{1}{\mu}\right) \varphi^* = \nabla \cdot \mathbf{u}^{*,n+1} - H^{n+1} \qquad \text{sur } \Gamma_N \tag{2.1.30}
$$

<span id="page-68-0"></span>
$$
\partial_{\tau} \varphi^* = 0 \qquad \qquad \text{sur } \partial \Gamma_N \qquad (2.1.31)
$$

Correction : trouver  $(\boldsymbol{u}^{n+1}, p^{n+1})$  tel que :

$$
\frac{\Delta t}{\alpha \rho} \Delta \varphi^{n+1} = \nabla \cdot \boldsymbol{u}^{*,n+1} \qquad \text{ dans } \Omega,
$$
\n(2.1.32)

$$
\partial_n \varphi^{n+1} = 0 \qquad \qquad \text{sur } \Gamma_D \tag{2.1.33}
$$

$$
\varphi^{n+1} = \varphi^* \qquad \qquad \text{sur } \Gamma_N \tag{2.1.34}
$$

Conclusion :

$$
p^{n+1} = p^n + \varphi^{n+1} - \chi\mu\nabla \cdot \mathbf{u}^{*,n+1} \qquad \text{ dans } \Omega,
$$
 (2.1.35)

$$
\boldsymbol{u}^{n+1} = \boldsymbol{u}^{*,n+1} - \frac{\Delta t}{\rho \alpha} \nabla \varphi^{n+1} \qquad \text{ dans } \Omega. \tag{2.1.36}
$$

Le choix de la valeur de *χ* nous permet de passer du schéma incrémental standard (*χ* = 0) à la forme rotationnelle ( $\chi < \frac{2\mu}{d}$ ), tandis que les valeurs de  $\alpha, \beta, \gamma$  permettent d'aller de l'ordre un en temps au second pour le schéma temporel :

 $-\alpha = 1, \beta = -1, \gamma = 0$  pour Euler à l'ordre un ; ainsi  $\tilde{p}^{n+1} = p^n$  $-\alpha = \frac{3}{2}$  $\frac{3}{2}, \beta = -2, \gamma = \frac{1}{2}$  $\frac{1}{2}$  pour différence rétrograde du second ordre ; ainsi  $\tilde{p}^{n+1} = 2p^n − p^{n-1}$ 

## 2.1.2 Correction de vitesse

Nous commençons par rappeler le schéma standard :

 $-$  Prédiction : chercher  $\varphi^{n+1}$  tel que :

$$
\frac{\Delta t}{\rho} \Delta \varphi^{n+1} = \nabla \cdot \left[ -(\beta - \alpha) \mathbf{u}^n - (\gamma - \beta) \mathbf{u}^{n-1} + \gamma \mathbf{u}^{n-2} + \frac{\Delta t}{\rho} \left( \mathbf{f}^{n+1} - \mathbf{f}^n \right) \right] \text{ dans } \Omega,
$$
\n(2.1.37)

$$
\partial_n \varphi^{n+1} = \left( \boldsymbol{f}^{n+1} - \boldsymbol{f}^n \right) \cdot \boldsymbol{n} \tag{2.1.38}
$$

$$
\varphi^{n+1} = 0 \qquad \qquad \text{sur } \Gamma_N
$$

<span id="page-69-4"></span><span id="page-69-3"></span><span id="page-69-2"></span><span id="page-69-0"></span>
$$
(2.1.39)
$$

− Calculer  $\boldsymbol{u}^{*,n+1}$  et  $p^{n+1}$  :

$$
p^{n+1} = p^n + \varphi^{n+1} - \chi \mu \nabla \cdot \mathbf{u}^n
$$
\n
$$
\alpha \mathbf{u}^{*,n+1} = -(\beta - \alpha) \mathbf{u}^n - (\gamma - \beta) \mathbf{u}^{n-1} + \gamma \mathbf{u}^{n-2} + \frac{\Delta t}{\rho} \left( \mathbf{f}^{n+1} - \mathbf{f}^n - \nabla \varphi^{n+1} \right)
$$
\n(2.1.40)\n  
\n(2.1.41)

 $-$  Correction-diffusion : chercher  $u^{n+1}$  tel que :

$$
\rho \frac{\alpha \mathbf{u}^{n+1} + \beta \mathbf{u}^n + \gamma \mathbf{u}^{n-1}}{\Delta t} - \mu \Delta \mathbf{u}^{n+1} + \nabla p^{n+1} = \mathbf{f}^{n+1} \quad \text{ dans } \Omega \tag{2.1.42}
$$

<span id="page-69-1"></span>
$$
\mathbf{u}^{n+1} = 0 \qquad \text{sur } \Gamma \qquad (2.1.43)
$$

$$
\left(\mu \nabla \boldsymbol{u}^{n+1} - p^{n+1} \mathrm{Id}\right) \cdot \boldsymbol{n} = \boldsymbol{t}^{n+1} \qquad \text{sur } \Gamma_N \tag{2.1.44}
$$

Comme en correction de pression, le point de départ de notre approche est la première composante de l'équation [\(2.1.41\)](#page-69-0) que l'on dérive par rapport à *x*<sup>1</sup> :

$$
\alpha \partial_{x_1} u_{x_1}^{*,n+1} = \partial_{x_1} \frac{\Delta t}{\rho} \left( f_{x_1}^{n+1} - f_{x_1}^n - \partial_{x_1} \varphi^{n+1} \right) - (\beta - \alpha) \partial_{x_1} u_{x_1}^n - (\gamma - \beta) \partial_{x_1} u_{x_1}^{n-1} + \gamma \partial_{x_1} u_{x_1}^{n-2}
$$
\n(2.1.45)

Nous utilisons les conditions limites [\(2.0.7\)](#page-64-1) et [\(2.1.44\)](#page-69-1) pour obtenir :

$$
\frac{\alpha}{\mu}(t_{x_1}^{n+1} + p^{n+1}) = \partial_{x_1} \frac{\Delta t}{\rho} \left( f_{x_1}^{n+1} - f_{x_1}^n - \partial_{x_1} \varphi^{n+1} \right) \n- \frac{1}{\mu} \left( (\beta - \alpha)(t_{x_1}^n + p^n) + (\gamma - \beta)(t_{x_1}^{n-1} + p^{n-1}) - \gamma(t_{x_1}^{n-2} + p^{n-2}) \right) \tag{2.1.46}
$$

Nous réarrangeons les termes :

$$
\partial_{x_1} \left( \frac{\Delta t}{\rho} \partial_{x_1} \varphi^{n+1} \right) = \partial_{x_1} \frac{\Delta t}{\rho} \left( f_{x_1}^{n+1} - f_{x_1}^n \right) \n- \frac{1}{\mu} \left( \alpha (p^{n+1} - p^n) + \beta (p^n - p^{n-1}) + \gamma (p^{n-1} - p^{n-2}) \right) \n- \frac{1}{\mu} \left( \alpha (t_{x_1}^{n+1} - t_{x_1}^n) + \beta (t_{x_1}^n - t_{x_1}^{n-1}) + \gamma (t_{x_1}^{n-1} - t_{x_1}^{n-2}) \right)
$$
\n(2.1.47)

Nous injectons la définition de *ϕ* (équation [\(2.1.40\)](#page-69-2)) :

$$
\partial_{x_1} \left( \frac{\Delta t}{\rho} \partial_{x_1} \varphi^{n+1} \right) = \partial_{x_1} \frac{\Delta t}{\rho} \left( f_{x_1}^{n+1} - f_{x_1}^n \right) \n- \frac{1}{\mu} \left( \alpha (\varphi^{n+1} - \chi \mu \nabla \cdot \boldsymbol{u}^n) + \beta (\varphi^n - \chi \mu \nabla \cdot \boldsymbol{u}^{n-1}) + \gamma (\varphi^{n-1} - \chi \mu \nabla \cdot \boldsymbol{u}^{n-2}) \right) \n- \frac{1}{\mu} \left( \alpha (t_{x_1}^{n+1} - t_{x_1}^n) + \beta (t_{x_1}^n - t_{x_1}^{n-1}) + \gamma (t_{x_1}^{n-1} - t_{x_1}^{n-2}) \right)
$$
\n(2.1.48)

Pour simplifier l'écriture, nous définissons la quantité *H<sup>n</sup>*+1, qui est connue :

<span id="page-70-0"></span>
$$
H^{n+1} = \chi \nabla \cdot \left( \alpha \mathbf{u}^{n} + \beta \mathbf{u}^{n-1} + \gamma \mathbf{u}^{n-2} \right) - \frac{1}{\mu} \left( \beta \varphi^{n} + \gamma \varphi^{n-1} \right)
$$

$$
- \frac{1}{\mu} \left( \alpha (t_{x_1}^{n+1} - t_{x_1}^{n}) + \beta (t_{x_1}^{n} - t_{x_1}^{n-1}) + \gamma (t_{x_1}^{n-1} - t_{x_1}^{n-2}) \right)
$$
(2.1.49)

L'équation [\(2.1.48\)](#page-70-0) peut être réécrite :

$$
\left(\partial_{x_1}\frac{\Delta t}{\rho}\partial_{x_1}+\frac{\alpha}{\mu}\right)\varphi^{n+1}=\partial_{x_1}\frac{\Delta t}{\rho}\left(f_{x_1}^{n+1}-f_{x_1}^n\right)+H^{n+1}\tag{2.1.50}
$$

Cette dernière équation peut ensuite être soustraite à [\(2.1.37\)](#page-69-3) pour aboutir à une version plus simple à implémenter :

$$
\left(\partial_{x_2}\frac{\Delta t}{\rho}\partial_{x_2}-\frac{\alpha}{\mu}\right)\varphi^{n+1}=\partial_{x_2}\frac{\Delta t}{\rho}\left(f_{x_2}^{n+1}-f_{x_2}^n\right)-\nabla\cdot\left((\beta-\alpha)\mathbf{u}^n+(\gamma-\beta)\mathbf{u}^{n-1}-\gamma\mathbf{u}^{n-2}\right)-H^{n+1}\tag{2.1.51}
$$

Nous remarquons que, comme précédemment pour la correction de pression, cette dernière version ne fait apparaître que des dérivées tangentielles de *ϕ*, ce qui permet de découpler totalement l'équation à la limite du reste du domaine. Ainsi, il est possible de résoudre cette équation dans une étape préliminaire et d'utiliser la solution *ϕ* ∗ comme une condition limite de Dirichlet non-homogène lors de l'étape de prédiction.

Les calculs ci-dessus sont tout à fait valables pour la condition limite de traction, mais aboutissent à un résultat légèrement différent pour *H<sup>n</sup>*+1 et *ϕ* ∗ :

$$
H^{n+1} = \frac{\chi}{2} \nabla \cdot \left( \alpha \boldsymbol{u}^{n} + \beta \boldsymbol{u}^{n-1} + \gamma \boldsymbol{u}^{n-2} \right) - \frac{1}{2\mu} \left( \beta \varphi^{n} + \gamma \varphi^{n-1} \right) - \frac{1}{2\mu} \left( \alpha (t_{x_1}^{n+1} - t_{x_1}^{n}) + \beta (t_{x_1}^{n} - t_{x_1}^{n-1}) + \gamma (t_{x_1}^{n-1} - t_{x_1}^{n-2}) \right)
$$
(2.1.52)

$$
\left(\partial_{x_1}\frac{\Delta t}{\rho}\partial_{x_1}+\frac{\alpha}{2\mu}\right)\varphi^* = \partial_{x_1}\frac{\Delta t}{\rho}\left(f_{x_1}^{n+1}-f_{x_1}^n\right)+H^{n+1}
$$
\n(2.1.53)

Pour conclure cette section, nous terminerons avec le schéma de correction de vitesse complet en présence d'une condition limite ouverte dans un domaine cartésien en trois dimensions. En notant  $n, \tau_1$  et  $\tau_2$  respectivement la normale unitaire orientée vers l'extérieur et ses deux vecteurs tangents associés, et  $\tau$  la normale unitaire à  $\partial \Gamma_N$ , nous avons :

Calculer  $H^{n+1}$ :

$$
H^{n+1} = \chi \nabla \cdot \left( \alpha \mathbf{u}^n + \beta \mathbf{u}^{n-1} + \gamma \mathbf{u}^{n-2} \right) - \frac{1}{\mu} \left( \beta \varphi^n + \gamma \varphi^{n-1} \right)
$$

$$
- \frac{1}{\mu} \left( \alpha (t_n^{n+1} - t_n^n) + \beta (t_n^n - t_n^{n-1}) + \gamma (t_n^{n-1} - t_n^{n-2}) \right) \tag{2.1.54}
$$

Étape préliminaire pour la condition limite : trouver *ϕ* ∗ tel que : (l'équation [\(2.1.56\)](#page-71-0) vient de l'équation [\(2.1.38\)](#page-69-4))

$$
\left(\partial_{\tau_1} \frac{\Delta t}{\rho} \partial_{\tau_1} + \partial_{\tau_2} \frac{\Delta t}{\rho} \partial_{\tau_2} - \frac{\alpha}{\mu}\right) \varphi^* = \partial_{\tau_1} \frac{\Delta t}{\rho} \left(f_{\tau_1}^{n+1} - f_{\tau_1}^n\right) + \partial_{\tau_2} \frac{\Delta t}{\rho} \left(f_{\tau_2}^{n+1} - f_{\tau_2}^n\right) - \nabla \cdot \left((\beta - \alpha) \mathbf{u}^n + (\gamma - \beta) \tilde{u}^{n-1} - \gamma \mathbf{u}^{n-2}\right) - H^{n+1} \quad \text{sur } \Gamma_N
$$
\n(2.1.55)

<span id="page-71-0"></span>
$$
\partial_{\tau} \varphi^* = \left( f_{\tau}^{n+1} - f_{\tau}^n \right) \qquad \qquad \text{sur } \partial \Gamma_N
$$
Étape de prédiction : trouver  $\varphi^{n+1}$  tel que :

$$
\nabla \cdot \left( \frac{\Delta t}{\rho} \nabla \varphi^{n+1} \right) = \nabla \cdot \left( \frac{\Delta t}{\rho} \left( \mathbf{f}^{n+1} - \mathbf{f}^n \right) - (\beta - \alpha) \mathbf{u}^n - (\gamma - \beta) \mathbf{u}^{n-1} + \gamma \mathbf{u}^{n-2} \right) \text{ dans } \Omega
$$
\n(2.1.57)

$$
\partial_n \varphi^{n+1} = \left( \boldsymbol{f}^{n+1} - \boldsymbol{f}^n \right) \cdot \boldsymbol{n} \qquad \qquad \text{sur } \Gamma_D
$$

$$
(2.1.58)
$$
\n
$$
e^{n+1} = e^*
$$
\n
$$
e^{n+1} = e^*
$$

$$
\varphi^{n+1} = \varphi^* \qquad \qquad \text{sur } \Gamma_N
$$

$$
(2.1.59)
$$

Mettre à jour la pression et la vitesse :

$$
p^{n+1} = p^n + \varphi^{n+1} - \chi \mu \nabla \cdot \boldsymbol{u}^n
$$
 dans  $\Omega$  (2.1.60)

$$
\alpha \boldsymbol{u}^{*,n+1} = \frac{\Delta t}{\rho} (\boldsymbol{f}^{n+1} - \boldsymbol{f}^n - \nabla \varphi^{n+1}) - (\beta - \alpha) \boldsymbol{u}^n - (\gamma - \beta) \boldsymbol{u}^{n-1} + \gamma \boldsymbol{u}^{n-2} \quad \text{dans } \Omega \qquad (2.1.61)
$$

Étape de correction-diffusion : trouver  $u^{n+1}$  tel que :

$$
\rho \frac{\alpha \mathbf{u}^{n+1} + \beta \mathbf{u}^n + \gamma \mathbf{u}^{n-1}}{\Delta t} - \mu \Delta \mathbf{u}^{n+1} = \mathbf{f}^{n+1} - \nabla p^{n+1} \quad \text{dans } \Omega \tag{2.1.62}
$$

$$
\mathbf{u}^{n+1} = \mathbf{0} \qquad \qquad \text{sur } \Gamma_D \qquad (2.1.63)
$$

$$
\left(\mu \nabla \boldsymbol{u}^{n+1} - p^{n+1} \boldsymbol{I} \boldsymbol{d}\right) \cdot \boldsymbol{n} = \boldsymbol{t}^{n+1} \qquad \text{sur } \Gamma_N \qquad (2.1.64)
$$

Le choix de la valeur de *χ* nous permet de passer du schéma incrémental standard (*χ* = 0) à la forme rotationnelle (*χ* = 1), tandis que les valeurs de *α, β, γ* permettent d'aller de l'ordre un en temps au second pour le schéma temporel :

– *α* = 1, *β* = −1, *γ* = 0 pour le schéma d'Euler à l'ordre un ;

 $-\alpha=\frac{3}{2}$  $\frac{3}{2}$ ,  $\beta = -2$ ,  $\gamma = \frac{1}{2}$  $\frac{1}{2}$  pour la différence rétrograde du second ordre.

## 2.2 Expérimentations numériques

Nous avons effectué plusieurs expérimentations numériques concernant la condition limite proposée. Comme nous l'avons présenté dans le premier chapitre, nous procéderons en deux partie : la vérification et la validation.

D'abord, un cas de vérification sur une solution analytique du système de Stokes afin de mesurer les ordres de convergence numériques. En effet, nous ne nous intéresserons ici qu'au problème de Stokes afin de nous concentrer sur les effets du splitting et de la condition limite et non sur le traitement de la non-linéarité. Nous nous intéresserons successivement aux ordres spatiaux et temporels de la condition limite standard et de celle que l'on propose. Nous en profiterons pour comparer nos résultats en volumes finis avec des résultats obtenus avec une méthode spectrale [\[62\]](#page-158-0).

Ensuite, nous regarderons trois cas de validation sur des cas physiques avec le système de Navier-Stokes. Les deux premiers sont des cas 2D laminaire stationnaires : l'écoulement en aval d'une marche descendante et l'écoulement dans une bifurcation. Le premier nous permettra de nous comparer précisément à la littérature, pour le second, la littérature étant pauvre, nous nous proposons d'établir une solution de référence et d'y étudier en particulier l'influence du nombre de Reynolds sur la structure de l'écoulement. Dans les deux cas, nous pourrons y calculer des ordres de convergence spatiale et utiliser l'extrapolation de Richardson pour obtenir des valeurs précises. Le dernier cas est un écoulements 2D instationnaire autour d'un cylindre de section carrée dans un environnement ouvert. Nous étudierons l'influence de la condition limite sur l'écoulement amont. Nous pourrons calculer des ordres de convergence temporelle et utiliser l'extrapolation de Richardson pour obtenir des valeurs précises.

### 2.2.1 Résultats numériques pour le problème de Stokes

Pour mesurer les ordres de convergence spatiaux-temporels des méthodes, nous considérons un cas test analytique. Le domaine choisi est  $\Omega = [-1, 1]^2$  et nous imposons une condition limite ouverte sur la limite droite et une condition limite de Dirichlet partout ailleurs. La solution exacte pour  $\boldsymbol{u}^{ex}=\left(u^{ex}_{x_1},u^{ex}_{x_2}\right)$  et  $p^{ex}$  est :

$$
u_{x_1}^{ex} = \sin(x_1)\sin(x_2)\cos(2\pi\omega t)
$$
  
\n
$$
u_{x_2}^{ex} = \cos(x_1)\cos(x_2)\cos(2\pi\omega t)
$$
  
\n
$$
p^{ex} = -2\cos(1)\sin(2(x_1 - 1) - x_2)\cos(2\pi\omega t)
$$

Nous avons eu l'occasion lors d'une collaboration autour des conditions limites de traction pour la correction de vitesse [\[62\]](#page-158-0) de comparer nos résultats en volumes finis avec des résultats en méthode spectrale, que nous présenterons ici rapidement.

#### Méthode spectrale

 $\Omega$  est considéré comme étant une union de quadrangles  $\overline{\Omega} = \cup_{k=1}^K \overline{\Omega}_k$ . Pour simplifier, nous ne considérerons que des éléments rectangulaires avec des bords colinéaires aux axes *x* et *y*, c'est à dire :

$$
\Omega_k = ]c_k, c'_k[ \times ]d_k, d'_k[
$$

Cette partition est conforme dans le sens où l'intersection entre deux éléments adjacents est soit un point, soit une arrête, soit une face. Les sous-espaces discrets permettant d'approcher la vitesse et la pression,  $\mathbf{X}_p \subset (H_0^1(\Omega))^2$  et  $M_p \subset L_0^2(\Omega)$  sont les sous-espaces stables suivants :

$$
\boldsymbol{X}_p = \left\{ \boldsymbol{w}_p \in (H_0^1(\Omega))^2, \forall k = 1, ..., K, \qquad \boldsymbol{w}_p^k = \boldsymbol{w}_{p|\Omega_k} \in (P_p(\Omega))^2 \right\}
$$
(2.2.65)

$$
M_p = \left\{ q_p \in L^2(\Omega), \forall k = 1, ..., K, \qquad q_p^k = q_{p|_{\Omega_k}} \in P_{p-2}(\Omega_k), \quad \int_{\Omega} q_p \, dx = 0 \right\} \tag{2.2.66}
$$

L'approche spectrale Legendre consiste à utiliser la méthode de Legendre-Galerkin introduite dans [\[17\]](#page-155-0) appliquée à la formulation variationnelle des problèmes elliptiques introduits plus tôt.

Nous présentons par la suite une étude de convergence avec la condition limite ouverte. L'estimateur d'erreur  $||\varphi||_{L^2(t^*)}^2$  définit dans [\(1.0.2\)](#page-20-0) est utilisé.

#### 2.2.1.1 Condition limite ouverte standard

#### Convergence spatiale

Dans le but d'étudier l'erreur de splitting spatiale, nous menons la première expérimentation numérique avec *ω* = 0. Le pas de temps est fixé à ∆*t* = 10<sup>−</sup><sup>3</sup> et nous exécutons l'algorithme pour différentes valeurs de ∆*x*. La tolérance de stationnarité est fixée à 10<sup>−</sup><sup>12</sup>. Étant donné que nous utilisons une discrétisation spatiale d'ordre deux, nous nous attendons à voir l'erreur diminuer comme  $\Delta x^2$ .

La majorité des recherches faites sur les méthodes de découpage temporel traitent de la convergence temporelle étant donné que l'ordre de convergence spatiale optimal peut être atteint avec une condition limite de Dirichlet sur la vitesse. Néanmoins, pour les conditions limites ouvertes avec la méthode standard où nous imposons *ϕ* = 0, les taux de convergence spatiaux sont limités à 1 pour la vitesse et 1/2 pour la pression. Ce résultat est illustré sur les figures [2.1](#page-75-0) et [2.2](#page-76-0) (à gauche). Nous obtenons exactement les mêmes résultats avec la version du premier et du second ordre (en temps) de la condition limite en correction de pression, et en correction de vitesse. La seule manière connue pour améliorer ces ordres toujours avec une version standard de la condition limite ouverte consiste à utiliser la formulation rotationnelle qui permet, comme l'illustrent les figures [2.1](#page-75-0) et [2.2](#page-76-0) (à droite) d'obtenir une convergence d'ordre deux en vitesse et pression.

<span id="page-75-0"></span>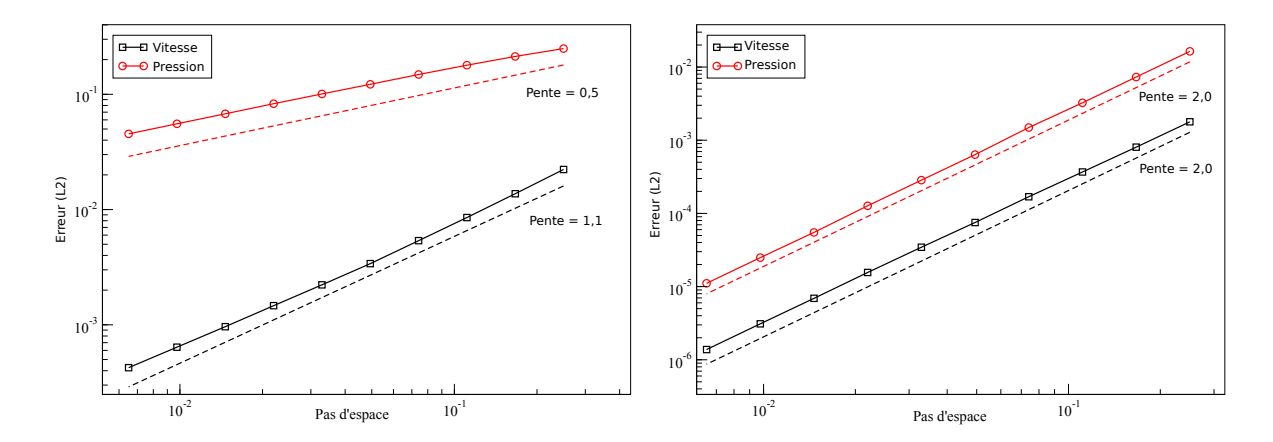

FIGURE 2.1 – Évolution des erreurs en vitesse et en pression en fonction du pas d'espace avec le schéma de correction de pression incrémental standard (gauche) et rotationnel (droite) pour le cas stationnaire avec la condition limite ouverte standard.

<span id="page-76-0"></span>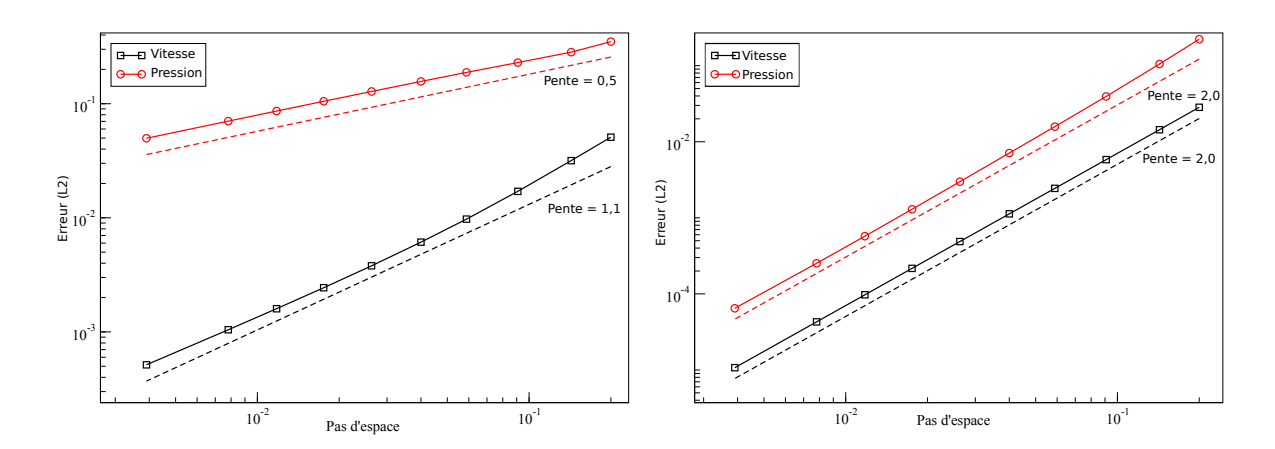

FIGURE 2.2 – Évolution des erreurs en vitesse et en pression en fonction du pas d'espace avec le schéma de correction de vitesse incrémental standard (gauche) et rotationnel (droite) pour le cas stationnaire avec la condition limite ouverte standard.

En méthode spectrale, comme on approche la solution avec des polynômes d'ordres élevés, il est bien connu que l'ordre de convergence doit évoluer de manière exponentielle, c'est à dire que les erreurs doivent décroître comme  $C^p$  avec  $C \in ]0,1[$ . Pourtant, comme en volumes finis, avec la méthode standard, nous observons une saturation de l'ordre de convergence pour la vitesse et la pression. Là aussi, la version rotationnelle permet de résoudre ce problème et permet une convergence spectrale. La figure [2.3](#page-76-1) montre l'erreur relative, sur une échelle semi-logarithmique en fonction de *p*.

<span id="page-76-1"></span>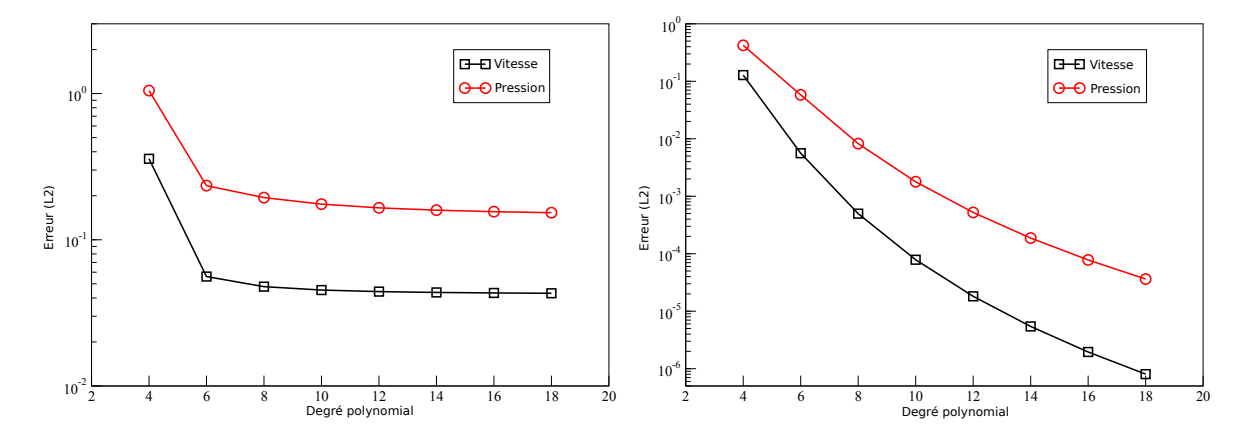

FIGURE 2.3 – Ordres de convergence spatiale avec le schéma de correction de vitesse incrémental standard (gauche) et le schéma rotationnel (droite) avec ∆*t* = 10<sup>−</sup><sup>3</sup> , *K* = 1 et *p* = 18 avec la condition limite ouverte standard et la méthode spectrale.

#### Convergence temporelle

Pour étudier l'erreur temporelle, nous considérons le cas instationnaire  $\omega = 0.7$ , nous traçons pour ∆*x* fixé à 1*/*256 et pour un ensemble de pas de temps 5×10<sup>−</sup><sup>4</sup> ≤ ∆*t* ≤ 10<sup>−</sup><sup>1</sup> , les erreurs [\(1.0.2\)](#page-20-0) à *t* <sup>∗</sup> = 1. Nous observons sur les figures [2.4](#page-77-0) et [2.5](#page-77-1) (à gauche) que la vitesse est d'ordre 3/2 et la pression d'ordre 1/2. Avec la méthode rotationnelle nous observons une légère amélioration pour la pression qui est d'ordre 1. Ces résultats sont identiques en correction de pression comme en correction de vitesse.

<span id="page-77-0"></span>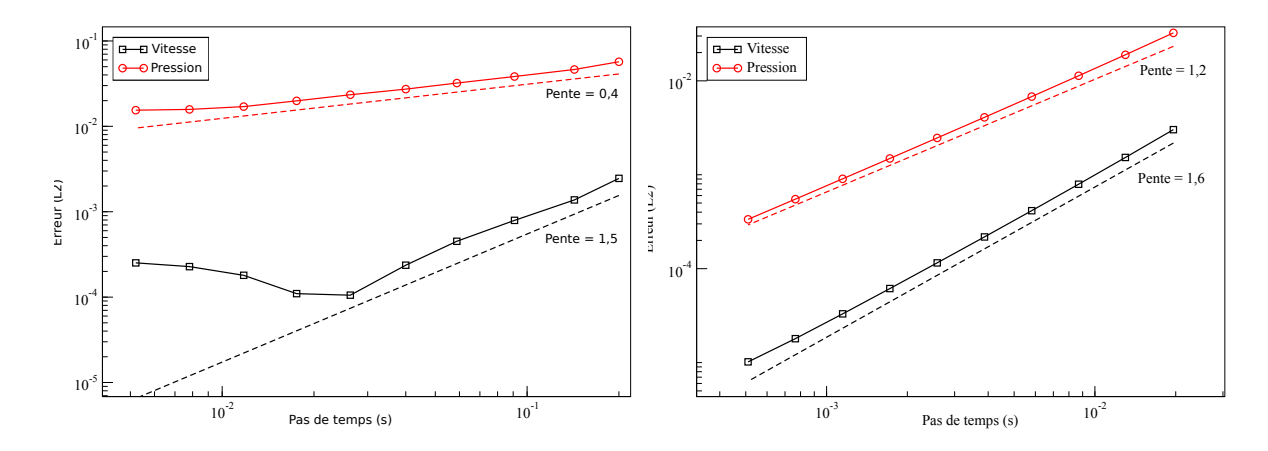

FIGURE 2.4 – Évolution des erreurs en vitesse et en pression en fonction du pas de temps avec le schéma de correction de pression incrémental standard (gauche) et rotationnel (droite) pour le cas instationnaire avec la condition limite ouverte standard.

<span id="page-77-1"></span>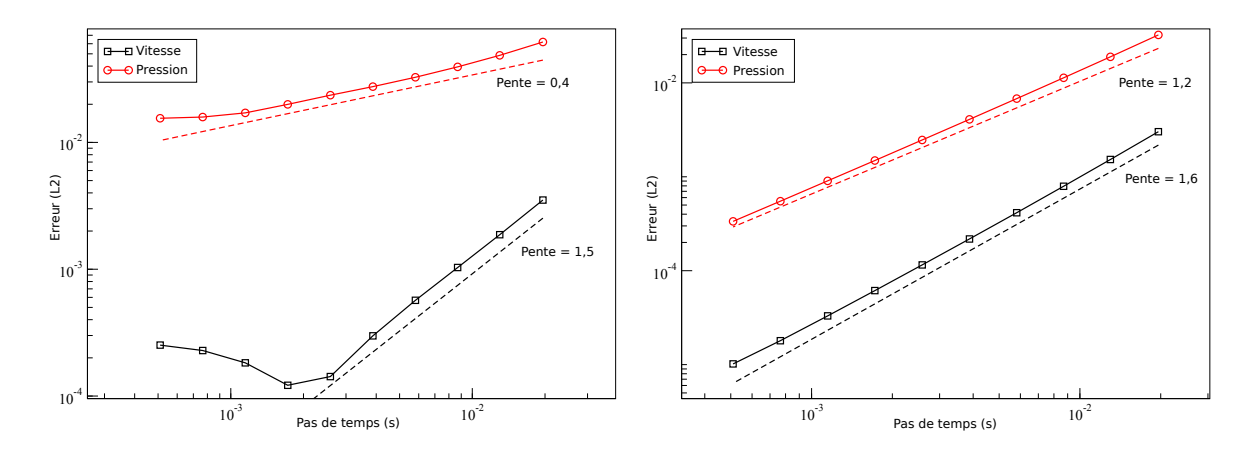

FIGURE 2.5 – Évolution des erreurs en vitesse et en pression en fonction du pas de temps avec le schéma de correction de vitesse incrémental standard (gauche) et rotationnel (droite) pour le cas instationnaire avec la condition limite ouverte standard.

En méthode spectrale, nous fixons le nombre d'éléments  $K = 1$  et le degré polynomial  $p = 18$ et nous traçons l'erreur dans la figure [2.6.](#page-78-0) Le schéma incrémental standard ne donne carrément pas de convergence, ni pour la vitesse, ni pour la pression. Avec le schéma rotationnel, nous obtenons les mêmes ordres de convergence qu'en volumes finis.

<span id="page-78-0"></span>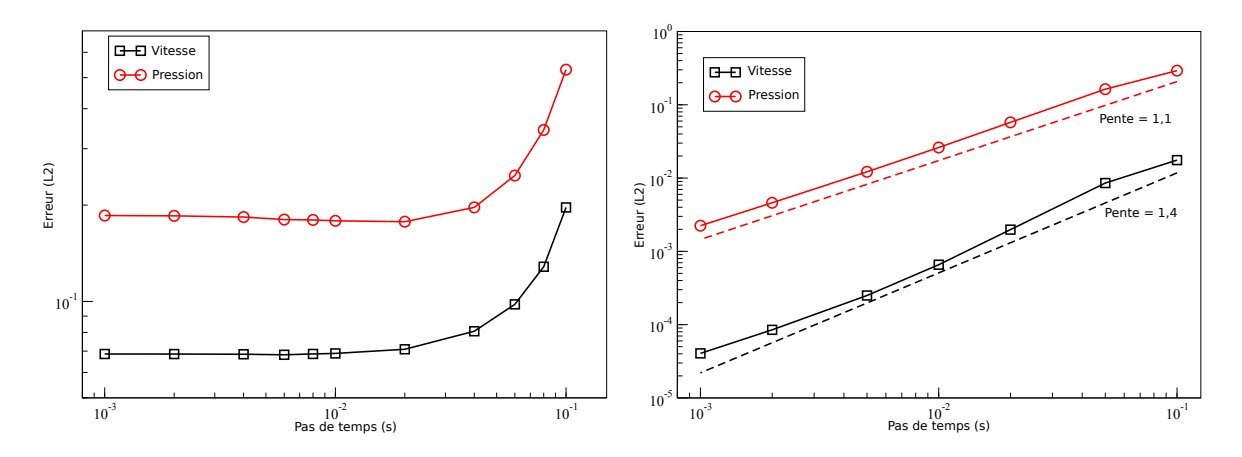

FIGURE 2.6 – Évolution des erreurs en vitesse et en pression en fonction du pas de temps avec le schéma de correction de vitesse incrémental standard (gauche) et rotationnel (droite) à  $t^* = 1$  avec  $K = 1$  et  $p = 18$  avec la condition limite ouverte standard et la méthode spectrale.

#### Conclusions sur la condition limite standard

L'étude spatiale nous montre que si les schémas de correction de pression et de correction de vitesse sont précis au second ordre avec des conditions limites de Dirichlet sur la vitesse, la condition limite ouverte sous sa forme standard, lorsque l'incrément de pression est fixé, limite les ordres de convergence à 1 pour la vitesse et 0,5 pour la pression. Ce blocage numérique peut être évité avec les versions rotationnelles de ces mêmes schémas mais ce n'est pas toujours valable, en particulier dans le cadre d'écoulements multiphasiques.

En conclusion sur la convergence temporelle, nous pouvons dire que la condition limite standard est limitée à une convergence du premier ordre pour la vitesse et d'ordre 1/2 pour la pression. La forme rotationnelle des schémas permet d'améliorer la situation mais reste limitée à une convergence d'ordre 3/2 pour la vitesse et 1 pour la pression.

Ces résultats sont cohérents avec les résultats démontrés par Guermond *et al.* dans [\[30\]](#page-156-0). Notre collaboration nous a permis de vérifier que ces comportements sont identiques en méthode spectrale, avec carrément pas de convergence en espace.

#### 2.2.1.2 Condition limite ouverte proposée

#### Convergence spatiale

Avec la condition limite proposée, cette fois-ci, l'étude spatiale sur le cas stationnaire ( $\omega = 0$ ) montre de meilleurs résultats puisqu'on observe sur les figures [2.7,](#page-79-0) [2.8](#page-79-1) et [2.9](#page-80-0) une convergence optimale quelque soit la méthode considérée (standard ( $\chi = 0$ ) ou rotationnelle ( $\chi = 1$ )) avec des erreurs décroissants comme  $\Delta x^2$  en volumes finis et  $C^p$  avec  $C \in ]0,1[$  en méthode spectrale.

<span id="page-79-0"></span>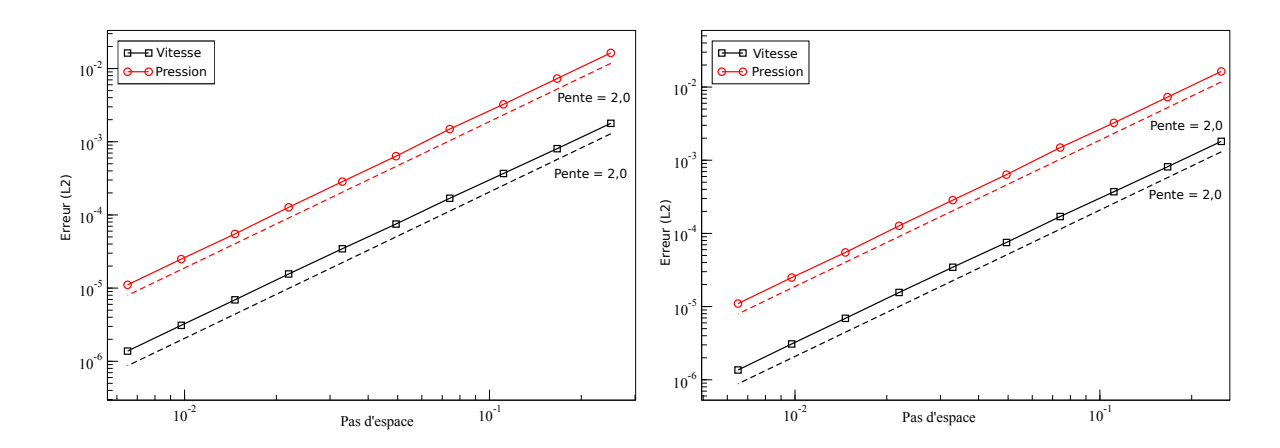

FIGURE 2.7 – Évolution des erreurs en vitesse et en pression en fonction du pas d'espace avec le schéma de correction de pression incrémental standard (gauche) et rotationnel (droite) pour le cas stationnaire avec la condition limite ouverte proposée.

<span id="page-79-1"></span>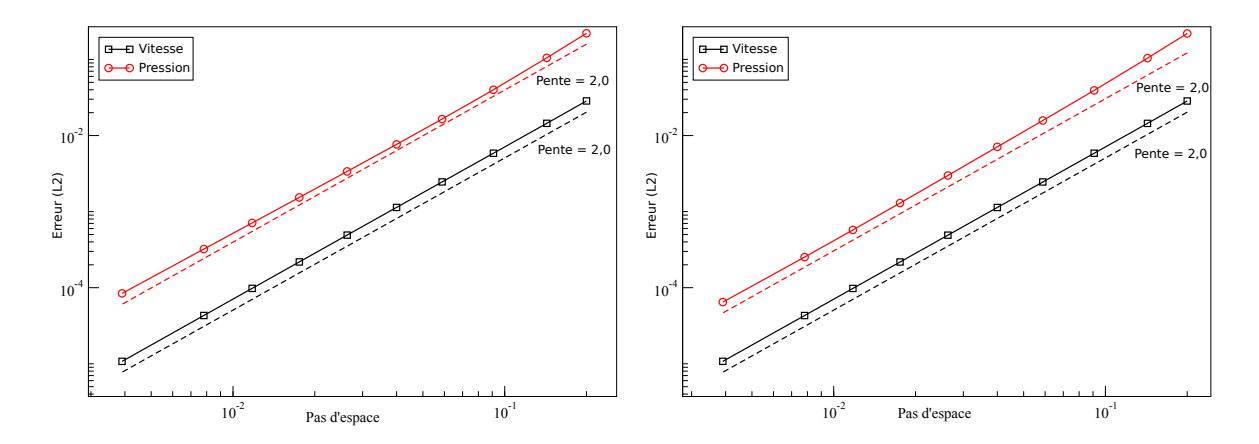

FIGURE 2.8 – Évolution des erreurs en vitesse et en pression en fonction du pas d'espace avec le schéma de correction de vitesse incrémental standard (gauche) et rotationnel (droite) pour le cas stationnaire avec la condition limite ouverte proposée.

<span id="page-80-0"></span>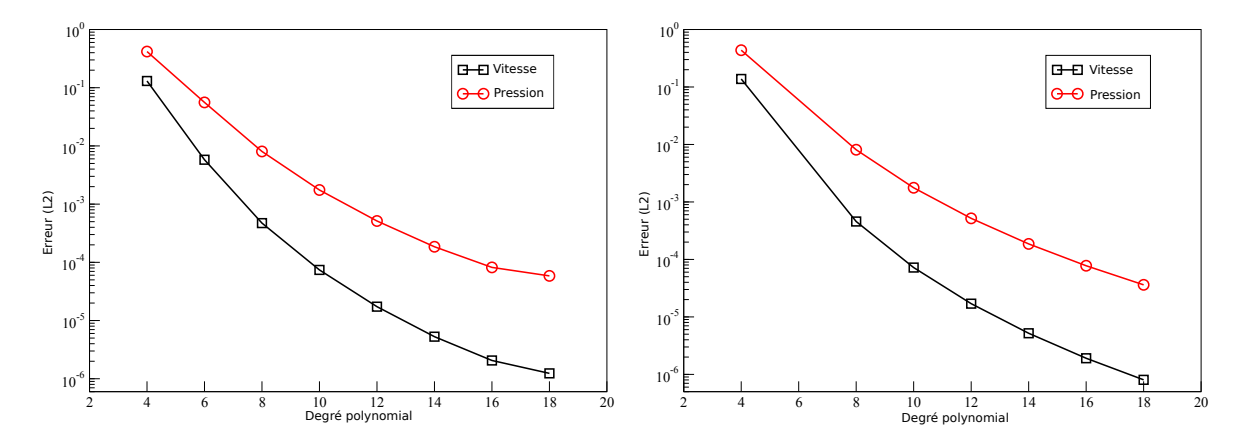

FIGURE 2.9 – Évolution des erreurs en vitesse et en pression en fonction du pas d'espace avec le schéma de correction de vitesse incrémental standard (gauche) et rotationnel (droite) avec  $\Delta t = 10^{-3}$ ,  $K = 1$  et  $p = 18$  avec la condition limite proposée et la méthode spectrale.

#### Convergence temporelle

Pour l'étude temporelle sur le cas instationnaire ( $\omega = 0, 7$ ), nous obtenons en correction de pression comme en correction de vitesse une convergence du second ordre pour la vitesse et d'ordre 3/2 pour la pression avec le schéma incrémental standard et 2 avec le schéma rotationnel. Les ordres de convergence en présence d'une condition limite ouverte sont donc maintenant de l'ordre de ceux observés avec la condition limite de Dirichlet.

<span id="page-81-0"></span>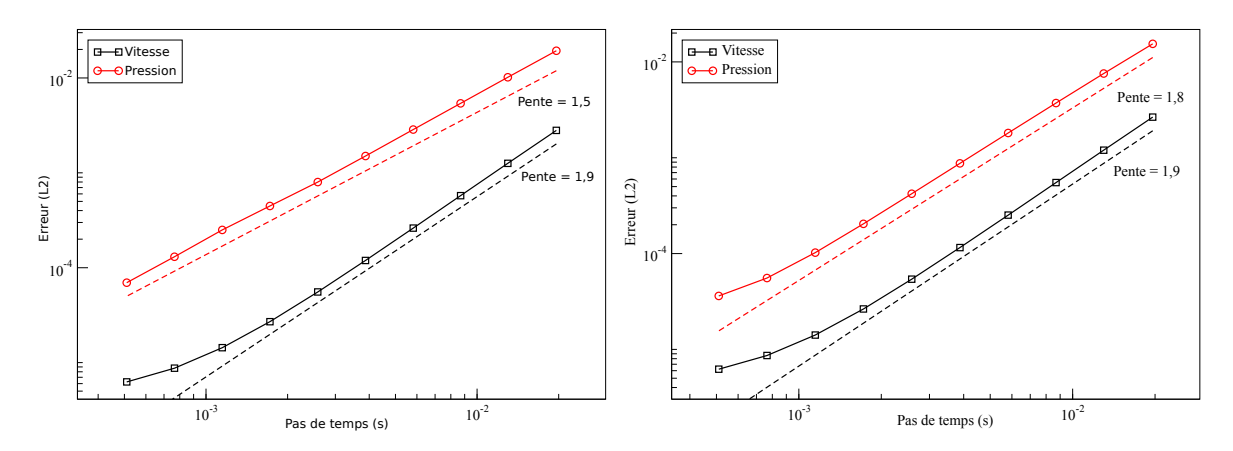

FIGURE 2.10 – Évolution des erreurs en vitesse et en pression en fonction du pas de temps avec le schéma de correction de pression incrémental standard (gauche) et rotationnel (droite) pour le cas instationnaire avec la condition limite ouverte proposée.

<span id="page-81-1"></span>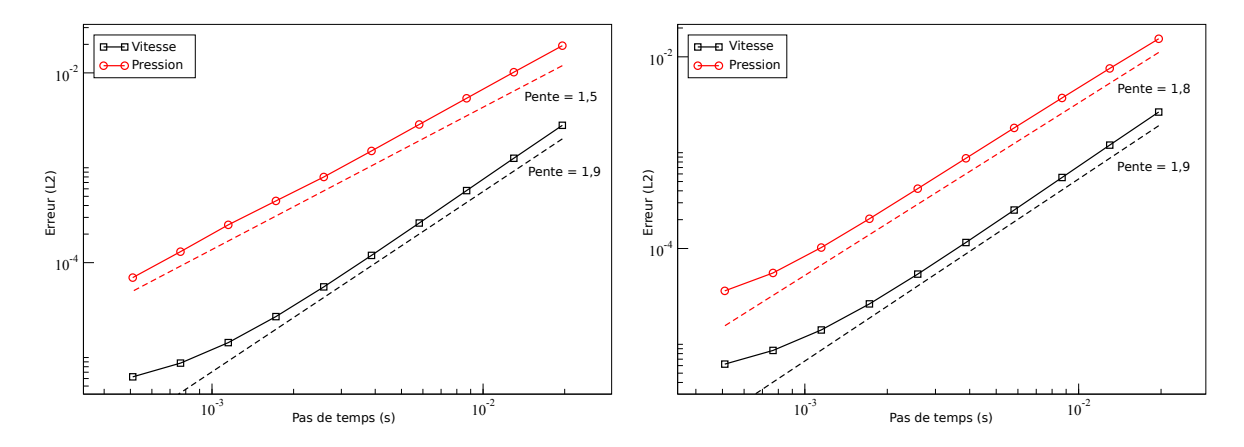

FIGURE 2.11 – Évolution des erreurs en vitesse et en pression en fonction du pas de temps avec le schéma de correction de vitesse incrémental standard (gauche) et rotationnel (droite) pour le cas instationnaire avec la condition limite ouverte proposée.

Avec la méthode spectrale, nous pouvons voir sur la figure [2.12](#page-82-0) que nous obtenons aussi une convergence d'ordre deux pour la vitesse. Mais, contrairement au cas volumes finis pour lequel les schémas rotationnels et standards donnent les mêmes niveaux d'erreurs, légèrement plus petits pour le premier, les résultats numériques en méthode spectrale montrent un net avantage pour la méthode standard. Cette conclusion a été confirmée par de multiples tests numériques. Une conclusion similaire peut être trouvée dans le papier de Guermond *et al.* [\[33\]](#page-156-1) dans le cas d'une condition limite de Dirichlet pour le problème de Stokes (partie droite de la figure [3]).

<span id="page-82-0"></span>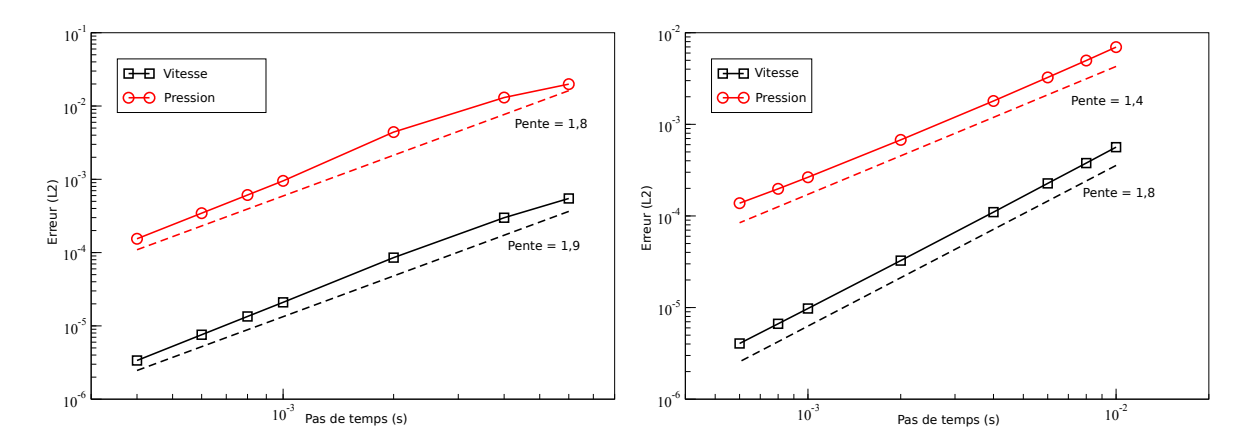

FIGURE 2.12 – Évolution des erreurs en vitesse et en pression en fonction du pas de temps avec le schéma de correction de vitesse incrémental standard (gauche) et rotationnel (droite) à  $t^* = 1$  avec  $K = 1$  et  $p = 18$  avec la condition limite proposée et la méthode spectrale.

#### Conclusion sur la condition limite proposée

L'étude spatiale nous montre que, contrairement à la condition limite standard, la condition limite proposée est précise au second ordre pour la vitesse et la pression pour les schémas de correction de pression et de correction de vitesse dans leurs formes standards ( $\chi = 0$ ) et rotationnelles ( $\chi = 1$ ).

En conclusion sur la convergence temporelle, nous pouvons dire que la condition limite proposée permet d'obtenir une vitesse précise à l'ordre deux et une pression précise à l'ordre 3/2. La forme rotationnelle des schémas permet même d'obtenir une convergence du second ordre en vitesse et en pression.

#### 2.2.1.3 Discussions

- Remarque 1 : Nous avons pu observer que dans tous les calculs en volumes finis, la contrainte d'incompressibilité ∇ ·*u <sup>n</sup>*+1 = 0 est satisfaite à la précision machine (10<sup>−</sup><sup>14</sup>) à l'intérieur du domaine. Cependant, l'implémentation standard de la condition limite ouverte ne permet pas de satisfaire cette contrainte dans les cellules centrées sur la condition limite alors que l'implémentation proposée le permet. En méthode spectrale, la contrainte n'est pas exactement satisfaite à cause de la discrétisation spatiale.
- <span id="page-83-0"></span>Remarque 2 : Sur la figure [2.10](#page-81-0) et [2.11](#page-81-1) (surtout pour la vitesse), nous pouvons constater une saturation de l'erreur temporelle par l'erreur spatiale pour de petits pas de temps à cause de la discrétisation spatiale trop grossière. Ce comportement est illustré sur la figure [2.13](#page-83-0) qui représente la convergence temporelle pour deux maillages. Nous pouvons voir que plus le maillage est fin, plus la saturation est retardée vers de plus petits pas de temps.

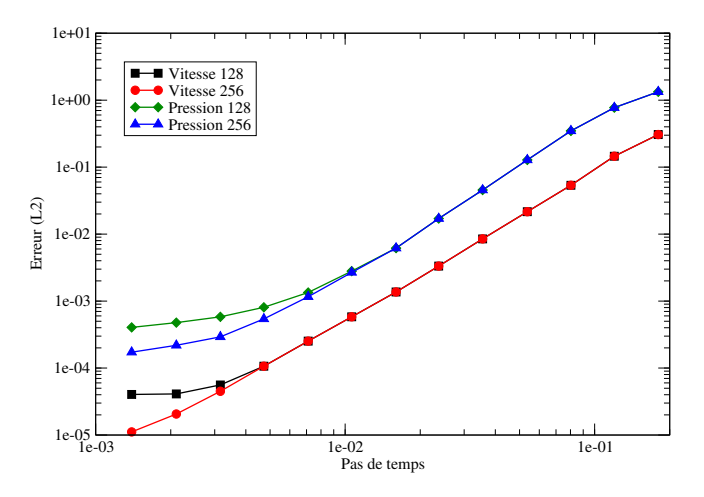

FIGURE 2.13 – Évolution des erreurs en vitesse et en pression en fonction du pas de temps avec le schéma de correction de vitesse incrémental sous forme rotationnelle pour le cas instationnaire avec la condition limite ouverte proposée avec  $\Delta x = 1/128$  et  $\Delta x = 1/256$ .

Remarque 3 : Avec une condition limite de Dirichlet sur toute la frontière, le schéma rotationnel, comparé au schéma standard, améliore l'erreur mais conserve les ordres de convergence. Avec la condition limite ouverte standard ( $\varphi = 0$  sur  $\Gamma_N$ ), nous remarquons que le schéma rotationnel améliore aussi les ordres de convergence. Avec la méthode proposée, un effet plus habituel est constaté puisque la méthode rotationnelle n'améliore que les niveaux d'erreurs. Cela peut être vérifié sur la figure [2.14.](#page-84-0)

<span id="page-84-0"></span>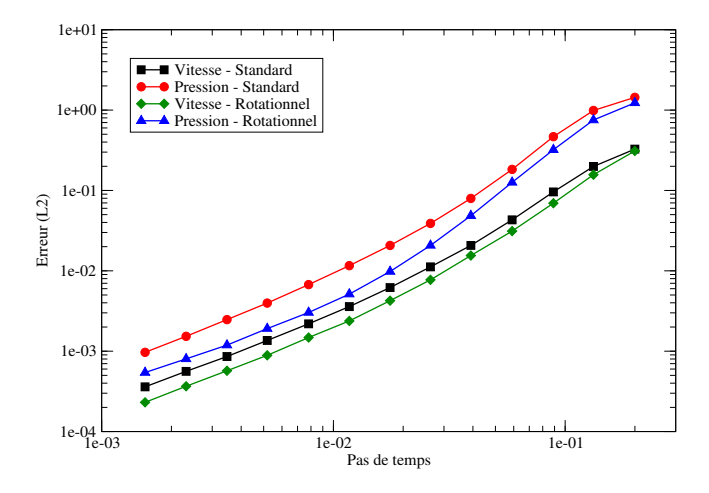

FIGURE 2.14 – Comparaison des convergence temporelles entre le schéma incrémental rotationnel et le schéma incrémental standard à *t* <sup>∗</sup>=1s avec ∆*x* = 1*/*256 pour le cas instationnaire.

- Remarque 4 : Une étude similaire a été menée avec la condition limite de traction [\(2.0.8\)](#page-64-0) ; la norme ||*ϕ* ∆*t* ||*l* <sup>2</sup>(*E*) (voir [\(1.0.1\)](#page-20-1)) a aussi été utilisée et un cas test non homogène a aussi été étudié. Étant donné que les résultats sont similaires, nous ne les présenterons pas ici.
- Remarque 5 : Guermond a prouvé dans [\[29\]](#page-156-2) que, dans le cas de la correction de pression, *χ* doit être strictement inférieur à 2*µ/d* pour garantir la stabilité. Cependant, nous constatons en correction de vitesse que cela ne semble pas nécessaire.
- Remarque 6 : Nous avons remarqué que le schéma est stable en volume fini pour tout ∆*t*, même si, pour ∆*t <* ∆*x* 2 l'erreur est quasiment constante comme illustré sur la figure [2.15.](#page-85-0) Cela est vrai quelque soit la condition limite en correction de pression et en correction de vitesse. Cependant d'autres tests effectués avec une méthode spectrale ont montré que le schéma est toujours instable lorsque  $\Delta t < \frac{1}{N^2}$ .

<span id="page-85-0"></span>Remarque 7 : Nous pouvons remarquer que, contrairement à d'habitude et contrairement aux résultats que l'on trouve en volumes finis, en méthode spectrale la version rotationnelle donne de moins bons résultats que la version standard pour la condition limite proposée. Nous n'avons pas d'explication pour cela, cela a put être vérifié sur divers autres cas tests et est aussi visible dans la partie droite de la figure 3 de [\[29\]](#page-156-2).

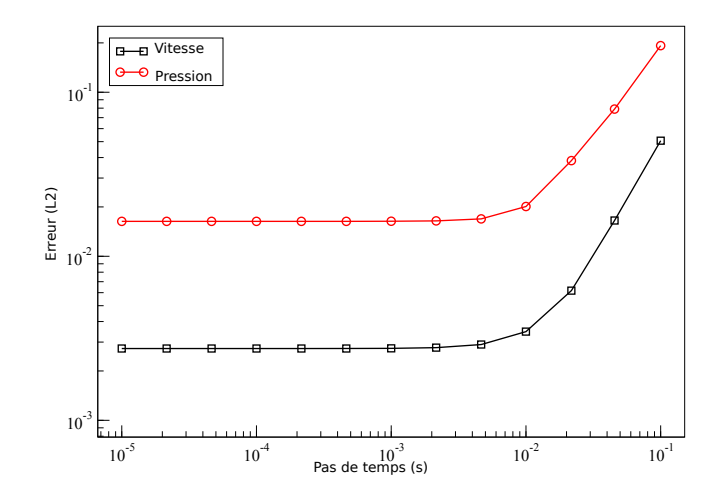

FIGURE 2.15 – Evolution de l'erreur en fonction du pas d'espace avec le schéma incrémental standard à  $t^* = 1$ s avec  $\Delta x = 1/10$  et la condition limite proposée.

## 2.2.2 Résultats numériques pour des écoulements de Navier-Stokes

Dans le but de valider le code et la méthode, nous étudions par la suite trois cas physiques avec le système de Navier-Stokes. Les deux premiers sont des cas 2D stationnaires : l'écoulement en aval d'une marche descendante, étudié dans [\[25,](#page-155-1) [6,](#page-154-0) [45,](#page-157-0) [19,](#page-155-2) [28\]](#page-156-3) et l'écoulement dans une bifurcation proposée récemment par Liu [\[43\]](#page-157-1). Nous pourrons y calculer des ordres de convergences spatiales grâce à l'extrapolation de Richardson et nous comparer à la littérature. Le cas de la bifurcation étant peu documenté dans la littérature, nous établirons une solution de référence et nous nous intéresserons à l'influence du nombre de Reynolds sur la structure de l'écoulement.

Le dernier cas est un écoulement 2D instationnaire autour d'un cylindre de section carrée dans un environnement ouvert nous permettant de nous comparer à une littérature abondante (voir [\[35,](#page-156-4) [61,](#page-158-1) [73,](#page-159-0) [54,](#page-158-2) [59,](#page-158-3) [63\]](#page-159-1)) et nous y étudierons l'influence de la condition limite sur l'écoulement amont. Enfin, nous pourrons calculer des ordres de convergence temporelles et utiliser l'extrapolation de Richardson pour obtenir des valeurs précises d'un certain nombre de paramètres caractéristiques de l'écoulement. Si l'utilisation de l'extrapolation de Richardson en espace est assez commune, elle n'est que rarement utilisé en temps.

Le premier cas test n'as été étudié qu'en correction de vitesse, mais les autres ont fait l'objet d'une étude en correction de vitesse et en correction de pression. Le schéma rotationnel est utilisé avec une discrétisation en volumes finis d'ordre deux tel que présenté auparavant.

#### 2.2.2.1 Écoulement en aval d'une marche descendante

Nous considérons l'écoulement stationnaire bidimensionnel en aval d'une marche descendante à *Re* = 800 étudié par D.K Gartling dans [\[25\]](#page-155-1), Gresho *et al.* dans [\[28\]](#page-156-3), Barton dans [\[6\]](#page-154-0), Lyn dans [\[45\]](#page-157-0) et plus récemment par Erturk dans [\[19\]](#page-155-2). De manière à comparer nos résultats avec ceux de [\[25,](#page-155-1) [45\]](#page-157-0), nous avons décidé de ne pas considérer la partie de l'écoulement se situant en amont de la marche. Ainsi, nous travaillons avec les équations de Navier-Stokes dans un domaine purement rectangulaire  $\Omega = [0, 30] \times [-0.5, 0.5]$ .

La condition limite de gauche en  $\{x_1 = 0\}$  est séparée en deux parties. Dans la partie basse  $\{-0.5 < x_2 < 0\}$ une condition de non-glissement est imposée (la marche). La partie haute  $\{0 < x_2 < 0.5\}$  est une condition de Dirichlet définie par un écoulement de Poiseuille avec un débit unitaire. La condition limite de sortie en {*x*<sup>1</sup> = 30} est la condition limite proposée, et les autres conditions limites sont des conditions d'adhérence. L'initialisation est faite avec  $\boldsymbol{u}^0 = \boldsymbol{0}$  et  $p^0 = 0$ .

<span id="page-87-0"></span>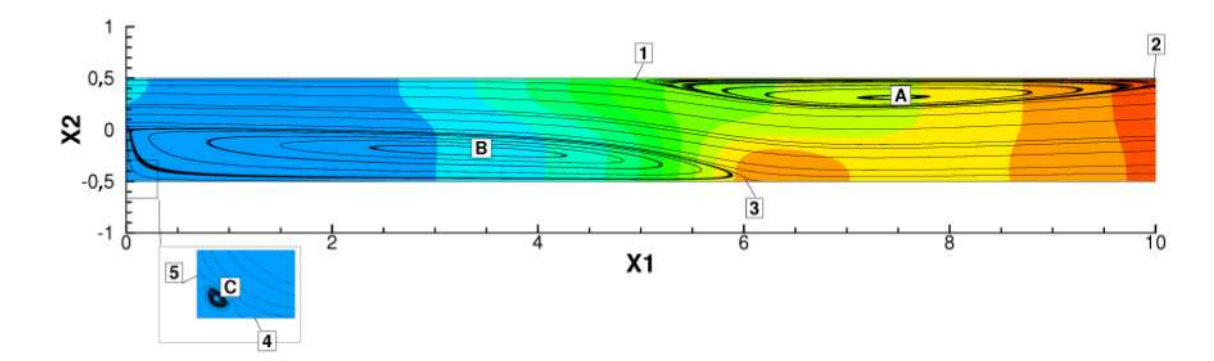

FIGURE 2.16 – État stationnaire de l'écoulement en aval d'une marche descendante avec une nombre de Reynold de 800. Pression et lignes de champs. Les tourbillons sont notés avec des lettres, les points de décollement et de recollement sont numérotés.

La figure [2.16](#page-87-0) montre l'état stationnaire pour *Re* = 800 calculé à partir de la largeur du canal, *ρ* =1 kg · m<sup>−3</sup> et *ν* =1/800 m · s<sup>−2</sup>. L'écoulement se compose de trois tourbillons. Un premier est attaché au bord bas (B) et un second au bord horizontal haut (A). Le dernier est un tourbillon de Mofatt ([\[48\]](#page-157-2)) dans le coin en bas à gauche (C) dû à l'expansion soudaine de la section du canal.

Nous calculons deux paramètres afin de caractériser l'écoulement :

• L'énergie cinétique totale :  $e_c =$ Ω 1 2  $\rho$ *u*<sup>2</sup>  $d$ *x* • La perte de charge : ∆*h* = 1 2  $\Gamma$  $\int_L$   $(\boldsymbol{u}\cdot\boldsymbol{n})^2$   $dl$  –  $\int$  $\int_R$   $(\boldsymbol{u}\cdot\boldsymbol{n})^2 \, dl \Bigr] +$ 1 *ρ*  $\Gamma$ *L p dl* − Z  $\int_R p \, dl$ 

où L est la condition limite à gauche et R celle de droite.

Nous évaluerons la précision des solutions en calculant les paramètres sur quatre maillages, les ordres de convergence et les valeurs extrapolées en utilisant l'extrapolation de Richardson [\[66,](#page-159-2) [67\]](#page-159-3) introduite dans le chapitre 1. Les résultats sont détaillés dans le tableau [2.1](#page-89-0) où l'on peut observer qu'un ordre de convergence spatial de deux est obtenu.

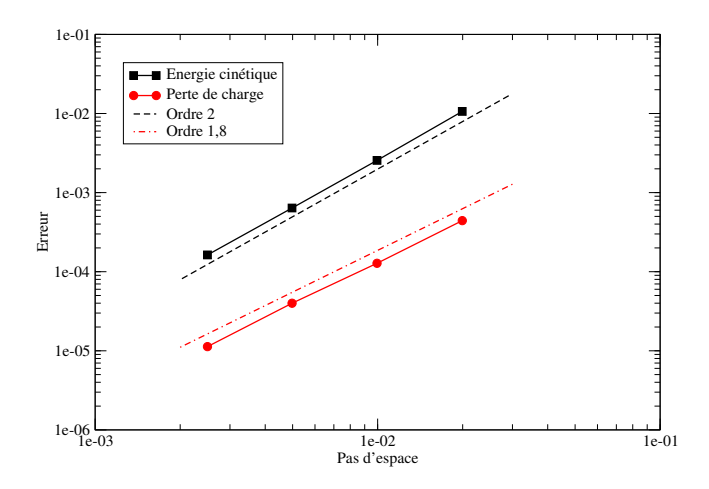

FIGURE 2.17 – Ordres de convergence spatiale basés sur l'extrapolation.

Dans le but de précisément comparer nos résultats avec [\[25,](#page-155-1) [45\]](#page-157-0), une description des tourbillons (position  $(x_1, x_2)$  et rotationnel  $(\omega)$  au centre, et coordonnées des points de décollement et recollement) est donnée dans le tableau [2.2.](#page-89-1) Nous observons que les résultats sont très proches de ceux obtenus dans [\[25\]](#page-155-1) avec un schéma volumes finis et de ceux obtenus dans [\[45\]](#page-157-0) avec une méthode spectrale. Dans les deux cas, une condition limite ouverte a aussi été utilisée, sauf que Gartling a imposé une vitesse tangentielle nulle dans [\[25\]](#page-155-1).

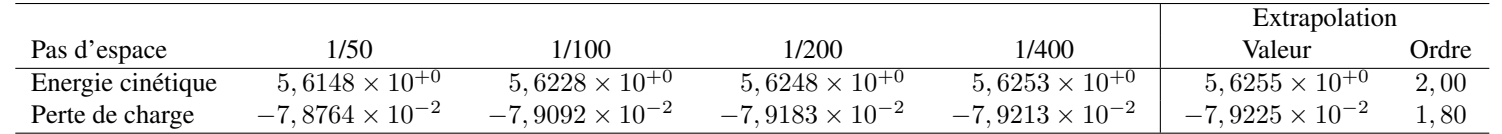

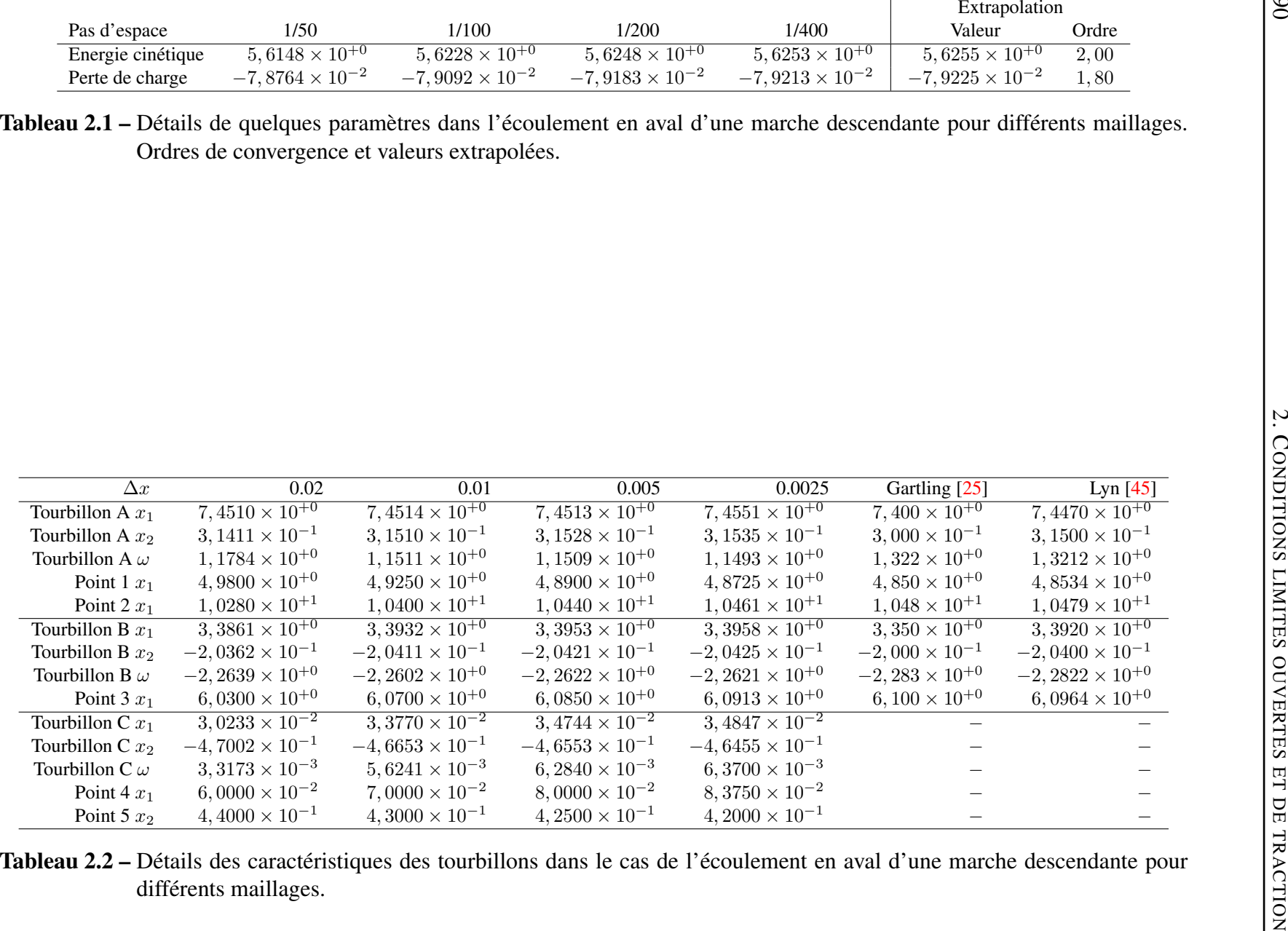

<span id="page-89-1"></span><span id="page-89-0"></span>

Nous pouvons aussi comparer la pression et la contrainte de cisaillement le long des bords hori-zontaux comme illustré sur la figure [2.18,](#page-90-0) et les profils à travers le canal en  $x = 7$  et  $x = 15$  de la vitesse, du rotationnel, de la pression, de la contrainte sur les figures [2.19,](#page-90-1) [2.20](#page-91-0) et [2.21.](#page-91-1) On constate que nous sommes en total accord avec la référence [\[25\]](#page-155-1).

<span id="page-90-0"></span>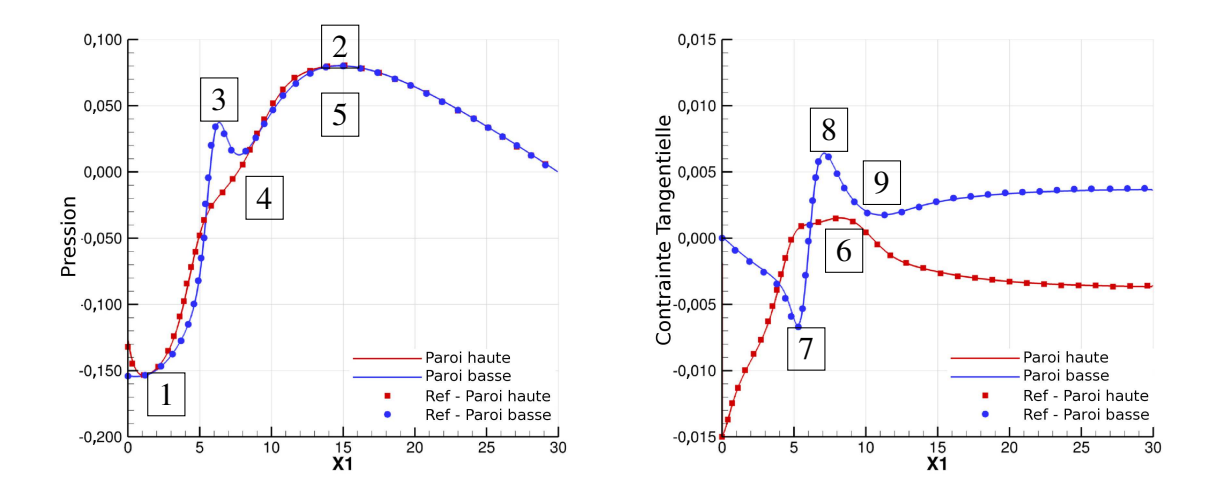

FIGURE 2.18 – Pression et contrainte de cisaillement le long des bords horizontaux. La référence est celle de Gartling [\[25\]](#page-155-1).

<span id="page-90-1"></span>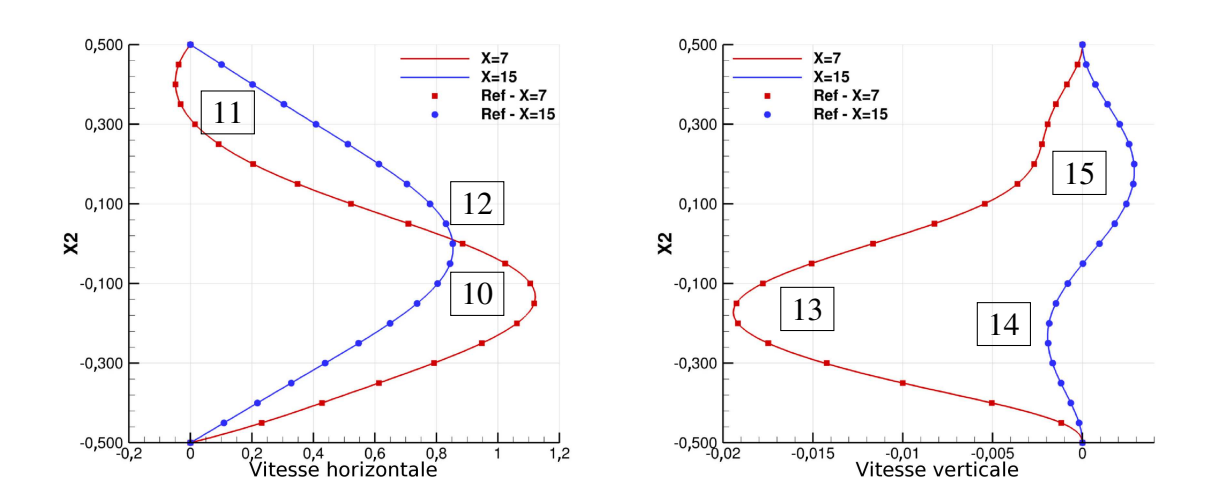

FIGURE 2.19 – Composantes horizontale et verticale de la vitesse à travers le canal en  $x_1 = 7$ et  $x_1 = 15$ . La référence est celle de Gartling [\[25\]](#page-155-1).

<span id="page-91-0"></span>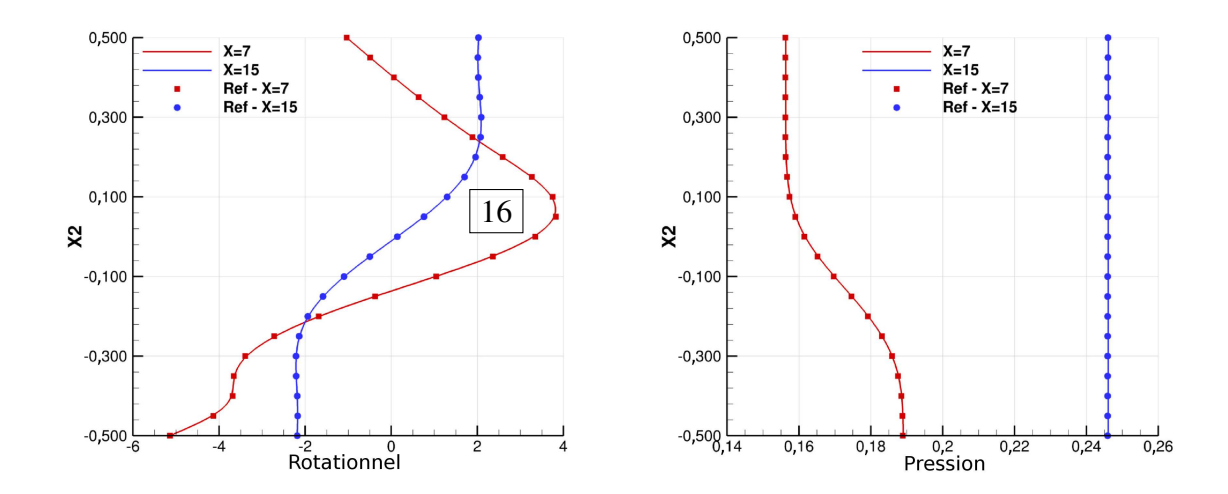

FIGURE 2.20 – Rotationnel et pression à travers le canal en  $x_1 = 7$  et  $x_1 = 15$ . La référence est celle de Gartling [\[25\]](#page-155-1).

<span id="page-91-1"></span>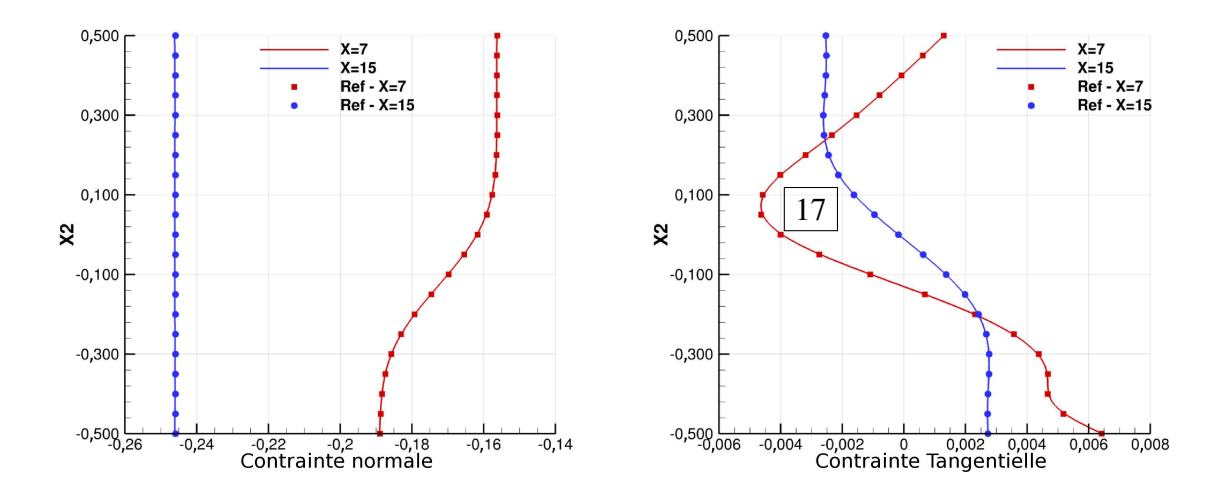

FIGURE 2.21 – Contraintes longitudinale et de cisaillement à travers le canal en  $x_1 = 7$  et  $x_1 = 15$ . La référence est celle de Gartling [\[25\]](#page-155-1).

Dans les figures [2.18,](#page-90-0) [2.19,](#page-90-1) [2.20](#page-91-0) et [2.21](#page-91-1) nous avons numéroté chacun des extrema locaux. En suivant une procédure détaillée dans [\[51\]](#page-158-4) et [\[50\]](#page-157-4), il est possible de calculer un ordre de convergence et une valeur extrapolée de certains d'entre eux. La raison pour laquelle il n'est pas possible de le faire sur tous les extrema est due au fait que les profils provenant de deux maillages différents peuvent se croiser près d'un extremum. Dans un premier temps les profils des trois maillages les plus grossiers sont interpolés sur la grille la plus fine avec une interpolation du troisième ordre. Ensuite, en chaque point, on procède à l'extrapolation de Richardson. Enfin, le profil extrapolé est interpolé sur une grille

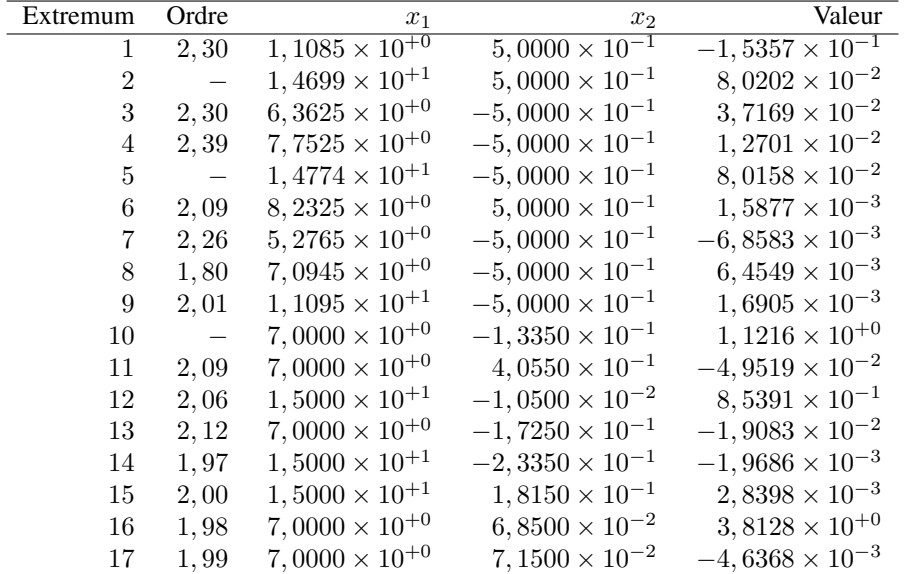

<span id="page-92-0"></span>encore plus fine pour obtenir une position et une valeur plus précise des extrema. Les résultats sont détaillés dans le tableau [2.3.](#page-92-0)

Tableau 2.3 – Positions, valeurs et ordres de convergence de quelques extrema. Les valeurs et les positions sont extraites depuis la solution extrapolée, si aucun ordre de convergence n'est obtenu elle seront extraites de la solution obtenue sur la grille la plus fine.

#### 2.2.2.2 Écoulement dans une bifurcation

Nous résolvons le système de Navier-Stokes dans le domaine de la figure [2.22](#page-93-0) :

$$
\Omega = [0, 8] \times [-0.5, 0.5] \setminus \{[0, 0.5] \times [-0.5, 0] \cup [1.5, 8] \times [-0.1, 0.2]\}
$$

La condition limite d'entrée en  $\{x_1 = 0\}$  est une condition de Dirichlet de type Poiseuille avec un débit unitaire. Pour les deux conditions limites de sortie en  $\{x_1 = 8\}$ , nous imposons la condition limite proposée, Le reste des conditions limites sont des conditions d'adhérence. Nous initialisons avec  $u^0 = 0$  et  $p^0 = 0$ .

La figure [2.22](#page-93-0) montre l'état stationnaire obtenu pour un nombre de Reynolds de 600 basé sur la hauteur de la section la plus large (*ρ* = 1 kg · m<sup>−3</sup> et *ν* = 1/600 m · s<sup>−2</sup>). L'écoulement est composé de six tourbillons. Une série infinie de tourbillons de Moffatt (D,E,F) d'amplitudes de plus en plus petites (voir [\[48\]](#page-157-2)) apparaît dans le coin en bas à gauche à cause de l'expansion soudaine de la section. Trois autres recirculations (A,B,C) sont accrochées aux parois horizontales à cause de la contraction de la section. La description des résultats obtenus par Liu dans [\[43\]](#page-157-1), où une condition limite ouverte a aussi été utilisée, étant peu développée, nous nous contentons de constater que les débits, qui valent  $0.194 \text{ m}^3 \cdot \text{s}^{-1}$  en haut et  $0.306 \text{ m}^3 \cdot \text{s}^{-1}$  en bas, sont qualitativement les mêmes.

<span id="page-93-0"></span>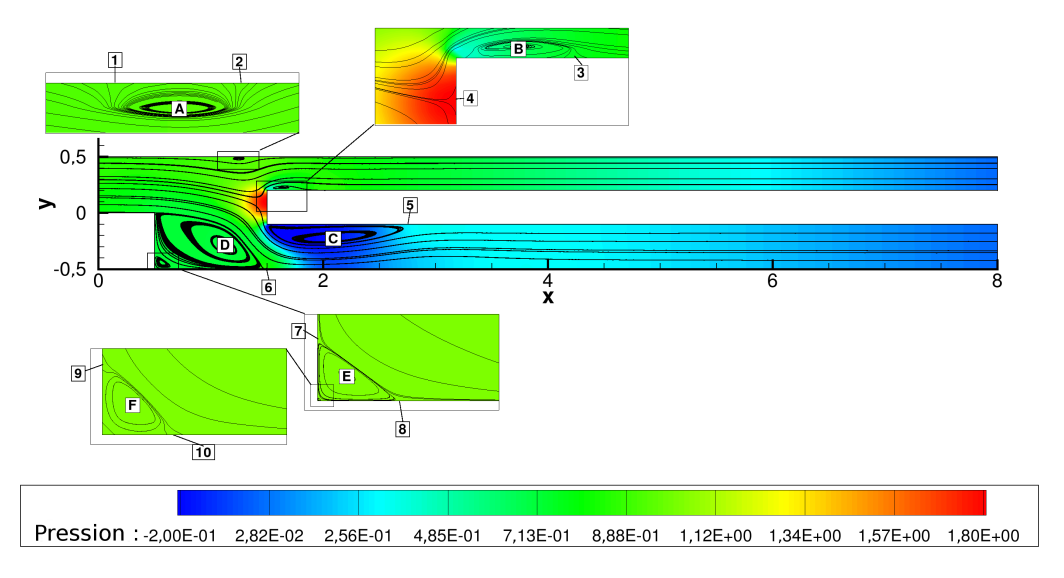

FIGURE 2.22 – État stationnaire obtenu dans la bifurcation avec un Reynolds de 600. Pression et ligne de courants. Les tourbillons sont notés avec des lettres et les points de décollement et de recollement avec des nombres.

Dans le but de proposer une solution de référence, nous calculons l'énergie cinétique totale, les débits et les pertes de charge dans les canaux haut et bas. L'extrapolation de Richardson [\[66,](#page-159-2) [67\]](#page-159-3) (équations [\(1.4.114\)](#page-54-0)-[\(1.4.115\)](#page-54-0)) continue d'être utilisée pour calculer les ordres de convergence et les valeurs extrapolées.

Les valeurs obtenues pour cinq maillages sont détaillées dans le tableau [2.4](#page-94-0) et les ordres de convergence obtenus avec les quatre maillages les plus fins ainsi que les valeurs extrapolées sont dans le tableau [2.5.](#page-94-1) Un ordre de convergence de un en espace est obtenu, ce qui semble être dû aux singularités de la géométrie dans les coins du domaine [\[16\]](#page-155-4). Nous vérifions sur la figure [2.23](#page-95-0) que les résultats obtenus sont bien dans la zone de convergence asymptotique en traçant l'évolution des erreurs par rapport à la solution extrapolée en fonction du pas d'espace. Nous pouvons constater que les résultats sont identiques en correction de vitesse et en correction de pression. Nous proposons ensuite dans le tableau [2.6](#page-95-1) une description détaillée des tourbillons pour les cinq maillages : position (*x*1*, x*2) vorticité (*ω*) au centre, et coordonnées des points de décollement et de recollement.

<span id="page-94-0"></span>

|                                  | Pas d'espace             | 0.02                    | 0.01                    | 0.005                   | 0.0025                  | 0,00125                 |
|----------------------------------|--------------------------|-------------------------|-------------------------|-------------------------|-------------------------|-------------------------|
|                                  | Énergie cinétique totale | $2,0142 \times 10^{+0}$ | $2,0025 \times 10^{+0}$ | $1,9965 \times 10^{+0}$ | $1,9937 \times 10^{+0}$ | $1,9923 \times 10^{+0}$ |
| rection<br>٥ic                   | Débit haut               | $1,9803 \times 10^{-1}$ | $1,9623 \times 10^{-1}$ | $1,9505 \times 10^{-1}$ | $1,9443 \times 10^{-1}$ | $1,9410 \times 10^{-1}$ |
| ğ                                | Débit bas                | $3,0117 \times 10^{-1}$ | $3,0357 \times 10^{-1}$ | $3,0490 \times 10^{-1}$ | $3,0556 \times 10^{-1}$ | $3,0589 \times 10^{-1}$ |
| Corr<br>₽                        | Perte de charge haut     | $4,2338 \times 10^{-1}$ | $4,1251 \times 10^{-1}$ | $4,0639 \times 10^{-1}$ | $4,0309 \times 10^{-1}$ | $4,0131 \times 10^{-1}$ |
|                                  | Perte de charge bas      | $4,2223 \times 10^{-1}$ | $4,1189 \times 10^{-1}$ | $4,0607 \times 10^{-1}$ | $4,0292 \times 10^{-1}$ | $4,0123 \times 10^{-1}$ |
| Correction<br><b>SSC</b><br>itë. | Énergie cinétique totale | $2,0144 \times 10^{+0}$ | $2,0025 \times 10^{+0}$ | $1,9965 \times 10^{+0}$ | $1,9937 \times 10^{+0}$ | $1,9922 \times 10^{+0}$ |
|                                  | Débit haut               | $1,9802 \times 10^{-1}$ | $1,9621 \times 10^{-1}$ | $1,9506 \times 10^{-1}$ | $1,9445 \times 10^{-1}$ | $1,9412 \times 10^{-1}$ |
|                                  | Débit bas                | $3,0118 \times 10^{-1}$ | $3,0359 \times 10^{-1}$ | $3,0489 \times 10^{-1}$ | $3,0554 \times 10^{-1}$ | $3,0587 \times 10^{-1}$ |
|                                  | Perte de charge haut     | $4,2242 \times 10^{-1}$ | $4,1188 \times 10^{-1}$ | $4,0563 \times 10^{-1}$ | $4,0234 \times 10^{-1}$ | $4,0058 \times 10^{-1}$ |
|                                  | Perte de charge bas      | $4,2118 \times 10^{-1}$ | $4,1129 \times 10^{-1}$ | $4,0534 \times 10^{-1}$ | $4,0220 \times 10^{-1}$ | $4,0052 \times 10^{-1}$ |

Tableau 2.4 – Détails de quelques paramètres dans la bifurcation pour différents maillages.

<span id="page-94-1"></span>

|                          |                                            | Correction de pression | Correction de vitesse   |                       |  |
|--------------------------|--------------------------------------------|------------------------|-------------------------|-----------------------|--|
|                          | Ordre d'extrapolation<br>Valeur extrapolée |                        | Valeur extrapolée       | Ordre d'extrapolation |  |
| Énergie cinétique totale | $1,9909 \times 10^{+0}$                    | 1,07                   | $1,9909 \times 10^{+0}$ | 1,04                  |  |
| Débit haut               | $1,9374 \times 10^{-1}$                    | 0.92                   | $1,9375 \times 10^{-1}$ | 0, 91                 |  |
| Débit bas                | $3,0623 \times 10^{-1}$                    | 1,01                   | $3,0622 \times 10^{-1}$ | 0,98                  |  |
| Perte de charge haut     | $3,9924 \times 10^{-1}$                    | 0, 89                  | $3,9861 \times 10^{-1}$ | 0,92                  |  |
| Perte de charge bas      | $3,9925 \times 10^{-1}$                    | 0, 89                  | $3,9861 \times 10^{-1}$ | 0, 91                 |  |

Tableau 2.5 – Extrapolation de quelques paramètres dans la bifurcation.

<span id="page-95-0"></span>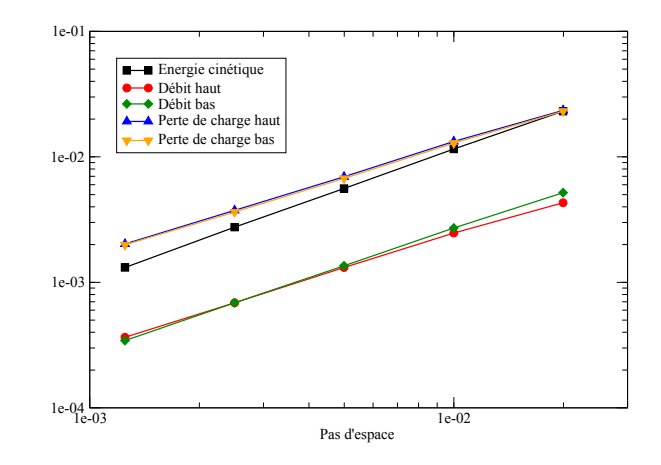

FIGURE 2.23 – Convergence spatiale dans la bifurcation à partir des valeurs extrapolées en correction de pression.

<span id="page-95-1"></span>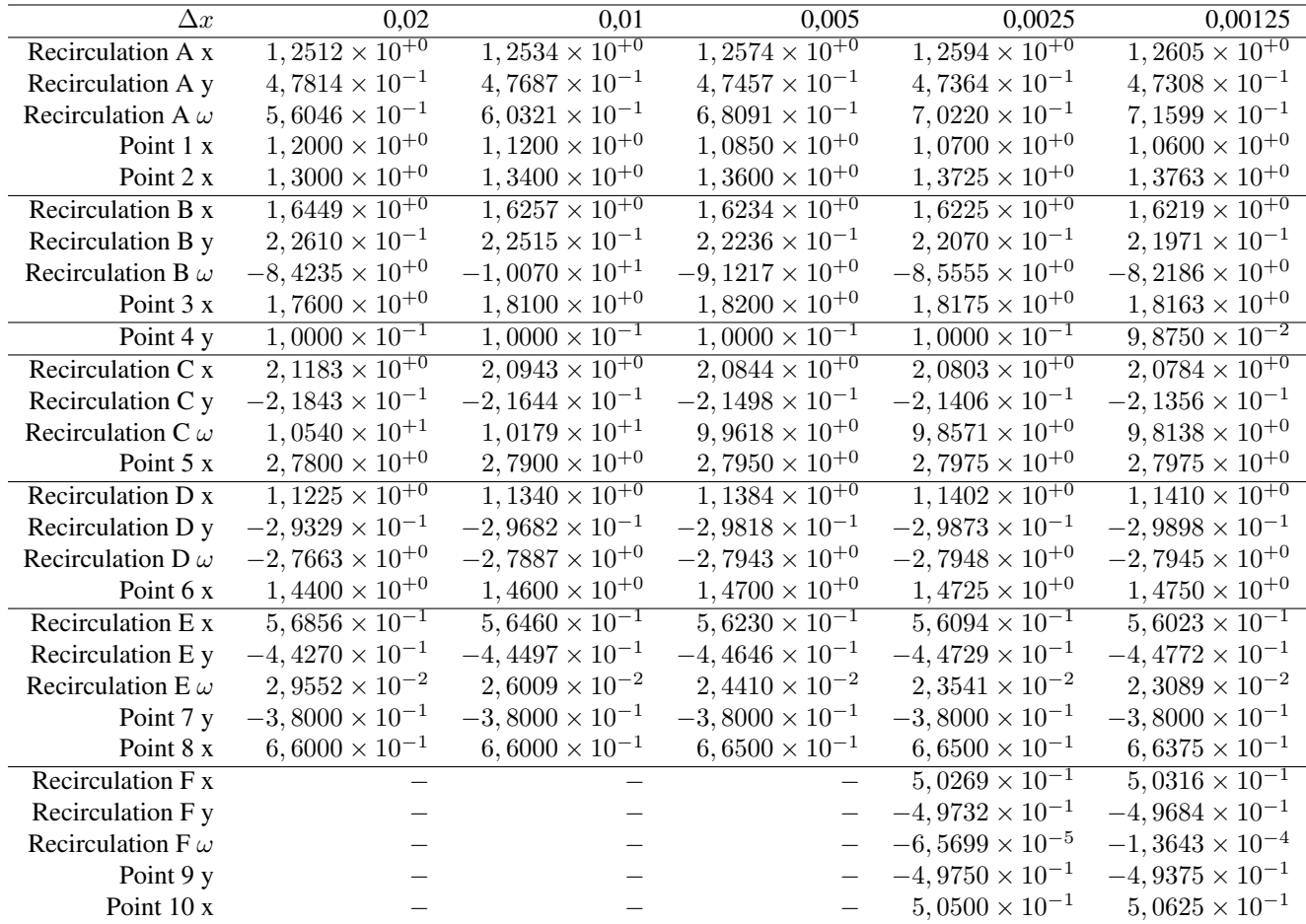

### Tableau 2.6 – Détails des caractéristiques des recirculations dans la bifurcation pour différents maillages.

Nous avons ensuite voulu étudier l'écoulement pour différentes valeurs du Reynolds en faisant varier la vitesse d'entrée tout en restant dans le domaine laminaire. Comme nous pouvons le voir sur la figure [2.24,](#page-96-0) nous observons que les recirculations C, B et A apparaissent dans cet ordre quand le nombre de Reynolds augmente. Nous avons déterminé les Reynolds critiques d'apparition de ces trois recirculations que nous avons listées dans le tableau [2.7](#page-96-1) pour les différents maillages. Nous obtenons des ordres de convergence inférieurs à 2, ce qui est certainement dû aux singularités des coins. Nous vérifions figure [2.25](#page-97-0) que nous sommes bien dans la zone asymptotique de convergence.

<span id="page-96-0"></span>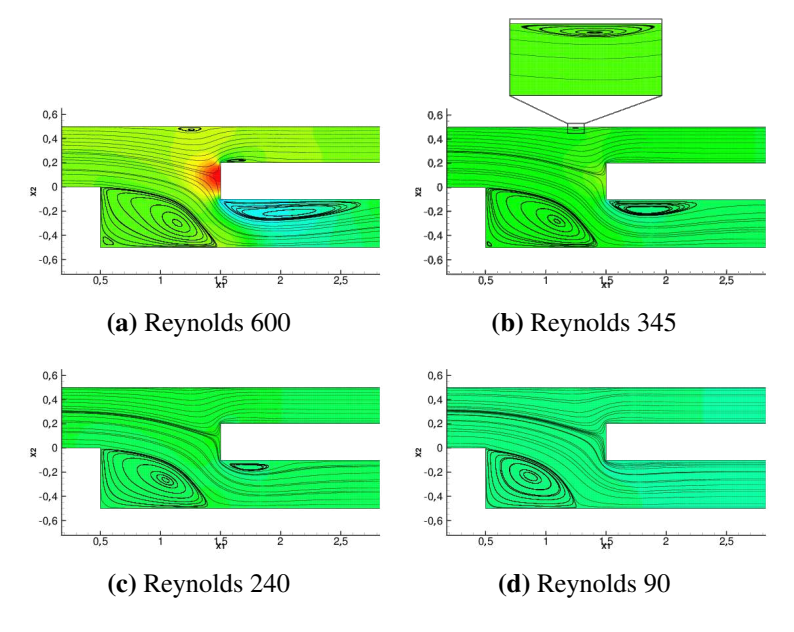

<span id="page-96-1"></span>FIGURE 2.24 – Etat stationnaire dans la bifurcation pour différents Reynolds. Pression et lignes de courants.

| Pas d'espace    | 0.02 | 0.01 | 0,005 | 0,0025 | extrapolation | ordre |
|-----------------|------|------|-------|--------|---------------|-------|
| Recirculation A | 504  | 375  | 336   | 320    | 312           | 1.61  |
| Recirculation B | 457  | 394  | -375  | 367    | 363           | 1,60  |
| Recirculation C | 123  | 118. | 116   | 114    | 111           | 0.81  |

Tableau 2.7 – Reynolds critique d'apparition des recirculations dans la bifurcation pour différents maillages.

<span id="page-97-0"></span>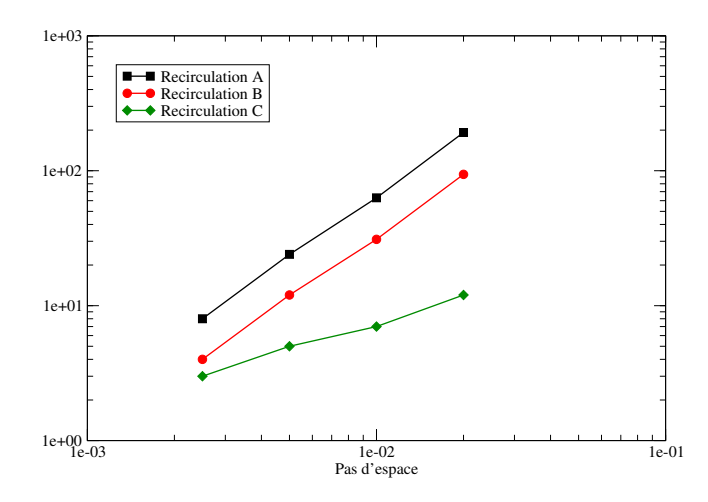

FIGURE 2.25 – Convergence temporelle basée sur les valeurs extrapolées.

Pour les différents Reynolds, nous avons détaillé dans le tableau [2.8](#page-97-1) les valeurs des différents paramètres, extrapolées avec des ordres de convergence listés dans le tableau [2.9.](#page-97-2) Enfin, nous propo-sons dans le tableau [2.10](#page-98-0) une description détaillée des tourbillons : position  $(x_1, x_2)$  vorticitée ( $\omega$ ) au centre, et coordonnées des points de décollement et de recollement.

<span id="page-97-1"></span>

| Re                       | 90                      | 240                                                                     | 345                     | 600                     |
|--------------------------|-------------------------|-------------------------------------------------------------------------|-------------------------|-------------------------|
| Énergie cinétique totale |                         | $4,2416 \times 10^{-2}$ $3,0641 \times 10^{-1}$ $6,5142 \times 10^{-1}$ |                         | $1,9909 \times 10^{+0}$ |
| Débit haut               | $2,3749 \times 10^{-2}$ | $6,7754 \times 10^{-2}$ $1,0263 \times 10^{-1}$                         |                         | $1,9375 \times 10^{-1}$ |
| Débit bas                | $5,1231 \times 10^{-2}$ | $1,3223 \times 10^{-1}$                                                 | $1,8734 \times 10^{-1}$ | $3.0622 \times 10^{-1}$ |
| Perte de charge haut     | $5,9172 \times 10^{-2}$ | $1,5774 \times 10^{-1}$                                                 | $2,2922 \times 10^{-1}$ | $3.9861 \times 10^{-1}$ |
| Perte de charge bas      | $5,9168 \times 10^{-2}$ | $1,5774 \times 10^{-1}$                                                 | $2,2922 \times 10^{-1}$ | $3,9861 \times 10^{-1}$ |

<span id="page-97-2"></span>Tableau 2.8 – Détails de quelques paramètres dans la bifurcation pour plusieurs Reynolds. Valeurs extrapolées.

| Re.                      | 90   | 240  | 345  | 600  |
|--------------------------|------|------|------|------|
| Énergie cinétique totale | 1,35 | 1.19 | 1.12 | 1.04 |
| Débit haut*              | 0.19 | 0.75 | 0.83 | 0.91 |
| Débit bas                | 1.27 | 0.99 | 0.97 | 0.98 |
| Perte de charge haut     | 1.49 | 1.08 | 0.99 | 0.92 |
| Perte de charge bas      | 1.66 | 1.10 | 1.00 | 0.91 |

Tableau 2.9 – Ordres d'extrapolation des paramètres dans la bifurcation pour différents Reynolds.

<span id="page-98-0"></span>

| Re                       | 90                       | 240                              | 345                                 | 600                              |
|--------------------------|--------------------------|----------------------------------|-------------------------------------|----------------------------------|
| Recirculation A x        |                          | $\overline{\phantom{0}}$         | $1, \overline{2495 \times 10^{+0}}$ | $1,2605 \times 10^{+0}$          |
| Recirculation A y        |                          |                                  | $4,9233 \times 10^{-1}$             | $4,7308 \times 10^{-1}$          |
| Recirculation A $\omega$ |                          |                                  | $9,7070 \times 10^{-2}$             | $7,1599 \times 10^{-1}$          |
| Point 1 x                |                          |                                  | $1,1750 \times 10^{+0}$             | $1,0600 \times 10^{+0}$          |
| Point 2 x                |                          |                                  | $1,3081 \times 10^{+0}$             | $1,3763 \times 10^{+0}$          |
| Recirculation B x        |                          |                                  |                                     | $1,6219 \times 10^{+0}$          |
| Recirculation B y        |                          |                                  |                                     | $2,1971 \times 10^{-1}$          |
| Recirculation B $\omega$ |                          |                                  |                                     | $-8,2186 \times 10^{+0}$         |
| Point 3 x                |                          |                                  |                                     | $1,8163\times10^{+0}$            |
| Point 4 y                | $1,0875 \times 10^{-1}$  | $9,8750 \times 10^{-1}$          | $9,6875 \times 10^{-1}$             | $9,8750 \times 10^{-2}$          |
| Recirculation C x        |                          | $1,7242 \times 10^{+0}$          | $1,8392 \times 10^{+0}$             | $2,0784 \times 10^{+0}$          |
| Recirculation C y        |                          | $-1,6099 \times 10^{-1}$         | $-1,8960 \times 10^{-1}$            | $-2,1356\times10^{-1}$           |
| Recirculation C $\omega$ |                          | $2,9173 \times 10^{+0}$          | $5,0853 \times 10^{+0}$             | $9,8138 \times 10^{+0}$          |
| Point $5x$               |                          | $2,0706 \times 10^{+0}$          | $2,3581 \times 10^{+0}$             | $2,7975 \times 10^{+0}$          |
| Recirculation D x        | $8,7315 \times 10^{-1}$  | $1,04\overline{36\times10^{+0}}$ | $1,0939 \times 10^{+0}$             | $1,141\overline{0\times10^{+0}}$ |
| Recirculation D y        | $-2,3601 \times 10^{-1}$ | $-2,6511 \times 10^{-1}$         | $-2,8121 \times 10^{-1}$            | $-2,9898 \times 10^{-1}$         |
| Recirculation D $\omega$ | $-3,5560 \times 10^{-1}$ | $-1,1120\times10^{+0}$           | $-1,6630 \times 10^{+0}$            | $-2,7945 \times 10^{+0}$         |
| Point 6 x                | $1,2594 \times 10^{+0}$  | $1,4088 \times 10^{+0}$          | $1,4406 \times 10^{+0}$             | $1,4750 \times 10^{+0}$          |
| Recirculation $E$ x      | $5,1874 \times 10^{-1}$  | $5,254\overline{1\times10^{-1}}$ | $5,3\overline{103\times10^{-1}}$    | $5,6023 \times 10^{-1}$          |
| Recirculation E y        | $-4,8128 \times 10^{-1}$ | $-4,7481 \times 10^{-1}$         | $-4,6957 \times 10^{-1}$            | $-4,4772 \times 10^{-1}$         |
| Recirculation E $\omega$ | $2,6976 \times 10^{-3}$  | $6,1353 \times 10^{-3}$          | $8,5275 \times 10^{-3}$             | $2,3089 \times 10^{-2}$          |
| Point 7 y                | $-4,5625 \times 10^{-1}$ | $-4,4000 \times 10^{-1}$         | $4,2813 \times 10^{-1}$             | $-3,8000 \times 10^{-1}$         |
| Point 8 x                | $5,4438 \times 10^{-1}$  | $5,6125 \times 10^{-1}$          | $5,7563 \times 10^{-1}$             | $6,6375 \times 10^{-1}$          |
| Recirculation F x        |                          |                                  | $5,0143 \times 10^{-1}$             | $5,0316 \times 10^{-1}$          |
| Recirculation F y        |                          |                                  | $-4,9857 \times 10^{-1}$            | $-4,9684 \times 10^{-1}$         |
| Recirculation F $\omega$ |                          |                                  | $-2,3526\times10^{-5}$              | $-1,3643 \times 10^{-4}$         |
| Point 9 y                |                          |                                  | $-4,9750 \times 10^{-1}$            | $-4,9375\times10^{-1}$           |
| Point 10 x               |                          |                                  | $5,0250 \times 10^{-1}$             | $5,0625 \times 10^{-1}$          |

Tableau 2.10 – Détails des caractéristiques des recirculations dans la bifurcation pour différents Reynolds avec le maillage le plus fin.

\*Dans le tableau [2.9,](#page-97-2) l'ordre de convergence du débit sortant en haut diminue avec le nombre de Reynolds, principalement en raison du maillage grossier. Cela n'est pas représentatif de la précision des résultats obtenus. En effet, si nous calculons cet ordre de convergence sur seulement les trois maillages les plus fins, nous observons un ordre de 0*.*79. L'extrapolation faite dans le tableau [2.8](#page-97-1) a été faite avec cet ordre. Nous avons aussi pu vérifier que l'ordre de convergence du débit total sortant est de 2*.*00 et que la différence entre le débit sortant en haut et en bas est de 1*.*00. Ce comportement contre-intuitif est commun à la correction de pression et à la correction de vitesse.

#### 2.2.2.3 Écoulement autour d'un cylindre de section carrée

Nous considérons l'écoulement 2D instationnaire autour d'un cylindre carré étudié par [\[73,](#page-159-0) [59,](#page-158-3) [35,](#page-156-4) [61,](#page-158-1) [54\]](#page-158-2) avec une incidence normale et *Re* = 100. Le nombre de Reynolds est basé sur la vitesse non perturbée ( $u_{\infty} = 1 \text{ m} \cdot \text{s}^{-1}$ ), la largeur du carré  $H = 1 \text{ m}$ , la masse volumique  $\rho = 1 \text{ kg} \cdot \text{m}^{-3}$  et la viscosité *ν* =0.001 m⋅s<sup>-2</sup>. Nous considérons quatre domaines de calculs dont la distance entre la condition limite de sortie et l'obstacle est respectivement de 6H, 10H, 20H et 30H :

- $-\Omega_1 = [-10.5, 6.5] \times [-10.5, 10.5]$
- $\Omega_2 = [-10.5, 10.5] \times [-10.5, 10.5]$
- $-\Omega_3 = [-10.5, 20.5] \times [-10.5, 10.5]$
- $-\Omega_4 = [-10.5, 30.5] \times [-10.5, 10.5]$

La condition limite d'entrée en  $\{x_1 = -10.5\}$  est une condition limite de type Dirichlet où l'on impose un écoulement constant et horizontal. La condition limite de sortie en  $\{x_1 = 6.5\}$ ,  $\{x_1 = 10.5\}$ ,  ${x_1 = 20.5}$  ou  ${x_1 = 30.5}$  est la condition limite proposée. Une condition de symétrie est imposée sur les bords haut et bas. Nous imposons une condition de non-glissement à la surface de l'obstacle placé en  $(x_1, x_2) = (0, 0)$ . Les maillages ont environ deux millions de points avec un pas d'espace constant de 0*.*002 dans le sous-domaine [−2*,* 4] × [−2*,* 2]. Le pas d'espace augmente vers les bords. Nous initialisons la pression avec  $p^0 = 0$ . Pour déstabiliser la solution, le champ de vitesse est initialisé de manière dissymétrique : pour  $x_2 > 0$   $u^0 = (1.1, 0)$  et, pour  $x_2 < 0$ ,  $u^0 = (0.9, 0)$ . Les calculs sont faits avec  $\Delta t = 0.003$ .

Les différents paramètres globaux choisis pour caractériser l'écoulement sont :

- $-$  Le coefficient de portance  $C_L = \frac{2F_{x_2}}{g_{Lx_2}}$  $\rho u_{\infty}$ *H*
- $-$  Le coefficient de traînée  $C_D = \frac{2F_{x_1}}{g_{y_0}}$  $\rho u_\infty$ *H*
- Le nombre de Strouhal  $St = \frac{fH}{H}$ *U*∞

où f est la fréquence de génération des tourbillons.  $F_{x_1}$  et  $F_{x_2}$  sont les sommes des forces visqueuses et de pression dans les directions  $x_1$  et  $x_2$  autour de  $\Gamma_c$  surface de l'obstacle :  $(F_{x_1}, F_{x_2}) = \int_{\Gamma_c} \sigma.n$ .

<span id="page-100-0"></span>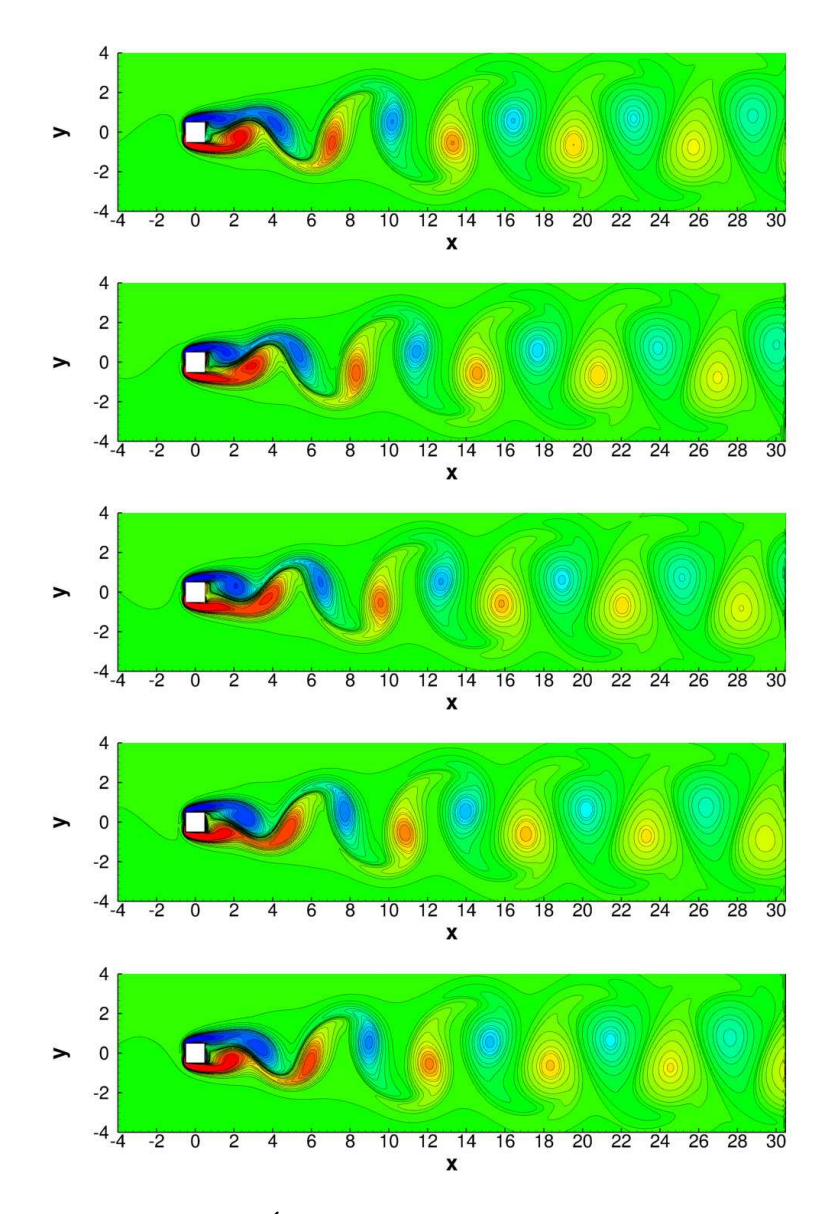

FIGURE 2.26 – Évolution de la vorticité durant une période.

<span id="page-101-0"></span>Le résultat est une allée périodique de Bénard-von Kármán que l'on peut voir sur la figure [2.26.](#page-100-0) Les valeurs du nombre de Strouhal, des coefficients de traînée et de portance sont détaillées dans le tableau [2.11,](#page-101-0) et sont cohérentes avec la littérature.

| Cas                                     | St       | Moyenne $C_D$ | Valeur efficace $C_L$ |
|-----------------------------------------|----------|---------------|-----------------------|
| Correction de pression $\Omega_1$ , 6H  | 0,143235 | 1,461515      | 0,153056              |
| Correction de pression $\Omega_2$ , 10H | 0,146412 | 1,474955      | 0,144166              |
| Correction de pression $\Omega_3$ , 20H | 0,147131 | 1,478540      | 0,142870              |
| Correction de pression $\Omega_4$ , 30H | 0,147167 | 1,478745      | 0,142652              |
| Correction de vitesse $\Omega_1$ , 6H   | 0,143234 | 1,461273      | 0,152938              |
| Correction de vitesse $\Omega_4$ , 30H  | 0,147167 | 1,477627      | 0,142726              |
| Sohankar [73]                           | 0,146    | 1,46          | 0,139                 |
| Pavlov $[59]$                           | 0,150    | 1,51          | 0,137                 |
| Hasan $[35]$                            | 0.144    | 1,40          |                       |
| Pontaza $[61]$                          | 0,140    | 1,48          | 0,141                 |
| Okajima $[54]$ (Exp)                    | 0.143    |               |                       |

Tableau 2.11 – Comparaison des paramètres obtenus dans l'écoulement autour d'un cylindre de section carrée.

Là aussi, nous constatons que les résultats entre la correction de vitesse et la correction de pression sont identiques. Pour le dernier domaine  $\Omega_4$ , nous faisons une étude de convergence temporelle avec la correction de pression et quatre pas de temps choisis avec un rapport consécutif de deux. Un ordre de convergence de l'ordre de deux est mesuré (voir tableau [2.12\)](#page-101-1), ce qui est en accord avec les ordres de convergence formels des méthodes. Nous vérifions sur la figure [2.27](#page-102-0) que les solutions sont dans la zone asymptotique de convergence en traçant les erreurs par rapport aux valeurs extrapolées.

<span id="page-101-1"></span>

|                                |                      |                       |                               |                      | Valeur     | Ordre           |
|--------------------------------|----------------------|-----------------------|-------------------------------|----------------------|------------|-----------------|
| Pas de temps                   | $2.4 \times 10^{-2}$ | $1, 2 \times 10^{-2}$ | 6.0 $\times$ 10 <sup>-3</sup> | $3.0 \times 10^{-3}$ | extrapolée | d'extrapolation |
| Nombre de Strouhal             | 0.147239             | 0.147187              | 0.147170                      | 0.147167             | 0.147166   | 1,79            |
| Valeur moyenne de la trainée   | 1.479280             | 1.478870              | 1.478765                      | 1.478745             | 1.478739   | 2,04            |
| Valeur efficace de la portance | 0.143079             | 0.142748              | 0.142667                      | 0.142652             | 0.142647   | 2,10            |

Tableau 2.12 – Convergence temporelle des paramètres obtenus dans l'écoulement autour d'un cylindre de section carrée.

<span id="page-102-0"></span>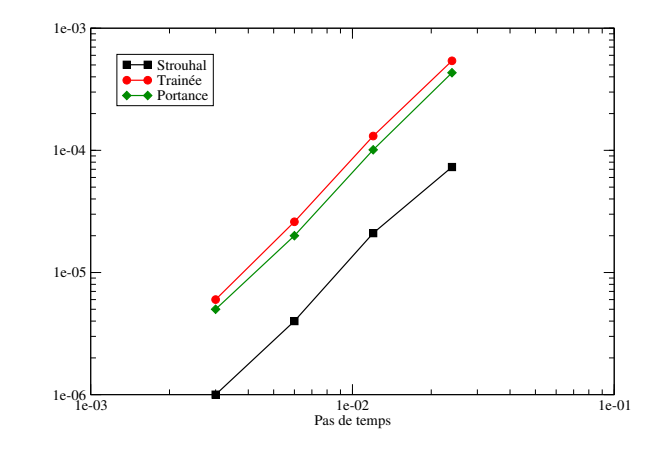

FIGURE 2.27 – Convergence temporelle basée sur les valeurs extrapolées.

Les figures [2.28](#page-103-0) et [2.29](#page-104-0) montrent l'influence de la taille du domaine de calcul sur la vorticité et les lignes de courants au même instant (l'écoulement étant périodique, celui-ci correspond au premier pas de temps après le changement de signe de la vorticité en  $(x_1, x_2) = (1, 0)m$ . Comme dans [\[35\]](#page-156-4), la position de la condition limite de sortie n'influe que très peu sur l'écoulement autour du cylindre. Néanmoins, nous pouvons observer des perturbations au niveau de la condition limite, ce qui montre que la condition limite ouverte n'est pas une condition de sortie "universelle". Toutefois, ces perturbations restent limitées à la condition limite comme le montre la figure [2.29](#page-104-0) qui représente la vorticité le long de la ligne  $x_2 = 0$ .

<span id="page-103-0"></span>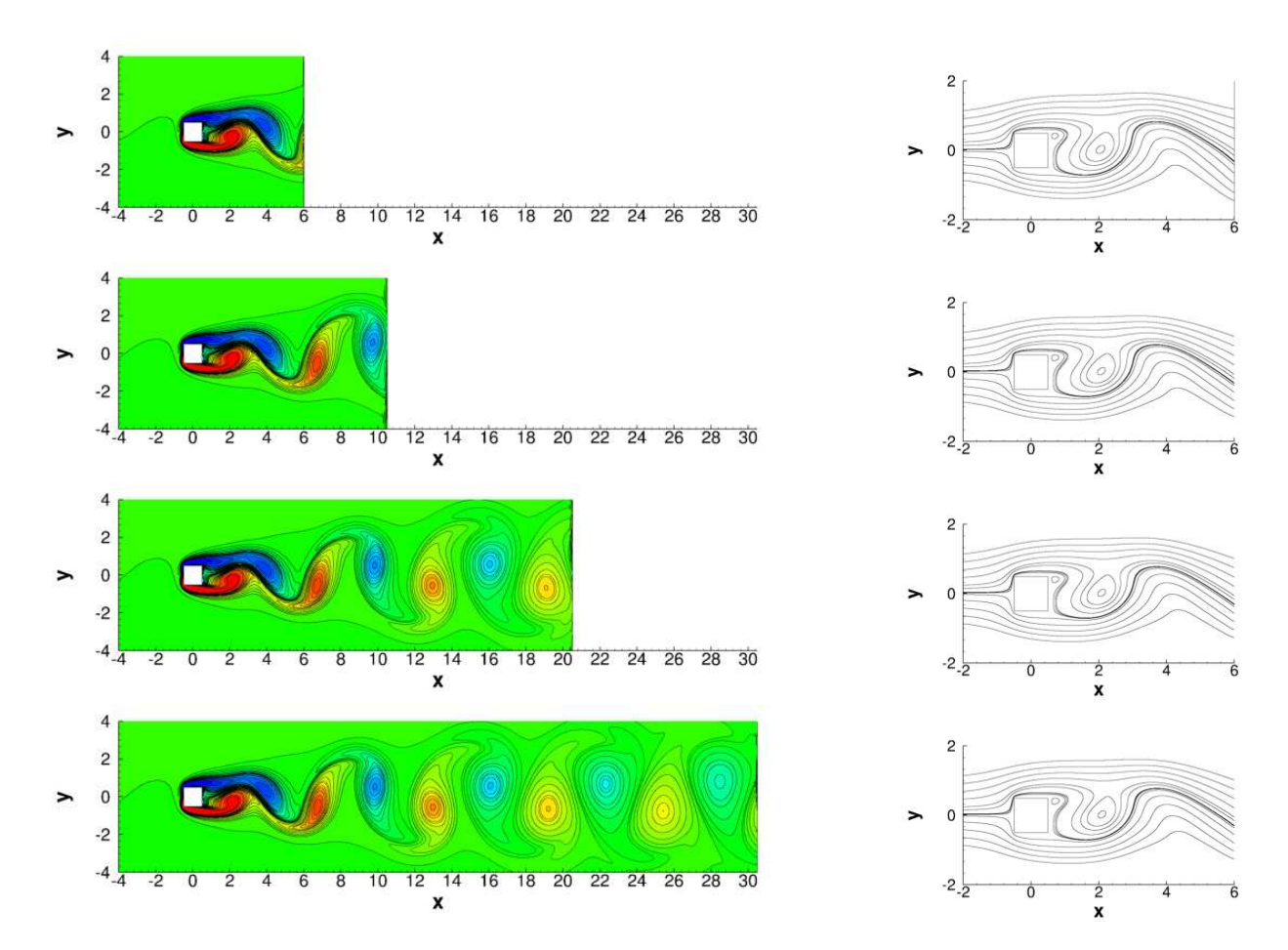

FIGURE 2.28 – Champ instantané de la vorticité (gauche) et des lignes de courant (droite) pour quatre maillages, du haut vers le bas :  $\Omega_1$ ,  $\Omega_2$ ,  $\Omega_3$  and  $\Omega_4$ . Afin de pouvoir comparer, les isovaleurs pour la vorticité sont les mêmes quel que soit le domaine.

<span id="page-104-0"></span>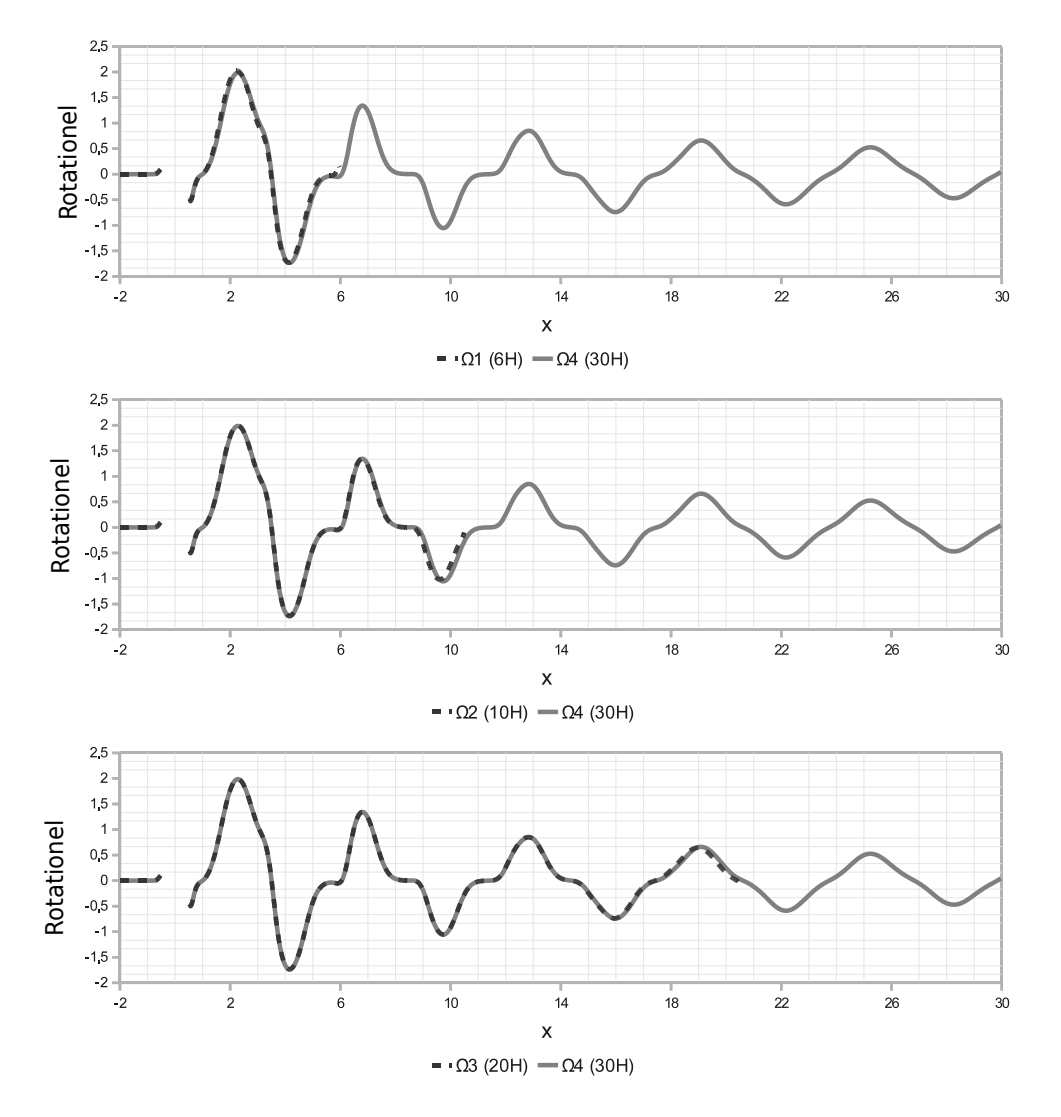

FIGURE 2.29 – Comparaison de la vorticité le long de la ligne  $x_2 = 0$  entre  $\Omega_4$  et les trois autres maillages à un instant fixé.

# Chapitre 3

## Condition limite d'Orlanski

Nous avons donc pu montrer que dans certains cas, la condition limite de contrainte normale nulle peut se révéler être une bonne condition limite de sortie. Malheureusement, ce n'est pas le cas pour tous les écoulements. En particulier, on peut voir sur la figure [3.1](#page-106-0) que cette condition limite ne permet pas d'évacuer correctement un écoulement de Poiseuille-Rayleigh-Bénard [\[49\]](#page-157-5), écoulement que nous étudierons en détail par la suite. Cet écoulement incompressible a lieu dans un canal rectangulaire (écoulement de Poiseuille isotherme en entrée), chauffé différentiellement sur les parois inférieure et supérieure. Le gradient de température s'opposant à la gravité, il se développe alors un écoulement de convection mixte avec des cellules thermoconvectives advectées. La condition limite de sortie doit donc évacuer les cellules en perturbant le moins possible l'écoulement amont. Un mauvais choix peut conduire à de nombreux problèmes, comme des instabilités numériques, des réflexions, une aspiration ou un blocage de l'écoulement, etc.

<span id="page-106-0"></span>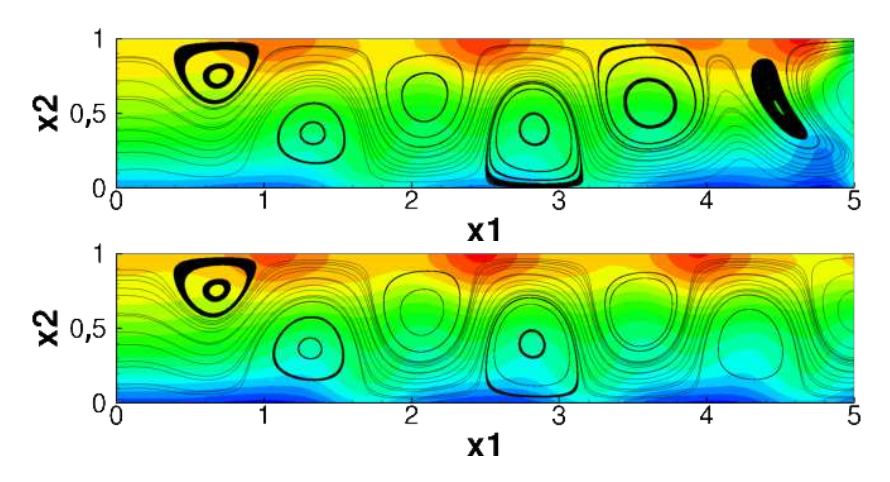

FIGURE 3.1 – Lignes de courant et champ de température de l'écoulement de Poiseuille-Rayleigh-Bénard. La condition limite de contrainte normale nulle (haut) n'est pas utilisable pour tous les écoulements. Elle peut parfois être avantageusement remplacée par la condition limite d'Orlanski (bas).

On pourrait alors utiliser la condition de traction non homogène, mais se pose la question de l'évaluation du second membre. Bruneau propose dans [\[11\]](#page-154-1) de prendre en compte les termes inertiels, mais compte tenu des nombres de Reynolds considérés, nous n'avons pas creusé cette piste. Pour l'écoulement autour d'un cylindre, Bruneau propose aussi dans [\[10\]](#page-154-2) d'utiliser la contrainte à la limite un pas de temps avant ou bien une maille en amont.

Une idée assez naturelle serait alors de considérer comme nouvelle condition à la limite la dérivée normale nulle de la contrainte normale. Après différentes tentatives d'implémentation, avec la méthode du lagrangien augmenté ou en correction de pression, aucun résultat satisfaisant ne peut être présenté.

Nous nous sommes alors intéressés à un autre type de condition limite : la condition limite d'Orlanski ou condition limite non-réflective qui est aussi largement étudiée [\[55,](#page-158-5) [8,](#page-154-3) [78\]](#page-160-0) et utilisée [\[7,](#page-154-4) [36,](#page-156-5) [69\]](#page-159-4). Elle est adaptée à des écoulements à nombre de Reynolds modérés. Celle-ci prend la forme d'une équation d'advection sur les composantes de la vitesse et sur la température, à une certaine vitesse d'advection C, dans la direction normale à la limite. Forestier, Pasquetti et al. proposent dans [\[23\]](#page-155-5) et [\[22\]](#page-155-6) de l'appliquer à la composante normale de la vitesse et au rotationnel. Nous nous proposons de comparer différentes versions de la condition limite d'Orlanski standard, et en particulier différentes définitions de C que l'on trouve dans la littérature. Le choix le plus simple consiste à prendre la vitesse moyenne débitante [\[36\]](#page-156-5). Braza [\[60\]](#page-158-6) et Bergmann [\[7\]](#page-154-4) proposent de prendre la vitesse locale de l'écoulement en sortie. Orlanski [\[55\]](#page-158-5) propose lui aussi d'évaluer cette vitesse C localement, mais en considérant l'équation de transport au pas de temps précédent. D'autres définitions sont possibles dans la litérature, par exemple [\[46,](#page-157-6) [65,](#page-159-5) [78\]](#page-160-0). Nous proposons ici une dernière méthode consistant à mesurer localement la vitesse d'advection.

Nous utiliserons trois méthodes pour traiter le couplage entre la vitesse et la pression [\[64\]](#page-159-6). Dans un premier temps, nous nous intéresserons à la méthode du lagrangien augmenté. Il s'agit d'une méthode exacte et itérative fondée sur une technique d'optimisation. Ensuite, nous considérerons les schémas introduits dans le chapitre 1 : la correction de pression et la correction de vitesse. Comme nous l'avons déjà vu, ces deux dernières nécessitent d'imposer une condition limite artificielle sur l'incrément de pression, celle-ci n'étant pas donnée par la physique. Il existe trois possibilités. Les deux premières proviennent de considérations mathématiques et consistent à prendre une condition limite de Dirichlet ou de Neumann. Braza propose une alternative qui consiste à utiliser la condition limite sur la vitesse en prolongeant la décomposition de Hodge-Helmoltz à la limite. Là aussi, nous nous proposons de comparer ces trois implémentations. Nous effectuerons cette comparaison du point
de vue physique en s'intéressant à leur effet sur la nature de l'écoulement à proximité de la sortie.

Nous commencerons dans un premier temps par introduire les conditions limites et les schémas numériques. Dans une seconde partie, nous nous intéresserons d'abord à un problème de Poiseuille-Rayleigh-Bénard 2D à nombre de Reynolds modéré (Re=10), puis à un problème de Poiseuille-Rayleigh-Bénard à bas nombre de Reynolds (Re=0,1) en 2D et en 3D.

# 3.1 Condition limite d'Orlanski

La condition limite non-réflective qui nous intéresse a été proposée par Orlanski [\[55\]](#page-158-0). Elle consiste à transporter la température, la vitesse horizontale et la vitesse verticale à une certaine vitesse d'advection dans la direction normale à la limite (ici *x*1). Elle s'écrit de la façon suivante :

<span id="page-109-0"></span>
$$
\partial_t \psi + C \partial_{x_1} \psi = 0 \tag{3.1.1}
$$

où *ψ* est une variable transportée (température, vitesse horizontale, vitesse verticale) et *C* est une vitesse d'advection horizontale à déterminer. Il existe plusieurs choix pour déterminer celle-ci, les trois que nous étudierons ici sont :

Constante : Une première solution, la plus simple, consiste à prendre une vitesse constante et égale à la vitesse moyenne débitante.

$$
C = Q/H \tag{3.1.2}
$$

Locale : Une seconde solution correspond à la proposition initiale d'Orlanski [\[55\]](#page-158-0) et consiste à calculer une vitesse d'advection locale dans la direction normale directement issue de [\(3.1.1\)](#page-109-0). Elle s'écrit :

$$
C = -\frac{\partial_t \psi}{\partial_{x_1} \psi} \tag{3.1.3}
$$

Mesurée : Nous proposons une troisième solution consistant à mesurer la vitesse d'advection dans l'écoulement. Pour cela, on considère le transport de la quantité *ψ* d'un point de vue lagrangien :

<span id="page-109-1"></span>
$$
\psi(t^n, x_1 - C\Delta t, x_2, x_3) = \psi(t^{n+1}, x_1, x_2, x_3)
$$
\n(3.1.4)

où  $(x_1, x_2, x_3)$  correspond à un point quelconque de la condition limite. En supposant que cette relation soit satisfaite dans une zone suffisamment large proche de la limite et que la vitesse d'advection soit constante en temps et dans la direction normale à la limite, on peut utiliser la relation suivante :

$$
\psi(t^{n-1}, x_1 - \Delta x_1 - C\Delta t, x_2, x_3) = \psi(t^n, x_1 - \Delta x_1, x_2, x_3)
$$
\n(3.1.5)

En utilisant la seconde relation et en partant de  $\psi(t^n, x_1 - \Delta x_1, x_2, x_3)$ , il est possible de remonter dans l'écoulement obtenu au pas de temps *t <sup>n</sup>*−<sup>1</sup> dans la direction *x*<sup>1</sup> pour interpoler la position de  $\psi(t^{n-1},x_1-\Delta x_1-C\Delta t,x_2,x_3)$  afin de "mesurer" la distance  $C\Delta t$ . Nous utiliserons un interpolation linéaire.

Les vitesses d'advection sont toutes calculées une maille en amont et de manière explicite. Dans un souci de stabilité, il est nécessaire de satisfaire la condition suivante :

$$
0 < C \leq \frac{\Delta x_1}{\Delta t} \tag{3.1.6}
$$

Il existe plusieurs manières d'implémenter la condition limite. Nous noterons P le point courant, E celui à droite, W à gauche, N en haut et S en bas. Dans un souci de simplicité, nous nous limitons au 2D, le 3D ne posant pas de difficultés supplémentaires.

**Explicite :** Discrétisation explicite de l'équation [\(3.1.1\)](#page-109-0), centrée pour  $u_{x_1}^{n+1}$ , mais décentrée pour  $u_{x_2}^{n+1}$  et  $T^{n+1}$ .

$$
\frac{\alpha(u_{x_1}^{n+1}|_E + u_{x_1}^{n+1}|_W) + \beta(u_{x_1}^n|_E + u_{x_1}^n|_W) + \gamma(u_{x_1}^{n-1}|_E + u_{x_1}^{n-1}|_W)}{2\Delta t} +2C\frac{u_{x_1}^n|_E - u_{x_1}^n|_W}{\Delta x_1} - C\frac{u_{x_1}^{n-1}|_E - u_{x_1}^{n-1}|_W}{\Delta x_1} = 0
$$
\n(3.1.7)

$$
\frac{\alpha u_{x_2}^{n+1}|_P + \beta u_{x_2}^n|_P + \gamma u_{x_2}^{n-1}|_P}{\Delta t}
$$

$$
+2C\frac{u_{x_2}^n|_P - u_{x_2}^n|_W}{\Delta x_1} - C\frac{u_{x_2}^{n-1}|_P - u_{x_2}^{n-1}|_W}{\Delta x_1} = 0
$$
(3.1.8)

$$
\frac{\alpha T^{n+1}|_{P} + \beta T^{n}|_{P} + \gamma T^{n-1}|_{P}}{\Delta t}
$$

$$
+2C \frac{T^{n}|_{P} - T^{n}|_{W}}{\Delta x_{1}} - C \frac{T^{n-1}|_{P} - T^{n-1}|_{W}}{\Delta x_{1}} = 0
$$
(3.1.9)

**Implicite :** Discrétisation implicite de l'équation [\(3.1.1\)](#page-109-0), centrée pour  $u_{x_1}^{n+1}$ , mais décentrée pour  $u_{x_2}^{n+1}$  et  $T^{n+1}$ .

$$
\frac{\alpha(u_{x_1}^{n+1}|_E + u_{x_1}^{n+1}|_W) + \beta(u_{x_1}^n|_E + u_{x_1}^n|_W) + \gamma(u_{x_1}^{n-1}|_E + u_{x_1}^{n-1}|_W)}{2\Delta t} + C \frac{u_{x_1}^{n+1}|_E - u_{x_1}^{n+1}|_W}{\Delta x_1} = 0 \quad (3.1.10)
$$
\n
$$
\alpha u_{x_2}^{n+1}|_P + \beta u_{x_2}^n|_P + \gamma u_{x_2}^{n-1}|_P \qquad \alpha u_{x_2}^{n+1}|_P - u_{x_2}^{n+1}|_W \qquad (3.1.10)
$$

$$
\frac{u_{x_2}^{n+1}|_P + \beta u_{x_2}^n|_P + \gamma u_{x_2}^{n-1}|_P}{\Delta t} + C \frac{u_{x_2}^{n+1}|_P - u_{x_2}^{n+1}|_W}{\Delta x_1} = 0 \quad (3.1.11)
$$

$$
\frac{\alpha T^{n+1}|_{P} + \beta T^{n}|_{P} + \gamma T^{n-1}|_{P}}{\Delta t} + C \frac{T^{n+1}|_{P} - T^{n+1}|_{W}}{\Delta x_{1}} = 0 \quad (3.1.12)
$$

Méthode des caractéristiques : Elle consiste à imposer le transport [\(3.1.4\)](#page-109-1) comme une condition de Dirichlet à la valeur de  $\psi(t^n, x_1 - C\Delta t, x_2)$  obtenue par interpolation linéaire dans le champ  $\psi^n$ .

Il est important de noter qu'à l'exception du cas avec une vitesse d'advection constante égale à la vitesse moyenne débitante, la condition limite n'est pas compatible avec la contrainte d'incompressibilité. En effet, si l'on prend la relation [\(3.1.1\)](#page-109-0) pour les vitesses, on obtient :

$$
\partial_t u_{x_1} + C \partial_{x_1} u_{x_1} = 0 \tag{3.1.13}
$$

<span id="page-111-1"></span><span id="page-111-0"></span>
$$
\partial_t u_{x_2} + C \partial_{x_1} u_{x_2} = 0 \tag{3.1.14}
$$

En dérivant la première relation (respectivement la seconde) par rapport à  $x_1$  (respectivement  $x_2$ ), on a :

$$
\partial_t(\partial_{x_1} u_{x_1}) + C \partial_{x_1}(\partial_{x_1} u_{x_1}) = -(\partial_{x_1} C)(\partial_{x_1} u_{x_1})
$$
\n(3.1.15)

$$
\partial_t(\partial_{x_2}u_{x_2}) + C\partial_{x_1}(\partial_{x_2}u_{x_2}) = -(\partial_{x_2}C)(\partial_{x_1}u_{x_2})\tag{3.1.16}
$$

En faisant ensuite la somme des équations [\(3.1.15\)](#page-111-0) et [\(3.1.16\)](#page-111-1), on fait apparaître la divergence de *u*.

$$
\partial_t (\nabla \cdot \mathbf{u}) + C \partial_{x_1} (\nabla \cdot \mathbf{u}) = - (\partial_{x_1} C) (\partial_{x_1} u_{x_1}) - (\partial_{x_2} C) (\partial_{x_1} u_{x_2}) \tag{3.1.17}
$$

Or, pour être compatible avec la contrainte à divergence nulle, le second membre de cette dernière équation doit être nul, ce que rien n'assure si *C* est variable spatialement. Ainsi, afin de conserver le débit, il est nécessaire de corriger <sup>a</sup> posteriori la vitesse ou la valeur de la condition limite dans le cas d'une condition limite de type Dirichlet sur *ψ*. Cette correction se fera simplement en ajoutant aux points de vitesse à la limite une vitesse constante égale à la différence de débit divisée par la surface de la sortie.

## 3.2 Schémas pour la résolution de Navier-Stokes

La vitesse et la température sont découplées en explicitant la masse volumique dans Navier-Stokes. Cela permet de résoudre Navier-Stokes dans une étape préliminaire, puis de résoudre l'équation de l'énergie avec la solution obtenue. La contrainte d'incompressibilité nécessite toujours un travail particulier pour Navier-Stokes. Pour cela nous utiliserons ici les trois schémas présentés en détail dans le chapitre 1 : le Lagrangien augmenté, la correction de pression et la correction de vitesse. Nous commencerons par rappeler ces schémas avant de présenter l'implémentation de la condition limite d'Orlanski.

#### 3.2.1 Lagrangien augmenté

Cette méthode consiste à considérer la pression comme un multiplicateur de Lagrange et à minimiser la contrainte d'incompressibilité par un processus itératif : la méthode d'Uzawa. Cela donne le schéma suivant à chaque itération *k* :

$$
\rho_0 \left( \frac{\alpha \mathbf{u}^{k+1} + \beta \mathbf{u}^n + \gamma \mathbf{u}^{n-1}}{\Delta t} + (\mathbf{u}^k \cdot \nabla) \mathbf{u}^{k+1} \right) - \mu \Delta \mathbf{u}^{k+1} - d\mathbf{r} \nabla \left( \nabla \cdot \mathbf{u}^{k+1} \right) = -\nabla p^k + \rho^k \mathbf{g} \quad \text{ dans } \Omega
$$
\n(3.2.18)

$$
p^{k+1} + dp \nabla \cdot \mathbf{u}^{k+1} = p^k \qquad \qquad \text{ dans } \Omega
$$

<span id="page-112-2"></span><span id="page-112-0"></span>(3.2.19)

$$
\boldsymbol{u}^{k+1} = \boldsymbol{u}_{in} \qquad \qquad \text{sur } \Gamma_{in} \tag{3.2.20}
$$

 $u^{k+1} = 0$  sur  $\Gamma_D$ 

<span id="page-112-1"></span>(3.2.21)

$$
\frac{\alpha \mathbf{u}^{k+1} + \beta \mathbf{u}^n + \gamma \mathbf{u}^{n-1}}{\Delta t} + C \partial_{x_1} \mathbf{u}^{k+1} = \mathbf{0} \qquad \text{sur } \Gamma_S
$$
\n(3.2.22)

où *dp* = *dr* est un paramètre utilisateur et l'indice *k* correspondant au processus d'Uzawa. La solution du problème [\(3.2.18\)](#page-112-0)-[\(3.2.22\)](#page-112-1) est obtenue à convergence de ce processus, c'est-à-dire que lorsque  $\nabla \cdot \boldsymbol{u}^{k+1} < \varepsilon$  on a  $\boldsymbol{u}^{n+1} = \boldsymbol{u}^{k+1}$  et  $p^{n+1} = p^{k+1}$ .

Ce schéma présente l'avantage de ne pas nécessiter de travail particulier pour implémenter la condition limite sur la pression puisque celle-ci est obtenue explicitement par [\(3.2.19\)](#page-112-2), mais il est nécessaire de corriger la vitesse à la limite afin de conserver le débit à chaque itération si *C* est variable. Sinon, l'algorithme du lagrangien augmenté ne converge pas vers une solution à divergence nulle. Nous effectuerons cette correction entre la résolution de l'équation de Navier-Stokes et l'incrémentation de la pression.

Nous suivrons donc l'algorithme suivant à chaque pas de temps :

- 1: Conditions initiales  $u^0, p^0$  et  $T^0$
- 2: Répéter
- 3: Calcul de la vitesse de convection *C* et des conditions limites pour la vitesse
- 4: Répéter
- 5: Résolution de Navier-Stokes
- 6: Correction de  $u_{k+1}^{n+1}$  à la limite pour conserver le débit si *C* variable
- 7: Calcul de la pression
- 8: Jusqu'à divergence inférieure au critère *ε*
- 9: Calcul de la vitesse de convection *C* et des conditions limites pour la température
- 10: Résolution de l'équation de l'énergie
- 11: Calcul des caractéristiques physiques dépendantes de la température (ici : *ρ*)
- 12: Jusqu'à Fin du processus temporel

## 3.2.2 Correction de pression

Ce schéma s'écrit de la façon suivante :

– Prédiction-diffusion : <sup>c</sup>hercher *u* <sup>∗</sup>*,n*+1 tel que :

$$
\rho_0 \frac{\alpha \mathbf{u}^{*,n+1} + \beta \mathbf{u}^n + \gamma \mathbf{u}^{n-1}}{\Delta t} + \rho_0 (\mathbf{u}^n \cdot \nabla) \mathbf{u}^{*,n+1} - \mu \Delta \mathbf{u}^{*,n+1} = -\nabla p^n + \rho^n \mathbf{g} \quad \Omega \tag{3.2.23}
$$

<span id="page-114-2"></span>
$$
\boldsymbol{u}^{*,n+1} = \boldsymbol{u}_{in} \qquad \qquad \Gamma_{in} \qquad (3.2.24)
$$

<span id="page-114-0"></span>
$$
\boldsymbol{u}^{*,n+1} = \mathbf{0} \qquad \qquad \Gamma_{wall} \qquad (3.2.25)
$$

$$
\frac{\alpha \mathbf{u}^{*,n+1} + \beta \mathbf{u}^n + \gamma \mathbf{u}^{n-1}}{\Delta t} + C \partial_{x_1} \mathbf{u}^{*,n+1} = \mathbf{0} \qquad \Gamma_{out} \qquad (3.2.26)
$$

 $-$  Correction : chercher  $(\varphi^{n+1})$  tel que :

$$
\frac{\Delta t}{\alpha \rho_0} \Delta \varphi^{n+1} = \nabla \cdot \boldsymbol{u}^{*,n+1} \qquad \text{dans } \Omega \qquad (3.2.27)
$$

$$
\partial_n \varphi^{n+1} = 0 \qquad \qquad \text{sur } \Gamma_{in} \tag{3.2.28}
$$

$$
\partial_n \varphi^{n+1} = 0 \qquad \qquad \text{sur } \Gamma_{wall} \tag{3.2.29}
$$

<span id="page-114-1"></span>
$$
C.L.(\varphi^{n+1}) \qquad \qquad \text{sur } \Gamma_{out} \qquad (3.2.30)
$$

 $-$  Conclusion : chercher  $(\boldsymbol{u}^{n+1}, p^{n+1})$  tel que :

$$
p^{n+1} = p^n + \varphi^{n+1} - \chi \mu \nabla \cdot \mathbf{u}^{*,n+1} \qquad \text{ dans } \Omega \qquad (3.2.31)
$$

$$
\boldsymbol{u}^{n+1} = \boldsymbol{u}^{*,n+1} - \frac{\Delta t}{\rho_0 \alpha} \nabla \varphi^{n+1} \qquad \text{ dans } \Omega \qquad (3.2.32)
$$

Notre objectif est donc de définir une condition limite  $C.L.(\varphi^{n+1})$  sur l'incrément de pression qui n'est pas donnée par la physique. Il existe différentes possibilités pour cette condition limite. Afin d'en décrire les implémentations, nous noterons P le point courant, E celui à droite, W à gauche, N en haut et S en bas.

- Dirichlet : Une première solution est directement donnée par le théorème d'Hodge-Helmoltz et consiste en une condition de Dirichlet homogène. Pour cette condition limite, pas de difficulté particulière pour l'implémenter, on impose  $\varphi^{n+1}|_P = 0$ .
- Neumann : Une seconde solution consiste à considérer le transport comme une équation de Dirichlet pour la vitesse (équation [\(3.1.4\)](#page-109-1)), ce qui induit une condition de Neumann pour l'incrément de pression. Dans le même esprit que ce que nous avons fait dans le chapitre 1 afin de satisfaire la condition de compatibilité entre la condition limite et le second membre de l'équation de Poisson (équation [\(1.3.105\)](#page-49-0)), nous utiliserons une condition limite de Neumann non-homogène, dont le second membre permet d'assurer la conservation du débit. En effet, si on intègre dans le domaine Ω l'équation [\(3.2.27\)](#page-114-0), on peut faire apparaître les débits entrant *Qin* et sortant *Qout* :

$$
\iiint_{\Omega} \frac{\Delta t}{\alpha \rho_0} \Delta \varphi^{n+1} - \iiint_{\Omega} \nabla \cdot \mathbf{u}^{*,n+1} = \iint_{\Gamma} \frac{\Delta t}{\alpha \rho_0} \partial_n \varphi^{n+1} - \iint_{\Gamma} \mathbf{u}^{*,n+1} \cdot \mathbf{n}
$$
  
\n
$$
= \iint_{\Gamma_{out}} \frac{\Delta t}{\alpha \rho_0} \partial_n \varphi^{n+1} - \iint_{\Gamma_{in} \cup \Gamma_{in}} \mathbf{u}^{*,n+1} \cdot \mathbf{n}
$$
  
\n
$$
= \iint_{\Gamma_{out}} \frac{\Delta t}{\alpha \rho_0} \partial_n \varphi^{n+1} - (Q_{in} - Q_{out})
$$
  
\n
$$
= 0
$$

Faute de mieux, nous utiliserons un second membre constant pour satisfaire cette dernière relation :

$$
\frac{\Delta t}{\alpha \rho_0} \partial_n \varphi^{n+1} = \frac{(Q_{in} - Q_{out})}{S_{out}}
$$
\n(3.2.33)

où *Sout* est la surface de Γ*out*. On imposera cette condition limite de manière faible, comme nous l'avons détaillé dans le premier chapitre. La condition limite que l'on impose à la limite s'écrit :

$$
a_P \varphi^{n+1} |_{P} + a_N \varphi^{n+1} |_{N} + a_S \varphi^{n+1} |_{S} + (a_W + a_E) \varphi^{n+1} |_{W} = S_1 - a_E S_2 \tag{3.2.34}
$$

**Projection :** Une autre solution proposée par Braza [\[60,](#page-158-1) [37\]](#page-156-0) et Bergmann [\[7\]](#page-154-0) consiste à considérer les conditions limites suivantes pour  $u^{*,n+1}$  et  $u^{n+1}$ :

<span id="page-116-0"></span>
$$
\frac{\alpha u_{x_1}^{*,n+1} + \beta u_{x_1}^n + \gamma u_{x_1}^{n-1}}{\Delta t} + C \partial_{x_1} u_{x_1}^{*,n+1} = 0 \qquad (3.2.35)
$$

$$
\frac{\alpha u_{x_1}^{n+1} + \beta u_{x_1}^n + \gamma u_{x_1}^{n-1}}{\Delta t} + C \partial_{x_1} u_{x_1}^{n+1} = 0 \qquad (3.2.36)
$$

En prenant [\(3.2.36\)](#page-116-0)−[\(3.2.35\)](#page-116-0) :

$$
\alpha \frac{u_{x_1}^{n+1} - u_{x_1}^{n+1}}{\Delta t} + C \partial_{x_1} \left( u_{x_1}^{n+1} - u_{x_1}^{n+1} \right) = 0 \tag{3.2.37}
$$

En combinant cette équation avec la décomposition d'Hodge-Helmoltz [\(3.2.32\)](#page-114-1) prolongée à la limite, on aboutit rapidement à :

<span id="page-116-1"></span>
$$
\frac{1}{\rho_0} \partial_{x_1} \varphi^{n+1} + C \partial_{x_1} \left( \frac{\Delta t}{\alpha \rho_0} \partial_{x_1} \varphi^{n+1} \right) = 0 \tag{3.2.38}
$$

En s'assurant que C est non nul, on peut remarquer que l'équation [\(3.2.38\)](#page-116-1) peut se réécrire sous une forme différente en la soustrayant de l'équation [\(3.2.27\)](#page-114-0)

$$
\partial_{x_2} \left( \frac{\Delta t}{\alpha \rho_0} \partial_{x_2} \varphi^{n+1} \right) - \frac{1}{\rho_0 C} \partial_{x_1} \varphi^{n+1} = \nabla \cdot \boldsymbol{u}^{*,n+1} \tag{3.2.39}
$$

Pour implémenter cette condition limite, nous la discrétisons par la relation suivante, de manière centrée pour le premier terme et décentrée pour le second :

$$
\Delta t \frac{\varphi_N^{n+1} - 2\varphi_P^{n+1} + \varphi_S^{n+1}}{\alpha \rho_0 (\Delta y)^2} - \frac{\varphi_P^{n+1} - \varphi_W^{n+1}}{\rho_0 C \Delta x_1} = \nabla \cdot \mathbf{u}^{*,n+1}
$$
(3.2.40)

Comme en Lagrangien augmenté, il est nécessaire de corriger la vitesse pour conserver le débit, ce qui est fait pendant l'étape de correction dans le cas de Neumann, après l'étape de correction dans les autres cas.

### 3.2.3 Correction de vitesse

Nous commençons par rappeler le schéma standard :

 $-$  Prédiction : chercher  $\varphi^{n+1}$  tel que :

$$
\frac{\Delta t}{\rho_0} \Delta \varphi^{n+1} = \nabla \cdot \left[ \frac{\Delta t}{\rho_0} \left( \boldsymbol{f}^{n+1} - \boldsymbol{f}^n \right) - (\beta - \alpha) \boldsymbol{u}^n - (\gamma - \beta) \boldsymbol{u}^{n-1} + \gamma \boldsymbol{u}^{n-2} \right] \quad \text{ dans } \Omega \quad (3.2.41)
$$

$$
\partial_n \varphi^{n+1} = f_{x_1}^{n+1} - f_{x_1}^n - \rho_0 \frac{\alpha u_{x_1}^{n+1} + (\beta - \alpha) u_{x_1}^n + (\gamma - \beta) u_{x_1}^{n-1} - \gamma u_{x_1}^{n-2}}{\Delta t} \quad \text{sur } \Gamma_{in} \quad (3.2.42)
$$

$$
\partial_n \varphi^{n+1} = f_{x_1}^{n+1} - f_{x_1}^n - \rho_0 \frac{\alpha u_{x_1}^{*,n+1} + (\beta - \alpha) u_{x_1}^n + (\gamma - \beta) u_{x_1}^{n-1} - \gamma u_{x_1}^{n-2}}{\Delta t} \quad \text{sur } \Gamma_{wall} \tag{3.2.43}
$$

$$
C.L.(\varphi^{n+1}) \qquad \qquad \text{sur } \Gamma_{out} \quad (3.2.44)
$$

− Calculer  $\boldsymbol{u}^{*,n+1}$  et  $p^{n+1}$  :

$$
p^{n+1} = p^n + \varphi^{n+1} - \chi \mu \nabla \cdot \mathbf{u}^n
$$
 dans  $\Omega$ 

<span id="page-117-0"></span>(3.2.45)

$$
\alpha \mathbf{u}^{*,n+1} = -(\beta - \alpha)\mathbf{u}^n - (\gamma - \beta)\mathbf{u}^{n-1} + \gamma \mathbf{u}^{n-2} + \frac{\Delta t}{\rho_0} \left( \mathbf{f}^{n+1} - \mathbf{f}^n - \nabla \varphi^{n+1} \right) \quad \text{dans } \Omega
$$
\n(3.2.46)

 $-$  Correction-diffusion : chercher  $u^{n+1}$  tel que :

$$
\rho_0 \frac{\alpha \boldsymbol{u}^{n+1} + \beta \boldsymbol{u}^n + \gamma \boldsymbol{u}^{n-1}}{\Delta t} + \rho_0 (\boldsymbol{u}^n \cdot \nabla) \boldsymbol{u}^{n+1} - \mu \Delta \boldsymbol{u}^{n+1} + \nabla p^{n+1} = \rho^n \boldsymbol{g} \quad \text{dans } \Omega \quad (3.2.47)
$$

$$
\boldsymbol{u}^{n+1} = \boldsymbol{u}_{in} \quad \Gamma_{in} \tag{3.2.48}
$$

$$
\boldsymbol{u}^{n+1} = \boldsymbol{0} \qquad \Gamma_{wall} \qquad (3.2.49)
$$

$$
\frac{\alpha \mathbf{u}^{n+1} + \beta \mathbf{u}^n + \gamma \mathbf{u}^{n-1}}{\Delta t} + C \partial_{x_1} \mathbf{u}^{n+1} = \mathbf{0} \qquad \Gamma_{out} \tag{3.2.50}
$$

Ce schéma pose la même difficulté que précédemment puisqu'il est là aussi nécessaire d'imposer une condition limite sur l'incrément de pression. Différents choix sont possibles :

Dirichlet : Une première solution est directement donnée par le théorème d'Hodge-Helmoltz et consiste en une condition de Dirichlet homogène. Cette condition limite ne pose pas de difficulté particulière pour l'implémenter, on impose  $\varphi^{n+1}|_P = 0$ 

Neumann : Une seconde solution consiste à considérer le transport comme une équation de Dirichlet pour la vitesse (équation [\(3.1.4\)](#page-109-1)), ce qui induit une condition de Neumann pour l'incrément de pression. Elle n'est cependant possible que dans le cas d'une condition de Dirichlet sur la vitesse à cause de la vitesse  $u_{x_1}^{*,n+1}$  qu'il faut connaître pour calculer le second membre (équation [\(3.2.43\)](#page-117-0)). On imposera la condition limite de Neumann de manière faible en suivant la même méthode que pour la correction de pression :

$$
a_P \varphi^{n+1} |_{P} + a_N \varphi^{n+1} |_{N} + a_S \varphi^{n+1} |_{S} + (a_W + a_E) \varphi^{n+1} |_{W} = S_1 \tag{3.2.51}
$$

Projection Enfin, comme en correction de pression, on considère les conditions limites suivantes pour  $u^{n+1}$  et  $u^{*,n+1}$  :

<span id="page-118-0"></span>
$$
\frac{\alpha u_{x_1}^{*,n+1} + \beta u_x^n + \gamma u_x^{n-1}}{\Delta t} + C \partial_{x_1} u_{x_1}^{*,n+1} = 0 \qquad (3.2.52)
$$

$$
\frac{\alpha u_x^{n+1} + \beta u_x^n + \gamma u_x^{n-1}}{\Delta t} + C \partial_{x_1} u_x^{n+1} = 0 \qquad (3.2.53)
$$

La première composante de l'équation [\(3.2.24\)](#page-114-2) se réécrit :

$$
\frac{\alpha u_{x_1}^{*,n+1} + \beta u_x^n + \gamma u_x^{n-1}}{\Delta t} = \frac{1}{\rho_0} \left( f_x^{n+1} - f_x^n - \partial_{x_1} \varphi^{n+1} \right) + \frac{\alpha u_x^n + \beta u_x^{n-1} + \gamma u_x^{n-2}}{\Delta t} \tag{3.2.54}
$$

En la soustrayant à l'équation [\(3.2.52\)](#page-118-0) :

$$
-C\partial_{x_1}u_{x_1}^{*,n+1} = \frac{1}{\rho_0} \left( f_x^{n+1} - f_x^n - \partial_{x_1}\varphi^{n+1} \right) + \frac{\alpha u_x^n + \beta u_x^{n-1} + \gamma u_x^{n-2}}{\Delta t}
$$
(3.2.55)

En utilisant l'équation[\(3.2.53\)](#page-118-0) et en réorganisant les termes :

$$
\frac{1}{\rho_0} \partial_{x_1} \varphi^{n+1} = \frac{1}{\rho_0} \left( f_x^{n+1} - f_x^n \right) + C \partial_{x_1} \left( u_{x_1}^{*,n+1} - u_x^n \right) \tag{3.2.56}
$$

Grâce à la relation [\(3.2.24\)](#page-114-2), on élimine  $u_{x_1}^{n+1} - \tilde{u}_x^n$ :

$$
\frac{\alpha}{\rho_0} \partial_{x_1} \varphi^{n+1} = \frac{\alpha}{\rho_0} \left( f_x^{n+1} - f_x^n \right) \n+ C \partial_{x_1} \left( \frac{\Delta t}{\rho_0} \left( f_x^{n+1} - f_x^n - \partial_{x_1} \varphi^{n+1} \right) - \beta u_x^n - (\gamma - \beta) u_x^{n-1} + \gamma u_x^{n-2} \right)
$$
\n(3.2.57)

Enfin, si *C* est non nulle, cela peut se réécrire en utilisant la relation [\(1.2.90\)](#page-39-0) :

$$
\partial_y \left( \frac{\Delta t}{\rho_0} \partial_y \varphi^{n+1} \right) - \frac{\alpha}{\rho_0 C} \partial_{x_1} \varphi^{n+1} = -\frac{\alpha}{\rho_0 C} \left( f_x^{n+1} - f_x^n \right) + \alpha \partial_{x_1} u_x^n \tag{3.2.58}
$$

$$
+ \partial_y \left( \frac{\Delta t}{\rho_0} \left( f_y^{n+1} - f_y^n \right) - (\beta - \alpha) u_y^n - (\gamma - \beta) u_y^{n-1} + \gamma u_y^{n-2} \right)
$$

Pour implémenter cette condition limite, nous la discrétisons par la relation suivante, de manière centrée pour le premier terme et décentrée pour le second :

$$
\Delta t \frac{\varphi_N^{n+1} - 2\varphi_P^{n+1} + \varphi_S^{n+1}}{\rho_0 (\Delta y)^2} - \alpha \frac{\varphi_P^{n+1} - \varphi_W^{n+1}}{\rho_0 C \Delta x_1} \tag{3.2.59}
$$

$$
= -\frac{\alpha}{\rho_0 C} \left( f_x^{n+1} - f_x^n \right) + \alpha \partial_{x_1} u_x^n + \partial_y \left( \frac{\Delta t}{\rho_0} \left( f_y^{n+1} - f_y^n \right) - (\beta - \alpha) u_y^n - (\gamma - \beta) u_y^{n-1} + \gamma u_y^{n-2} \right)
$$

Il est nécessaire de corriger la vitesse pour conserver le débit. Cela peut être fait dans une étape préliminaire dans le cas d'une condition de Dirichlet sur la vitesse (équation [\(3.1.4\)](#page-109-1)), ou après l'étape de correction dans les autres cas.

## 3.3 Écoulement de Poiseuille-Rayleigh-Bénard

On considère un domaine parallélépipédique  $\Omega$  dans lequel est injecté un fluide selon un profil de canal plan 3D. Les températures des parois supérieure et inférieure sont fixées de telle manière à engendrer un gradient de température s'opposant à la gravité. L'écoulement se déstabilise rapidement pour former un écoulement périodique, principalement 2D, avec des cellules thermoconvectives advectées vers la sortie.

Cet écoulement a fait l'objet de nombreuses études. Nous considérerons deux cas tests dont les caractéristiques sont résumées dans le tableau [3.1.](#page-121-0) Le premier cas test à  $Re = 10$ ,  $Ra = 10^4$  et *Pr* = 2*/*3 est celui considéré par X. Nicolas dans [\[52\]](#page-158-2) et a été utilisé pour comparer différentes conditions limites, dont la condition limite d'Orlanski avec une vitesse d'advection constante qui se révélait être le choix le plus efficace. Le second cas test à *Re* = 0*,* 1, *Ra* = 2500 et *Pr* = 7 et a été proposé en 3D dans le benchmark [\[47\]](#page-157-0), nous l'étudierons en 2D et en 3D.

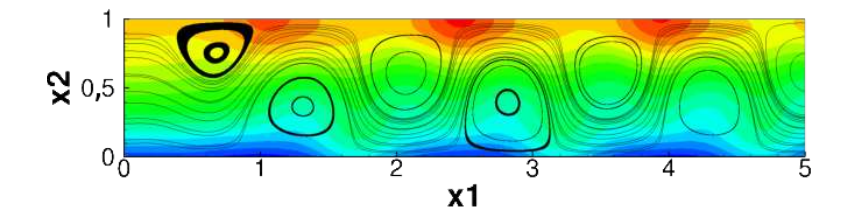

FIGURE 3.2 – Champ de pression et lignes de courant pour le cas 1.

En utilisant l'approximation de Boussinesq, nous considérons que la masse volumique est constante en temps et en espace, sauf dans le terme de gravité où elle suivra une loi d'état linéaire. Notre étude consiste donc, pour un intervalle de temps  $[0, t^*]$ , à calculer les champs de vitesse  $u = u(x, t)$  et de pression  $p = p(x, t)$  vérifiant :

$$
\rho_0 \left( \partial_t \mathbf{u} + (\mathbf{u} \cdot \nabla) \mathbf{u} \right) - \mu \Delta \mathbf{u} + \nabla p = \rho \mathbf{g} \qquad \text{ dans } \Omega \times [0, t^*] \qquad (3.3.60)
$$

$$
\rho_0 C_p \left( \partial_t T + \boldsymbol{u} \cdot \nabla T \right) = \nabla \cdot (\lambda \nabla T) \qquad \text{ dans } \Omega \times [0, t^*] \qquad (3.3.61)
$$

$$
\rho = \rho_0 [1 - \beta (T - T_0)] \quad \text{ dans } \Omega \times [0, t^*] \tag{3.3.62}
$$

$$
\nabla \cdot \mathbf{u} = 0 \qquad \qquad \text{ dans } \Omega \times [0, t^*] \qquad (3.3.63)
$$

*C.L.*( $\boldsymbol{u}, T$ ) sur  $\Gamma \times [0, t^*]$  $(3.3.64)$ 

La géométrie est présentée figure [3.3,](#page-121-1) les caractéristiques des deux cas tests sont détaillées dans le tableau [3.1,](#page-121-0) et les conditions limites et initiales sont décrites dans le tableau [3.2.](#page-121-2)

<span id="page-121-1"></span>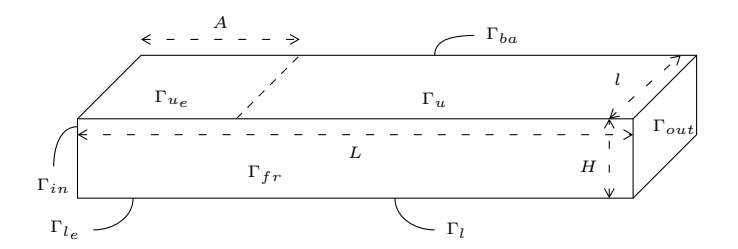

FIGURE 3.3 – Géométrie pour les cas tests de Poiseuille-Rayleigh-Bénard.

<span id="page-121-0"></span>

|                                   | Symbole      | Unité                                                 | Cas 1 2D               | Cas 2a 2D              | Cas 2b 3D              |
|-----------------------------------|--------------|-------------------------------------------------------|------------------------|------------------------|------------------------|
| Longueur du domaine               | L            | m                                                     | $5,000 \times 10^{-1}$ | $2,500 \times 10^{-1}$ | $2,500 \times 10^{1}$  |
| Longueur d'entrée                 | A            | m                                                     | $0,000 \times 10^{0}$  | $5,000 \times 10^{-2}$ | $4,000 \times 10^{0}$  |
| Hauteur du domaine                | Н            | m                                                     | $1,000 \times 10^{-1}$ | $1,000 \times 10^{-2}$ | $1,000 \times 10^{0}$  |
| Largeur du domaine                |              | m                                                     | $0,000 \times 10^{0}$  | $0,000 \times 10^{0}$  | $4,000 \times 10^{0}$  |
| Température de référence          | $T_0$        | K                                                     | $3,000 \times 10^{2}$  | $3,000 \times 10^{2}$  | $3,000 \times 10^{2}$  |
| Température de la paroi chaude    | $T_1$        | K                                                     | $3.001 \times 10^{2}$  | $3.001 \times 10^{2}$  | $3,001 \times 10^{2}$  |
| Vitesse de référence              | $u_{\infty}$ | $m \cdot s^{-1}$                                      | $1,000 \times 10^{-3}$ | $1,000 \times 10^{-5}$ | $1,000 \times 10^{0}$  |
| Masse volumique                   | D            | $\text{kg} \cdot \text{m}^{-3}$                       | $1,000 \times 10^{0}$  | $1,000 \times 10^3$    | $1,000 \times 10^{0}$  |
| Viscosité dynamique               | $\mu$        | Pa·s                                                  | $1,000 \times 10^{-5}$ | $1,000 \times 10^{-3}$ | $1,000 \times 10^{1}$  |
| Capacité calorifique              | Cp           | $\mathrm{J}\cdot\mathrm{kg}^{-1}\cdot\mathrm{K}^{-1}$ | $2,000 \times 10^3$    | $7,000 \times 10^3$    | $7,000 \times 10^{-1}$ |
| Coefficient d'expension thermique |              | $K^{-1}$                                              | $1,529 \times 10^{-3}$ | $3,640 \times 10^{-4}$ | $3,640 \times 10^{4}$  |
| Viscosité thermique               | $\lambda$    | $W \cdot m^{-1} \cdot K^{-1}$                         | $3,000 \times 10^{-2}$ | $1,000 \times 10^{0}$  | $1,000 \times 10^{0}$  |
|                                   | Re           |                                                       | $10^{1}$               | $10^{-1}$              | $10^{-1}$              |
|                                   | Ra           |                                                       | $10^{4}$               | $25 \times 10^2$       | $25 \times 10^2$       |
|                                   | Pr           |                                                       | 2/3                    |                        |                        |

Tableau 3.1 – Détails des caractéristiques des cas tests.

<span id="page-121-2"></span>

|          |                  | $\mathbf{1}$ in | $\mathbf{1}$ $h_e$ | $\perp b_e$                     | $\Gamma_h$ | $\Gamma_b$ | $f_{T}$          | $\Gamma_{ba}$            | $1$ out  | Condition initiale |
|----------|------------------|-----------------|--------------------|---------------------------------|------------|------------|------------------|--------------------------|----------|--------------------|
| Cas 1 2D | $\boldsymbol{u}$ | Poiseuille      |                    | -                               | O          | $\theta$   |                  |                          | Orlanski | Poiseuille         |
|          | $\sqrt{ }$       | Gradient        |                    | -                               | $T_0$      | $T_1$      |                  | $\overline{\phantom{0}}$ | Orlanski | $T_0$              |
| Cas 2a   | $\boldsymbol{u}$ | Poiseuille      |                    |                                 | $\theta$   | 0          |                  |                          | Orlanski | Poiseuille         |
| 2D       | $\sqrt{ }$       | $T_{\rm 0}$     | $\partial_n T = 0$ | $\partial_n T$<br>$\bar{ }$ = 0 | $T_0$      | $T_1$      |                  | -                        | Orlanski | $\pm$ 0            |
| Cas 2b   | $\boldsymbol{u}$ | Canal plan 3D   |                    |                                 | 0          | 0          |                  |                          | Orlanski | Canal plan 3D      |
| 3D       | $\tau$           | $\pm 0$         | $\partial_n T = 0$ | $\partial_n T = 0$              | $T_0$      | $T_1$      | $\partial_n T =$ | $\partial_n T = 0$       | Orlanski | $\pm 0$            |

Tableau 3.2 – Conditions limites et conditions initiales.

#### Remarque préliminaire

Dans l'étude qui suit, nous nous intéresserons à des coupes de l'écoulement à la limite. Cependant, en raison du maillage décalé, le rotationnel ne peut pas être calculé correctement à la limite (voir le paragraphe 1.3.1). On s'intéressera donc à la valeur du rotationnel une demi-maille à l'intérieur du domaine. Pour la même raison, le rotationnel est mal calculé dans les coins. Cela explique que tous les graphiques à propos du rotationnel soient perturbés au niveau des parois.

# 3.3.1 Cas 1 : Re=**10**, Ra=**10<sup>4</sup>** et Pr=**2***/***3** en 2D

Les calculs seront effectués sur un maillage de 200x40 mailles et un pas de temps de  $10^{-2}$ s. Les résultats seront comparés à une solution de référence obtenue à la même abscisse mais avec un domaine deux fois plus long. La solution étant périodique, nous nous intéresserons au moment où la température atteint un minimum local en (*x*1*, x*2) = (3*,* 2; 0*,* 5). Cela correspond au moment *t* <sup>∗</sup> où le centre d'une cellule thermoconvective est au niveau de la condition limite.

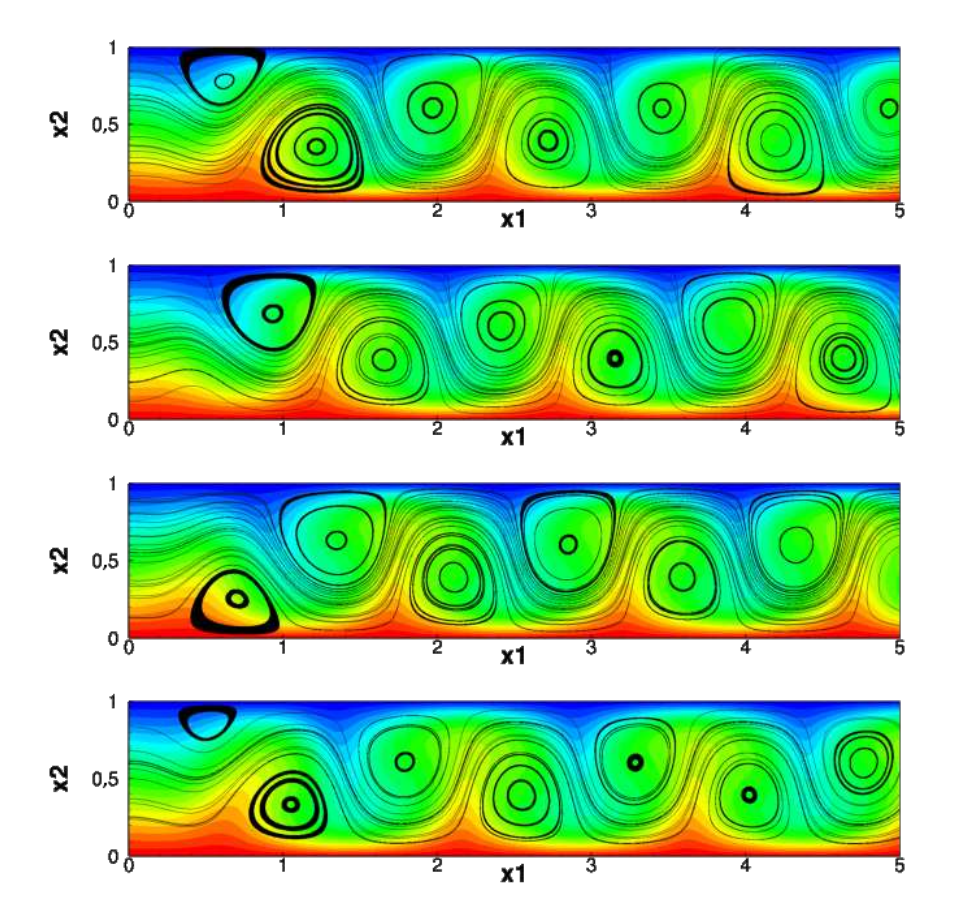

FIGURE 3.4 – Évolution des lignes de courants et du champ de température au cours d'une période avec une implémentation de type transport et une vitesse d'advection mesurée.

Nous ferons cette analyse en commençant par comparer les différentes vitesses d'advection et les différentes implémentations avec la méthode du lagrangien augmenté. Comme cette méthode n'introduit pas d'erreur de splitting, cela nous permet de réellement comparer les conditions limites. Ensuite, nous nous intéresserons plus particulièrement aux conditions limites sur l'incrément de pression introduites en correction de pression et en correction de vitesse.

#### 3.3.1.1 Comparaison des conditions limites avec la méthode de Lagrangien augmenté

Dans un premier temps, nous nous assurons d'avoir des résultats proches de ceux de la littérature. Dans le tableau [3.3,](#page-124-0) nous avons comparé un certain nombre de paramètres : la longueur d'onde spatiale des recirculations  $\lambda$ , la période  $\tau$ , et les valeurs maximales et minimales prises par les vitesses horizontale et verticale dans la zone  $3, 5 \leq x_1 \leq 5$ , correspondant à la zone où l'écoulement est établi jusqu'à condition limite inclue. On remarquera que la longueur d'onde et la période sont inchangées quelle que soit la condition limite, et que la vitesse d'advection mesurée avec une implémentation issue de la méthode des caractéristiques donne de bons résultats en ce qui concerne  $u_{x_1}$ max,  $u_{x_1}$ min et  $u_{x_2}$ max.

<span id="page-124-0"></span>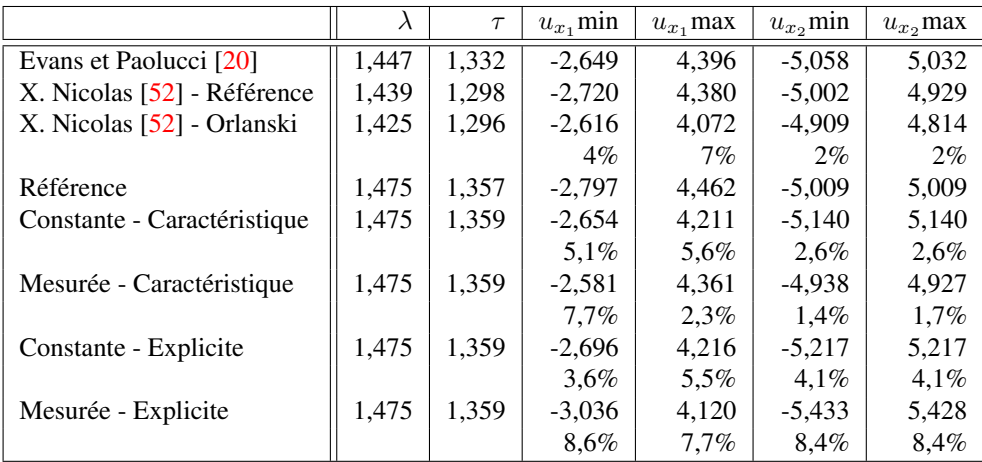

### Tableau 3.3 – Détails sur quelques paramètres :  $\lambda$ ,  $\tau$ ,  $u_{x_1}$ min,  $u_{x_1}$ max,  $u_{x_2}$ min,  $u_{x_2}$ max. Les pourcentages donnent l'erreur de nos résultats par rapport à notre référence ou des résultats de X. Nicolas par rapport à sa référence.

Dans un second temps, pour comparer les différentes implémentations en vitesse de la condition limite, on regarde sur la figure [3.5](#page-125-0) les coupes en  $x_1 = 5, 0m$  à  $t = t^*$  de la vitesse horizontale, verticale, du rotationnel et de la température pour les vitesses d'advection constante et mesurée. On constate que l'implémentation explicite et la méthode des caractéristiques donnent globalement les meilleurs résultats, sauf sur la vitesse tangentielle avec une vitesse d'avection mesurée.

Afin de comparer l'effet des vitesses d'advection, nous nous intéresserons sur la figure [3.6](#page-126-0) à des coupes en *x*<sup>1</sup> = 5*,* 0*m* à *t* = *t* <sup>∗</sup> pour l'implémentation explicite et la méthode des caractéristiques. On remarquera que, s'il est difficile de les départager sur la température, la vitesse d'advection constante (égale à la vitesse débitante) et la vitesse d'advection mesurée donnent de meilleurs résultats sur la vitesse normale et le rotationnel. On remarquera que quelle que soit l'implémentation ou la vitesse d'advection choisie, la vitesse tangentielle est très perturbée.

<span id="page-125-0"></span>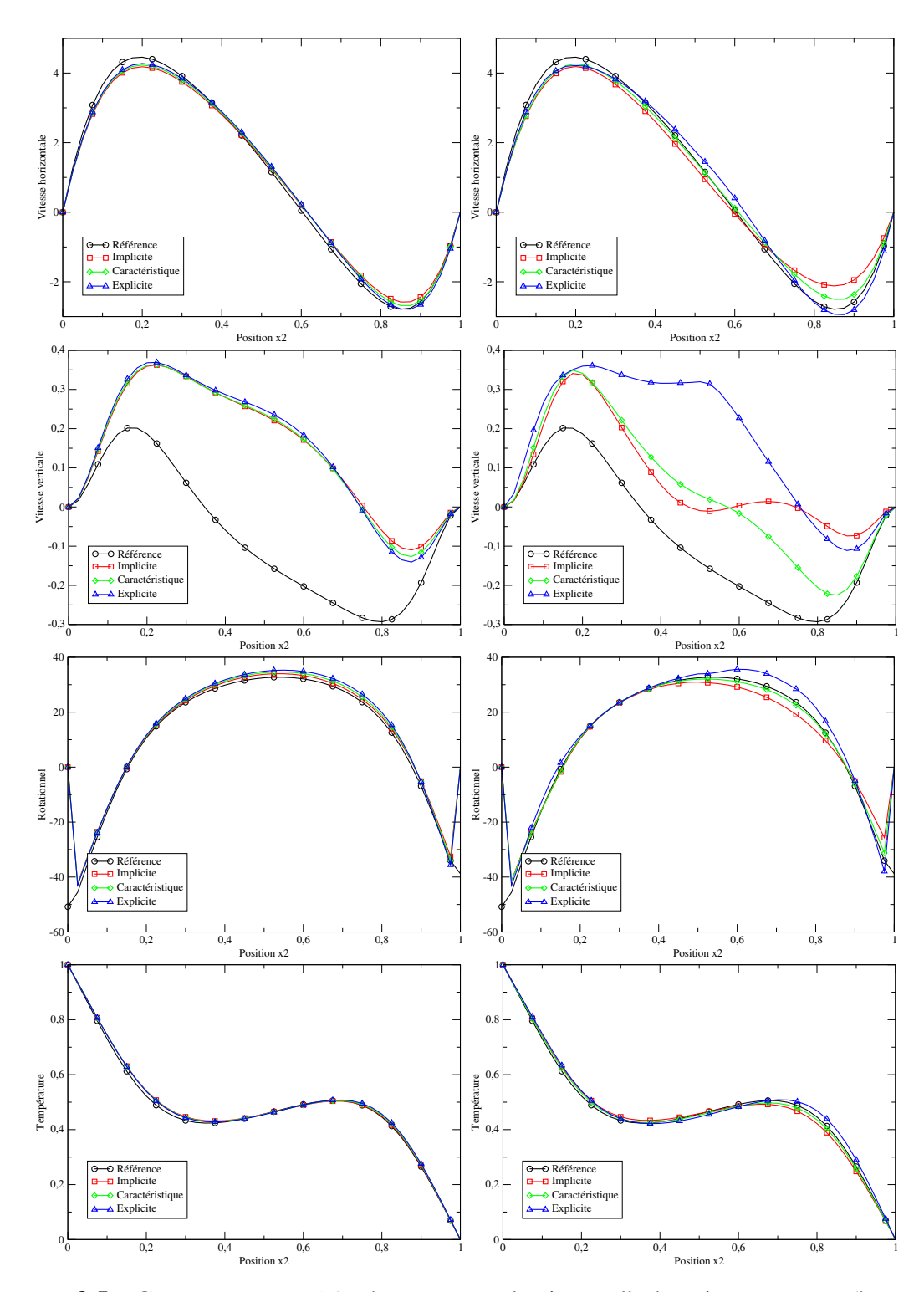

FIGURE 3.5 – Coupes en  $x_1 = 5.0$ m à  $t = t^*$  avec la vitesse d'advection constante (à gauche) et mesurée (à droite) pour les différentes implémentations.

<span id="page-126-0"></span>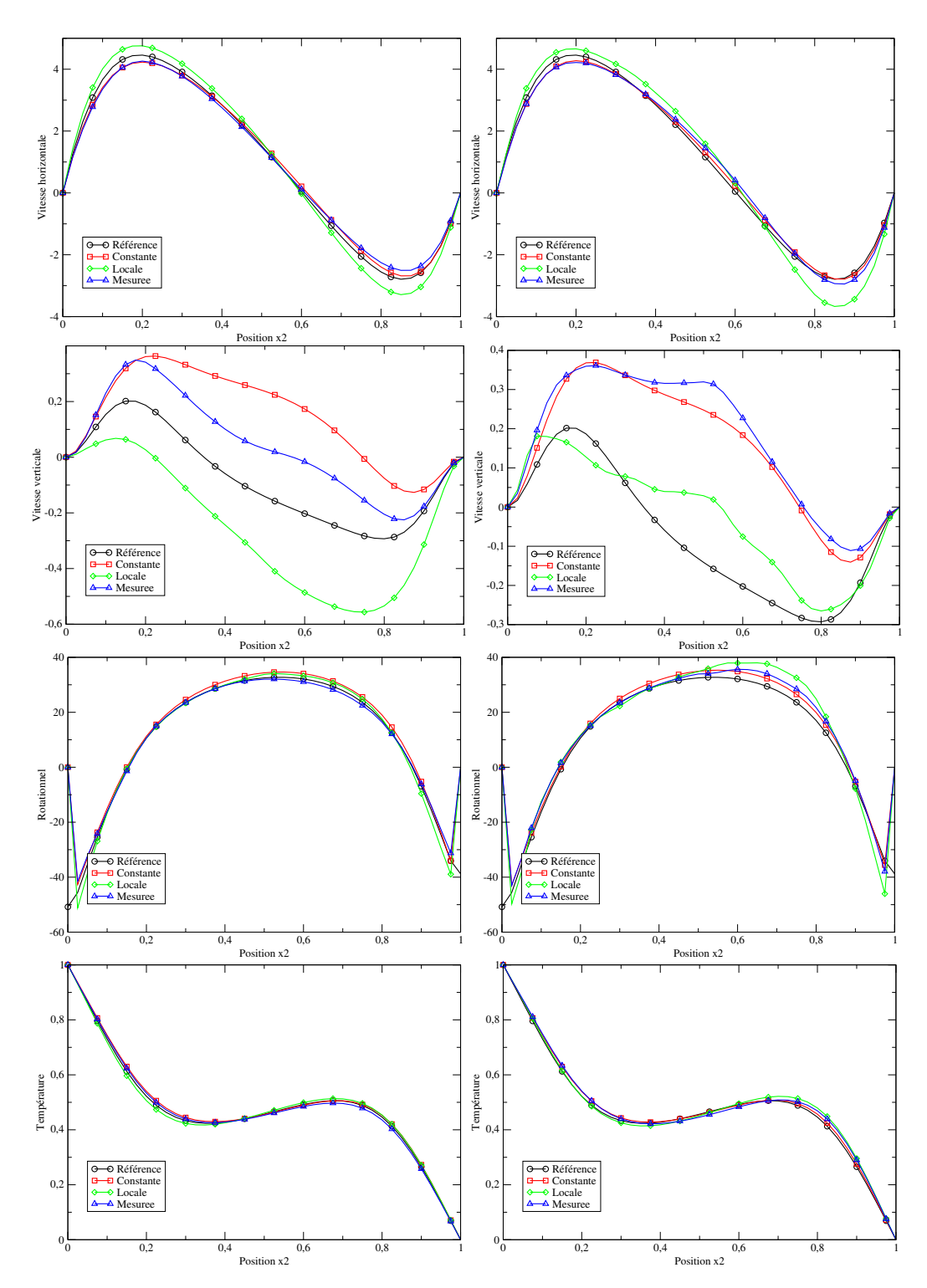

FIGURE 3.6 – Coupes en  $x_1 = 5.0$ m à  $t = t^*$  avec une implémentation basée sur la méthode des caractéristiques (à gauche) et explicite (à droite) pour les différentes vitesses d'advection.

Une autre manière de comparer les vitesses d'advection et les différentes implémentations consiste à regarder comment cette perturbation se propage dans le domaine. Pour cela, on fait une coupe longitudinale de l'écoulement à une hauteur de  $x_2 = 0,05$ m à  $t = t^*$  (figure [3.7\)](#page-127-0). On constate que la variable où des perturbations sont les plus visibles est la vitesse normale, nous ne nous intéresserons donc plus particulièrement à cette variable (figures [3.8\)](#page-128-0). On observe que les perturbations engendrées par la condition limite restent proches de la limite avec une longueur de pénétration inférieure à 1m dans tous les cas, inférieure à 0,5m dans les meilleurs cas. On retiendra que le meilleur couple est une vitesse d'advection mesurée avec la méthode des caractéristiques qui semble coller particulièrement bien à la solution de référence.

<span id="page-127-0"></span>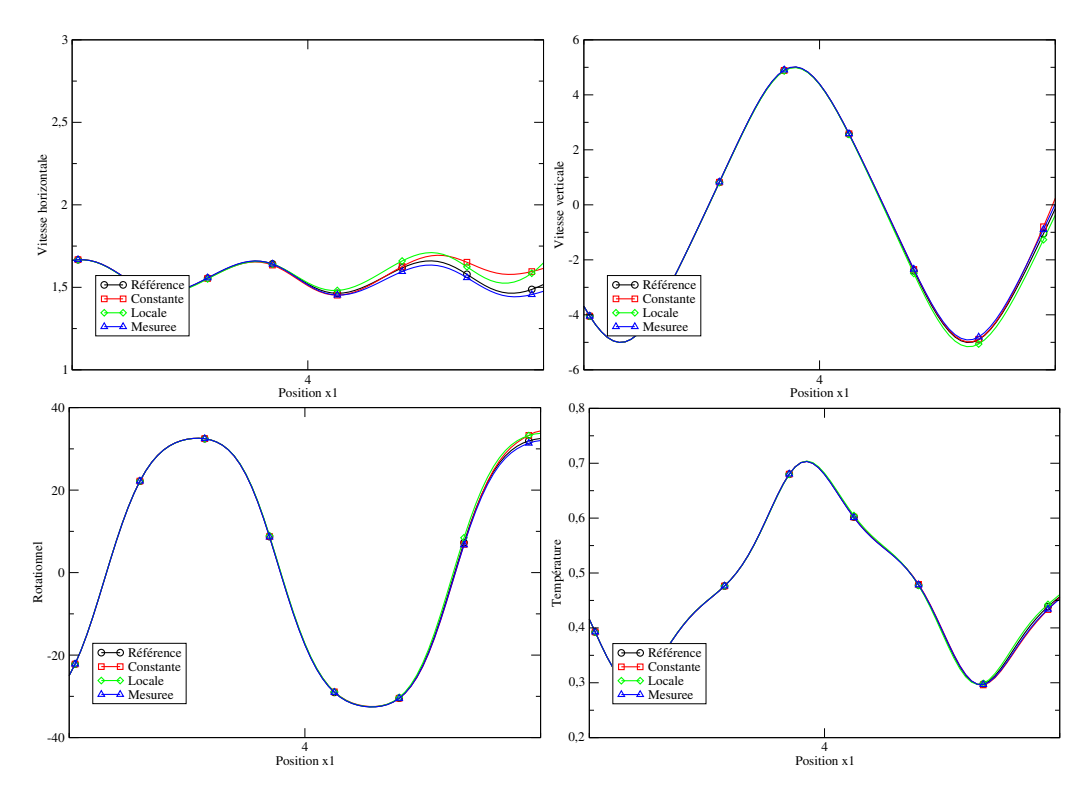

FIGURE 3.7 – Coupes longitudinales à une hauteur de  $x_2 = 0,05$ m à  $t = t^*$  avec une implémentation basée sur la méthode des caractéristiques et différentes vitesses d'advection.

<span id="page-128-0"></span>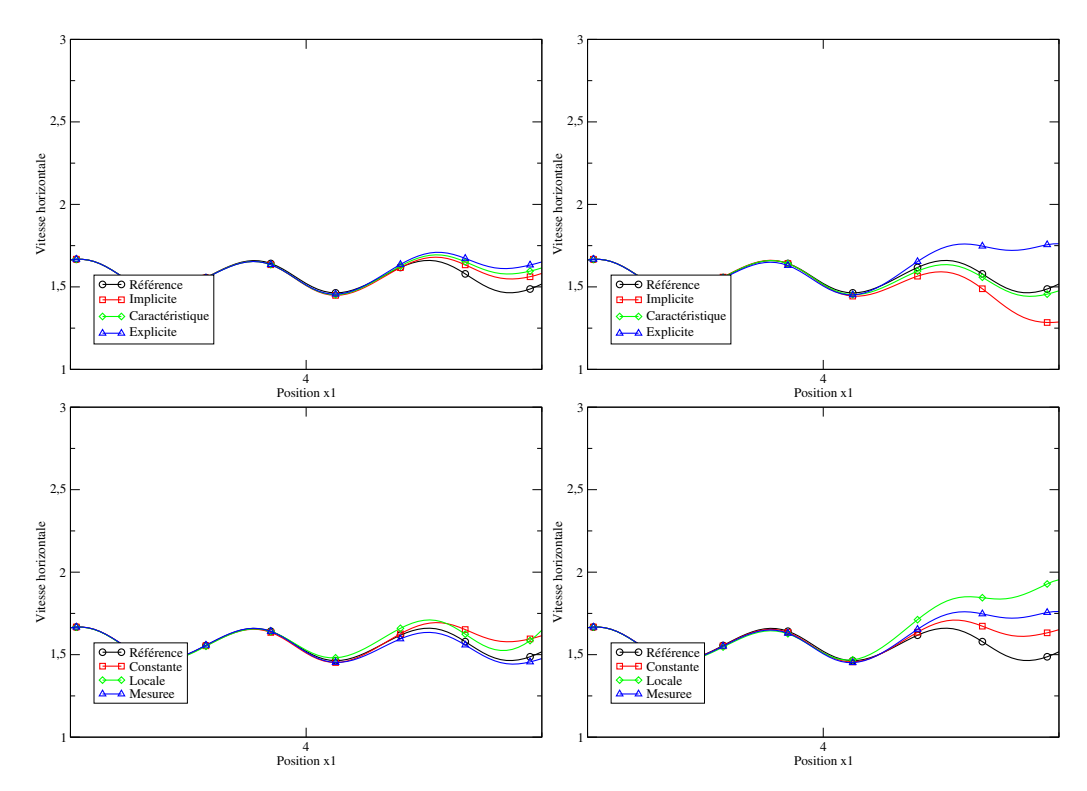

FIGURE 3.8 – Coupes longitudinales à une hauteur de  $x_2 = 0,05$ m à  $t = t^*$ . De gauche à droite et de haut en bas on fixe successivement : la vitesse d'advection constante, mesurée, la méthode des caractéristiques et l'implémentation explicite.

On peut aussi regarder les enveloppes des solutions le long de cette coupe longitudinale (figure [3.9\)](#page-129-0). Celles-ci sont obtenues en calculant en chaque point le maximum et le minimum de la solution dans la direction transverse et durant 10 périodes après que la solution périodique soit établie. Nous pouvons constater une grande similarité entre nos résultats avec une vitesse d'advection constante et ceux obtenus par X. Nicolas toujours avec une vitesse d'advection constante (figure 7 de [\[52\]](#page-158-2)). On aboutit aux même conclusions que précédemment, c'est à dire que les vitesses d'advection constante et mesurée sont celles qui donnent les meilleurs résultats, avec des perturbations de faible amplitude et avec une petite longueur de pénétration de l'ordre de 0,5m, voire même 0,1m pour la vitesse d'advection mesurée.

<span id="page-129-0"></span>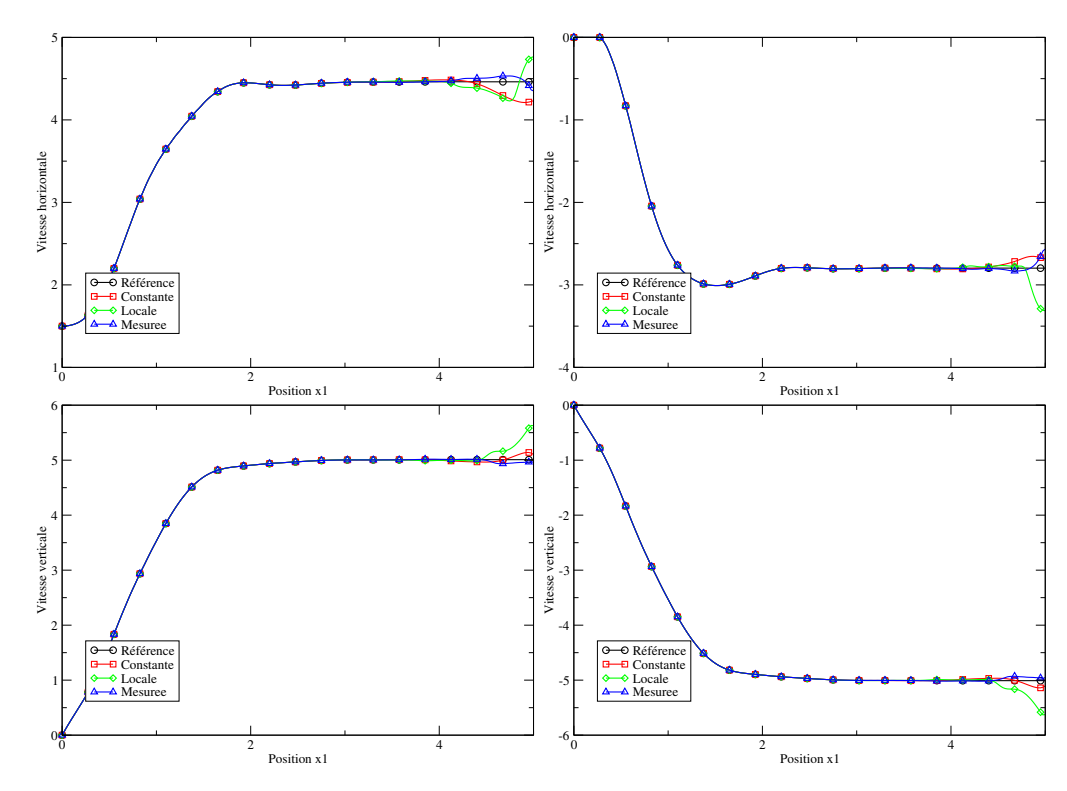

FIGURE 3.9 – Enveloppes des maximums (gauche) et des minimums (droite) avec la méthode des caractéristiques.

En conclusion, on retiendra que les meilleurs choix parmi ceux que nous avons testés, semblent ici être la vitesse d'advection constante ou mesurée avec une implémentation explicite ou issue de la méthode des caractéristiques. Dans tous les cas, l'écoulement reste perturbé, mais cette perturbation se propage peu à l'intérieur du domaine, avec une longueur de pénétration de l'ordre de 0.5m, voire de 0.1m pour le meilleur cas, c'est à dire une vitesse d'advection mesurée avec une implémentation issue de la méthode des caractéristiques.

#### 3.3.1.2 Comparaisons des conditions limites avec la méthode de correction de pression

On peut ensuite s'intéresser à la méthode de correction de pression et aux différentes implémentations possibles de la condition limite sur l'incrément de pression. Toujours en faisant une coupe de l'écoulement en *x*<sup>1</sup> = 5*,* 0*m* (Figure [3.10\)](#page-130-0), et utilisant le résultat obtenu sur un domaine deux fois plus long comme référence, on constate que, comme on pouvait s'y attendre, Dirichlet donne les résultats les moins bons, tandis que les deux autres méthodes, Neumann et projection, donnent des résultats proches, Neumann donnant des résultats légèrement meilleurs, surtout en ce qui concerne la vitesse tangentielle.

<span id="page-130-0"></span>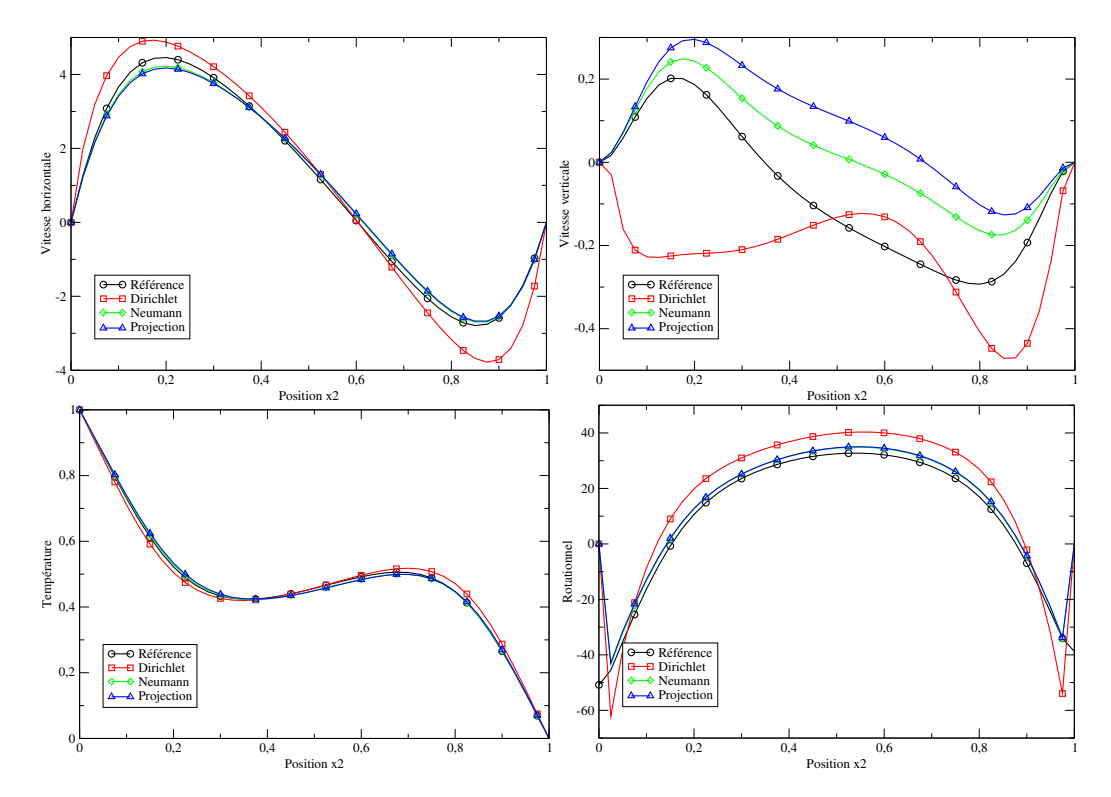

FIGURE 3.10 – Coupes des différentes variables de l'écoulement en  $x_1 = 5.0$ m à  $t = t^*$  avec une implémentation avec la méthode des caractéristiques pour la vitesse et avec une vitesse d'advection constante pour différentes implémentations sur la pression.

Il est intéressant de noter que la solution obtenue avec Neumann est à divergence nulle, mais que ce n'est pas le cas avec Projection. Cela est peut-être dû à la discrétisation non centrée. On peut aussi comparer sur la figure [3.11](#page-131-0) les différentes implémentations sur la vitesse et constater que, là aussi, la méthode des caractéristiques donne de très bons résultats. Enfin, on peut s'assurer sur la figure [3.12](#page-131-1) que les perturbations restent proches de la condition limite.

<span id="page-131-0"></span>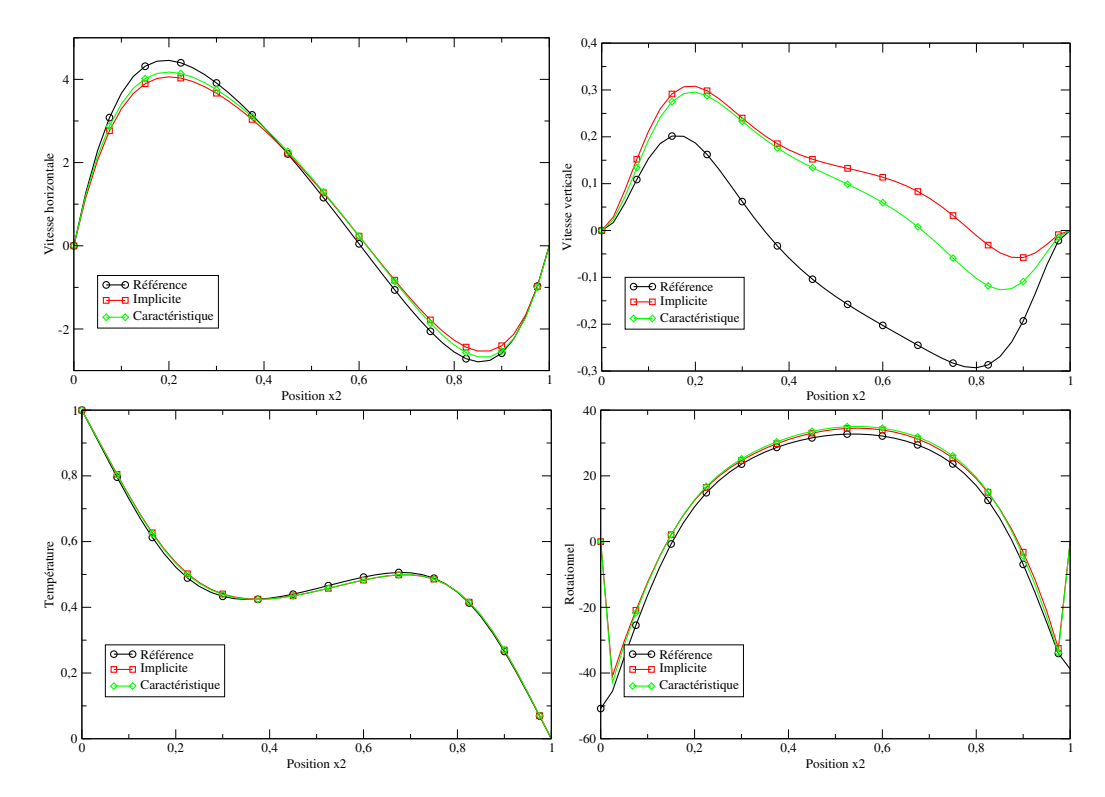

FIGURE 3.11 – Coupes des différentes variables de l'écoulement en  $x_1 = 5.0$ m à  $t = t^*$ avec une implémentation de type Projection pour la pression et une vitesse d'advection constante pour différentes implémentations sur la vitesse.

<span id="page-131-1"></span>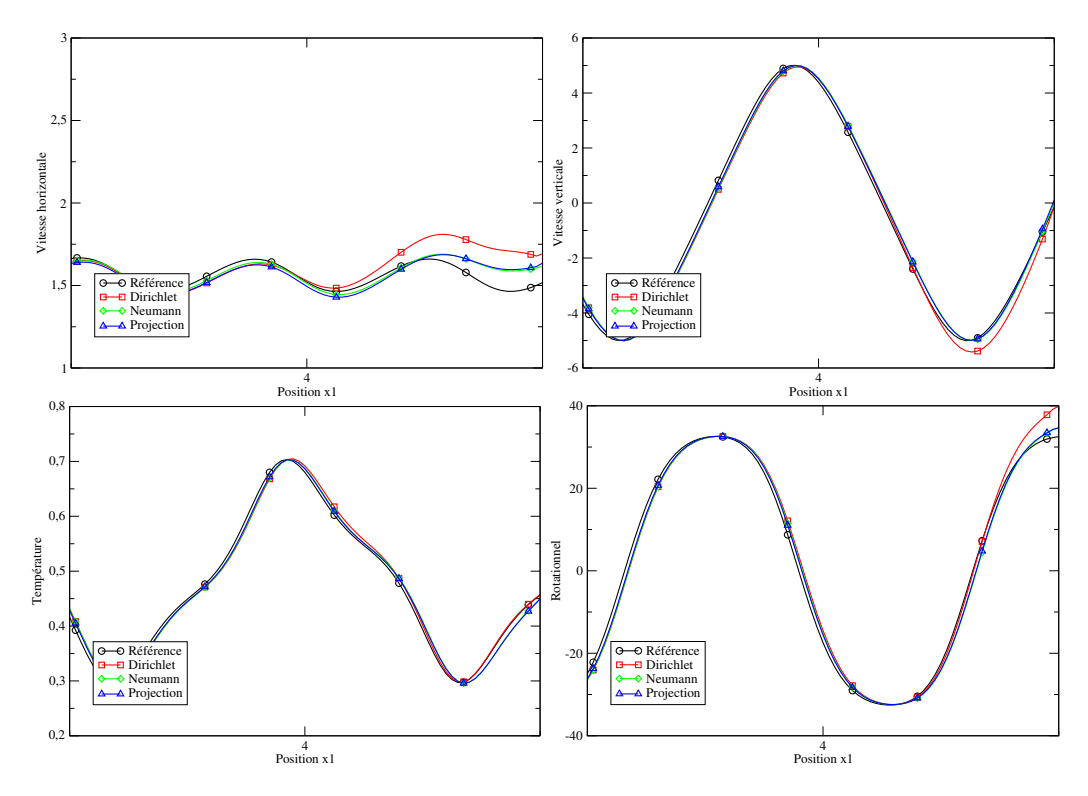

FIGURE 3.12 – Coupes longitudinales à une hauteur de  $x_2 = 0,05$ m à  $t = t^*$ .

#### 3.3.1.3 Comparaisons des conditions limites avec la méthodes de correction de vitesse

Enfin, on peut s'intéresser à la méthode de correction de vitesse et aux différentes implémentations possibles de la condition limite sur l'incrément de pression. On s'intéresse toujours à une coupe de l'écoulement en *x*<sup>1</sup> = 5*,* 0*m* (Figure [3.13\)](#page-132-0), et on utilise toujours le résultat obtenu sur un domaine deux fois plus long comme référence. On obtient des résultats comparables à ceux obtenus avec la correction de pression : Dirichlet donne les résultats les moins bons, tandis que les deux autres méthodes, Neumann et projection, donnent des résultats très proches. Cependant, Neumann n'est valable que lorsqu'on utilise la méthode des caractéristiques pour la vitesse.

<span id="page-132-0"></span>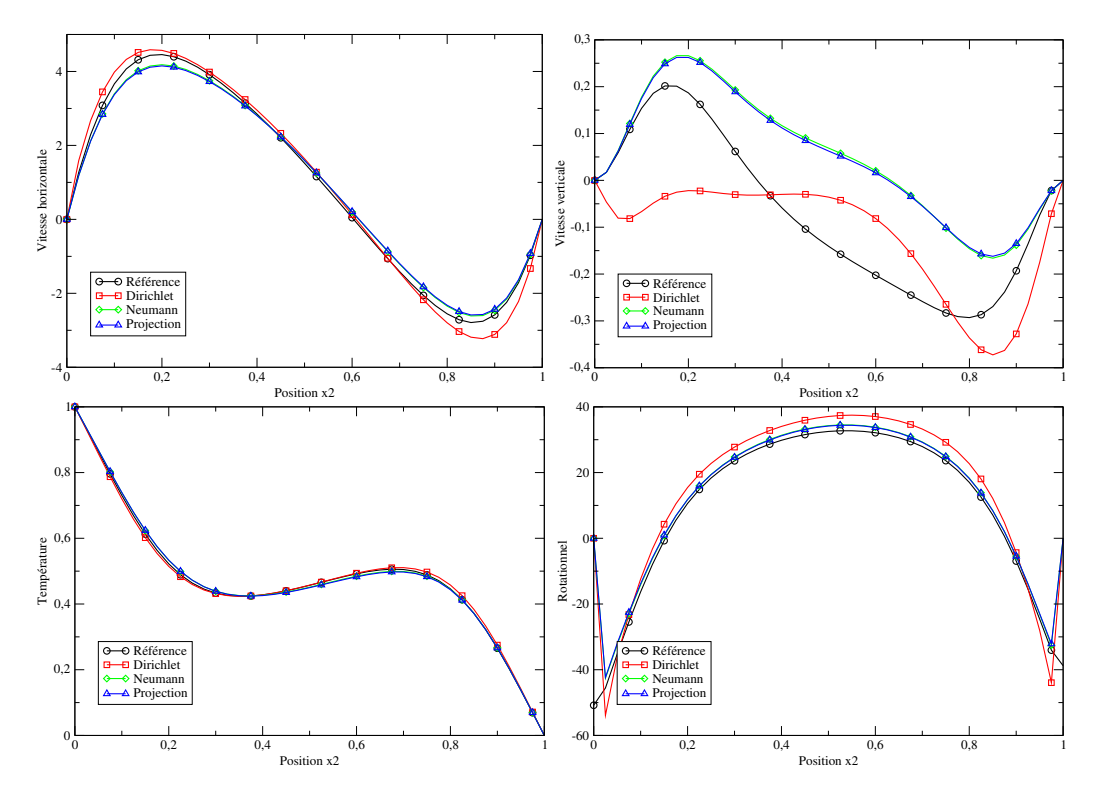

FIGURE 3.13 – Coupes des différentes variables de l'écoulement en  $x_1 = 5.0$ m à  $t = t^*$  avec une implémentation avec la méthode des caractéristiques pour la vitesse et avec une vitesse d'advection constante pour différentes implémentations sur la pression.

Il est intéressant de noter que la solution obtenue avec Neumann est à divergence nulle, mais que ce n'est pas le cas avec projection. Cela est peut-être dû à la discrétisation non centrée. On peut aussi comparer sur la figure [3.14](#page-133-0) les différentes implémentations sur la vitesse et constater que, là aussi, la méthode des caractéristiques donne de très bons résultats. Enfin, on peut s'assurer sur la figure [3.15](#page-133-1) que les perturbations restent proches de la condition limite.

<span id="page-133-0"></span>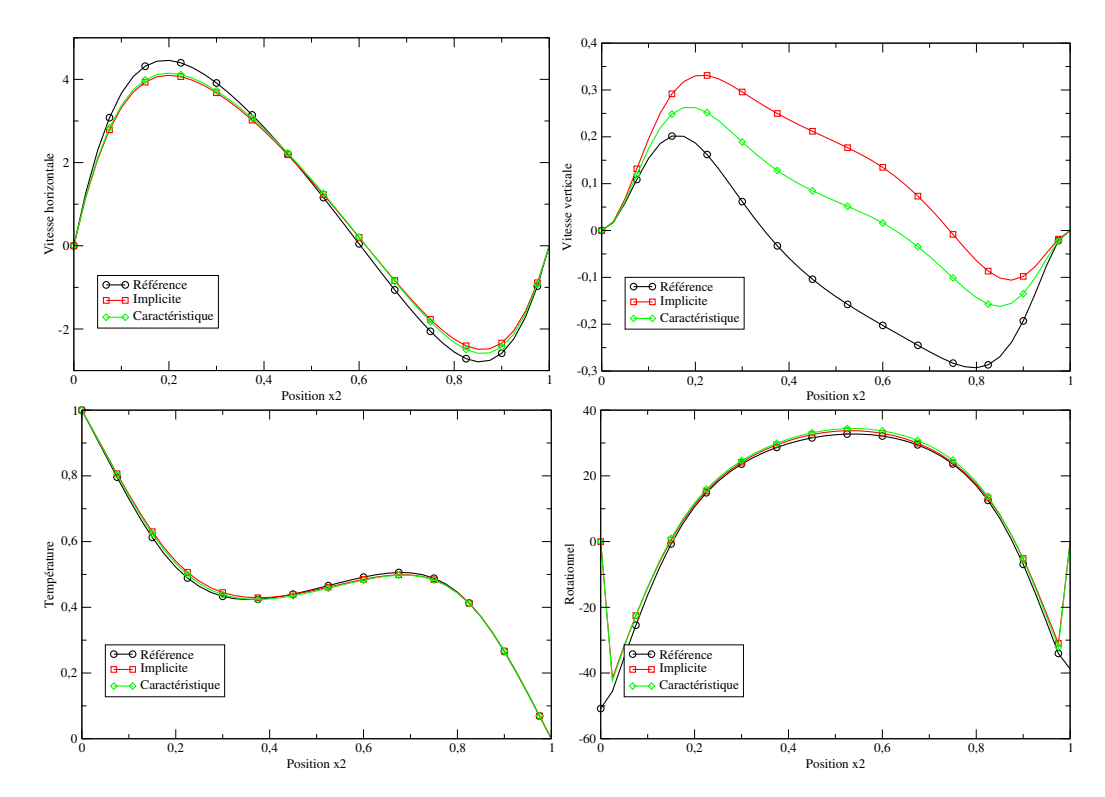

FIGURE 3.14 – Coupes des différentes variables de l'écoulement en  $x_1 = 5.0$ m à  $t = t^*$ avec une implémentation de type Projection pour la pression et une vitesse d'advection constante pour différentes implémentations sur la vitesse.

<span id="page-133-1"></span>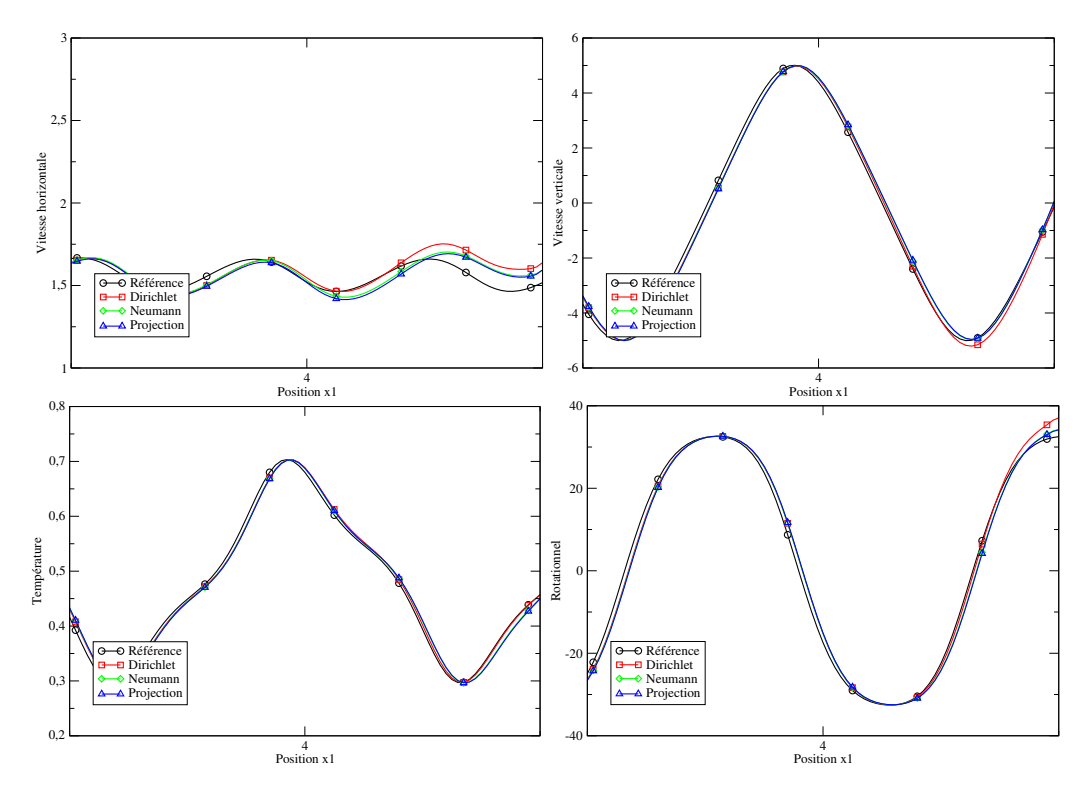

FIGURE 3.15 – Coupes longitudinales à une hauteur de  $x_2 = 0,05$ m à  $t = t^*$ .

## 3.3.2 Cas 2a : Re=**0***.***1**, Ra=**2500** et Pr=**7** en 2D

Les calculs seront effectués sur un maillage de 1250x50 mailles. Les résultats seront comparés à une solution de référence obtenue à la même abscisse mais avec un domaine deux fois plus long. La solution étant périodique, nous nous intéresserons au moment *t* <sup>∗</sup> où la vitesse verticale atteint un maximum en  $(x_1, x_2) = (0, 205, 0, 05)$ . Cela correspond toujours au moment où le centre du tourbillon est à la limite.

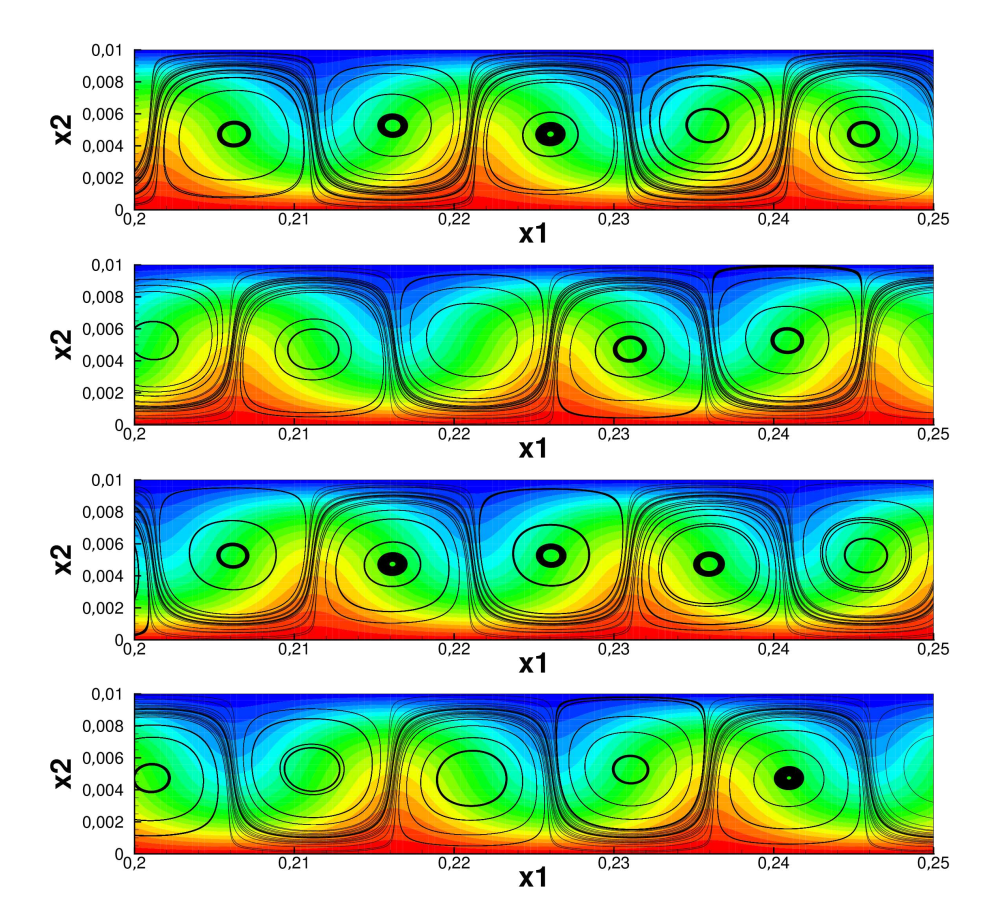

FIGURE 3.16 – Évolution près de la limite des lignes de champ et de la température au cours d'une période avec une implémentation de type explicite et une vitesse d'advection constante

L'écoulement possède une longueur d'onde spatiale d'environ 0*.*02m et une période de 2000s.

#### 3.3.2.1 Comparaisons des conditions limites avec la méthode de Lagrangien augmenté

Dans un premier temps, pour comparer les différentes implémentations en vitesse de la condi-tion limite, on regarde sur la figure [3.17](#page-136-0) les coupes en  $x_1 = 0, 25m$  de la vitesse verticale, de la vitesse horizontale et du rotationnel pour la vitesse d'advection mesurée. On constate que toutes les implémentations donnent des résultats comparables, l'implémentation explicite donnant des résultats légèrement meilleurs. On remarque aussi que la condition limite se comporte beaucoup mieux sur ce cas que pour le cas précédent, surtout en ce qui concerne la vitesse tangentielle.

Afin de comparer l'effet des vitesses d'advection, nous nous intéresserons sur la figure [3.18](#page-136-1) à des coupes en  $x_1 = 0$ , 25*m* pour l'implémentation explicite. On remarquera que toutes les vitesses d'advection donnent des résultats très proches, impossible à départager.

<span id="page-136-0"></span>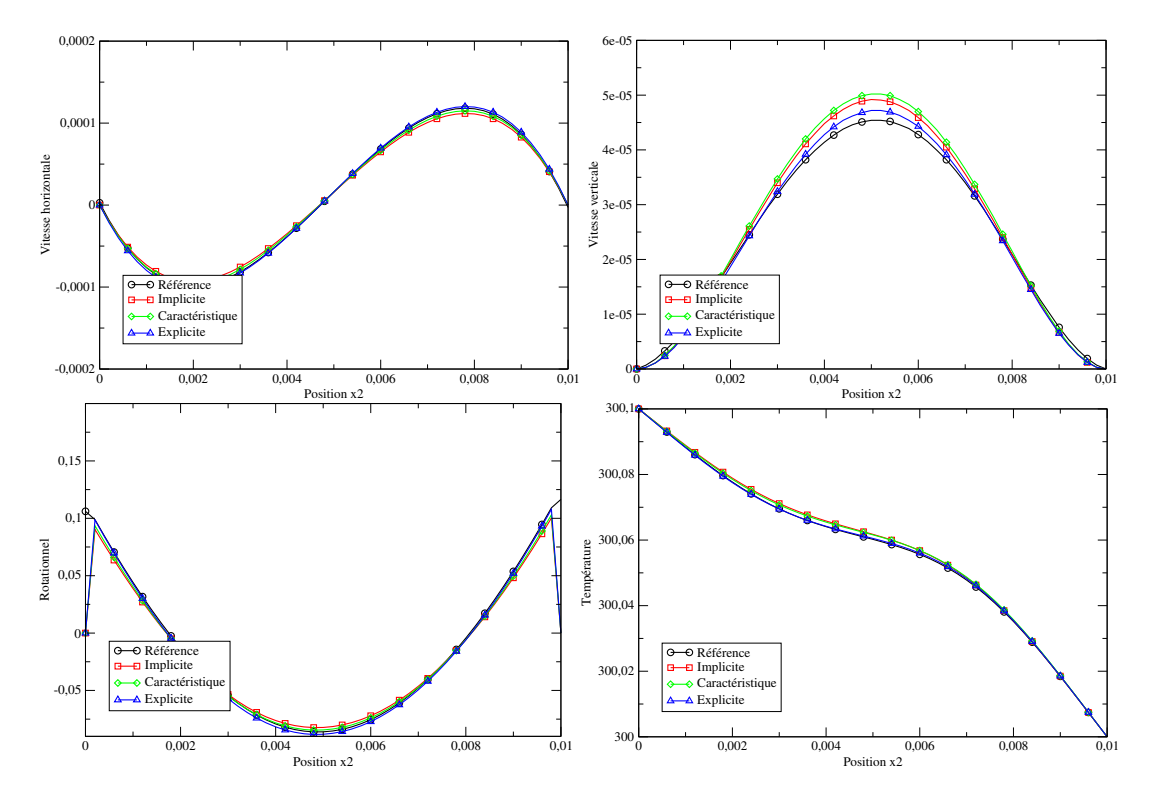

FIGURE 3.17 – Coupes en  $x_1 = 0, 25$ m à  $t = t^*$  avec la vitesse d'advection constante pour les différentes implémentations.

<span id="page-136-1"></span>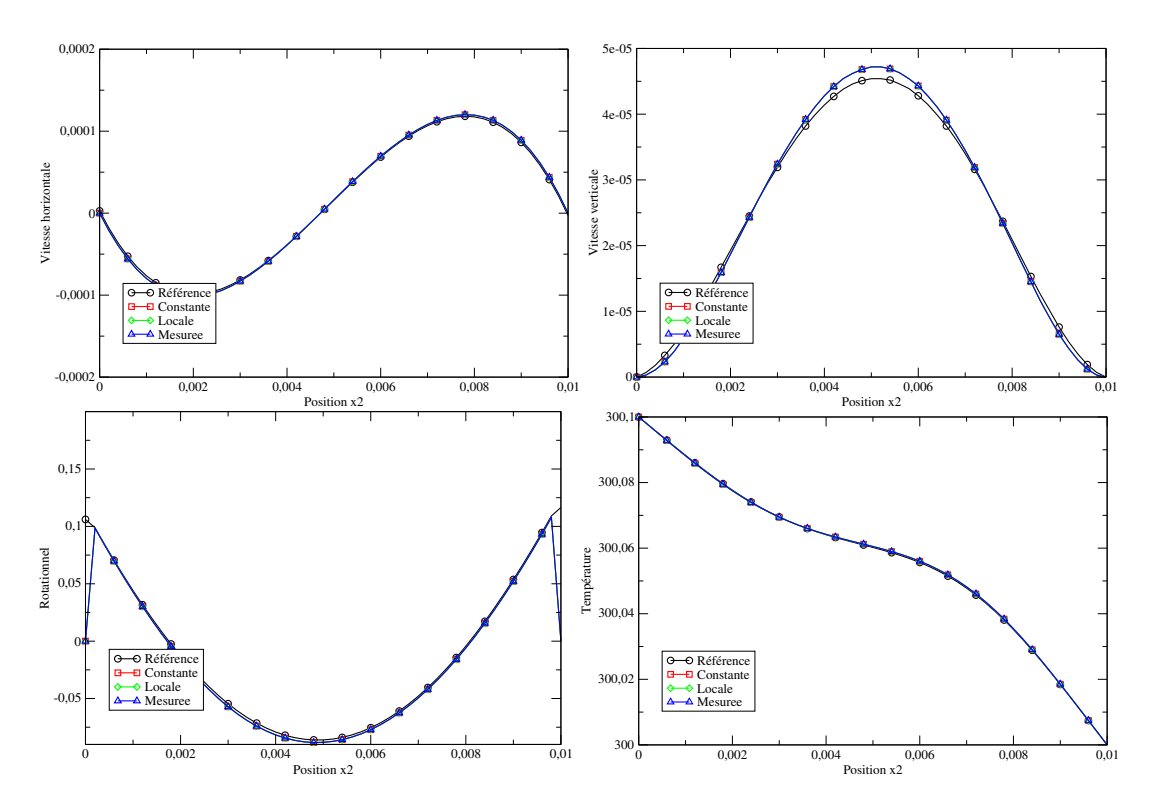

FIGURE 3.18 – Coupes en  $x_1 = 0, 25$ m à  $t = t^*$  avec une implémentation explicite pour les différentes vitesses d'advection.

Afin de voir si cette perturbation se propage dans le domaine, on regarde les enveloppes temporelles des solutions le long d'un coupe longitudinale au milieu de l'écoulement (figure [3.19\)](#page-137-0). On observera que la condition limite perturbe assez peu l'écoulement. Ici, 1000 pas de temps par périodes ont été utilisés, ce que nous appellerons par la suite "petits pas de temps".

<span id="page-137-0"></span>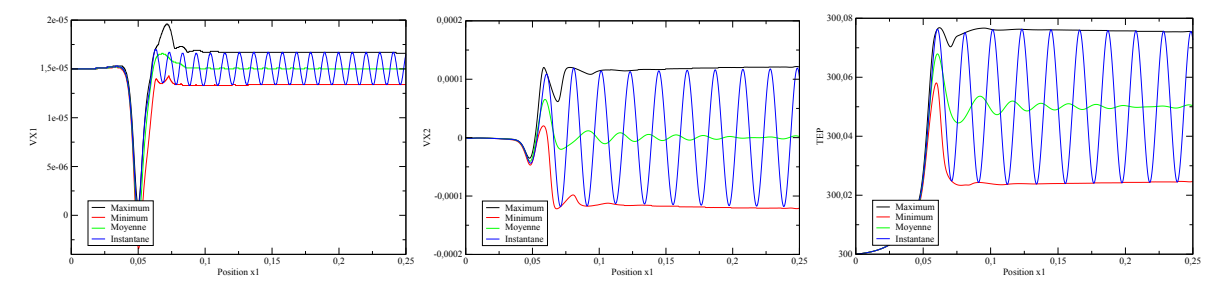

FIGURE 3.19 – Enveloppes de la vitesse horizontale (gauche), verticale (centre) et de la température (droite) obtenues avec la méthode de Lagrangien Augmenté et un petit pas de temps.

En conclusion, on retiendra que l'implémentation explicite donne ici les meilleurs résultats et que la vitesse d'advection a très peu d'influence sur la solution.

### 3.3.2.2 Méthodes de splitting

Nous obtenons des résultats similaires en correction de pression et correction de vitesse. Nous pouvons observer sur la figure [3.20](#page-138-0) que les enveloppes des solutions sont assez peu perturbées.

<span id="page-138-0"></span>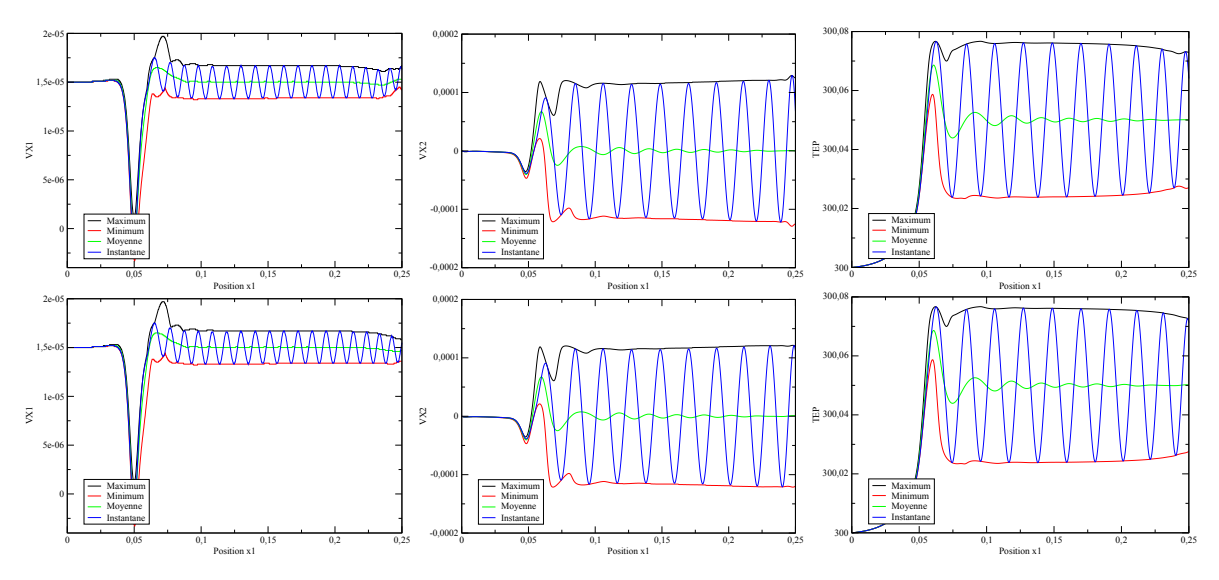

FIGURE 3.20 – Enveloppes de la vitesse horizontale (gauche), verticale (centre) et de la température (droite) obtenues avec la méthode de correction de pression (haut) et la correction de vitesse (bas) et un petit pas de temps.

Enfin, ce que l'on peut aussi constater est que l'erreur de splitting en correction de pression et correction de vitesse semble particulièrement importante lorsque l'on prend des pas de temps trop larges. La figure [3.20](#page-138-0) a été obtenue avec environ 1000 pas de temps par période et donne des résultats corrects, tandis que la figure [3.21](#page-139-0) a été obtenue avec 100 pas de temps par période et donne, avec les méthodes de splitting, des résultats particulièrement mauvais, surtout pour la correction de pression tandis que le résultat reste bon en lagrangien augmenté. Nous n'avons pas été en mesure de trouver l'origine de cette erreur de splitting, qui ne vient pas du terme d'inertie puisque les solutions dans le domaine sont très proches de celles obtenues avec le lagrangien augmenté.

<span id="page-139-0"></span>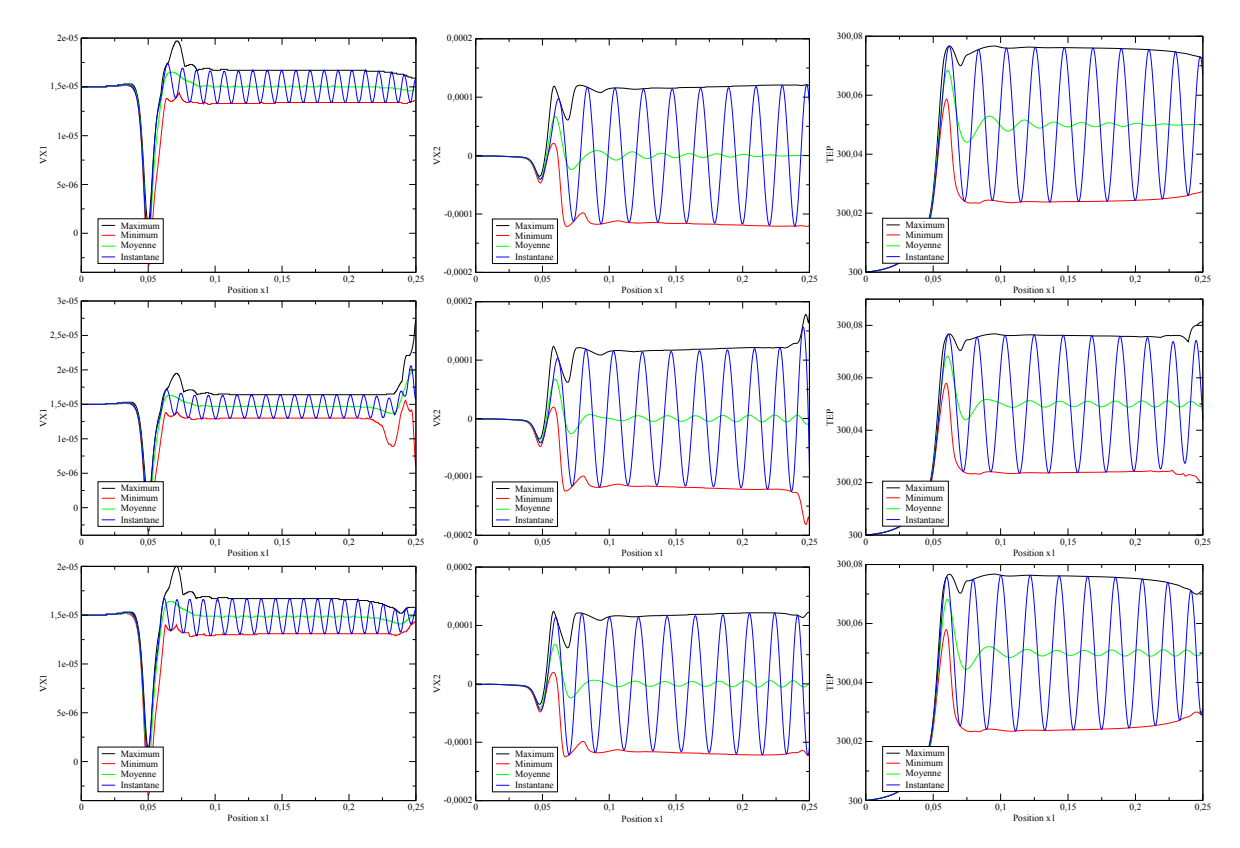

FIGURE 3.21 – Enveloppes de la vitesse horizontale (gauche), verticale (centre) et de la température (droite) obtenues avec la méthode de Lagrangien augmenté (haut), la correction de pression (centre) et la correction de vitesse (bas) et un "grand" pas de temps.

## 3.3.3 Cas 2b : Re=**0***.***1**, Ra=**2500** et Pr=**7** en 3D

Les calculs seront effectués en correction de pression sur un maillage de 300x40x80 mailles raffiné au niveau de la condition limite (0, 13 >  $\Delta x_1$  > 0, 05,  $\Delta x_2$  = 0, 025 et  $\Delta x_3$  = 0, 05) et environ 1000 pas de temps par période. Nous ne nous intéresserons ici qu'a la condition limite d'Orlanski avec un implémentation explicite et une vitesse d'advection mesurée.

La solution étant périodique, nous nous intéresserons au moment où la vitesse verticale atteint un maximum en  $(x_1, x_2, x_3) = (20, 5, 0, 5, 2)$ . Cela correspond toujours au moment où le centre du tourbillon est à la limite.

L'écoulement possède une longueur d'onde spatiale d'environ 2m et une période de 1*,* 6 × 10<sup>−</sup><sup>2</sup> s. On observe donc que la vitesse d'advection 1*,* 25m/s est supérieure à la vitesse moyenne débitante 1m/s.

Sur les figures [3.22,](#page-141-0) [3.23,](#page-142-0) [3.24](#page-143-0) et [3.25,](#page-144-0) nous avons fait des coupes en  $x_1 = 25$ ,  $x_2 = 0$ , 5 et  $x_3 = 2$ au cours d'une période pour les différentes variables. Nous observons que l'écoulement est peu perturbé. On peut toutefois observer une légère atténuation pour les vitesses horizontale (direction  $x_1$ ) et transversale (direction  $x_3$ ).

<span id="page-141-0"></span>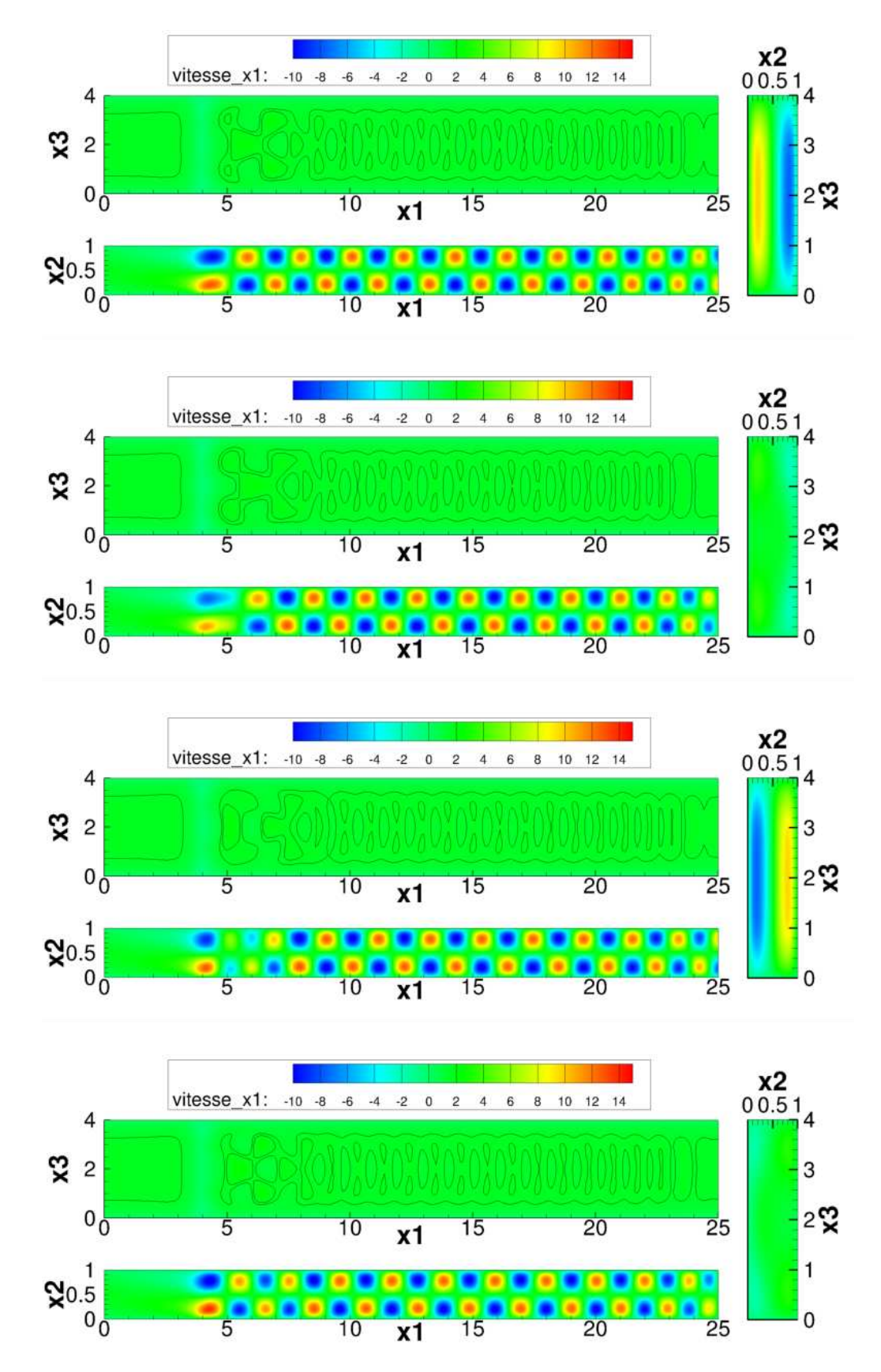

FIGURE 3.22 – Evolution du champ de vitesse longitudinale au cours d'une période avec une implémentation de type explicite et une vitesse d'advection mesurée.

<span id="page-142-0"></span>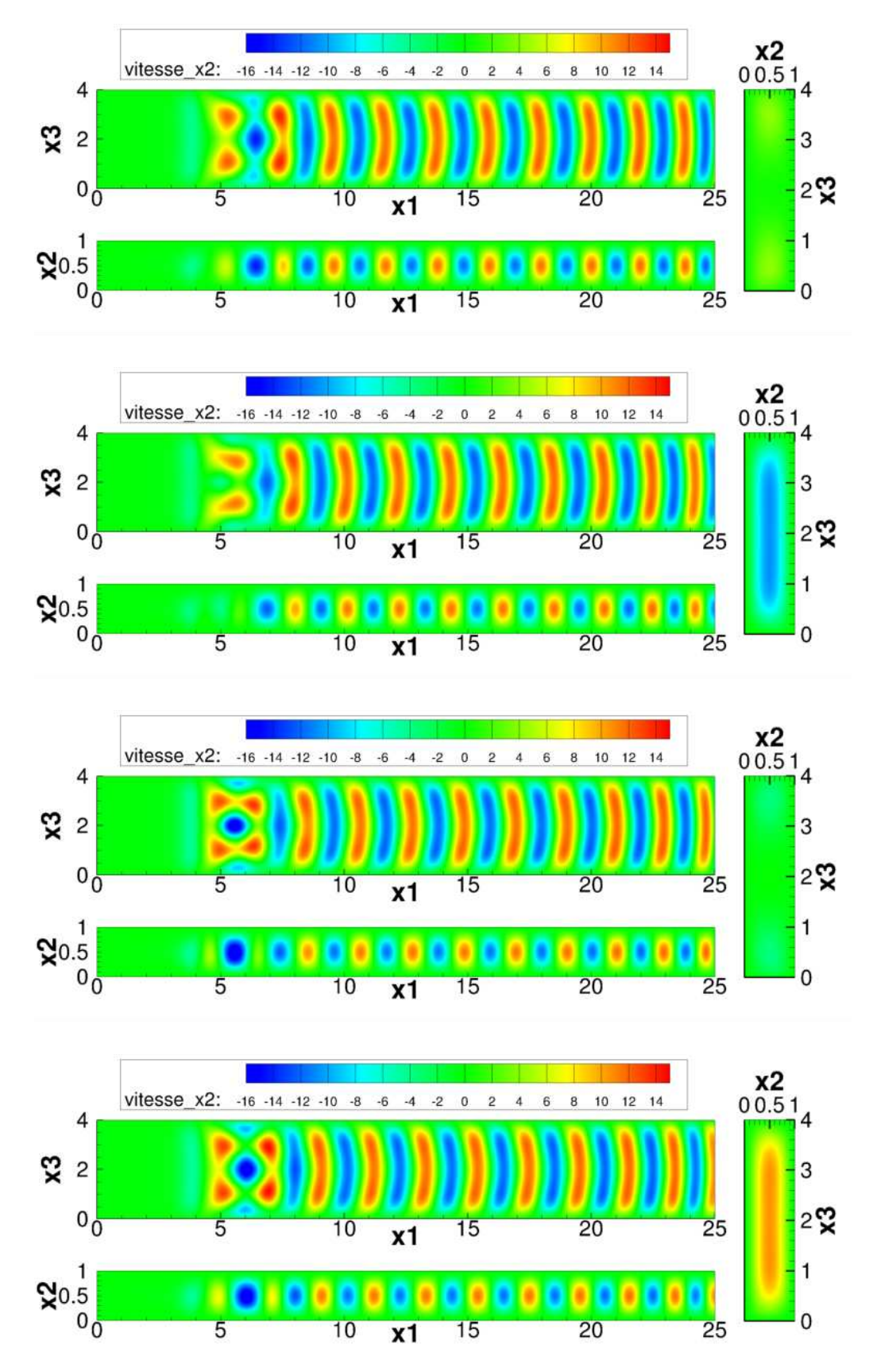

FIGURE 3.23 – Evolution du champ de vitesse verticale au cours d'une période avec une implémentation de type explicite et une vitesse d'advection mesurée.

<span id="page-143-0"></span>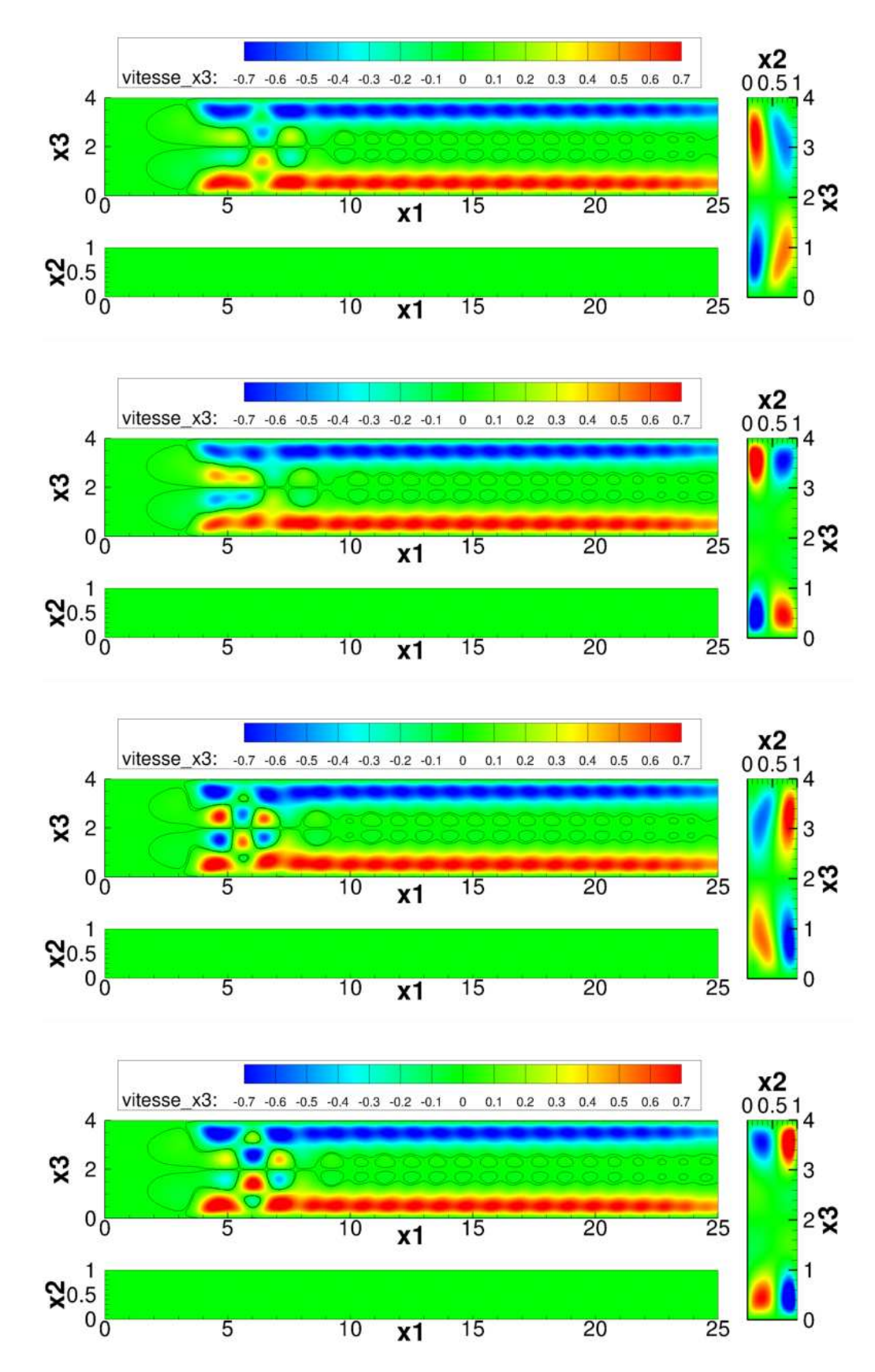

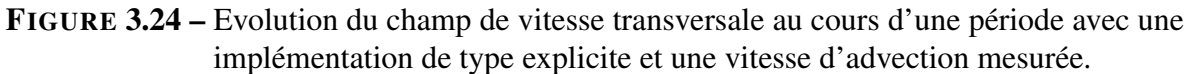
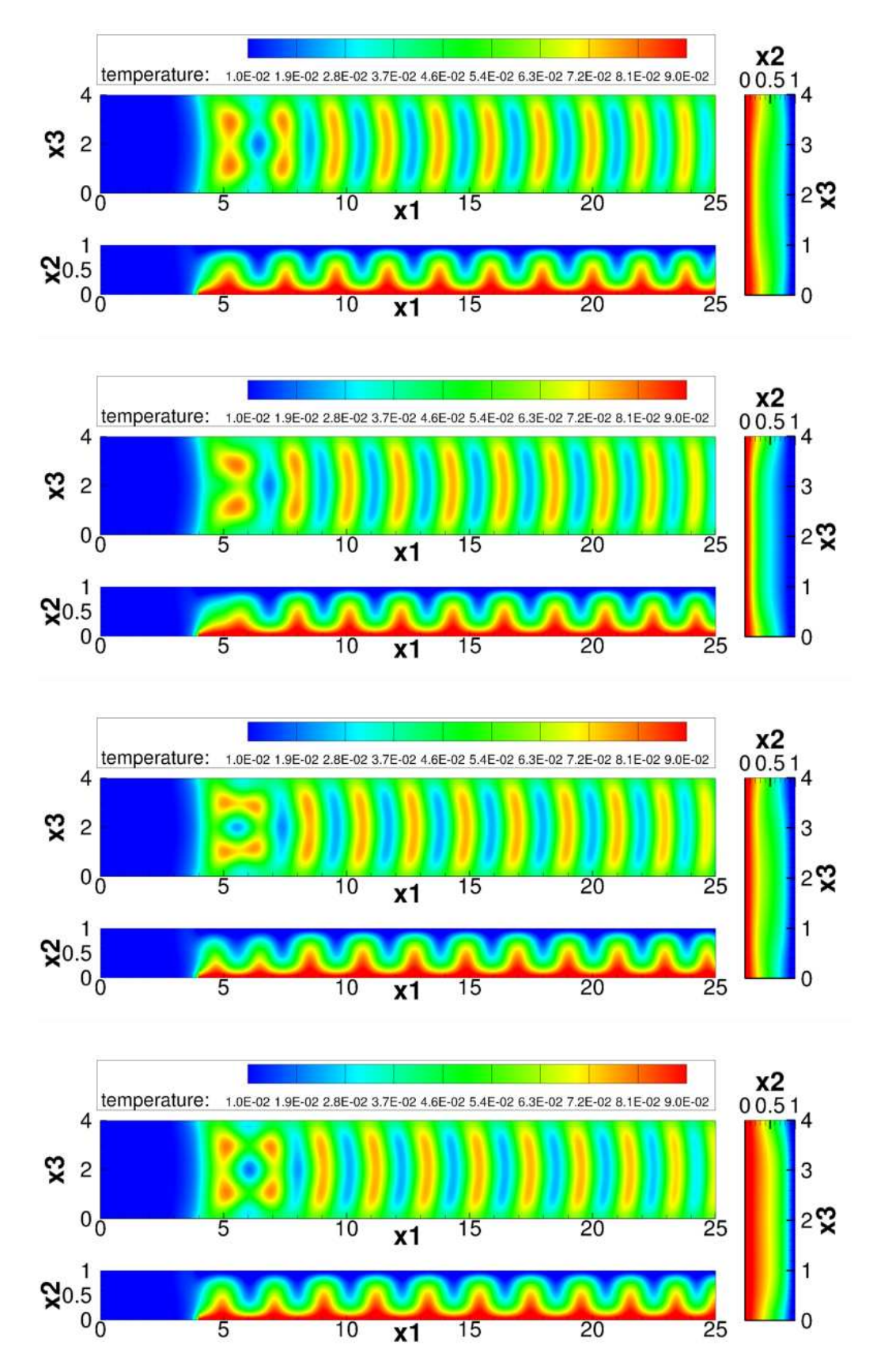

FIGURE 3.25 – Evolution du champ de température au cours d'une période avec une implémentation de type explicite et une vitesse d'advection mesurée.

<span id="page-145-0"></span>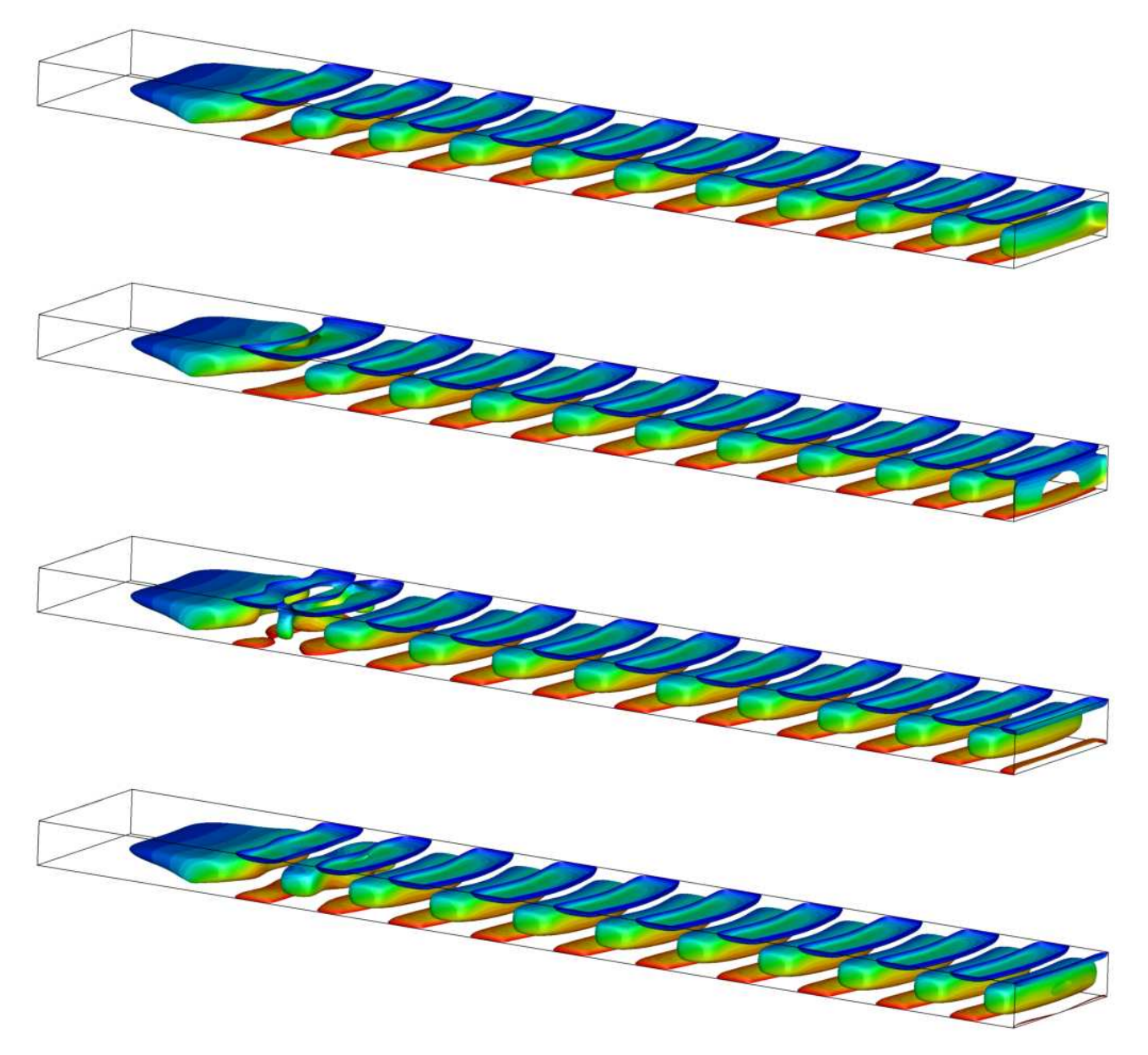

FIGURE 3.26 – Evolution des structures tourbillonaires au cours d'une période avec une implémentation de type explicite et une vitesse d'advection mesurée. Isovaleur du rotationel dans la direction transverses et contours de la température.

On peut aussi observer sur la figure [3.26](#page-145-0) qu'il y a très peu de perturbations sur les isovaleurs du rotationel dans la direction transverse.

<span id="page-146-0"></span>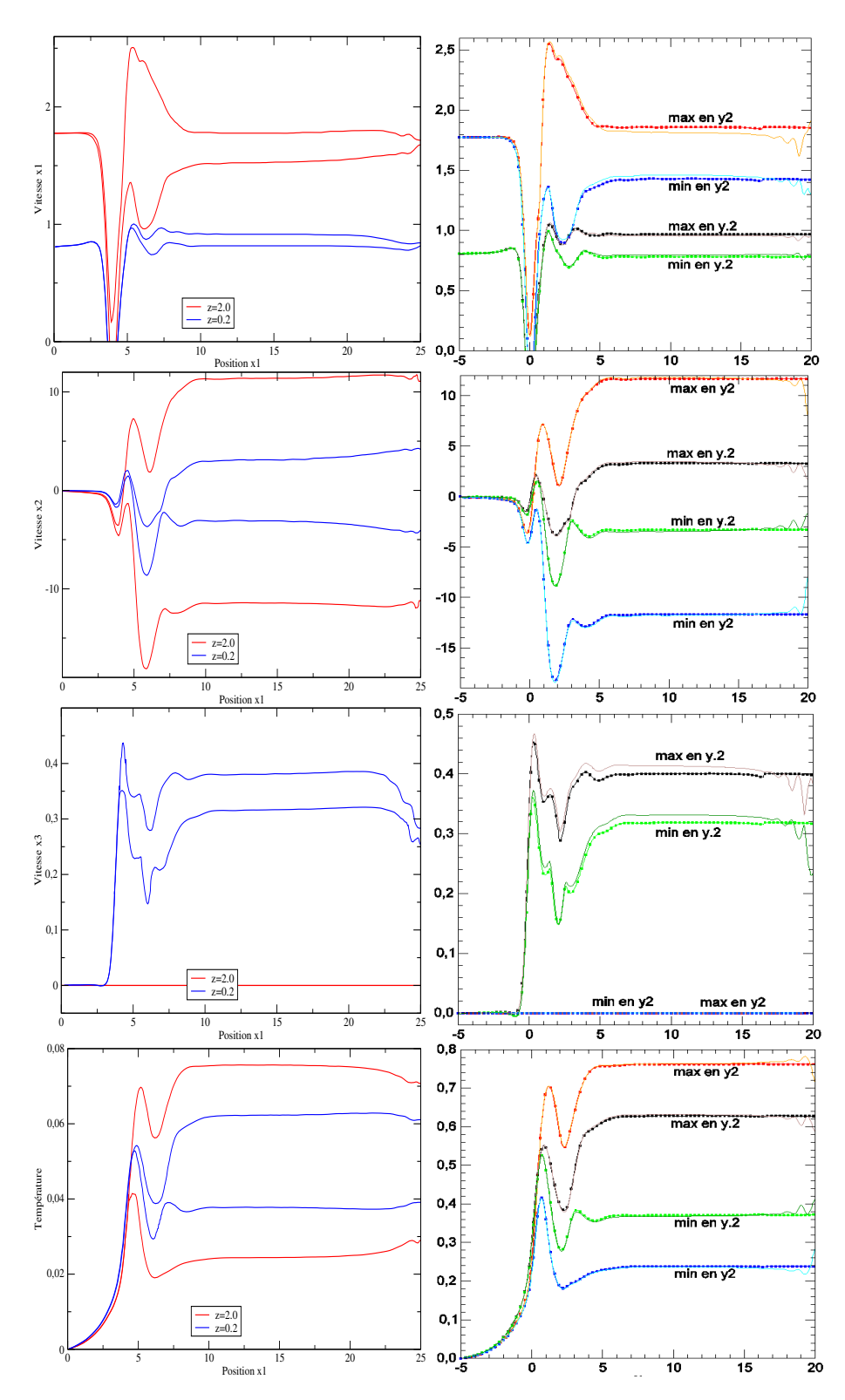

FIGURE 3.27 – Enveloppes des différentes variables de l'écoulement que nous avons obtenu (à gauche) par rapport à ceux obtenus par X. Nicolas (lignes) et M. Medale (ligne+points) dans [\[57\]](#page-158-0)(droite).

On peut là encore observer les enveloppes des différentes variables de l'écoulement, figure [3.27.](#page-146-0) On remarque que la température et la vitesse transversale sont quand même assez perturbées. Toutefois, nos résultats sont comparables à ceux obtenus par X. Nicolas dans [\[57\]](#page-158-0) avec une condition limite d'Orlanski avec une vitesse d'advection constante. On pourra néanmoins faire deux observations : on obtient moins d'oscillations (surtout sur la vitesse transversale), et une plus faible amplitude sur la vitesse longitudinale. Concernant cette seconde observation, cela pourrais être dû à un maillage assez grossier dans la zone d'entrée. La condition limite de T. C. Papanastasiou [\[58\]](#page-158-1) utilisé avec des éléments finis par M. Medale dans [\[57\]](#page-158-0) donne les meilleurs résultats, mais cette condition limite ne semble pas être applicable avec une discrétisation en volumes finis.

#### 3.3.4 Conclusion sur la condition limite d'Orlanski

En conclusion, nous retiendrons que la condition limite d'Orlanski se comporte plutôt bien sur ce cas de Poiseuille-Rayleigh-Bénard. En effet, nous avons vu qu'elle permet de faire sortir les tourbillons sans trop les perturber en mesurant localement la vitesse d'advection sur le premier cas. Sur le second cas en 2D, la méthode du lagrangien augmenté donne de très bons résultats, la solution n'étant même quasiment pas perturbée en sortie avec des petits pas de temps. Ces résultats sont bien meilleurs qu'en correction de pression et correction de vitesse qui nécessitent des petits pas de temps pour donner des résultats corrects. En 3D cependant, les résultats obtenus avec la correction de pression sont encore très perturbés, même si les tourbillons sont évacués par la limite. Ces résultats ont été confirmés avec le lagrangien augmenté, et comme il n'y a pas d'erreur de splitting avec cette méthode, nous pouvons conclure que ces perturbations sont causées par la condition limite, qui est donc relativement mal adaptée à l'écoulement de Poiseuille-Rayleigh-Bénard 3D pour Re=0,1. Les nombres de Reynolds des cas que nous avons étudiés sont relativement faibles, ce qui pourrait expliquer que la condition limite d'Orlanski ne soit pas la plus adaptée puisqu'elle ne prend pas en compte les effets visqueux.

### Conclusion et perspectives

Parmi les nombreuses difficultés que peut poser la simulation d'écoulements incompressibles, nous nous sommes intéressés à la façon de découpler la vitesse et la pression afin d'obtenir, à moindre coût, une solution précise et satisfaisant la contrainte d'incompressibilité grâce à deux méthodes de time-splitting : la correction de pression et la correction de vitesse. Dans le premier chapitre de cette thèse, nous avons décris ces méthodes dans le cadre de conditions limites de Dirichlet et les difficultés pouvant apparaître lors de leurs implémentations, en particulier lors de l'étape sur la pression. Nous avons pu montrer que nous obtenions bien les ordres formels de ces méthodes, à savoir : deux en espace pour la vitesse et la pression, deux en temps pour la vitesse et entre 3/2 et deux en temps pour la pression.

Nous nous sommes ensuite intéressés aux conditions limites de sortie, et en particulier à deux d'entre elles : la condition limite de traction et la condition limite d'Orlanski ou condition limite non-réflective. Dans le second chapitre, consacré à la condition limite de traction, nous avons dans un premier temps montré que l'implémentation classique (qui consiste à fixer l'incrément de pression à la limite) ne permettait pas d'obtenir les ordres de convergences formels des méthodes utilisées. En effet, nous étions limités à une convergence d'ordre 1 en temps et en espace pour la vitesse et 1/2 en temps et en espace pour la pression. La version rotationnelle des schémas de correction de pression et de correction de vitesse permet d'éviter ce blocage numérique et d'obtenir un ordre deux en espace en vitesse et en pression, mais reste limité à un ordre 3/2 en temps en vitesse et un en temps en pression. De plus cette version n'est pas toujours utilisable, en particulier pour les écoulements multiphasiques avec la méthode à un fluide. Nous avons alors proposé une nouvelle implémentation de cette condition limite. Nous avons montré qu'elle permet d'obtenir, pour la vitesse et la pression, les ordres de convergences formels des méthodes utilisées (deux en espace pour la vitesse et la pression, et deux en temps pour la vitesse et entre 3/2 et deux en temps pour la pression). Nous avons remarqué que la méthode utilisée pour trouver cette nouvelle implémentation de la condition limite est utilisable avec toutes les conditions limites linéaires. Celle-ci est résumée en annexe A.

Nous avons validé ces résultats analytiques par l'étude de trois cas physiques mettant en œuvre cette condition limite. Les deux premiers sont des écoulements 2D laminaires stationnaires dans des canaux. Le premier se situe en aval d'une marche descendante, le second se situe au niveau d'une bifurcation. Dans le premier, nous avons pu montrer que nous obtenions bien une convergence du second ordre en espace. Dans le second, en raison de la géométrie, nous sommes limités à une convergence du premier ordre. Ce second cas test étant peu étudié dans la littérature, nous avons entrepris d'établir une solution de référence en détaillant les tourbillons qui apparaissent en fonction du nombre de Reynolds. Le dernier cas est un écoulement 2D instationnaire autour d'un obstacle dans un environnement ouvert dans lequel nous avons pu valider la convergence temporelle d'ordre deux. Nous avons aussi pu vérifier que la condition limite avais une faible influence sur l'écoulement.

Dans le troisième et dernier chapitre, nous nous sommes intéressés à la condition limite d'Orlanski qui nécessite la définition d'une certaine vitesse d'advection C dans la direction normale à la limite. Nous en avons proposé une nouvelle définition et nous l'avons comparé à d'autres formulations issues de la littérature dans le cadre de différentes implémentations de cette condition limite. Nous avons effectué cette comparaison sur trois écoulements de Poiseuille- Rayleigh-Bénard : le premier en 2D à Reynolds modéré (Re=10), puis à bas Reynolds (Re=0,1) en 2D et en 3D. Nous avons pu constater que la condition limite d'Orlanski se comporte plutôt bien sur ce cas en permettant de faire sortir les tourbillons sans trop les perturber (particulièrement en 2D pour Re=0,1 avec le lagrangien augmenté). Nous avons pu aussi observer que les méthodes de splitting nécessitaient des petits pas de temps pour donner de bons résultats, mais ce point n'a pas pu être expliqué dans le cadre de ce travail. Notre proposition de vitesse d'advection donne de bons résultats sur le premier cas, mais ne permet pas de supprimer totalement les perturbations liées à cette condition limite sur le second cas. Malheureusement, nous avons pu observer sur le cas bas Reynolds 3D que la condition limite génère d'importantes perturbations en correction de pression. Cela a aussi pu être confirmé avec le Lagrangien augmenté, ce qui exclue l'explication des erreurs de splitting. L'origine de ces pertubations reste inconnue, mais est peut-être liée au fait que les Reynolds considérés soient faibles. Un certain nombre de points restent donc à éclaircir dans de prochains travaux.

En ce qui concerne les perspectives plus lointaines, nous pourrons nous attarder à poursuivre le travail entrepris autour des conditions limites impliquant des dérivées normales de la contrainte à la limite.

# Annexes

### Annexe A

# Méthode générale pour l'obtention une condition limite sur *ϕ*

Nous remarquons dans les travaux effectués sur la condition limite de contrainte normale nulle ou bien sur celle d'Orlanski que la méthode utilisée pour l'obtention de la condition limite sur *ϕ* est en fait la même. Nous nous proposons dans cette annexe de la généraliser à tout condtion limite linéaire de type :  $L(\mathbf{u}, p) = \mathbf{g}$ . Afin d'être le plus clair possible, celle ci n'est écrite qu'en correction de pression et à l'ordre 1 en temps, mais la même méthode est tout aussi valable en correction de vitesse et pour des ordres en temps supérieurs.

Cette méthode se base sur trois éléments :

- $\varphi \in \mathcal{A}$  est défini par :  $\varphi^{n+1} = p^{n+1} p^n + \chi \mu \nabla . \bm{u}^n$
- $\sim$  on prolonge la projection à la limite :  $\rho \mathbf{u}^{*,n+1} = \rho \mathbf{u}^{n+1} + \Delta t \nabla \varphi^{n+1}$
- on exprime la condition limite sur la composante normale de vitesse au temps *n* + 1 et à l'étape de prédiction  $*, n+1$  :

$$
L(\boldsymbol{u}^{*,n+1},p^n)\cdot\boldsymbol{n}=L(\boldsymbol{u}^{n+1},p^{n+1})\cdot\boldsymbol{n}
$$

Utilisant la linéarité de la condition limite, on a tout de suite :

$$
L(\boldsymbol{u}^{*,n+1}-\boldsymbol{u}^{n+1},p^{n}-p^{n+1})\cdot\boldsymbol{n}=0
$$

En utilisant la projection et la définition de *ϕ* (données ci-dessus), on aboutit directement à une nouvelle condition limite pour  $\varphi$  :

$$
L(\frac{\Delta t}{\rho}\nabla\varphi^{n+1},\chi\mu\nabla.\bm{u}^{n}-\varphi^{n+1})\cdot\bm{n}=0
$$

# Bibliographie

- [1] E. AHUSBORDE et S. GLOCKNER : A 2D block-structured mesh partitioner for accurate flow simulations on non-rectangular geometries. *Computers and Fluids*, 43(1):2–13, 2011.
- [2] P. AMESTOY : Multifrontal parallel distributed symmetric and unsymmetric solvers. *Computer Methods in Applied Mechanics and Engineering*, 184(2-4):501–520, avr. 2000.
- [3] E. ARQUIS et J.-P. CALTAGIRONE : Sur les conditions hydrodynamiques au voisinage d'une interface milieu fluide-milieu poreux : application à la convection naturelle. *CR Académie Sciences de Paris*, 299(1 Série II):1–4, 1984.
- [4] E. ARQUIS et J.-P. CALTAGIRONE : Interacting convection between fluid and open porous layers. *ASME WAM, Boston*, Paper 87 WA/HT-24, 1987.
- [5] K. J. ARROW, L. HURWICZ et H. UZAWA : *Studies in linear and non-linear programming*. Stanford University Press, Stanford, 1958.
- [6] I. E. BARTON : The entrance effect of laminar flow over a backward-facing step geometry. *International Journal for Numerical Methods in Fluids*, 25(6):633–644, 1997.
- [7] M. BERGMANN : Optimisation aérodynamique par réduction de modele POD et contrôle optimal. Application au sillage laminaire d'un cylindre circulaire. *These de Doctorat, Institut National Polytechnique de Lorraine*, 2004.
- [8] E. BLAYO et L. DEBREU : Revisiting open boundary conditions from the point of view of characteristic variables. *Ocean modelling*, 9(3):231–252, jan. 2005.
- [9] P. N. BROWN, R. D. FALGOUT et J. E. JONES : Semicoarsening Multigrid on Distributed Memory Machines. *SIAM Journal on Scientific Computing*, 21(5):1823, 2000.
- [10] C.-H. BRUNEAU : Boundary conditions on artificial frontiers for incompressible and compressible Navier-Stokes equations. *Mathematical Modelling and Numerical Analysis*, 34(2):303– 314, mars 2000.
- [11] C.-H. BRUNEAU et P. FABRIE : Effective downstream boundary conditions for incompressible Navier-Stokes equations. *International Journal for Numerical Methods in Fluids*, 19(8):693– 705, oct. 1994.
- [12] J.-P. CALTAGIRONE : Sur l'interaction fluide-milieu poreux ; application au calcul des efforts exercées sur un obstacle par un fluide visqueux. *CR Académie Sciences de Paris*, 318(Série II):571 – 577, 1994.
- [13] J.-P. CALTAGIRONE et J. BREIL : Sur une méthode de projection vectorielle pour la résolution des équations de navier-stokes. *Comptes Rendus de l'Académie des Sciences - Series IIB - Mechanics-Physics-Astronomy*, 327(11):1179 – 1184, 1999.
- [14] A. J. CHORIN : Numerical solution of the Navier-Stokes equations. *Mathematics of Computation*, 22(104):745–762, 1968.
- [15] D. COUTAND et S. SHKOLLER : On the Interaction between Quasilinear Elastodynamics and the Navier-Stokes Equations. *Archive for Rational Mechanics and Analysis*, 179(3):303–352, juin 2005.
- [16] M. DAUGE : Elliptic boundary value problems in corner domains. *Lecture Notes in Mathematics*, 1341:1–257, 1988.
- [17] M. O. DEVILLE, P. F. FISCHER et E. H. MUND : *High-Order methods for incompressible fluid flow*. Cambridge University Press, Cambridge, 2002.
- [18] S. DONG et J. SHEN : An unconditionally stable rotational velocity-correction scheme for incompressible flows. *Journal of Computational Physics*, 229(19):7013–7029, sept. 2010.
- [19] E. ERTURK : Numerical solutions of 2-D steady incompressible flow over a backward-facing step, Part I : High Reynolds number solutions. *Computers and Fluids*, 37(6):633–655, juil. 2008.
- [20] G. EVANS et S. PAOLUCCI : The thermoconvective instability of a plane poiseuille flow heated from below : a proposed benchmark solution for open boundary flows. *International journal for numerical methods in fluids*, 11:1001 – 1013, 1990.
- [21] C. FÉVRIÈRE, J. LAMINIE, P. POULLET et P. ANGOT : On the penalty-projection method for the Navier–Stokes equations with the MAC mesh. *Journal of Computational and Applied Mathematics*, 226(2):228–245, avr. 2009.
- [22] M. Y. FORESTIER, R. PASQUETTI et R. PEYRET : Calculations of 3D wakes in stratified fluids. *In ECCOMAS'2000*, Barcelone, sept. 2000.
- [23] M. Y. FORESTIER, R. PASQUETTI et R. PEYRET : Spatial development of wakes using a spectral multi-domain method. *Applied Numerical*, 33(1-4):207–216, 2000.
- [24] M. FORTIN et R. GLOWINSKI : *Méthodes de Lagrangien Augmenté applications à la résolution numérique de problèmes aux limites*, vol. 9. Dunod, 1982.
- [25] D. K. GARTLING : A test problem for outflow boundary conditions Flow over a backwardfacing step. *International Journal for Numerical Methods in Fluids*, 11:953–967, 1990.
- [26] V. GIRAULT et P. RAVIART : *Finite element methods for Navier-Stokes equations : theory and algorithms*. Springer-Verlag, springer s édn, 1986.
- [27] K. GODA : A multistep technique with implicit difference schemes for calculating two- or three-dimensional cavity flows. *Journal of Computational Physics*, 30(1):76–95, jan. 1979.
- [28] P. M. GRESHO, D. K. GARTLING, J. R. TORCZYNSKI, K. A. CLIFFE, K. H. WINTERS, T. J. GARRATT, A. SPENCE et J. W. GOODRICH : Is the steady viscous incompressible twodimensional flow over a backward-facing step at re=800 stable ? *International Journal of Numerical Methods in Fluids*, 17:501–541, 1993.
- [29] J. L. GUERMOND, P. MINEV et J. SHEN : Error Analysis of Pressure-Correction Schemes for the Time-Dependent Stokes Equations with Open Boundary Conditions. *SIAM Journal on Numerical Analysis*, 43(1):239–258, 2005.
- [30] J. L. GUERMOND, P. MINEV et J. SHEN : An overview of projection methods for incompressible flows. *Computer Methods in Applied Mechanics and Engineering*, 195(44-47):6011–6045, 2006.
- [31] J. L. GUERMOND et L. QUARTAPELLE : Calculation of Incompressible Viscous Flows by an Unconditionally Stable Projection FEM. *Journal of Computational Physics*, 132(1):12–33, mars 1997.
- [32] J. L. GUERMOND et J. SHEN : On the error estimates for the rotational pressure-correction projection methods. *Mathematics of Computation*, 73(248):1719–1738, déc. 2003.
- [33] J. L. GUERMOND et J. SHEN : Velocity-correction projection methods for incompressible flows. *SIAM Journal on Numerical Analysis*, p. 112–134, 2004.
- [34] F. H. HARLOW et J. E. WELCH : Numerical Calculation of Time-Dependent Viscous Incompressible Flow of Fluid with Free Surface. *Physics of Fluids*, 8(12):2182–2189, 1965.
- [35] N. HASAN, S. ANWER et S. SANGHI : On the outflow boundary condition for external incompressible flows : A new approach. *Journal of Computational Physics*, 206(2):661–683, juil. 2005.
- [36] S. HATAYAMA : Comparison of Effectiveness of Four Open Boundary Conditions for Incompressible Unbounded Flows. *Technical report/National aerospace laboratory*, 4, 1998.
- [37] G. JIN et M. BRAZA : A Nonreflecting Outlet Boundary Condition for Incompressible Unsteady Navier-Stokes Calculations. *Journal of Computational Physics*, 107(2):239–253, 1993.
- [38] G. E. KARNIADAKIS, M. ISRAELI et S. A. ORSZAG : High-order splitting methods for the incompressible Navier-Stokes equations. *Journal of Computational Physics*, 97(2):414–443, déc. 1991.
- [39] I. KATAOKA : Local instant formulation of two-phase flow. *International Journal of Multiphase Flow*, 12(5):745 – 758, 1986.
- [40] K. KHADRA, P. ANGOT, S. PARNEIX et J.-P. CALTAGIRONE : Fictitious domain approach for numerical modelling of navier–stokes equations. *International Journal for Numerical Methods in Fluids*, 34(8):651–684, 2000.
- [41] M. P. KIRKPATRICK et S. W. ARMFIELD : Open boundary conditions in numerical simulations of unsteady incompressible flow. *ANZIAM Journal*, 50:760–773, 2008.
- [42] P. LE QUÉRÉ : Accurate solutions to the square thermally driven cavity at high rayleigh number. *Computers and Fluids*, 20(1):29 – 41, 1991.
- [43] J. LIU : Open and traction boundary conditions for the incompressible Navier–Stokes equations. *Journal of Computational Physics*, 228(19):7250–7267, oct. 2009.
- [44] J.-G. LIU, J. LIU et R. L. PEGO : Stable and accurate pressure approximation for unsteady incompressible viscous flow. *Journal of Computational Physics*, 229(9):3428–3453, mai 2010.
- [45] D. A. LYN : Computations of a laminar backward-facing step flow at re=800 with a spectral domain decomposition method. *International journal for numerical methods in fluids*, 29:411– 427, 1999.
- [46] P. MARCHESIELLO, J. C. MCWILLIAMS et A. SHCHEPETKIN : Open boundary conditions for long-term integration of regional oceanic models. *Ocean Modelling*, 3(1-2):1–20, 2001.
- [47] M. MEDALE et X. NICOLAS : Towards numerical benchmark solutions for 3D mixed convection flows in rectangular channels heated from below. *International Journal of Thermal Sciences*, 45(4):331–333, avr. 2006.
- [48] H. K. MOFFATT : Viscous and resistive eddies near a sharp corner. *Journal of Fluid Mechanics*, 18(01):1–18, mars 2006.
- [49] X. NICOLAS : Revue bibliographique sur les écoulements de Poiseuille–Rayleigh–Bénard : écoulements de convection mixte en conduites rectangulaires horizontales chauffées par le bas-Bibliographical review on the Poiseuille–Rayleigh–Bénard flows : the mixed convection flo. *International Journal of Thermal Sciences*, 41(10):961–1016, oct. 2002.
- [50] X. NICOLAS, S. GOUNAND, M. MEDALE et S. GLOCKNER : Benchmark Solution for a Three-Dimensional Mixed-Convection Flow, Part 2 : Analysis of Richardson Extrapolation in the Presence of a Singularity. *Numerical Heat Transfer, Part B : Fundamentals*, 60(5):346–369, nov. 2011.
- [51] X. NICOLAS, M. MEDALE, S. GLOCKNER et S. GOUNAND : Benchmark Solution for a Three-Dimensional Mixed-Convection Flow, Part 1 : Reference Solutions. *Numerical Heat Transfer, Part B : Fundamentals*, 60(5):325–345, nov. 2011.
- [52] X. NICOLAS, P. TRAORE, A. MOJTABI et J.-P. CALTAGIRONE : Augmented Lagrangian method and open boundary conditions in 2D simulation of Poiseuille–Bénard channel flow. *International journal for numerical methods in fluids*, 25(3):265–283, 1997.
- [53] W. L. OBERKAMPF et T. G. TRUCANO : Verification and validation in computational fluid dynamics. *Progress in Aerospace Sciences*, 38(3):209–272, avr. 2002.
- [54] A. OKAJIMA : Strouhal numbers of rectangular cylinders. *Journal of Fluid Mechanics*, 123:379– 398, avr. 2006.
- [55] I. ORLANSKI : A simple boundary condition for unbounded hyperbolic flows. *Journal of Computational Physics*, 21(3):251–269, juil. 1976.
- [56] S. A. ORSZAG, M. ISRAELI et M. O. DEVILLE : Boundary conditions for incompressible flows. *Journal of Scientific Computing*, 1(1):75–111, 1986.
- <span id="page-158-0"></span>[57] H. PABIOU, S. MERGUI, D. GOBIN, X. NICOLAS, A. BENZAOUI, S. XIN, P. LE QUÉRÉ, C. ABID, J. DUPLAT, M. MÉDALE et F. PAPINI : Etude des écoulements de poiseuille-rayleighbénard dans l'air et leur contrôle. *Rapport AMETH*, 2005.
- <span id="page-158-1"></span>[58] T. C. PAPANASTASIOU, N. MALAMATARIS et K. ELLWOOD : A new outflow boundary condition. *International Journal for numerical methods in fluids*, 14:587 – 608, 1992.
- [59] A. N. PAVLOV, S. S. SAZHIN, R. P. FEDORENKO et M. R. HEIKAL : A conservative finite difference method and its application for the analysis of a transient flow around a square prism. *International Journal of Numerical Methods for Heat and Fluid Flow*, 10(1):6–47, 2000.
- [60] H. PERSILLON et M. BRAZA : Physical analysis of the transition to turbulence in the wake of a circular cylinder by three-dimensional Navier–Stokes simulation. *Journal of Fluid Mechanics*, 365:23–88, juin 1998.
- [61] J. PONTAZA et J. REDDY : Least-squares finite element formulations for viscous incompressible and compressible fluid flows. *Computer Methods in Applied Mechanics and Engineering*, 195(19-22):2454–2494, apr 2006.
- [62] A. POUX, S. GLOCKNER, E. AHUSBORDE et M. AZAÏEZ : Open boundary conditions for the velocity-correction scheme of the navier-stokes equations. *Computer and Fluids*, 70:29 – 43, 2012.
- [63] A. POUX, S. GLOCKNER et M. AZAÏEZ : Improvements on open and traction boundary conditions for Navier-Stokes time-splitting methods. *Journal of Computational Physics*, 230(10): 4011–4027, fév. 2011.
- [64] A. POUX, S. GLOCKNER et M. AZAÏEZ : Conditions limites de sortie et méthodes de projection pour l'écoulement de poiseuille-bénard dans un canal bidimensionnel. *Congrès français de thermique*, p. 270 – 276, 2012.
- [65] W. H. RAYMOND et H. L. KUO : A radiation boundary condition for multi-dimensional flows. *Quarterly Journal of the Royal Meteorological Society*, 110(464):535–551, 1984.
- [66] J. A. RICHARDSON, L. F. AND GAUNT : The deferred approach to the limit. Part I. Single lattice. Part II. Interpenetrating lattices. *Philosophical Transactions of the Royal Society of London. Series A, Containing Papers of a Mathematical or Physical Character*, 226:299–361, 1927.
- [67] P. J. ROACHE : *Verification and Validation in Computational Science and Engineering*. Hermosa Publishers, Albuquerque, 1998.
- [68] C. J. ROY : Review of code and solution verification procedures for computational simulation. *Journal of Computational Physics*, 205(1):131–156, mai 2005.
- [69] M. RUITH : Development of boundary conditions for direct numerical simulations of threedimensional vortex breakdown phenomena in semi-infinite domains. *Computers and Fluids*, 33(9):1225–1250, nov. 2004.
- [70] R. L. SANI et P. M. GRESHO : Résumé and remarks on the open boundary condition minisymposium. *International Journal for Numerical Methods in Fluids*, 18(10):983–1008, mai 1994.
- [71] S. SCHAFFER : A Semicoarsening Multigrid Method for Elliptic Partial Differential Equations with Highly Discontinuous and Anisotropic Coefficients. *SIAM Journal on Scientific Computing*, 20(1):228–242, 1998.
- [72] J. SHEN : On error estimates of the projection methods for the Navier-Stokes equations : Secondorder schemes. *Mathematics of Computation*, 65(215):1039–1066, juil. 1996.
- [73] A. SOHANKAR, C. NORBERG et L. DAVIDSON : Low-Reynolds-number flow around a square cylinder at incidence : study of blockage, onset of vortex shedding and outlet boundary condition. *International Journal for Numerical Methods in Fluids*, 26(1):39–56, jan. 1998.
- [74] R. TÉMAM : *Navier Stokes Equations : Theory and Numerical Analysis*. North-Holland Pub. Co., Amsterdam, 1984.
- [75] L. J. P. TIMMERMANS, P. D. MINEV et F. N. VAN DE VOSS : An approximate projection scheme for incompressible flow using spectral elements. *International Journal for Numerical Methods in Fluids*, 22(7):673–688, avr. 1996.
- [76] S. TSYNKOV : Numerical solution of problems on unbounded domains. A review. *Applied Numerical Mathematics*, 27(4):465–532, août 1998.
- [77] S. VINCENT, J. P. CALTAGIRONE, P. LUBIN et T. N. RANDRIANARIVELO : An adaptative augmented Lagrangian method for three-dimensional multimaterial flows. *Computers and Fluids*, 33(10):1273–1289, déc. 2004.
- [78] T. YOSHIDA et T. WATANABE : Sommerfeld radiation condition for incompressible viscous flows. *univ-ubs.fr*, p. 14–17, 2010.

### Conditions limites de sortie pour les méthodes de time-splitting appliquées aux équations Navier-Stokes

#### Résumé :

La simulation d'écoulements incompressibles pose de nombreuses difficultés. Une première est la question de savoir comment traiter la contrainte d'incompressibilité et le couplage vitesse/pression afin d'obtenir une solution précise à moindre coût. Pour cela, nous nous intéressons en particulier à deux méthodes de timesplitting : la correction de pression et la correction de vitesse. Une seconde difficulté porte sur des conditions limites de sortie. Nous nous intéressons ici à deux d'entre elles : la condition limite de traction et la condition limite d'Orlanski. Après avoir détaillé les difficultés pouvant apparaître lors de l'implémentation des méthodes de time-splitting, nous proposons une nouvelle implémentation de la condition limite de traction qui permet d'améliorer les ordres de convergence obtenus. Nous nous intéressons ensuite à la condition limite d'Orlanski qui nécessite une certaine vitesse d'advection C dans la direction normale à la limite dont nous proposons ici une nouvelle définition. Nos propositions sont confrontées à de multiples écoulements physiques afin de valider leurs comportements : l'écoulement en aval d'une marche descendante, l'écoulement au niveau d'une bifurcation, l'écoulement autour d'un obstacle et des écoulements de Poiseuille-Rayleigh-Bénard.

Mots-clefs : Navier-Stokes, méthodes de time-splitting, condition limite de sortie, condition limite de traction, condition limite d'Orlanski

#### Outflow boundary conditions for time-splitting methods applied to Navier-Stokes equations

#### Abstract :

One of the understudied difficulties in the simulation of incompressible flows is how to treat the incompressibility constraint and the velocity/pressure coupling in order to obtain an accurate solution at low computationnal cost. In this context, we develop two methods: pressure-correction and velocity-correction. An another difficulty is due to the boundary conditions. We study here two of them: the traction boundary condition and the Orlanski boundary condition. After having developed the difficulties that appears when implementing timesplitting methods, we propose a new way to enforce the traction boundary condition which improves the order of convergence. Then we propose a new definition of the advective velocity C which is needed for the Orlanski boundary condition. Our propositions are validated against multiple physical flows: flow over a backward facing step, flow around a biffurcation, flow around an obstacle and several Poiseuille-Rayleigh-Bénard flows.

Key-words : Navier-Stokes, time-splitting methods, outflow boundary condition, traction boundary condition, Orlanski boundary condition